Департамент образования, науки и молодежной политики Воронежской области

Государственное бюджетное профессиональное образовательное учреждение Воронежской области «Воронежский юридический техникум»

## **ОРГАНИЗАЦИОННО-ПЕДАГОГИЧЕСКИЕ ФАКТОРЫ ИНФОРМАТИЗАЦИИ СРЕДНЕГО ПРОФЕССИОНАЛЬНОГО ОБРАЗОВАНИЯ**

# **МАТЕРИАЛЫ X ВСЕРОССИЙСКОЙ НАУЧНО-ПРАКТИЧЕСКОЙ КОНФЕРЕНЦИИ (30 МАРТА – 10 АПРЕЛЯ 2021 ГОДА)**

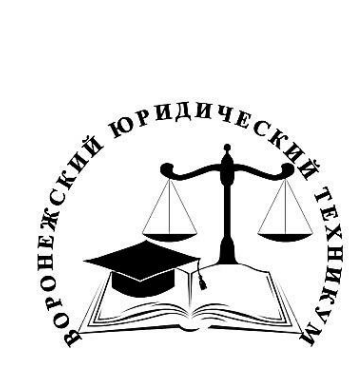

ВОРОНЕЖ - 2021

## ДЕПАРТАМЕНТ ОБРАЗОВАНИЯ, НАУКИ И МОЛОДЕЖНОЙ ПОЛИТИКИ ВОРОНЕЖСКОЙ ОБЛАСТИ

ГОСУДАРСТВЕННОЕ БЮДЖЕТНОЕ ПРОФЕССИОНАЛЬНОЕ ОБРАЗОВАТЕЛЬНОЕ УЧРЕЖДЕНИЕ ВОРОНЕЖСКОЙ ОБЛАСТИ «ВОРОНЕЖСКИЙ ЮРИДИЧЕСКИЙ ТЕХНИКУМ»

## ОРГАНИЗАЦИОННО-ПЕДАГОГИЧЕСКИЕ ФАКТОРЫ ИНФОРМАТИЗАЦИИ СРЕДНЕГО ПРОФЕССИОНАЛЬНОГО ОБРАЗОВАНИЯ

Материалы X Всероссийской научно-практической конференции (30 марта – 10 апреля 2021 года)

ВОРОНЕЖ 2021

О 64

*Печатается по решению научно-методического совета государственного бюджетного профессионального образовательного учреждения Воронежской области «Воронежский юридический техникум»*

#### *Редакционная коллегия:*

*Волкова Лариса Владимировна, кандидат экономических наук, почетный работник среднего профессионального образования Российской Федерации, директор ГБПОУ ВО «Воронежский юридический техникум».*

*Аскоченская Ася Альбертовна, кандидат филологических наук, заместитель директора по научно-методической работе ГБПОУ ВО «Воронежский юридический техникум».*

*Макаревич Виктория Ярославовна, кандидат физико-математических наук, старший преподаватель кафедры № 6 Воронежского института правительственной связи (филиала) Академии Федеральной службы охраны Российской Федерации.*

*Санина Неля Анатольевна, председатель предметно-цикловой комиссии компьютерных дисциплин ГБПОУ ВО «Воронежский юридический техникум».*

*Тюленев Олег Вячеславович, начальник информационно-технического центра по развитию образовательных технологий и защиты информации ГБПОУ ВО «Воронежский юридический техникум».*

Организационно-педагогические факторы информатизации среднего профессионального образования. Материалы X Всероссийской научно-практической конференции 30 марта – 10 апреля 2021 года. – Воронеж: ГБПОУ ВО «ВЮТ», 2021. – 179 с.

Материалы X Всероссийской научно-практической конференции «Организационно-педагогические факторы информатизации среднего профессионального образования», в которой приняли участие более пятидесяти пяти преподавателей и педагогических работников СПО различных регионов РФ, интегрируют и систематизируют теорию и практику применения информационнокоммуникационных технологий в системе среднего профессионального образования по направлениям: «Реализация ФГОС и особенности применения информационнокоммуникационных технологий в системе среднего профессионального образования в обеспечении качества подготовки выпускников», «Современные сетевые образовательные технологии в преподавании дисциплин, междисциплинарных курсов и профессиональных модулей», «Интерактивные технологии в учебновоспитательном процессе: из опыта работы», «Применение информационных технологий во внеаудиторной деятельности».

Для работников учреждений профессионального образования.

*Материалы публикуются в авторской редакции*

©ГБПОУ ВО «ВЮТ», 2021

#### **1. РЕАЛИЗАЦИЯ ФГОС И ОСОБЕННОСТИ ПРИМЕНЕНИЯ ИНФОРМАЦИОННО-КОММУНИКАЦИОННЫХ ТЕХНОЛОГИЙ В СИСТЕМЕ СРЕДНЕГО ПРОФЕССИОНАЛЬНОГО ОБРАЗОВАНИЯ В ОБЕСПЕЧЕНИИ КАЧЕСТВА ПОДГОТОВКИ ВЫПУСКНИКОВ**

### **ФОРМИРОВАНИЕ ТРАЕКТОРИЙ ОБУЧЕНИЯ ИНОСТРАННОМУ ЯЗЫКУ В СИСТЕМЕ СПО**

Азарова Н.А.

преподаватель английского языка ГБПОУ ВО «Воронежский государственный промышленно-экономический колледж» *vgpek@vgpek.ru*

В настоящее время английский язык занимает место самого распространенного языка планеты. Это язык политики и дипломатии, науки и техники, торговли, спорта, музыки. Английский язык также является языком интернационального общения и определен официальным и рабочим языком Организации Объединенных Наций (ООН). Актуальность изучения английского языка тесно связана с развитием информационных технологий и технического прогресса. Предмет Иностранный язык необходим для того, чтобы получать знания и уметь использовать его в профессиональном общении. Изучение английского языка в неязыковом колледже рассматривается как обязательный компонент профессиональной подготовки. Направленность системы среднего профессионального образования на востребованность будущего специалиста в течение всей жизни возможна только тогда, когда в колледже закладываются основы его непрерывного профессионального развития.

Одно из важнейших мест в изучении иностранного языка для подготовки квалифицированных рабочих, служащих в системе СПО занимает личностноориентированный подход в обучении.

Образовательный процесс в колледже должен быть ориентирован на формирование активной жизненной позиции обучающегося, на выстраивание индивидуальной стратегии личностного роста и успеха в профессии.

Все это актуализирует проблему реализации профессиональной подготовки в колледже на основе индивидуального подхода к личности обучающегося, когда основной целью образовательного учреждения становится создание возможностей проектирования, которое в последнее время получает все большее распространение и дает возможность обучающемуся выступать подлинным субъектом своего профессионального развития.

Если обратиться к документам, в которых рассматривается процесс модернизации образования на территории Российской Федерации, то можно проследить идею о изменения векторов образования. Так, в связи с новыми социальными потребностями человека идет переход к формированию индивидуальных личностных способностей обучающихся. Достижение этой задачи обусловлено индивидуализацией образовательного процесса и может быть реализовано при обучении студентов колледжа по индивидуальным образовательным маршрутам.

В отечественной педагогической науке понятие проектирования применялось А.С. Макаренко по отношению к личности с учетом целей воспитания, а также склонностей и способностей обучающегося.

В последнее время в научной литературе активно разрабатывается понятие «индивидуальная траектория». Индивидуальная образовательная траектория предполагает несколько аспектов и направлений реализации, среди которых присутствуют содержательный (образовательные программы и вариативные учебные планы), деятельностный (специальные педагогические технологии), процессуальный (организационный) аспекты.

Индивидуальная образовательная траектория, по А.В. Хуторскому, это персональный путь реализации потенциала личности каждого обучающегося в образовании через осуществление определенных видов деятельности. Процесс выявления, реализации и развития личностно-ориентированных способностей обучающихся происходит в процессе их образовательного движения по индивидуальным траекториям. [3]

В интерпретации И.Ф. Бережной индивидуальная образовательная траектория – дифференцируемая образовательная программа, целенаправленно проектируемая и обеспечивающая обучающемуся позиции субъекта выбора, разработки и реализации образовательной программы при осуществлении преподавателями педагогической поддержки его самоопределения и самореализации. [1]

Исходя из того, что траектория – это непосредственный след от движения, а дифференцируемая образовательная программа – ее план, можно предположить, что принцип индивидуальной образовательной траектории практически невозможно реализовать в рамках традиционных форм обучения.

Целесообразным решением будет вывести за рамки классно-урочной системы одаренных обучающихся, тем самым давая им возможность создать свой собственный продукт: разработать для них специальные программы, организовать работу с электронными образовательными ресурсами, индивидуальные проекты, учебные игры, тесты, кейсы, электронные базы знаний и т.д.). При этом важно подбирать индивидуальный раздаточный материал, в зависимости от уровня знаний и типа восприятия информации у обучающегося (визуал, аудиал, кинестет, дигитал).

Формируя и разрабатывая индивидуальную образовательную траекторию в рамках сетевого взаимодействия, преподаватель, в первую очередь, обеспечивает обучающемуся возможность выбора, выступая в качестве советчика и консультанта. При этом преподавателю необходимо учитывать индивидуальные интересы обучающихся, предпочитаемые ими виды учебных занятий, варианты работы с учебным материалом, особенности усвоения учебного материала.

При составлении эффективной индивидуальной траектории обучающемуся необходимо оценить свой потенциал, интересы, возможности и усилия, которые он готов приложить при изучении учебного материала для успешного достижения запланированного результата. Обучающийся совместно с преподавателем выбирает виды учебной деятельности, выбирает формы проверки знаний и усвоенного материала, то есть планирует свою образовательную деятельность.

Результаты обучения по образовательной траектории можно проверять с помощью мониторинга приобретенных обучающимися знаний. Их реализация может проявляться как в стандартных, так и в творческих и нестандартных ситуациях, тем самым демонстрируя познавательные, мыслительные и коммуникативные явления. Кроме того, необходимо наличие постоянной обратной связи между участниками образовательной траектории, что позволит не только контролировать продвижение обучающегося по образовательной траектории, но и при необходимости корректировать ее.

Таким образом, можно заключить, что педагогическое проектирование индивидуальных траекторий профессионального развития есть ни что иное как взаимодействия преподавателя и студента по выстраиванию стратегии профессионального роста личности, предполагающего осмысление индивидуального вхождения в профессию. Современному преподавателю колледжа помимо знаний и умений необходимо обладать системой личностных и профессиональных компетенций, а также такими качествами как креативность, мобильность, психологическая готовность к педагогической деятельности в условиях конкуренции, к выполнению различных ролей в образовательном процессе. Обучающийся же, в свою очередь, должен объединять и сочетать в себе инициативность, социальную ответственность, а также психологическую готовность к выбору и принятию решений.

Список литературы:

1. Бережная И.Ф. Организация образовательного процесса в вузе на основе педагогического проектирования индивидуальных траекторий профессионального развития специалистов / И.Ф. Бережная // Актуальные проблемы обучения и воспитания школьников и студентов в образовательном учреждении: сб. науч. статей. – Вып.5 [под ред. И.Ф. Бережной]. – Воронеж, Изд-во ВГУ, 2011.

2. Тряпицына А.П. Теория проектирования образовательных программ // Петербургская школа. – СПб.,1994 – с.79–90.

3. Хуторской А.В. Развитие одаренности школьников: Методика продуктивного обучения: Пособие для учителя. М., 2000.

4. Хуторской А.В. Методика личностно-ориентированного обучения. Как обучать всех по-разному? Пособие для учителя. – М.: Изд-во ВЛАДОС-ПРЕСС, 2005. 383 с.

#### **ПЕДАГОГИЧЕСКАЯ ЦЕЛЕСООБРАЗНОСТЬ ИСПОЛЬЗОВАНИЯ ПРОГРАММНЫХ ПРОДУКТОВ В УЧЕБНО-ВОСПИТАТЕЛЬНОМ ПРОЦЕССЕ**

Белоусов О.Е.

ГБПОУ ВО «Верхнеозерский сельскохозяйственный техникум» [vsht-metod@mail.ru](mailto:vsht-metod@mail.ru)

Сегодня эффективность использования программных средств в образовательном процессе очевидна. Образовательный электронный ресурс с сопровождающей учебно-методической документацией – это качественно новое средство обучения, уникальные возможности которого принципиально отличают его от всех известных ранее средств обучения.

Программным средством учебного назначения или педагогическим программным средством будем называть ПС, в котором отражается некоторая предметная область, реализуется технология ее изучения, обеспечиваются условия для осуществления различных видов учебной деятельности.

Педагогическое программное средство представляет собой новое дидактическое средство, предназначенное для частичной или полной автоматизации процесса обучения с помощью применения компьютерной техники.

В состав ПС входят:

1. Программа (совокупность программ) для ЭВМ, направленная на достижение заданных дидактических целей при обучении той или иной учебной дисциплине;

2. Комплект технической и методической документации по использованию данной программы в учебном процессе;

3. Набор вспомогательных средств для использования в учебном процессе (учебные пособия, слайды и т.д.);

Программу для ЭВМ, входящую в состав ППС, часто называют обучающей программой, хотя она может реализовывать различные виды учебной деятельности: выдачу нового учебного материала, контроль усвоения знаний, закрепление полученных знаний и т.д.

Техническая документация содержит описание внутренней структуры обучающей программы, знание которой необходимо, например, при внесении каких-либо изменений в программу; инструкции по ее эксплуатации; сведения о необходимом составе технических средств и др.

Методическая документация содержит рекомендации преподавателю по применению обучающей программы и вспомогательных средств в учебном процессе.

Педагогическая целесообразность использования ПС обусловлена необходимостью интенсификации процесса обучения, переводом его на качественно более высокий уровень.

Необходимость использования конкретного программного средства в образовательном учреждении среднего профессионального образования объясняется следующими причинами:

дефицитом качественных источников учебного материала;

возможностью представления в мультимедийной форме информационных материалов (таблиц, графиков, видеофрагментов, звукозаписей и др.);

необходимостью работы с моделями изучаемых объектов, явлений или процессов с целью их исследования в интерактивном режиме;

необходимостью объективного оценивания знаний и умений в более короткие сроки.

При конструировании учебного занятия с использованием программных средств учебного назначения определяется дидактическая цель с ориентацией на достижение результатов: формирование, закрепление, обобщение или совершенствование знаний; формирование умений; контроль усвоения. Далее в соответствии с методическим назначением необходимых образовательных электронных ресурсов выбираются обучающие, информационно-поисковые, демонстрационные, моделирующие, контролирующие, учебно-игровые

программные средства. Затем следует подготовка требуемого аппаратного и программного обеспечения (локальная сеть, выход в Интернет, мультимедийный компьютер, программные средства).

При преподавании общепрофессиональных и специальных дисциплин. На учебных занятиях программные средства учебного назначения применяются на различных этапах урока.

При изучении нового материала широко используются электронные учебники и пособия профессиональных разработчиков: иллюстрированные самоучители. Они дают возможность самостоятельной проработки учебного материала, формируют информационно-коммуникационные умения сравнивать преимущества и недостатки различных источников информации.

При первичном закреплении многие из перечисленных электронных ресурсов дают возможность через систему упражнений организовать самопроверку, контроль знаний.

При организации самостоятельной работы используются Интернет-ресурсы, что позволяет реализовать межпредметные связи, повысить интенсивность урока, обеспечить работу студентов в индивидуальном режиме.

Психолого-педагогическая модель обучения на уроке с компьютерной поддержкой реализует деятельностный, личностно ориентированный подход, где основное внимание уделяется интерактивной деятельности.

Можно выделить следующие классические противоречия традиционного процесса обучения:

- Активность преподавателя и пассивность ученика;
- Учебная программа рассчитана на среднего ученика;
- Недостаток индивидуального подхода к личности ученика;
- Информация представлена в абстрактно-логической форме;
- Ограниченность во времени и др.

Особенности обучения с применением ИТ:

Активная позиция учащегося;

 Переход процесса познания из категории учить в категорию изучать какой-либо предмет осознанно и самостоятельно;

 Интерактивные с различными образовательными ресурсами (библиотеки, словари, энциклопедии) и образовательными сообществами (учителя, консультанты, партнёры);

 Информационная насыщенность и гибкость методики обучения с применением ИТ;

 «Погружение» обучающегося в особую информационную среду, которая наилучшим образом мотивирует и стимулирует процесс обучения.

Электронная среда способна формировать такие характеристики, как склонность к экспериментированию, гибкость, связность, структурность, способствующие созданию условий для творческого учебного познания. Создаются возможности воспринимать по-новому кажущиеся очевидными факты, находить способы соединения далёких на первый взгляд вещей, устанавливать оригинальные связи между новой и старой информацией.

Использование информационных технологий обеспечит необходимый педагогический эффект при условии соблюдения следующих дидактических требований.

 Информация, получаемая с помощью ИТ, соответствует современным научным представлениям;

По уровню сложности и объёму она доступна учащимся для понимания;

 Учебная информация, получаемая с помощью ИТ, согласуется с базовым учебником по конкретному предмету;

 ИТ применяются в той учебной аудитории, где проходят учебные занятия, а их применение диктуется логикой и методикой изложения учебного материала.

Можно отметить, что применение педагогических программных средств в учебном процессе позволяет:

Индивидуализировать и дифференцировать процесс обучения;

- Расширить возможности контроля с обратной связью и диагностикой;
- Осуществлять самоконтроль и самокоррекцию;
- Осуществлять самоподготовку и тренаж;
- Улучшать наглядность;
- Моделировать реальные процессы;

Усиливать мотивацию обучения

Планируя урок с применением ИТ, необходимо задуматься о целесообразности применения того или иного метода и о том, как его можно применить для изучения данного материала.

При этом учитель должен соблюдать дидактические требования, в соответствии с которыми:

 Чётко определять педагогическую цель применения ИТ в учебном процессе;

 Уточнять, где и когда он применяет ИТ в контексте логики раскрытия учебного материала и своевременности предъявления конкретной информации;

 Согласовать выбранное средство информационных технологий с другими средствами, применяемыми на уроке;

 Учитывать специфику учебного материала, особенности класса, характер объяснения новой информации;

 Применение ИТ должно определяться содержанием темы, материалами предыдущих и последующих уроков.

## **ИСПОЛЬЗОВАНИЕ МУЛЬТИМЕДИЙНЫХ УРОКОВ-ПРЕЗЕНТАЦИЙ В ПРОЦЕССЕ ОБУЧЕНИЯ**

Бондаренко А.Е. ГБПОУ ВО «Верхнеозерский сельскохозяйственный техникум» [vsht-metod@mail.ru](mailto:vsht-metod@mail.ru)

Современных подростков не устраивает роль пассивных слушателей на занятии, им не интересно записывать под диктовку преподавателя или списывать готовые решения с доски. Они не склонны слушать слишком подробные объяснения преподавателя. Они ждут новых форм знакомства с новым материалом, в которых могли бы воплотиться их познавательная активность, деятельный характер мышления, тяга к самостоятельности.

Одним из средств решения данных проблем является использование презентаций в учебном процессе.

Учебные презентации - это удобный и эффектный способ представления информации с помощью компьютерных программ (например, Microsoft PowerPoint, Apple Keynote) и веб-сервисов (Prezi, Google Презентации и др.).

Однако, изучение и анализ различных учебных презентаций, размещённых на сайте СМИ «Учебные презентации» (URL: http://учебныепрезентации.pф) показал, что большинство презентаций, используемых учителями на уроках, направлены на иллюстрацию слов пелагога при объяснении нового материала. К сожалению, во многих из этих презентаций нет слайлов с вопросами, заланиями, преполаватели часто забывают о промежуточных и итоговых выводах, редко встречаются сравнения различных точек зрения.

Для достижения этой цели используются следующие элементы презентации: текст, изображение, звук, видео, анимация, интерактивность.

Использование мультимедийных презентаций в процессе обучения меняет характер традиционного учебного занятия, делает его более живым и интересным.

Существует несколько подходов к классификации презентаций:

Исхоля из способа изложения учебного материала, вылеляют 2 вила презентаций:

Линейные презентации. Это самый распространённый вид презентаций сопровождают лектора, методиста, исследователя. Технически ОНИ такие презентации выглядят очень просто - слайды последовательно сменяют друг друга: от титульного до последнего. Удобство таких презентаций очевидно - легко выстроить логику повествования и донести материал до учащихся. Основным недостатком таких презентаций является заданность, невозможность изменить последовательность подачи материала.

Материал **Нелинейные** интерактивные презентации.  $\mu \pi \mu$ таких презентаций предназначен ЛЛЯ самостоятельного освоения учеником. Интерактивная подача делает такое изучение наглядным и интересным.

Как правило, нелинейная презентация готовится для изучения конкретной темы и технически выглядит так: после титульного слайда идёт оглавление, элементы которого являются гиперссылками на определённые подразделы темы; в презентации обычно присутствуют задания такой лля самостоятельного выполнения (обычно используются тесты), а правильные или неправильные ответы сопровождаются обратной связью.

Главной отличительной чертой интерактивных презентаций является инициативность учащихся в учебном процессе, которую стимулирует педагог из позиции партнера помощника.

Работа с интерактивной презентацией открывает перед учащимися огромные познавательные возможности, делая их не только наблюдателями, но и активными участниками проводимых экспериментов.

Презентации можно классифицировать по назначению:

1. Учебные презентации.

2. Научно-исследовательские.

3. Портфолио.

Учебные презентации могут быть использованы:

1. Для объявления темы.

2. Как сопровождение объяснения преподавателя

3. Как информационно-обучающее пособие.

4. Для контроля знаний.

Для удобства создания презентации предлагаюм выделить структурные элементы - модули презентации - они помогут правильно выстроить логику повествования. Эти модули могут присутствовать в презентации в виде отдельных слайдов или их группы, последовательность их использования определяется учителем, в одной презентации не обязательно должны присутствовать все модули.

#### Рассмотрим подробно каждый из модулей:

Титульный слайд. Дизайн такого слайда отличается от остальных слайдов презентации. На нём обычно указываются название презентации и данные об авторе.

Слайд с оглавлением. Такой модуль часто используется в нелинейных презентациях, помогая самостоятельно переходить к нужному разделу презентации. Технически такие переходы реализуются с помощью гиперссылок.

Организационный модуль. Слайд с информацией о том, что необходимо выключить мобильные устройства, соблюдать тишину, достать тетрали, открыть учебники на конкретной странице и т.д. Часто используются информационные изображения.

План. Слайд, который обычно начинается со слов «Изучив эту тему, Вы узнаете...». Рекомендуем обязательно использовать этот слайд, так как он даёт чёткое представление о том, какую пользу получит человек от работы с этой презентацией.

Вопрос-ответ. Работа с таким слайдом осуществляется следующим образом:

1) сначала на экране показывается вопрос (крупно в центре экрана),

2) аудитории задаётся вопрос.

3) после получения ответа от аудитории, на экране показывается правильный ответ (по щелчку мыши, можно использовать эффект анимации для привлечения лополнительного внимания).

Повествование. Слайд. наполненный текстовой графической И информацией. Обязательно содержит заголовок и основной текст. Позволяет раскрыть конкретный аспект излагаемой темы. Если информации много, то лучше разделить её на несколько слайдов (для удобства восприятия в заголовке допускается использование слова «Продолжение»).

Термин. Этот модуль может использоваться для акцентирования внимания на ключевом термине изучаемой темы. На слайде можно сначала показать термин, спросить у аудитории, как она его понимает, после этого показать определение термина на экране. На слайле больше не должно быть другой отвлекающей текстовой и графической информации.

Задание. Этот модуль позволяет провести проверку знаний учащихся. Может содержать: текст, изображение, карту, ребус, кроссворд и др. Также на таком слайде может демонстрироваться проблемное задание.

**Сравнение.** Слайд или группа слайдов, которая подходит для демонстрации сравниваемых предметов, явлений, точек зрения. Рекомендуется показ сначала одного элемента сравнения, а затем другого. Важно подчеркнуть различия, которые, например, можно визуализировать с помощью таблицы или схемы. Хорошо работает для показа изображений в динамике по принципу «до» и «после».

**Тест.**

а) Может использоваться во время демонстрации линейной презентации – в этом случае вопрос и варианты ответов показаны на слайде. При нажатии на клавишу выделяется правильный ответ. Важно учитывать:

1 слайд  $=$  1 вопрос.

б) Более эффективно использование этого модуля в мультимедийной нелинейной презентации, которой управляет учащийся. Технически работа выстраивается следующим образом:

1) на экране показан вопрос и варианты ответов;

2) при нажатии на неправильные варианты ответов (реализуются с помощью гиперссылок) учащийся переходит на слайд с информацией о том, что он ответил неверно и предложением прочитать дополнительный материал или попробовать ответить снова;

3) после нажатия на правильный вариант ответа, учащийся оказывается на слайде, где указано, что он ответил верно. На этом слайде присутствуют гиперссылка для перехода к следующему вопросу;

**Схематично структура такой презентации может выглядеть следующим образом:**

**Список источников**. Слайд с указанием источников, используемых в презентации. При возможности необходимо указать гиперссылки на эти материалы.

**Домашнее задание**. Важный модуль учебной презентации. При изучении объёмной темы можно использовать несколько модулей с домашними заданиями по ходу изложения материала + слайды дублируются перед итоговым.

**Итоговый слайд**. Есть несколько вариантов содержания этого слайда:

а) фраза «Спасибо за внимание»;

б) точная копия титульного слайда (в этом случае аудитории будет напомнено, кто выступал и о чём рассказывал);

в) контактная информация;

г) домашнее задание;

в) вопросы для самоконтроля. Визуально этот слайд должен, как и титульный, отличаться от других слайдов презентации.

Как показывает опыт, использование структурных модулей позволяет сделать презентации более содержательными, а учебный материал – доступным.

В целом, знание видов презентаций и поэтапная подготовка учебных материалов помогают как начинающему, так и опытному педагогу выстроить процесс обучения наиболее эффективно, сам учебный материал сделать наглядным и интересным, а процесс обучения ярким и динамичным.

#### **РЕАЛИЗАЦИЯ ФГОС И ОСОБЕННОСТИ ПРИМЕНЕНИЯ ИНФОРМАЦИОННО-КОММУНИКАЦИОННЫХ ТЕХНОЛОГИЙ В СИСТЕМЕ СРЕДНЕГО ПРОФЕССИОНАЛЬНОГО ОБРАЗОВАНИЯ В ОБЕСПЕЧЕНИИ КАЧЕСТВА ПОДГОТОВКИ ВЫПУСКНИКОВ** Газарян О.В.

ГБПОУ ВО «Воронежский техникум моды и дизайна» [olga.gazarian@gmail.com](mailto:olga.gazarian@gmail.com)

В соответствии с требованиями ФГОС, приоритетным направлением на современном этапе является непрерывное образование, т.е. человек учится и приобретает всё новые и новые знания на протяжении всей своей жизни. Обновление знаний, творческий подход к обучению, умение самостоятельно подбирать и исследовать материал, выстраивать логические доказательства, преобразовывать теоретические знания в практические умения, наблюдать и тестировать материал, социальная адаптация личности ставятся во главу угла. Информационно-коммуникационные технологии при этом играют особую значимую роль. Современный урок немыслим без их применения.

Приведу некоторые примеры из собственной практики как преподавателя немецкого языка. Электронные приложения к учебнику И.Л. Бим, Л.В. Садомова, М.А. Лытаева «Немецкий язык» для 10, а также для 11 классов базового уровня совершенно необходимы в нашей работе и оказывают большую помощь преподавателю. Записанные носителями немецкого языка тексты для аудирования, поурочные тексты для чтения вводят обучающихся в мир правильной (литературной) немецкой речи, создают на уроках иноязычный микроклимат, настраивают на общение на иностранном языке. Например, при изучении темы урока «Возникновение музыки и танца» мною использовался электронный диск для предварительного прослушивания текста на немецком языке (аудирование), далее при чтении обучающиеся должны были догадаться о значении незнакомых слов по контексту; когда же, прочитав текст, мы узнали, что самая музыкальная птица в мире – чёрный дрозд, то благодаря Интернету мы тотчас смогли услышать пение этой птицы и увидеть её изображение на экране компьютера. Это только один из примеров, подобных можно привести много, когда электронные носители «облегчают жизнь» преподавателю и стимулируют обучающихся на изучение немецкого языка.

Особенно значимо использование Интернет-ресурсов в работе над проектами. Вспомним, что метод проектов возник в начале XX века, когда лучшие практикующие педагоги стали искать пути отхода от классической системы зазубривания знаний, их бездумного усвоения, а поставили своей целью воспитать гармонически развитую личность, способную в быстро меняющемся мире самостоятельно и оперативно принимать жизненно важные практические решения. С учётом того, что происходила стремительная интеграция всех форм и отраслей жизни, становление такой личности являлось требованием эпохи. Метод проектов отвечал по многим параметрам требованиям эпохи: он позволял интегрировать знания, полученные разным путём, для решения одной проблемы, применять эти знания на практике, генерируя при этом новые идеи. Отвечает этим требованиям метод проектов и сейчас. С помощью этого метода, используя доступные

обучающимся языковые и информационно-коммуникационные средства, мы проводим большую исследовательскую работу как в аудитории, так и вне её. Результатом становятся красочные, информационно насыщенные презентации.

Поскольку коммуникативная компетенция является одной из основных компетенций обучения немецкому языку на современном этапе, то целью обучения во всех типах СПО является не изучение системы немецкого или иного иностранного языка, а речевая деятельность обучающегося. Вот здесь очень помогает использование метода проектов вкупе  $\mathbf c$ информационнокоммуникационными технологиями. Например, когда речь идёт о формировании страноведческой компетенции, следует понимать, что немецкий язык является государственным языком не только в Германии, но и в Австрии. Швейцарии, очень распространён в северной Италии. Франции. Бельгии, лругих государствах Европы и далеко за её пределами, например, в Намибии... Поэтому изучение страноведческого компонента немецкоязычных стран, особенностей их культурных и жизненных традиций и обычаев вызывает у обучающихся большой интерес, они с увлечением готовят такую информацию, делают красочные презентации и выступают на защите проекта на немецком языке, что часто используется мною для поддержания интереса к изучению не только немецкого языка, но и культуры немецкоязычных народов. Немецкий язык, как и любой другой язык - это элемент культуры: он функционирует в рамках своей культуры, поэтому мы должны быть знакомы с её особенностями. Благодаря же информационно-коммуникационным технологиям мы можем ознакомиться с культурой любой немецкоговорящей страны, найдя интересующую нас информацию по Интернету.

Предметом речевой деятельности является мысль. Язык же - средство формирования и формулирования мысли. Отсюда следуют методические выводы:

1. Чтобы сформировать у обучающихся необходимые умения и навыки в том или ином виде речевой деятельности, сформировать лингвистическую компетенцию на уровне, определенном программой и стандартом, необходима активная устная практика для каждого обучающегося группы немецкого языка.

2. Чтобы сформировать у обучающихся коммуникативную компетенцию вне языкового окружения, недостаточно насытить урок немецкого языка условнокоммуникативными или коммуникативными упражнениями, позволяющими решать коммуникативные задачи. Важно предоставить им возможность мыслить, решать какие-то проблемы, которые порождают мысли, рассуждать на немецком языке над возможными путями решения этих проблем с тем, чтобы обучающиеся акцентировали внимание на содержании своего высказывания, чтобы в центре внимания была мысль, а немецкий язык выступал в своей прямой функции формирования и формулирования этих мыслей.

3. Чтобы обучающиеся воспринимали немецкий язык как средство межкультурного взаимодействия, необходимо не только знакомить их со страновелческой тематикой. Необходимо искать способы включения их в активный диалог культур, чтобы они на практике могли познавать особенности функционирования немецкого языка в новой для них культуре.

Глобальная сеть Интернет созлает условия для получения любой необходимой обучающимся и преподавателям немецкого языка информации, находящейся в любой точке земного шара. Любой пользователь, подключенный к

сети Интернет, имеет возможность подобрать список литературы по библиотечному каталогу Библиотеки Бундестага, получить на своем экране нужный материал, провести поиск статьи, репортажа, других источников нужной информации из самых разнообразных книг и журналов на немецком языке.

Изучающие немецкий язык благодаря информационно-коммуникационным технологиям выходят в новый, открытый для них благодаря знанию немецкого языка мир, где можно общаться с партнерами из разных стран, выходить на зарубежные серверы научных, информационных, учебных центров. Обучающиеся могут распределить роли между собой и собирать информацию по всему свету, время от времени обмениваясь мыслями, естественно, на немецком языке, вступая в дискуссию по определенным вопросам, устраивая "мозговые атаки". Обмен информацией обычно осуществляется по электронной почте, но время от времени можно устраивать обсуждения в телеконференции в режиме реального времени (online), если участники проекта договариваются о времени проведения такой конференции.

Специфика таких международных проектов заключается в том, что они в большинстве своем они межпредметны. Это значит, что какую бы проблему не взяли, все обсуждение будет вестись на немецком языке.

## **СОБЕННОСТИ СОЗДАНИЯ И ИСПОЛЬЗОВАНИЕ ВИДЕО ЛЕКЦИЙ В СИСТЕМЕ ДИСТАНЦИОННОГО И ЭЛЕКТРОННОГО ОБУЧЕНИЯ**

Евлампьева Т.Б. ГБПОУ «Нижегородский индустриальный колледж» *[tatyanaevlampeva@yandex.ru](mailto:tatyanaevlampeva@yandex.ru)*

Система российского образования уже давно и планомерно впитывает в себя современные дистанционные технологии обучения. Этот процесс также отражается в принимаемых нормативных правовых актах.

Дистанционное обучение предполагает удаленную самостоятельную работу студентов в электронной образовательной среде, которая включает в себя электронные учебники и учебно-методические комплексы, аудио учебники, контрольные задания и тесты, консультирование с тьютерами, а также on-line работа, например, просмотр видео лекций.

Технологии дистанционного обучения ориентированы, прежде всего, на людей, у которых имеются серьезные временные ограничения, например, спортсмены, люди, работающие вахтовым методом или имеющие очень гибкий график работы, молодые мамы, студенты других образовательных организаций, люди с ограниченными возможностями и т.д. Как раз этой категории людей дистанционные технологии обучения должны обеспечить возможность получения качественного образования.

Разные исследователи дают разную информацию, но, как правило, почти 80% информации человек воспринимает через зрение, около 15% - через слух, остальное - через обоняние, вкус, осязание. Не секрет, что даже черно-белая картинка воспринимается человеком лучше текста, цветная картинка лучше черно-белой, а движущийся объект лучше статичного. Если к движению прибавляется ещё и звук, то и уровень воздействия передаваемой информации усиливается. Таким образом, видео лекции способны обеспечить высокий уровень восприятия информации учащимися. А в системе дистанционного обучения это позволит обеспечивать более качественное освоение материалов по учебным курсам.

Однако существует серьезная проблематика в согласовании режимов on-line работы тьютеров и студентов для проведения видео лекций. Это может быть связано, прежде всего, с отсутствием технических условий обеспечения качественной видеосвязи в режиме реального времени. Ещё одной причиной являются возможные временные ограничения (например, разница во времени между Владивостоком и Москвой, что не позволит провести on-line видео лекцию между тьютером и студентом)

Как же обеспечить качественные видео лекции в электронных средах обучения, минуя все технические и временные сложности? Ответ очевиден. Необходимо создавать качественные курсы видео лекций для работы в off-line режиме.

Создание подобных видео лекций не должно ограничиваться записью на видео преподавателя в аудитории. Качественная видео лекция – это четко срежиссированное выступление преподавателя, дополненное необходимыми визуальными элементами (графиками, диаграммами, рисунками, картинками, flashанимацией, видео, аудио, алгоритмами и т.д.). Видео лекция должна напоминать небольшой документационный фильм, в котором на экране наглядно представлена необходимая информация, а преподаватель делает необходимые комментарии, пояснения и т.д., а по окончании лекции раздает задания. Преимуществом подобных off-line лекций также является то, что при их создании можно в единицу времени уместить больше учебного материала без потери качества информации.

При этом студент одновременно воспринимает как визуальную, так и аудиальную информацию. Студент слышит преподавателя, видит его и необходимый материал. Таким образом, достигается практически полное ощущение присутствия на лекции. Студент получает информацию через разные каналы восприятия, без оглядки на время и технические условия, что в разы повышает качество обучения в дистанционном режиме.

Библиографический список

1. Тангиров Х.Э., Маматкулова У.Э. Использование электронных образовательных ресурсов в индивидуализации учебного процессе // «Инновационные подходы в современной науке» сб. ст. по материалам LX междунар. науч.-практ. конф. – № 24(60). – М., Изд. «Интернаука», 2019. – С. 72-76.

2. Крук Б.И., Журавлева О.Б. Видео в дистанционном обучении // Международный журнал экспериментального образования. – 2013.– № 8. – С. 28-33.

3. Хасанов, З.Ш. Важность создания и использования видеоуроков в дистанционном образовании / З.Ш. Хасанов. – Текст: непосредственный // Молодой ученый. – 2020. – № 31 (321). – С. 140-142. – URL: <https://moluch.ru/archive/321/72934/>

#### **ПРЕПОДАВАНИЕ ЭКОНОМИЧЕСКИХ ДИСЦИПЛИН С ПРИМЕНЕНИЕМ ИНФОРМАЦИОННО-КОММУНИКАЦИОННЫХ ТЕХНОЛОГИЙ В СИСТЕМЕ СПО**

Каракчиева Л.О. ГБПОУ ВО «Воронежский государственный промышленно-экономический колледж»

[lyuda\\_12\\_74@mail.ru](mailto:lyuda_12_74@mail.ru)

Востребованность экономических знаний на рынке труда, актуальна как никогда. На данный момент широко распространяется учетно-аналитическое обеспечение бизнеса в цифровой экономике. Говоря о цифровизации экономики, нельзя забывать, что она оказывает колоссальное влияние на развитие на любом производстве. Цифровизация захватила большое количество процессов.

Также набирает обороты проблема бережливого управления, составления бизнес планов. Изучение этих проблем непосредственно затрагивает такие дисциплины как экономика отрасли, организация производства, менеджмент, информатика и т.д. Достаточно часто можно услышать такие понятия, как виртуальная или информационная экономика. Сегодня информационные технологии играют большую роль в развитии современной экономики. Использование информационных технологий в экономике включает в себя сбор, обработку, хранение и передачу экономической информации.

Основными чертами современных информационных технологий является сохранения и предоставление информации в необходимом виде, передача информации посредством цифровых технологий на практически безграничные расстояния.

При переходе к рыночной экономики экономическое образование претерпело большое количество изменений. Так в настоящее время важной инновацией в экономическом образовании является развитие оценочных процедур выпускников системы СПО. Примером для этого может служить демонстрационный экзамен. Введение демонстрационного экзамена дало возможность оценить студентов в условиях близким к производственным. Все вышеперечисленное непосредственно связано с информационными технологиями.

Информационно-коммуникационные технологии обучения – это педагогическая технология, применяющая специальные способы, программные и технические средства (кино, аудио- и видеотехнику, компьютеры, телекоммуникационные сети) для работы с информацией.

С помощью информационных технологий возможно расширить иллюстрационный материал, повысить объем и качество выполняемых заданий. Обеспечивает быстрый доступ к справочным системам, электронным библиотекам, и другим информационным ресурсам. Возможна быстрая подготовка отчетной документации.

Преподавателем информационные технологии применяются для решения следующих задач: обучения и управления. Технологии, используемые в обучении, делятся на две группы: технологии предъявления учебной информации и технологии контроля знаний. В экономических дисциплинах большое время занимают всевозможные расчеты и подведение итогов. С помощью

информационных технологий и применения ряда программ можно высвободить учебное время за счет выполнения компьютером трудоемких рутинных вычислительных работ – возможность финансовых расчетов.

Конечно, системе СПО еще очень далеко до того момента, когда каждый студент на занятиях будет пользоваться персональным компьютером. В данный момент с этой проблемой хорошо справляется интерактивная доска, мультимедийные проекторы, которыми оснащены все аудитории.

Информационная система обучения на основе гипертекстовой технологии позволяет повысить усвояемость наглядности представляемой информации.

Сейчас многие родители студентов желают, чтобы дети шли в ногу со временем и получали знания не по старинке, а с использованием новых требований и технологий, так как все предприятия активно используют и применяют информационно-коммуникационные технологии и при собеседовании работодатель желает видеть кадровый потенциал, подготовленный на высоком уровне. На данный момент не только экономические, но все специальности в той или иной степени соприкасаются с информационными технологиями.

Сегодня все больше преподавателей рассматривают применение информационных технологий как возможность повышения эффективности и качества в проведении занятия. Задача преподавателя развить критическое мышление у студента.

Методика преподавания исключает поверхностность знаний, в связи с этим считаю, преподавание с применением информационных и инновационных технологий необходимо в СПО. Перед современными студентами колледжа при рассмотрении разных задач необходимо развивать критическое мышление. Студент учится работать в коллективе, самостоятельно ищет пробелы в поставленных задачах.

Современные студенты колледжей предпочитают информационнокоммуникационные технологии. Время показывает, что такое оборудование как близкая каждому техника в виде телефонов, планшетов, плееров, компьютеров оказывает положительное влияние на интерес и изучение студентов к новому материалу, а также повышает качество и закрепление знаний к пройденному материалу.

Задача преподавателя подготовить индивида к комфортной жизни в условиях информационного и цифрового общества. Развить различные виды мышления. Эстетическое восприятие за счет использования компьютерной графики, технологии мультимедиа разовьет коммуникативные способности у студента.

С помощью интерактивных технологий передача знаний становится очень простой и удобной, а также эффективной. Это означает, что студент стремиться работать быстрее, а также эффективнее. С помощью использования презентаций и видео-лекций, видео-задания, онлайн-семинара преподаватели сделали обучение интерактивным и интересным.

Если говорить о цифровых технологиях и образовании, то проникновение цифровых медиа в образовательный сектор в настоящее время возросло. Присутствие круглосуточной связи со студентами и различными форумами, которые доступны для различных видов заданий или помощи. Передача и усвоение материала становится очень эффективной.

Правительства всех стран предпринимала попытки снизить риск распространения коронавирусной инфекции. Россия также предприняла меры по распространению инфекции. Одна из предпринятых мер была – дистанционное обучение. Дистанционное обучение позволило учащимся не выходить на улицу и продолжить занятия в том же режиме, как и в колледже, сохранилось взаимодействие преподавателя и студента между собой только на расстоянии. С помощью информационных технологий преподаватели строго проверяли посещаемость онлайн занятий и контролировали выполнение заданий. Расслабиться не удавалось. Положительной стороной удаленного преподавания явилось снижение вероятности заболевания коронавирусной инфекцией и это все прошло с помощью активного применения информационных технологий. Безусловно, онлайн занятия никогда не заменят простого живого человеческого общения между преподавателями и студентами, но надо отметить, что в трудную ситуацию новые технологии выручают.

Онлайн-обучения распространено по всему миру и очень нравится молодежи. Обучение в таком формате будет продолжать расти, так как получает больше поддержки и осведомленности, а что самое главное экономит главный ресурс – время, тем самым дает возможность молодежи начинать подрабатывать на предприятиях и больше осваивать свою будущую профессию на практике.

Можно сделать выводы и подвести итоги: информационные технологии прочно и навсегда вошли в нашу жизнь. Молодому продвинутому поколению доступно и легко обучаться с помощью информационных технологий, а это одна из самых главных задач.

Преподавателю, который стремится идти в ногу со временем необходимо использовать информационные технологии в образовательном процессе. В первую очередь для того, чтобы заинтересовать студентов, обеспечить им доступ к открытой информации и в перспективе сделать их конкурентными на рынке труда. Оградить себя от написания лекций, сейчас обычную лекцию можно применить в более интересном формате, к примеру, в электронном учебнике отражен весь лекционный, практический и самостоятельный курс по дисциплине, который позволяет более подробно поработать с той или иной темой.

На использование информационных технологий в преподавании экономических и других дисциплин повлияли такие факторы как: рост конкуренции, глобальное изменение поведения потребителей, доступность информационных технологий в наши дни, а также гонка технологий. И как уже писалось выше благодаря информационным технологиям при правильном применении можно экономить время.

Библиографический список:

1[. https://www.bibliofond.ru/view.aspx?id=607377;](https://www.bibliofond.ru/view.aspx?id=607377)

2. http://www.imis.ru-Институт информационных систем управления;

3. Информационные технологии (для экономиста): уч. пособие / под общей ред. А.К. Волкова, Гаврилов Л.П. Информационные технологии в коммерции: учеб. пособие / Л.П. Гаврилов. - М.: Инфра-М, 2015.

### **ИННОВАЦИОННЫЕ ТЕХНОЛОГИИ В ПРЕПОДАВАНИИ ХИМИИ**

Л.Н. Кондакова, ГБПОУ ВО «ВТСТ», [vtst@vtst.vrn.ru](mailto:vtst@vtst.vrn.ru)

О.В. Плотникова, ГБПОУ ВО «ВТМД», [Proflicey2@bk.ru](mailto:Proflicey2@bk.ru)

Процесс совершенствования педагогических технологий, совокупности мето дов, приемов и средств обучения носит название инновационных технологий.

Инновационные методы основываются на использовании современных достижений науки и информационных технологий в образовании.

Перед преподавателем химии встает проблема, как развивать творческие способности обучающихся и формировать их творческие компетентности.

Для решения проблемы нами используется личностно-ориентированный подход в сочетании с различными видами технологий.

Одной из них является технология проблемного обучения, которое пронизывает весь курс химии. Так, например, при изучении темы «Белки» задается проблемный вопрос:

«В современном обществе актуально увлечение вегетарианством. Многие родители, являясь последователями этого модного течения, приучают своих детей с раннего возраста к вегетарианству. Как вы считаете, не опасно ли так поступать?» Выслушав ответы обучающихся, предлагаем изучить тему и сделать вывод по данному вопросу в конце занятия.

Качество усвоения предмета можно обеспечить технологией разноуровневого обучения, где уровень подготовки постепенно повышается. Усвоение содержания для оценки успехов обучающихся определяется на уровне воспроизведения фактов, их воссоздании или на уровне мыслительных операций.

Вопросы и задания могут различаться по характеру и степени трудности, но должны быть посильными для обучающихся, опросы и задания могут различаться по характеру и степени трудности, но должны быть посильными для обучающихся.

Вариант 1. (репродуктивный уровень)

Расставьте пропущенные коэффициенты в следующих уравнениях:

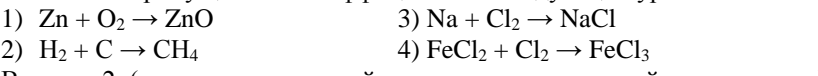

Вариант 2. (частично-поисковый уровень познавательной деятельности) Напишите уравнения, поставьте пропущенные коэффициенты:

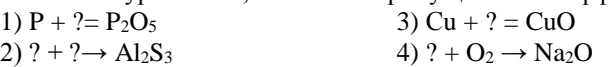

Вариант 3. (исследовательский уровень познавательной деятельности)

Напишите названия веществ и уравнения реакций, с помощью которых их можно получить:

1)  $P_2O_5$  2)  $CO_2$  3)  $Al_2O_3$  4)  $Al_2S_3$ 

Технология игрового обучения повышает интерес обучающихся к учебной деятельности и познавательной активности. В своей практике используем игровые технологии, проводим уроки-игры. В органической химии при изучении отдельных тем используются различные игровые технологии: урок-соревнование по теме «Карбоновые кислоты», деловая игра «Нефть и ее свойства», игровые задания: «Кто быстрее» или «Найди родственников».

При изучении темы «Карбоновые кислоты» дается следующее задание: в приведенном списке вычеркните формулы углеводородов, подчеркните одной чертой формулы спиртов, а двумя чертами формулы кислот. Это упражнение нужно выполнять быстро, точно, просматривая каждую формулу один раз:

CH3-COH, CH3-CH2-COOH, C2H5-C2H5, CH3-CH -CH3, C2H5-C3H7, C5H12,

المستخدم المستخدم المستخدم المستخدم المستخدم المستخدم المستخدم المستخدم المستخدم المستخدم المستخدم المستخدم ال OH

### CH<sub>3</sub>-CH<sub>2</sub>-C-CH<sub>3</sub>, HCOOH, HCOH, CH<sub>2</sub>-CH-CH<sub>2</sub>, C<sub>3</sub>H<sub>7</sub>-COH, C<sub>4</sub>H<sub>10</sub>, CH<sub>3</sub>-OH,  $\blacksquare$   $\blacksquare$   $\blacks$ О OH OH OH

### HOOC-COOH, CH<sub>3</sub>-C-CH<sub>3</sub>, C<sub>4</sub>H<sub>9</sub>-COOH, HOOC-CH<sub>2</sub>-COOH, CH<sub>3</sub>-CH<sub>2</sub>-CH<sub>3</sub>. **Ⅱ** О

В ходе выполнения упражнения тренируется переключение и распределение внимания. Дух соревновательности делает выполнение этого упражнения увлекательным.

Информационно-коммуникационные технологии открывают новые возможности и перспективы в обучении химии. Считаем, что их использование повышает уровень, эффективность и качество обучения, позволяет заинтересовать обучающихся на занятиях.

Перед преподавателем в процессе обучения химии часто возникает проблема проведения химического эксперимента. Лучший способ освоения химии – проведение химических опытов. Однако очень многие опыты не могут быть проведены из-за отсутствия необходимых реактивов и оборудования, или токсичности веществ.

В настоящее время из всех видов наглядности наиболее распространены компьютерные наглядные пособия. В связи с этим можно разрабатывать и использовать мультимедийные презентации и анимационные схемы, которые помогут более наглядно и доступно объяснять обучающимся сущность химических процессов. Для разработки презентаций чаще всего используется программа Microsoft PowerPoint. Достоинствами данной программы являются возможность создания мультимедийных презентаций, т.е. достаточно простой вставки картинок, фотографий, видеоклипов, звука, флэш-анимации; использования гиперссылок и сортировки слайдов. Это позволяет легко адаптировать имеющуюся презентацию к конкретному уроку или занятию. Использование мультимедийных презентаций позволяет возвращаться к изученному или изучаемому на занятии материалу, выводя на экран материал предыдущих тем и новую информацию. При помощи презентаций возможно просмотреть иллюстративный материал – картинки, схемы, таблицы, сюжеты с видео- и аудиоматериалом.

Презентации можно использовать в качестве иллюстративного материала при объяснении нового материала и инструкций при выполнении химического эксперимента.

Мультимедийные средства обучения оказывают вспомогательную роль студентам при изучении материала, помогают преподавателям более наглядно показать и систематизировать учебный материал.

В системе преподавания химии на занятиях и во внеурочной деятельности применяем различные формы информационно-коммуникационных технологий.

Использование мультимедийных презентаций позволяет возвращаться к изученному или изучаемому на занятии материалу, выводя на экран материал предыдущих тем и новую информацию. При помощи презентаций возможно просмотреть иллюстративный материал – картинки, схемы, таблицы, сюжеты с видео- и аудиоматериалом.

Например, в теме «Алканы» изучается электронное строение молекулы метана и его гомолога с помощью flash-анимации «Образование молекулы метана».

С целью закрепления материала дается задание смоделировать молекулы алканов с помощью упражнения на интерактивной доске.

Далее отмечаем, что обучающиеся знают основы номенклатуры органических соединений. Для расширения и закрепления знаний по этой теме демонстрируется flash-анимация «Образование названий алканов по номенклатуре ИЮПАК». Интернет-проекты по химии и дистанционные эколого-биологические олимпиады вызывают интерес у обучающихся.

В настоящее время существует множество программ-редакторов для создания тестов на русском языке, которые дают возможность преподавателям самостоятельно создавать интерактивные задания и тесты для контроля и самоконтроля обучающихся. Тесты могут содержать как информационные слайды, так и слайды с выбором одного или нескольких правильных ответов, задания открытой формы, задания на установление соответствия, задания на установление правильной последовательности. Многие программы предусматривают возможность вставки в тест иллюстраций, формул, аудио- и видеофайлов, можно установить время тестирования. По окончанию тестирования программы показывают результат.

Использование электронных тестов позволяет определить, как студенты овладевают знаниями, умениями и навыками, а также проанализировать эффективность своей педагогической деятельности. Использование электронных тестов дополняет традиционные методы педагогического контроля.

Технологии метода проектов создают условия для сотрудничества обучающийся-обучающийся и обучающийся-преподаватель, помогают обучающемуся стать успешным. В своей практике используем различные виды проектных и творческих работ:

• Информационные проекты

Обучающиеся изучают интернет-ресурсы, библиотечные фонды, обрабатывают информацию, составляют презентации.

Примеры проектных работ: «Зубная паста в нашей жизни», «Экоикра – что это такое?», «Чипсы – польза или вред здоровью?», «Озоновый щит Земли».

Творческие проекты

Форма представления таких проектов самая разнообразная: видеофильм, репортаж и пр.

Примеры проектных работ: «Пища, которую мы едим» (форма выполнения представления результатов – сочинение, выставка рисунков, фотографий), «Мой выбор – здоровый образ жизни» (форма выполнения: представление команды, выполнение коллажа на тематику ЗОЖ, создание видеоблога).

Метод проектов формирует большое количество умений и навыков, опыт деятельности. Средством использования всех вышеперечисленных педагогических технологий является интеграция. Подготовка к интегрированному уроку – сложная работа, которая требует от преподавателя много времени и сил. Однако подготовка к такому занятию – сложная работа, которая требует от преподавателя большой самоотдачи. Интеграция помогает обучающимся усвоить материал, воссоздать общую картину мира, устранить разобщенность предметов, повысить практическую направленность обучения и интерес обучающихся.

На занятиях осуществляется связь химии с биологией, математикой, географией, физикой, литературой. Например, литературные отрывки развивают интерес обучающихся и логическое мышление. В теме «Одноатомные спирты» приводим отрывок из произведения Жюль Верна «Пятнадцатилетний капитан»:

«Как загорелся спирт, как красиво заплясали на его поверхности синие огоньки!..». При изучении темы «Нуклеиновые кислоты» прослеживается межпредметная связь химии с биологией.

Таким образом, интеграция обучения дает обучающимся те знания, которые отражают связанность отдельных частей мира как системы, учит представлять мир как единое целое, в котором все элементы взаимосвязаны. Интеграция не должна заменять обучение традиционным предметам, она должна соединять получаемые знания в единую систему.

Подвести итог представленного педагогического опыта инновационных технологий обучения химии можно в виде рефлексии – синквейна.

- 1. Технологии (тема)
- 2. Интерактивные, инновационные (описание темы)
- 3. Привлекают, развивают, вдохновляют (описание действия)
- 4. Совершенствуют творческие способности обучающихся (отношение к теме)
- 5. Компетентность (синоним, повторяющий суть темы).

## **ПРОГРАММНОЕ ОБЕСПЕЧЕНИЕ ВИРТУАЛИЗАЦИИ И МОДЕЛИРОВАНИЯ НА ПРИМЕРЕ СПЕЦИАЛЬНОСТИ АСУ**

Кузнецов В.Е.

ОГАПОУ «Старооскольский индустриально-технологический техникум» wekwek@mail.ru

Особенностями подготовки студентов к выходу на производство является не возможность точно прогнозирования места трудоустройства, и как следствие отсутствие ясной картины на каком оборудовании в какой производственноинформационной среде предстоит работать выпускнику. Конечно, выполнение ФГОС предполагает отработку профессиональных компетенций, в этом и состоит их универсальность, но каждое предприятие имеет свои особенности и даже традиции и в его автоматизации и управлении. Учесть эти особенности призваны профессиональные модули, например, для групп ACY «Информационно измерительные системы».

Дополнительные и основные профессиональные модули требуют отработки практических навыков на конкретном оборудовании, которого нет в техникуме, и не только из-за дороговизны и быстрого устаревания, а больше по причине невозможности воспроизведения технологических процессов установок цехов и предприятий. Здесь приходит на помощь организация дуального обучения, и проведение лабораторно-практических работ на конкретном предприятии, что, собственно, и делается. Но сложные технологические процессы не предполагают «учебного» в них вмешательства. Не на всех предприятиях и фирмах можно создать приемлемые условия для отработки ЛПЗ. Поэтому по согласованию с предприятиями часть работ выносится для отработки в лаборатории ОУ. Здесь возникает сразу другой вопрос, на каком оборудовании и каких стендах это можно осуществить? Закупить стенды, тренажеры, системы ЧПУ? У нас есть автотренажер, тренажер автокрана, тренажер ЖД, пневмостенд ЖД, станок с ЧПУ, стенды АСУ, не мереное количество персональных компьютеров различных модификаций, 3D принтеры для пластиковой печати моделей и многое другое.

Часть указанных выше противоречий обучения и выполнение ЛПЗ можно преодолеть с помощью компьютерных программ моделирования и виртуализации, лополнив их отработку на конкретном оборудовании стендов и тренажеров. Виртуальный означает - не имеющий реального воплощения, как мы в зеркале, есть мы там или нет? То есть достаточно четко построенная модель на основе грамотно поставленной задачи способна вызвать ощущения работы с реальным прибором или устройством, понимание принципов построения, динамики процессов, прохождение сигналов, реакции системы, что и является главным. Это идеальная картина.

При изучении специальных дисциплин и МДК в группах АСУ (и не только в них) невозможно обойтись без следующего программного обеспечения: КР580 Emulator, Electronics Workbench, Proteus Professional, PonyProg, Atmel AVR Tools, Siemens LOGO (Soft Comfort), MATLAB, Trace Mode, Owen-Logic, ONI PLR Studio, Swansoft CNC Simulator и др. Каждый вид ПО нацелен на некоторую часть отработки ЛПЗ, а в совокупности формирование профессиональных компетенций.

KP580 Emulator - в лабораторно-практическом курсе используется **CISC** микропроцессор i8080 (отечественный восьмиразрядный аналог КР580ВМ80А) с архитектурой фон Неймановского типа. Это классический вариант архитектуры, которая лежит в основе микропроцессорного ядра многих современных восьмиразрядных микроконтроллеров. В Советские годы нами был приобретен, дорогостоящий по тем временам, учебный микропроцессорный комплекс (УМК) в чемоданном исполнении на базе КР580ВМ80А актуальный до сих пор. Во многих ВУЗАХ так же проводятся лабораторные работы на УМК. На занятиях со студентами отрабатываем программирование не только на КР580 Emulator, но в реальной аппаратной среде на уровне языка ассемблера учебного микропроцессорного комплекса (УМК). Это вызывает живой интерес студентов по изучению и пониманию работы МП. Принцип ЧЕРЕЗ РУКИ - В ГОЛОВУ реализуется и на другом ПО.

Программа Electronics Workbench предназначена для моделирования цифровых и аналоговых электронных схем. Очень хорошо продуманный интерфейс. Огромная библиотека элементов, правда иностранного производства. Отлично моделирует цифровые схемы.

Proteus Professional представляет собой систему схемотехнического моделирования. базирующуюся на основе моделей электронных компонентов. принятых в PSpice. Отличительной чертой пакета Proteus является возможность программируемых моделирования работы устройств: микроконтроллеров, микропроцессоров, DSP (сигнальный процессор) и прочее. Дополнительно в пакет Proteus Pro входит система проектирования печатных плат.

PonyProg - программатор (программная часть программатора)  $\Pi$  Пя считывания и записи программы микроконтроллеров и ПЗУ с последовательным интерфейсом программирования. В силу своей простоты и дешевизны изготовления аппаратной части программатор получил широкое распространение.

Atmel AVR Tools - профессиональная интегрированная среда разработки (IDE) для написания и отладки приложений для микроконтроллеров AVR в Windows средах, содержит ассемблер и симулятор.

Пакет Siemens LOGO!Soft Comfort позволяет производить разработку и отладку программ для LOGO! на компьютере, документировать программы и эмулировать работу разрабатываемого устройства. Программы создаются на визуальном языке на основе графических блоков (FBD) или релейных схем.

MATLAB - пакет прикладных программ для решения задач технических вычислений и одноимённый язык программирования, используемый в этом пакете. Хорош для ТАУ.

Trace Mode - отечественный программный комплекс класса SCADA HMI, предназначен для разработки программного обеспечения АСУТП, систем телемеханики, автоматизации зданий, систем учёта электроэнергии, воды, газа, тепла, а также для обеспечения их функционирования в реальном времени, обладает функциями программирования промышленных контроллеров.

Программное обеспечение OWEN Logic - среда программирования, предназначенная для создания алгоритмов работы коммутационных приборов, относящихся к классу программируемых реле, в частности. ОВЕН ПР110, ПР114, ПР200. Для составления программы используется визуальный язык на основе графических блоков, применяемых в цифровых электрических схемах.

Программное обеспечение ONI PLR Studio предназначено для разработки и программ для логических реле ONI отлалки прикладных PLR-S И программируемых логических контроллеров ONI PLR-M, с использованием языка диаграмм функциональных блоков FBD.

Студентов также интересуют Arduino и Raspberry. Комплексы Arduino Arduino это - аппаратно-программные средства для построения простых систем автоматики робототехники. ориентированная на непрофессиональных  $\overline{M}$ пользователей. Arduino может использоваться как для создания автономных объектов автоматики, так и подключаться к программному обеспечению на компьютере через стандартные проводные и беспроводные интерфейсы.

Raspberry - одноплатный компьютер размером с банковскую карту, изначально разработанный как бюджетная система для обучения информатике, впоследствии получивший намного более широкое применение и популярность, чем ожидали его английские авторы.

Nanjing Swansoft CNC Simulator – это инновационный продукт для моделирования конструкций с ЧПУ, разработанный Nanjing Swansoft Technology Company на основе опыта преподавания, полученного на фабриках производственных и промышленных учебных центров. Компания Nanjing Swan Software разработала мощное программное обеспечение для моделирования виртуальных машин с ЧПУ, которое включает в себя средства управления следующих производителей: FANUC, SIMUMERIK, MITSUBISHI, GSK, HNK, KND, WA, SKY, HAAS, GREAT, FAGOR и DASEN.

Кроме этого программного обеспечения на ПК для групп АСУ установлен виртуальный практикум лабораторных работ. Закуплено было в ТюмГУ за 40 тыс. 11 работ с ключевой привязкой к ПК. Студенты активно осваивают это программное обеспечение в «Кабинете свободного доступа».

К сожалению, здесь не отражены проблемы межпредметных связей с информатикой, физикой, химией, где можно вести пропедевтику освоения профессиональных компетенций. Нужны действительно курсы профессиональной подготовки преподавателей спецдисциплин по изучению современного специализированного программного обеспечения. Большинство преподавателей достигли, с трутом, освоения офисных программ. Но участие нашего ОУ в проекте WorldSkills изменило в некоторой степени существующее положение.

#### **ФОРМИРОВАНИЕ ПРОФЕССИОНАЛЬНЫХ КОМПЕТЕНЦИЙ СТУДЕНТОВ В ХОДЕ ОСВОЕНИЯ ПРОФЕССИОНАЛЬНЫХ МОДУЛЕЙ** Лаптева Т.М.

ГПОУ ТО «Алексинский химико-технологический техникум» *[konfetka19.81@mail.ru](mailto:law-college@yandex.ru)*

Сегодняшнего выпускника профессионального учебного заведения характеризует солидный объём знаний и практически нулевой опыт, тогда как работодатель заинтересован в оптимальном сочетании его профессиональных качеств. Опыт, в отличие от знаний, приобретается только в процессе практической деятельности, в ходе которой осуществляются необходимые действия и анализируются результаты их выполнения. В то же время выполнение действий возможно только на основе знаний с помощью определённых умений.

Главной задачей образовательного учреждения СПО, является подготовка высококвалифицированных специалистов. Но их подготовка затруднена по ряду причин. Одной из них является разрыв между теорией – чему учат и практикой – что нужно уметь делать.

Ликвидировать этот разрыв можно с помощью модульных программ, основанных на компетенциях, которые ориентированы на потребности работодателя и в случае правильной разработки и успешной реализации могут обеспечить высокий уровень профессиональной подготовки будущих специалистов. Но, все дело в том, что переход от традиционного обучения к модульному связан с определенными трудностями, основными среди которых являются:

*отсутствие соответствующей среды обучения (*недостаток

квалифицированных педагогических кадров и, в первую очередь, преподавателей – практиков. А новые стандарты предписываю нам, что преподаватели общепрофессиональных и спец. дисциплин должны иметь опыт работы на производстве);

*отсутствие учебно–методической литературы по модульному обучению.*

В отличие от терминов «знание», «умение», «навык» понятие «компетенция» имеет:

*интегральный*, метапредметный или надпредметный характер,

*обобщенный* характер.

В своей формирующей основе имеет не только знание и способы деятельности, но и качественные личностные характеристики.

В связи с переходом на новые стандарты приходится менять соответствующую учебно-материальную базу:

по-новому планировать работу;

разрабатывать необходимое методическое обеспечение;

корректировать систему контроля знаний и умений;

 процесс внедрения модульного обучения должен быть обеспечен соответствующей методической литературой, которая централизованно практически не поставляется, поэтому вся методическая работа по обеспечению каждого конкретного предмета целиком и полностью лежит на плечах преподавателя.

Что касается моих дисциплин ДОУ (Документационное обеспечение управления) и Информационное обеспечение профессиональной деятельности, то если, рассмотрев общие компетенции по обоим специальностям (220703 Автоматизация технологических процессов и производств (по отраслям) и 080114 Экономика и бухгалтерский учет (по отраслям)), то они одинаковые. Эти требования предъявляют к каждому специалисту, к любому профессионалу.

#### **Общие компетенции:**

ОК 1. Понимать сущность и социальную значимость своей будущей профессии, проявлять к ней устойчивый интерес.

ОК 2. Организовывать собственную деятельность, выбирать типовые методы и способы выполнения профессиональных задач, оценивать их эффективность и качество.

ОК 3. Принимать решения в стандартных и нестандартных ситуациях и нести за них ответственность.

ОК 4. Осуществлять поиск и использование информации, необходимой для эффективного выполнения профессиональных задач, профессионального и личностного развития.

ОК 5. Использовать информационно-коммуникационные технологии в профессиональной деятельности.

ОК 6. Работать в коллективе и команде, эффективно общаться с коллегами, руководством, потребителями.

ОК 7. Брать на себя ответственность за работу членов команды (подчиненных), результат выполнения заданий.

ОК 8. Самостоятельно определять задачи профессионального и личностного развития, заниматься самообразованием, осознанно планировать повышение квалификации.

ОК 9. Ориентироваться в условиях частой смены технологий в профессиональной деятельности.

ОК 10. Исполнять воинскую обязанность, в том числе с применением полученных профессиональных знаний (для юношей).

Про все говорить не буду, а коснусь некоторых.

*Компетенции 4-5*. Упор идет на то, чтобы студенты могли не только находить информацию, но использовать и обрабатывать ее в соответствии с новыми технологиями. В данном случае, поиск студенты осуществляют самостоятельно, дома, так как у нас нет выхода в интернет.

*Компетенции 6-8* связаны с психологической подготовкой и вырабатывается этическая сторона, деловой этикет студентов. На уроках использую деловую игру (приближенная к профессиональной ситуации), которая помогает эффективно обращаться с коллегами, организовывать свою работу и работу подчиненных, руководствовать нижестоящими по должности, брать на себя ответственность за работу всей команды.

Те профессиональные компетенции, которые указаны в модуле по ДОУ и Информационному обеспечению, дублируют МДК в модулях, поэтому я даю студентам основу, подготавливаю к конкретике (классификация документов, требования к их составлению, документооборот, автоматизированная обработка информации (сбор, ввод и вывод, обработка, передача), электронные таблицы и т.д.).

### **РЕАЛИЗАЦИЯ ПРОГРАММ ДОПОЛНИТЕЛЬНОГО ПРОФЕССИОНАЛЬНОГО ОБРАЗОВАНИЯ ПРИ ИНТЕРАКТИВНОМ ВЗАИМОДЕЙСТВИИ С СОЦИАЛЬНЫМИ ПАРТНЕРАМИ (ИЗ ОПЫТА РАБОТЫ УЧЕБНОГО ЦЕНТРА ПРОФЕССИОНАЛЬНЫХ КВАЛИФИКАЦИЙ ГБПОУ ВО «ВОРОНЕЖСКИЙ ЮРИДИЧЕСКИЙ ТЕХНИКУМ»)**

Луценко И.А., заместитель директора по учебной работе Государственное бюджетное профессиональное образовательное учреждение Воронежской области «Воронежский юридический техникум» zo-vut@mail.ru

Использование дистанционных образовательных технологий (далее - ДОТ) для развития системы среднего профессионального образования является одним из важнейших стратегических направлений в области повышения качества образовательных услуг особенно в настоящее время, когда предпочтение отдается краткосрочным программ дополнительного профессионального образования (далее – ДПО) для различных целевых групп. Как известно, представители работодателей из числа социальных партнеров активно участвуют в реализации не только основных профессиональных образовательных программ, но и программ ДПО. Как правило, большая часть специалистов подключается к конструктивному диалогу с обучающимися по той или иной теме, разделу, профессиональному модулю программы в рамках корпоративного волонтерства, т.е. на безвозмездной основе. Руководители учреждений заинтересованы в подобных социальных инвестициях.

применение педагогических технологий  $\overline{B}$ сочетании современными  $\mathbf{c}$ информационными технологиями не только существенно повышает эффективность образовательного процесса, но и является одной из перспективных форм удовлетворения образовательных потребностей различных категорий граждан. При этом среди педагогических технологий наибольший интерес представляют те технологии, которые ориентированы на групповую работу слушателей, обучение в сотрудничестве с работодателями, активный познавательный процесс, работу с различными источниками актуальной информации. Поэтому интерактивное взаимодействие как между преподавателем и обучающимися по программам ДПО, так и между ними и источником информационного ресурса, присущи учебному процессу в целом, а также подготовке участников к чемпионату «Молодые профессионалы», итоговой аттестации в форме демонстрационного экзамена с учетом современных популярных способов делового общения. Применение ДОТ при реализации программ ДПО оправдано и целесообразно, поскольку задача техникума, используя элементы ДОТ, вместе с социальными партнерами создать насышенную мотивирующую информационную среду, позволяющую достичь нужных результатов.

Кратко проиллюстрируем интерактивное взаимодействие с социальными партнерами на определенных этапах реализации программ ДПО, ориентированных на школьников, студентов, женщин, находящихся в отпуске по уходу за ребенком, граждан предпенсионного возраста и иных категорий. На этапе повышения интереса к обучению, этапе набора слушателей на программу ДПО помимо информации на сайте, интерактивном стенде в холле техникума активно используются возможности самых популярных мессенджеров (Whatsapp, ВК и др.), посредством которых распространяются сведения о новых курсах повышения квалификации.

Следующий этап взаимодействия с социальными партнерами в процессе реализации программ ДПО, безусловно, подразумевает обучение в сотрудничестве, проблемно-диалогическое обучение. На стадии осознанного выбора направления повышения квалификации (вхождение в новую область профессиональной деятельности, «мозговой штурм» с последующим входным контролем) задача социального партнера - поддержать интерес к новой области профессиональной деятельности. На стадии сообщения актуальной информации представителями компетентных органов предпочтение отдается сообщению взаимодействию в различных режимах и форматах. При разработке лекций, консультаций спениалисты  $\overline{u}$ учреждений работодателей придерживаются спелующих рекомендаций: минимальный объем актуальной информации, оптимальный временной промежуток (15 мин.), обязательное наличие вывода, не более двух заданий для самостоятельной работы, обратной связи. В процессе обучения большое внимание уделяется ролевому моделированию и, конечно же, групповым дискуссиям, обмену опытом. На этапе такого интерактивного взаимодействия в процессе обучения по программам ДПО особой популярностью пользуются мастеркомитета классы Гриднева Максима. председателя  $\overline{10}$ молодежному предпринимательству Воронежского областного отделения общероссийской общественной организации малого и среднего предпринимательства «Опора России», вебинары Орлова Александра Владимировича, начальника отдела

организационно-правового обеспечения деятельности судов управления судебного департамента в Воронежской области, пресс-конференции Шабановой Любови Васильевны, директора одного из самых инновационных учреждений социальной защиты населения не только г. Воронежа, но и ЦФО. По итогам послекурсового анкетирования необходимо отметить, что наиболее востребованными среди слушателей учебного центра профессиональных квалификаций являются публичные консультации, посвященные программам финансовой поддержки для предпринимателей, регистрации индивидуальных предпринимателей, а также самозанятых, что позволяет рассматривать взаимодействие с социальными партнерами в качестве инструмента регулирования регионального рынка труда. Организация на базе техникума индивидуальных и индивидуально-групповых консультаций ведущих специалистов отрасли, проводимых посредством голосовых сообщений и видеозвонков, позволяет не только сэкономить средства и время, но и повысить качество обучения по программам ДПО. Режим он-лайн также предоставляет возможность техникуму вести опосредованную просветительскую работу среди иных граждан, не являющихся слушателями программ ДПО, воздействовать на большее количество граждан, чем количество зачисленных на обучение по конкретной программе.

Третий, завершающий этап взаимодействия, этап рефлексии включает текущий контроль, промежуточную и итоговую аттестацию обучающихся по программам ДПО. Задача преподавателя и консультанта из числа социальных партнеров: разработать такие задания, которые не будут мотивировать обучающегося на списывание и копирование различных информационных источников. При этом система оценивания двухкомпонентная: обязательная (со стороны преподавателя курса) и дополнительная (независимая со стороны работодателя). Опыт учебного центра профессиональных квалификаций Воронежского юридического техникума иллюстрирует эффективность использования технологии «лестница достижений», предусматривающей задания базового уровня, повышенного уровня и задания максимального уровня от работодателя. Каждый элемент аттестации сопровождается обобщением и систематизацией изученного материала, в т.ч. со стороны социальных партнеров, рекомендациями по подготовке, инструктажем по выполнению практических заданий, критериями оценки. И конечно же, на этапе рефлексии независимыми экспертами из числа социальных партнеров, включая экспертов демонстрационного экзамена, особое внимание уделяется коррекции результатов обучения.

Активное применение дистанционных образовательных технологий в системе ДПО на базе учреждений среднего профессионального образования позволяет обучающимся сделать осознанный выбор профессиональной траектории, сформировать профессиональное портфолио, осуществить упрощённый выход на рынок труда. Для техникума результатами интерактивного взаимодействия с социальными партнерами являются повышение качества обучения, дальнейшее взаимодействие с бизнес-сообществом и работодателями по совместному планированию подготовки кадров в соответствии с профессиональными стандартами, стандартами Worldskills на основе анализа рынка труда; развитие сотрудничества с социальными партнерами в области информационных технологий, в реализации добровольческих инициатив. Потенциальным

работодателям представляемая система интерактивного взаимодействия с техникумом позволяет формировать кадровый резерв без требований к стажу работы, улучшить закрепляемость работников на конкретном производстве, укрепить корпоративный дух. Таким образом, утвердительно отвечаем на вопрос «Как учить по программам ДПО?» - «Результативно, воздействуя, взаимодействуя и сопровождая в профессиональной деятельности».

## **ИСПОЛЬЗОВАНИЕ ИНФОРМАЦИОННЫХ ТЕХНОЛОГИЙ В РАМКАХ РЕАЛИЗАЦИИ ДИСЦИПЛИНЫ «ФИЗИЧЕСКАЯ КУЛЬТУРА»**

Минина О.В. ГБПОУ АО «Астраханский колледж культуры и искусств» [oksana.minina.95@mail.ru](mailto:oksana.minina.95@mail.ru)

Одним из приоритетных направлений развития образования является его информатизация. Именно повышение качества образования через использование информационных технологий на занятиях параллельно с традиционными методами обучения представляется наиболее перспективным направлением. Эта тенденция соответствует изменившимся целям среднего профессионального образования, которые требуют обновления методов, средств и форм организации обучения [1].

Информационные технологии уже достаточно давно используются в образовательном процессе колледжа при преподавании общеобразовательных дисциплин, но, к сожалению, в рамках реализации процесса физического воспитания и занятий по физической культуре средства интерактивного обучения не имели широкого распространения. По моему мнению, именно сочетание привычных форм обучения и использование новых информационных возможностей позволяют повысить результативность физкультурно-оздоровительной деятельности, уровень проводимых занятий, обеспечить успешное усвоение теоретической информации.

Эффективность использования ИКТ на занятиях физической культуры объясняется следующими факторами:

- обеспечение наглядности;
- привлечение интереса обучающихся;
- возможность представления разнообразного учебного материала;
- реализация межпредметной связи;
- развитие творческого потенциала учащихся.

В своей работе я использую различные информационные технологии,

основными из которых являются мультимедийные презентации и видеоматериалы.

Применение презентаций в преподавании физической культуры позволяет обеспечить углубленное изучение теоретического и методического разделов учебной программы без уменьшения количества практических занятий, так как студенты могут использовать данные разработки как конспекты при подготовке к занятиям в рамках часов самостоятельной работы, а также увеличить усвояемость изучаемого материала посредством представления информации в интересном формате для обучающихся.

К сожалению, зачастую некоторые объяснения техники выполнения разучиваемых движений, исторические справки и события, биографии спортсменов и другие теоретические вопросы различных направлений не могут быть непосредственно показаны студентам. В связи с этим использование на занятии демонстрационных средств в презентациях (слайды, картинки, фото, анимации, схемы) облегчает процесс восприятия информации, способствует формированию образных представлений и понятий. Применение данных наглядных средств приводит к повышению мотивации изучения предмета в целом и уровня заинтересованности студентов на занятии. Отдельное внимание при создании презентаций необходимо уделить дизайну, так как он оказывает самое непосредственное влияние на скорость восприятия материала.

При изучении практического раздела программы большую помощь оказывает использование такого вида ИКТ, как видеоматериалы.

Так как в рамках изучения дисциплины «Физическая культура» происходит освоение техники различных видов спорта, комплексов упражнений на развитие физических качеств, оздоровительных систем и т.д., именно использование видеоматериалов позволяет эффективно и наглядно познакомиться с базовыми техническими элементами и помочь в их овладении, ведь обучение двигательному действию целесообразно начинать с показа и подробного объяснения. Иногда возможна демонстрация художественных и документальных фильмов о спорте и физической культуре. Видеоматериалы позволяют разнообразить занятие, облегчить процесс обучения и заинтересовать обучающихся.

Таким образом, мне кажется, что использование ИКТ на современном занятии по физической культуре необходимо. Это позволяет значительно повысить уровень проводимого занятия, объединять различные виды деятельности, а также увеличить эффективность получения теоретических и практических знаний и желание заниматься физической культурой среди студентов.

СПИСОК ИСПОЛЬЗОВАННЫХ ИСТОЧНИКОВ

1. Хеж З.Ю. «Современный урок физической культуры» [Электронный ресурс] URL: https://pedportal.net/starshie-klassy/fizkultura-i-sport/seminar-laquosovremennyy-urok-fizicheskoy-kultury-primenenie-vysokomotivirovannyh-tehnologiyraquo-362126

## **ВИДЕОКОНФЕРЕНЦИЯ ПО РУССКОМУ ЯЗЫКУ В ФОРМАТЕ ДИСТАНЦИОННОГО ОБУЧЕНИЯ**

Серкова Н.А.

ГАПОУ СО «Саратовский областной педагогический колледж» [nadezhda\\_serkova@bk.ru](mailto:nadezhda_serkova@bk.ru)

Сегодня мы часто слышим мнение о том, что мир изменился и никогда уже не будет прежним. Это и неудивительно, так и должно быть: всё вокруг меняется, дважды в одну и ту же реку никому не войти. Такое понимание ситуации относится и к педагогике: к нам и нашим студентам, будущим учителям. Оно вынуждает всех искать новые подходы к обучению, воспитанию, саморазвитию. Жизнь не должна останавливаться в своём движении вперёд даже во время таких испытаний, какими стали для нас пандемия и самоизоляция.

Преподаватели нашего колледжа также приспособились к новой действительности и нашли выход из создавшегося положения. Оптимальным

решением проблемы, на наш взгляд, стала форма видеоконференции, которую очень удобно проводить в наших сегодняшних условиях. Эта форма в последние полгода из экзотики перешла в обыденность колледжской жизни, но не рутинную, а разнообразную, живую форму общения, реализующую деятельностнокомпетентностный подход обучения, рекомендованный педагогам ФГОСами.

Несмотря на COVID-19, план учебной работы никто не отменял, и в декабре 2020 года я проводила открытый урок на втором курсе по теме «Основные принципы русской орфографии» (МДК 01.02 Русский язык с методикой преподавания) в дистанционном формате. Это было обобщающее занятие, которое хорошо укладывалось в формат видеоконференции.

Темы и список рекомендованных источников для выступлений студентов были размещены на сайте колледжа за неделю до мероприятия. Содержание заданий включало в себя теоретическую и практическую части, которые демонстрировали достижение студентами конкретных образовательных результатов (знаний, умений, практического опыта), указанных в образовательной программе. Доклады о четырёх принципах русской орфографии готовили четыре подгруппы по три человека в каждой: один студент готовил сообщение, другой подбирал практические упражнения для выполнения обучающимися всей группы, а третий готовил фрагмент урока в начальной школе по данной теме.

Работая над планом видеоконференции, мы определили его цель как «Создание условий для совершенствования, обобщения знаний по теме*,*  формирования умений и навыков проектной работы, самостоятельной работы студентов с информацией в малых группах». Достичь этой цели нам помогло решение следующих задач:

– закрепить умения и навыки подбора проверочных слов, применения алгоритма других орфографических правил;

– развивать орфографическую зоркость студентов, чувство языка, мышление, память, речь; заложить основы умения выступать перед аудиторией;

– содействовать профессиональному самоопределению, ответственности, пониманию значимости профессии, самовоспитанию коммуникативных качеств личности, воспитанию ценностного отношения к русскому языку, проявления интереса к его изучению, творческой активности, трудолюбия.

После приветствия и приёмов положительного настроя на урок студентам были заданы вопросы, мотивирующие их к учебной деятельности: 1) Чему вы сегодня хотели бы научиться? 2) Каких результатов ждёте от урока? 3) Как понимаете слова известного лингвиста Л.В. Щербы? («Высокая степень организованности орфографии есть показатель высокой [культуры](https://ik-ptz.ru/social-studies/goty-gunny-tyurki-goty-gunny-mongoly-gunny-narod-s-vysokim.html) нации. Орфография русского языка организована очень хорошо. Все исключения из правил только подчёркивают хорошую [организованность](https://ik-ptz.ru/exam-tests---2014-for-literature/horoshaya-organizovannost-organizovannost-organizovannyi-luchshee-reshenie-dlya.html) орфографической системы русского языка») 4) Подумайте над словами учёного, а в конце урока мы сделаем вывод, действительно ли наша орфография отвечает требованиям высокой культуры русского национального языка. На этом же этапе мотивации остальным студентам было предложено в ходе урока заполнить таблицу-опросник.

Дальше группа заслушивала докладчиков, параллельно заполняя таблицу и участвуя в выполнении упражнений, отобранных оппонентами докладчиков.

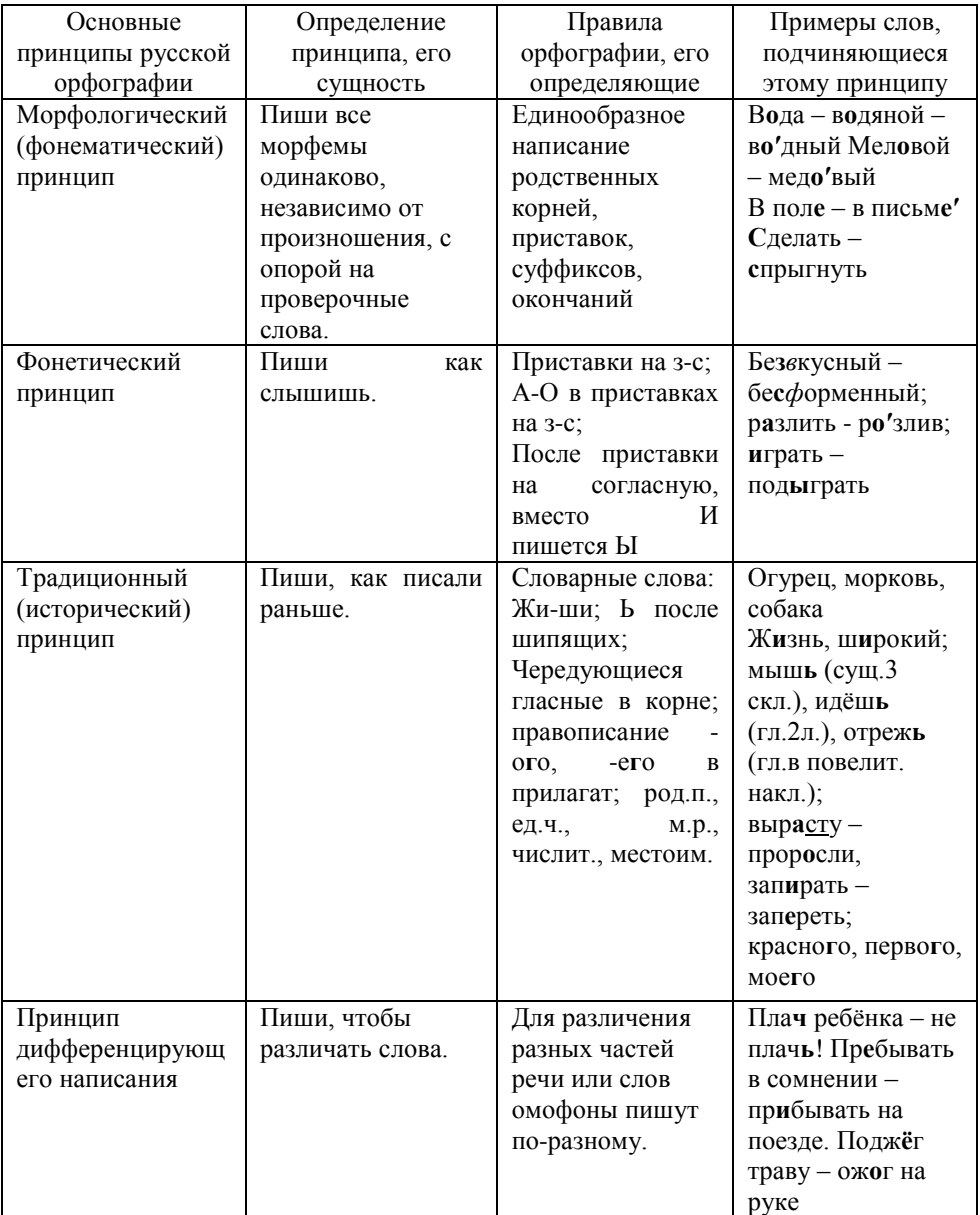

Вот, например, какое сообщение сделала одна из студенток - Гилёва Людмила - о необходимости развивать орфографическую зоркость у младших школьников: «Одной из важнейших целей, стоящих перед начальной школой, является развитие орфографической грамотности - это составная часть общей языковой культуры, залог точности выражения мысли и взаимопонимания. Её основы закладываются в начальных классах. Формирование орфографического навыка – очень трудный и длительный процесс, который формируется на базе более

простых навыков и умений: автоматизированном графическом навыке письма, умении производить звукобуквенный и слоговой анализ слов, умении распознавать части речи, устанавливать морфемный состав слов, подбирать однокоренные слова и опознавать орфограммы. Орфографическая зоркость - это способность обнаруживать в словах, предназначенных для записи, орфограммы, а также определять их типы. Отсутствие орфографической зоркости или слабая ее сформированность являются одной из главных причин допускаемых школьниками ошибок, т.е. неумение "видеть" орфограммы. Здесь, на самых ранних ступенях обучения есть своя специфика, которая определяется, во-первых, возрастом детей, а во-вторых, почти полным отсутствием у них теоретических знаний по языку. Одно из важнейших средств по формированию орфографической зоркости у младших школьников - это проговаривание вслух и про себя по слогам тех слов, которые ученик пишет. Орфографически грамотное письмо зависит от самоконтроля, от умения школьника проверять правильность написанного. Чтобы добиться грамотного письма, необходимы разные орфографические упражнения и задания: чистописание; письмо с пропусками; списывание; диктанты (предупредительные, объяснительные. выборочные, контрольные); орфографический  $\text{pa}3600$ : орфографическое чтение (чтение правил, специально подобранных текстов, слов, словосочетаний); письмо по памяти; комментированное письмо; исправление текста с ошибками. Все эти вилы работ развивают зрительную и слуховую память. мышление, внимание, навыки чтения, грамотной разговорной речи и письма, достигается высокий уровень самоконтроля. А сейчас я готова вам предложить примеры упражнений из учебников русского языка для 3 класса начальной школы УМК «Перспектива» (авторы Климанова Л.Ф., Бабушкина Т.В.). Давайте поиграем с вами в школу: я - учитель, а вы - ученики».

Новизна и сложность урока в формате дистанционного обучения заключается в том, что обучающиеся используют каждый свою презентацию с заданиями и упражнениями в формате видео-встречи, что требует от них и от нас определённых умений и навыков.

Когда были прослушаны все доклады, прошла актуализация знаний и фиксация индивидуальных затруднений при выполнении упражнений, выявлены места и причины затруднений, найдены способы и средства выхода из них (благодаря знакомству с правилами), а новые знания включены в систему личных знаний (путём заполнения и анализа таблицы), наступило время подведения итогов и рефлексии. Для этого мы вернулись к провокативной цитате Л.В.Щербы: «Итак, вы согласны с заявлением учёного о том, что наша орфография организована образом?» Студенты, вооружённые знаниями и наилучшим конкретными примерами, утвердительно ответили на этот вопрос.

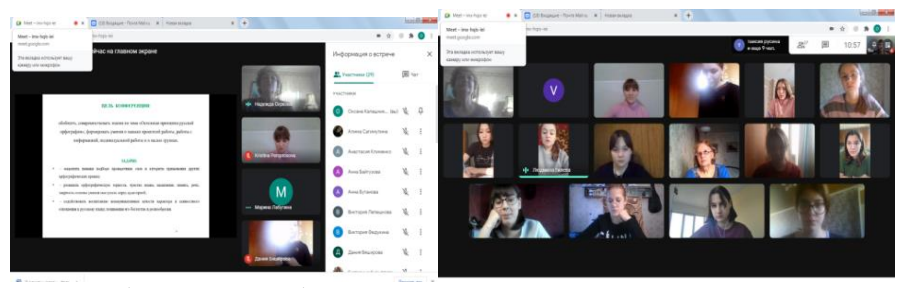

Далее обучающимся были заданы вопросы, подталкивающие их к самоанализу, формированию адекватной самооценки: 1) Скажите, пожалуйста, на ваш взгляд, достигли мы своей цели – решили поставленные задачи? 2) Чему научились наши докладчики и оппоненты, готовясь к конференции?

На дом студенты получили разноуровневые задания: кто-то выполнит упражнение, работая по алгоритму, а кто-то напишет творческую работу: сказку для учащихся начальных классов «Приключения в стране Орфографии».

Итак, в ходе урока-конференции в формате дистанционного обучения студенты закрепили и углубили свои знания по такому важному и трудному разделу русского языка, как Орфография, выступили с интересными групповыми и индивидуальными докладами и презентациями, накопили опыт совместной педагогической деятельности. По словам студентов и присутствующих гостей, урок принёс им большую пользу.

Роль информационно-коммуникационных технологий в современном мире в обучении студентов среднего профессионального образования трудно переоценить. В условиях информационного общества, где стремительно устаревают знания о мире, необходимо не столько передавать обучающимся сумму знаний, сколько учить их самостоятельно приобретать эти знания и уметь ими пользоваться для решения все новых задач. ИКТ активизируют творческую деятельность студентов, повышают уровень усвоения учебного материала, решают проблему дефицита наглядности, дают совершенно новые возможности для творческого развития и закрепления профессиональных навыков. А преподавателю они помогают оптимизировать урок, делают его более ярким, запоминающимся, выразительным, позволяют реализовать новые формы и методы обучения. Уроки с применением компьютерных систем не заменяют учителя, а делают его общение с обучающимися более содержательным, деятельным, индивидуальным.

Список использованных источников

1. Соловьев Н.В., «Русское правописание»: Орфографический справочник.– СПб, 2000.

2. Хазанова, А.С., Цвайг Л.В. Русский язык: Практическое руководство. В 5 ч., Ч.1. – ТПЦ «Полифакт», 2016. – 64с.

- 3. <https://pedsovet.su/publ/166-1-0-3517>
- 4. https://aujc.ru/urok-konferenciya/
### **ОСОБЕННОСТИ ФОРМИРОВАНИЯ НАВЫКОВ РАБОТЫ С ИНФОРМАЦИЕЙ У СТУДЕНТОВ СПО**

Табацкая И.Г. ГБПОУ ВО «Воронежский юридический техникум» *irin20063@rambler.ru*

Методы внедрения информационно-коммуникационных технологий в процесс обучения – самый острый дискуссионный вопрос на современном этапе. Вынужденный переход на дистанционное обучение сделал ИКТ не вспомогательным, а основным средством обучения. Дискуссии о дистанционном обучении вообще и о его формах проходили как в период дистанционного обучения, так и после переходи к очному обучению.

Когда система образования оказалась перед необходимостью полностью перенести обучение в режим онлайн, казалось, что самое правильное – это попытаться воспроизвести процесс работы в аудитории, т.е., что лучшая форма работы – это урок в Zoom, Дневнике ру или на других платформах. Однако довольно быстро выяснилось, что прямого копирования не получается, и выявились проблемы, которые при очной форме обучения компенсировались работой преподавателя.

Самая сложная проблема, которая стояла перед всеми участниками учебного процесса, на мой взгляд, – это работа с информацией. Студенты СПО, как и ученики старших классов, находятся на этапе формирования *базовой информационная деятельность*, включающей следующие умения:

 анализировать информационное обеспечение, информационные процессы, способы представления данных;

 структурировать, форматировать, создавать и редактировать документы различной сложности;

 рассчитывать по имеющимся данным требуемые показатели и интерпретировать результаты;

 использовать нормативные правовые документы в своей деятельности, владеть справочно-правовыми системами;

знать и выполнять основные требования информационной безопасности;

 работать с базами данных, строить запросы различного типа, формировать формы и отчеты;

 иметь представление о перспективах использования информационных технологий в своей сфере деятельности.

Практикоориениторванный характер обучения в СПО предполагает, что уже старшим курсам эти навыки в большой степени сформированы. Тем не менее, в учебном процессе постоянно возникают ситуации, когда выявляются дефициты в умении работать с информацией. Дистанционное обучение помогло осознать, что определенного рода проблемы носят не случайный, а системный характер. Так, многие студенты испытывали растерянность, столкнувшись с затруднениями в понимании, не могли сформулировать запрос, не могли найти или не искали пути выхода из кризиса. Некоторые откладывали задачу или отказывались от ее выполнения, несмотря на осознание, что в дальнейшем это затруднит обучение. Большое влияние на поведение студентов оказывала возможность списать, выдать чужую работу за свою, хотя обучение проводилось в удобном режиме, а как консультации преподавателя по дисциплине, так и любой справочный материал были вполне доступны. Чаще всего такого рода эксцессы студенты объясняли непониманием, невозможностью что-то найти, то есть, по крайней мере, частично, они были связаны с неумением работать с информацией.

Обратимся к особенностям современного контингента студентов. В ряде работ отмечается тот факт, что технологии, к которым есть доступ у подростка в современном мире, появились в самое последнее время. Считается, что подростки не воспринимают мир без интернета, доступ к которому в исследованиях приравнивается к огромному объему одновременно получаемой информации в разных видах, таких, например, как видео, картинки, текст, анимация. Выявляются и оцениваются как положительные последствия постоянной включенности в онлайн события такие характеристики, как способность к многозадачности и ускорение реакции у современного подростка. В качестве рисков выделяются клиповое мышление, склонность не тратить время на решение какой-либо функциональной задачи, а воспользоваться такими простыми средствами, как калькулятор, автокоррекция и Google.

Исходя из этого, преподавателям советуют внедрять в процесс образования интерактив, преподносить информацию кратко и наглядно, чередовать форматы обучения. Считается, что лучший способ заставить современного подростка сфокусировать внимание – сделать так, чтобы ему было интересно, а это может дать геймификация учебного процесса.

Мне представляется, что таким образом происходит фиксация существующего положения. Например, рассмотрим «клиповое мышление». Данный термин означает способность восприятия мира посредством кратких ярких образов, что исключает процесс вдумчивого восприятия сложной и структурированной информации. Это вызывает сложности с концентрацией внимания и неспособность анализировать поступающую информацию. Включенность студента информационный поток не означает автоматическое приобретение им навыков использования преимуществ этого потока.

Признание наличия у аудитории клипового мышления приводит теоретиков и практиков образования к двум прямо противоположным выводам. Первый подход можно кратко сформулировать в виде цитаты «Лучше образ, чем слово». Например, преподаватель пишет в популярном интернет-издании, что, если только рассказывать, но ничего не показывать, ученики не будут любить учителя и не будут изучать предмет. Данный преподаватель считает, что необходимо опираться ли на эту особенность и строить учебный процесс соответственно.

Однако такое отношение обучающего к выявленной проблеме способно лишь зафиксировать ее. Способы обработки информации у обучающегося останутся такими же, как и до обучения.

Если же обратиться к требованиям, предъявляемым к современным специалистам, то среди любого списка soft skills можно в той или иной формулировке найти следующее требование: «Работа с информацией. Способность анализировать и систематизировать данные, компьютерная грамотность, навыки поиска и проверки фактов».

37

С точки зрения учебного процесса, работа с информацией – это универсальное учебное действие. Формирование у студентов умений и навыков информационной деятельности представляет собой целенаправленный процесс организации преподавателем деятельности студентов, способствующий их эффективной работе с информационными источниками и оценки ее результатов.

Таким образом, преподавателю следует расширять те навыки, недостаток которых отмечен у студентов, т.е., сокращать фрагментарность, учить работать с текстом, тренировать память, расширять словарный запас и т.п. Работа в данном направлении должна помочь освоить действия, составляющее данное умение: поиск, получение, обработка, анализ и предоставление информации с заданной целью.

Следует предусмотреть комплекс заданий, формирующих умение работать с информацией. Во-первых, данные задания должны быть связаны с изучаемой специальностью и по возможности иметь междисциплинарный характер. Вовторых, данные задания должны корректировать дефициты, выявленные у обучающихся конкретной группы. Задания по анализу информации должны побуждать студентов слушать, читать, понимать выделять главное и второстепенное, фиксировать прочитанное и услышанное в виде записей, обобщать, сопоставлять, делать выводы.

Здесь могут встретиться проблемы психологического характера. Классические формы преподавания, которые могли бы выработать желаемые умения, могут встретить непонимание и отторжение со стороны студентов из-за слишком резкого контраста с их повседневными практиками взаимодействия с информацией. Нам представляется продуктивным открытый диалог со студенческой аудиторией и четкое понимание особенностей изучаемой профессии. Важна прямая связь с работодателями выпускниками и понимание перспектив карьерного роста.

Литература:

1. Андрухив Л.В. Особенности системы заданий по формированию умения работать с информацией. – cyberleninka.ru/article/n/osobennosti-sistemy-zadaniy-poformirovaniyu-umeniya-rabotat-s-informatsiey

2. Балтыков А.К., Гермашева Ю.С. Развитие навыков работы с информацией у студентов вуза – [https://cyberleninka.ru/article/n/razvitie-navykov-raboty-s](https://cyberleninka.ru/article/n/razvitie-navykov-raboty-s-informatsiey-u-studentov-vuza)[informatsiey-u-studentov-vuza](https://cyberleninka.ru/article/n/razvitie-navykov-raboty-s-informatsiey-u-studentov-vuza)

3. Сопит А.В., Прокопов С.В., Козлов В.И., Дильман Ю.В. Особенности формирования навыков использования информационных технологий в профессиональной деятельности студентов экономических направлений. <https://www.science-education.ru/ru/article/view?id=26512>

4. Суслова Л.В. Формирование и развитие у студентов навыков, умений вопрошания - <https://www.science-education.ru/ru/article/view?id=670>

5. Шипилов В. Перечень навыков soft-skills и способы их развития. – [https://www.cfin.ru/management/people/dev\\_val/soft-skills.shtml](https://www.cfin.ru/management/people/dev_val/soft-skills.shtml)

6. Учись Учиться: развитие когнитивных навыков для повышения эффективности обучения и интеллектуального труда. Программа курса. – [https://smarteka.com/practices/ucis-ucit-sa-razvitie-kognitivnyh-navykov-dla-povysenia](https://smarteka.com/practices/ucis-ucit-sa-razvitie-kognitivnyh-navykov-dla-povysenia-effektivnosti-obucenia-i-intellektual-nogo-truda)[effektivnosti-obucenia-i-intellektual-nogo-truda](https://smarteka.com/practices/ucis-ucit-sa-razvitie-kognitivnyh-navykov-dla-povysenia-effektivnosti-obucenia-i-intellektual-nogo-truda)

7. Формирование профессиональной коммуникативной компетентности студентов технического вуза тема диссертации и автореферата по ВАК РФ 13.00.08, кандидат педагогических наук Фадеева, Кристина Валериевна. – www.dissercat.com/content/formirovanie-professionalnoi-kommunikativnoikompetentnosti-studentov-tekhnicheskogo-vuza

## **ПОВЫШЕНИЕ КОНКУРЕНТОСПОСОБНОСТИ ПРОФЕССИОНАЛЬНОГО ОБРАЗОВАНИЯ ПУТЕМ ПРИМЕНЕНИЯ ИНФОРМАЦИОННО-КОММУНИКАЦИОННЫХ ТЕХНОЛОГИЙ ПРИ ПОДГОТОВКЕ ВЫПУСКНИКОВ ПО СТАНДАРТАМ WORLDSKILLS**

Щелкунова В. М., Когтева Е.Ю. ГБПОУ ВО «Воронежский юридический техникум» vera\_shchelkunova@mail.ru

Среди множества проблем среднего профессионального образования выделяется необходимость подготовки выпускников, которые могли бы приступать к исполнению трудовых обязанностей по полученной специальности без переобучения под конкретное место работы. Нередко работодатели сетуют на то, что система профессионального образования предлагает им принимать на работу выпускников, которых придется еще «доучивать» на рабочем месте. Приходится отвлекать опытных специалистов от их основных обязанностей для наставничества вчерашних студентов.

Выход из сложившегося непростого положения нужно искать в комплексном решении. Во-первых, необходимо применение информационно-коммуникационных технологий в процессе обучения, причем профессиональные компьютерные программы для этого должны быть предоставлены именно потенциальным работодателем. Так социальные партнеры профессиональных образовательных организаций могут избежать затрат на «дообучение» новых сотрудников. Вовторых, серьезные потенциал решения обозначенной проблемы видится в подготовке выпускников по стандартам WORLDSKILLS.

Международное некоммерческое движение Worldskills одной из своих целей называет развитие профессионального образования путем объединения лучших практик и профессиональных стандартов посредством организации и проведения конкурсов профессионального мастерства. Миссией движения является развитие профессиональных компетенций, повышение престижа высококвалифицированных кадров, демонстрация важности компетенций для экономического роста и личного успеха [5].

Движение WorldSkills концентрируется на проведении чемпионатов профессионального мастерства. В ходе таких соревнований студенты могут показать, насколько хорошо они освоили профессиональные компетенции, предусмотренные федеральным государственным образовательным стандартом. Региональные Чемпионаты WorldSkills проходят каждый год, в них принимают участие, в частности, студенты, обучающиеся по специальностям среднего профессионального образования в качестве участников; известные профессионалы, специалисты и наставники в качестве экспертов, оценивающих выполнение задания.

39

«Развитие профессионализма специалистов среднего звена в России в силу национальных особенностей развивается по своему пути, не все стратегии других стран можно переложить на нашу систему образования. Программа внедрения стандартов WorldSkills предполагает корректировку программ учебных дисциплин, профессиональных модулей, учебных и производственных практик, тематики курсовых и дипломных работ в соответствии со стандартами WorldSkills» [4, с.102]. Чем больше работ студент выполняет, опираясь на международные стандарты WorldSkills, тем более конкурентоспособным он ставится на рынке труда. Популяризации профессионального мастерства способствует проведение конкурсов профессионального мастерства, в том числе региональных, национальных и международных соревнований по стандартам WorldSkills.

Если чемпионатная ветвь WorldSkills затрагивает только немногих лучших студентов, то демонстрационные экзамены в рамках промежуточной государственной итоговой аттестации охватывают большую часть молодых профессионалов. В случае использования стандартов WorldSkills при проведении экзамена выпускник демонстрирует свои профессиональные навыки, которые он получил в процессе обучения.

Актуальный перечень компетенций, соответствующих стандартам Агентства развития профессионального мастерства (Ворлдскиллс Россия) содержит презентационную компетенцию R63 Социальная работа [3]. По указанной компетенции проводятся Чемпионаты профессионального мастерства и Демонстрационные экзамены. Таблица соответствия знаний, умений и практических навыков, оцениваемых в рамках демонстрационного экзамена по компетенции № R63 «Социальная работа» профессиональным компетенциям, основным видам деятельности, предусмотренным ФГОС СПО и уровням квалификаций в соответствии с профессиональными стандартами, содержит указание на один Федеральный государственный образовательный стандарт среднего профессионального образования - 39.02.01 Социальная работа [2].

При проведении чемпионата WorldSkills по презентационной компетенции R63 Социальная работа невозможно обойтись без использования информационнокоммуникационных технологий. Участники соревнований выполняют задания только с использованием ПК: подготовка анкеты для выявления индивидуальной потребности в социальных услугах, анализ и представление результатов анкетирования, решение ситуационных задач. Даже задание, предполагающее устное выступление участника (профилактическая беседа с заданной целевой группой), выполняется при сопровождении компьютерной презентацией.

Поскольку задание для демонстрационного экзамена разрабатывается на основе задания предыдущего национального чемпионата WorldSkills, сказанное относится и к аттестации студентов по стандартам WorldSkills. Более того, в период ограничительных мер, связанных со сложной эпидемиологической ситуацией, поведение демонстрационного экзамена в дистанционном формате без применения ресурсов информационно-коммуникационных технологий было бы просто невозможно. В 2019-2020 году авторы настоящей статьи имели опыт проведения промежуточной аттестации в форме демонстрационного экзамена по презентационной компетенции R63 Социальная работа. Студенты и экспертная группа работали дистанционно.

40

Сравнительный анализ конкурсных заданий по стандартам WorldSkills и профессиональным модулям Федеральных государственных образовательных стандартов показывает, что Демонстрационный экзамен по указанной компетенции может проводиться при освоении других специальностей среднего профессионального образования, например, 40.02.01 Право и организация социального обеспечения [1]. Кроме того, для специальности 40.02.01 целесообразна разработка компетенции, более полно отражающей набор знаний и умений юриста, например, «Пенсионное обеспечение». При этом нужно отметить, что выполнение заданий по этой компетенции невозможно без цифровых технологий. В частности, одним из базовых навыков юриста является умение работать со справочными правовыми системами.

Таким образом, владение передовыми профессиональными технологиями невозможно без использования возможностей информационно-коммуникационных технологий.

### Список литературы

1. Об утверждении федерального государственного образовательного стандарта среднего профессионального образования по специальности 40.02.01 Право и организация социального обеспечения: Приказ Минобрнауки России: N 508 от 12.05.2014.- / Текст: непосредственный // Российская газета.- 2014.- N 258/1.

2. Об утверждении федерального государственного образовательного стандарта среднего профессионального образования по специальности 39.02.01 Социальная работа: Приказ Минобрнауки России: N 506: от 12.05.2014.- / Текст: непосредственный // Российская газета.- 2014.- N 227/1.

3. Об утверждении Перечня компетенций «ВорлдскиллсРоссия» Приказ Автономной некоммерческой организации «Агентство развития профессионального мастерства (Ворлдскиллс Россия)» № 01.02.2021-14: от 01.02.2021.- / Текст: электронный // Worldskills Russia: [сайт]. - 2021. - 22 мар.- URL: https://worldskills.ru/assets/docs//1310/01.02.2021-14.pdf (дата обращения: 22.03.2021.

4. Бурчакова, И.Ю. Формирование профессиональных компетенций обучающихся на основе стандартов WorldSkills / И.Ю. Бурчакова.- Текст: непосредственный // Педагогическое мастерство и педагогические технологии.- 2016.- №4.-С.101-103.

5. Цель и миссия / Текст: электронный // Worldskills Russia: [сайт]. -2021.- 22 мар.- URL: <https://worldskills.ru/o-nas/dvizhenie-worldskills/czel-i-missiya.html> (дата обращения: 22.03.2021).

### **ОБЕСПЕЧЕНИЕ КАЧЕСТВА ПОДГОТОВКИ ВЫПУСКНИКОВ ИЗ ЧИСЛА ЛИЦ С ОВЗ И ИНВАЛИДНОСТЬЮ /ИЗ ОПЫТА ВОСПИТАТЕЛЬНОЙ РАБОТЫ/**

Щербакова Е.В., ГБПОУ ВО «Воронежский юридический техникум» [froelvas@mail.ru](mailto:froelvas@mail.ru)

Реформа системы образования, проводимая в нашей стране за последние годы, направлена, прежде всего, на создание условий для подготовки высококвалифицированного специалиста, конкурентоспособного и востребованного на рынке труда. Ни для кого не секрет, что за последние годы существенно изменились требования со стороны работодателей к выпускникам профессиональных образовательных учреждений. Сегодня востребованы специалисты, на высоком уровне владеющие азами профессиональной деятельности, способные анализировать возникающие вопросы, прогнозировать результаты, готовые к принятию ответственных решений. Высокий уровень общей и профессиональной компетентности любого специалиста является решающим фактором его социальной защищённости и мобильности. Но для обучающихся с ограниченными возможностями здоровья достижение такого уровня компетентности в силу как объективных, так и субъективных причин сопряжено с рядом трудностей. Им бывает значительно сложнее достичь высоких результатов не только потому, что по состоянию здоровья им приходится пропускать занятия или вовсе прерывать учебный процесс на определенное время, но еще и потому, что многие из них весьма слабо социализированы, испытывают трудности в общении со сверстниками и преподавателями.

В Воронежском юридическом техникуме современное инклюзивное обучение студентов является одним из приоритетных направлений работы всего педагогического коллектива. Сформировать на высоком уровне общие и профессиональные компетенции у студента-инвалида в процессе обучения очень важно, при этом существенную роль в данном процессе играет воспитательная работа, которую невозможно отделить от образовательной деятельности.

Воспитательная работа в учреждениях СПО проводится в соответствии с законом РФ «Об образовании»<sup>1</sup>, Федеральной программой развития образования в России<sup>2</sup>, Программой развития воспитания в системе СПО<sup>3</sup>. Вся проводимая работа направлена на подготовку квалифицированных, востребованных на рынке труда специалистов. Задачи воспитательной работы для каждого курса, группы определяются в зависимости от возрастных и индивидуальных особенностей студентов. И, конечно, если среди студентов группы есть обучающийся из числа лиц с ограниченными возможностями здоровьями или инвалид, то важнейшая задача педагога заключается в создании наиболее оптимальных условий для обучения данного лица, гармоничного развития его личности и воспитания, принимая во внимание особенности его заболевания, степень социальной адаптации в коллективе, а подчас, и особенности его характера.

На начальном этапе обучения основная задача педагога-куратора состоит в том, что бы создать условия для адаптации студента-инвалида в новом для него коллективе и начать работу по формированию общих компетенций. Начиная со второго курса, во многом именно через воспитательные методы преподаватели

 $\overline{a}$ 

<sup>1</sup> Об образовании в Российской Федерации: Федеральный закон от 29.12.2012 N 273-ФЗ (ред. от 24.03.2021) // Собрание законодательства РФ. -.2012 - № 53 (ч. 1).- Ст. 7598.

<sup>2</sup> Об утверждении государственной программы Российской Федерации "Развитие образования: Постановление Правительства РФ от 26.12.2017 N 1642 (ред. от 15.03.2021)//Собрание законодательства РФ. – 2018. - № 1 (Часть II), ст. 375.

Основные направления воспитательной деятельности https://100bal.ru/informatika/193588/index.html?page=6

специальных дисциплин, кураторы групп стараются сформировать общие и профессиональные компетенции и закрепить их на практике, подготовить студентов к реальной жизни и адаптации в современных рыночных условиях с учетом запросов работодателей.

Компетентностный подход в организации учебно-воспитательной деятельности в техникуме реализуется через достижение следующих целей<sup>4</sup>:

1. Развитие социально – активной, образованной личности студента в изменяющихся условиях общественной жизни с учетом профессиональной специфики.

2. Осуществление личностно – ориентированного подхода в воспитании студентов.

3. Проведение профилактической работы по предупреждению правонарушений среди студентов.

4. Формирование добросовестного и ответственного отношения студентов к учебе и труду, формирование навыков культурного поведения в учебном заведении и в общественных местах.

Рассмотрим основные направления работы по достижению указанных целей у лиц с ограниченными возможностями здоровья, на основе опыта работы куратором студенческой группы, где обучается ребенок инвалид.

В каждой группе техникума налажена работа студенческого самоуправления, в рамках которого назначаются студенты, ответственные за определенные направления воспитательной или учебной деятельности: это культурно-массовая работа, организационно-коммуникативный (волонтерский) сектор, спортивновалеологическое направление, хозяйственно-бытовой сектор и др. Безусловной задачей куратора (классного руководителя) является вовлечение студентов из числа ОВЗ в состав студенческого самоуправления. При этом выбор конкретного направления деятельности, за которое будет ответственен такой студент, должен определяться в зависимости от круга его интересов и наклонностей, и, безусловно, его желания. Важно, что бы такой студент мог реализовать свой потенциал, не чувствовал себя не востребованным внутри коллектива, смог заработать некий авторитет среди сверстников. Через работу студенческого самоуправления формируются весьма важные общие компетенции будущего специалиста: ребята учатся организовывать собственную деятельность, принимать решения в стандартных и нестандартных ситуациях и нести за них ответственность, работать в коллективе и команде, эффективно общаться с коллегами, руководством, брать на себя ответственность за работу членов команды. Для лиц, имеющих инвалидность или ограничения по здоровью, работа в составе студенческого самоуправления позволяет самореализоваться, преодолеть определенные коммуникативные барьеры в общении со сверстниками или просто с посторонними людьми.

Немаловажную роль в общем учебно-воспитательном процессе техникума, и,

 $\overline{a}$ 

<sup>4</sup> Князева, О. Г. Компетентностный подход в профессиональном образовании в условиях реализации ФГОС СПО // Проблемы и перспективы развития образования: материалы VI Междунар. науч. конф. (г. Пермь, апрель 2015 г.). – Пермь: Меркурий, 2015. – С.236-237. – URL: https://moluch.ru/conf/ped/archive/149/7683/ (дата обращения: 02.04.2021).

в частности, студентов-инвалидов, играет проведение рейтинга групп (учитывается успеваемость, посещаемость, участие в общественной жизни техникума, волонтерской деятельности). Когда студент переживает за общие достижения группы, гордится этими достижениями, старается не подвести своих товарищей, безусловно, он учится ставить перед собой цели, самостоятельно определять задачи профессионального и личностного развития, заниматься самообразованием. Старосты и учебные сектора групп, а также студенты, которые являются лидерами по показателям успеваемости, могут при этом мотивировать учебную деятельность отстающих одногруппников, организовывать и контролировать их работу с принятием на себя ответственности за результат выполнения заданий.

В техникуме накоплен весьма позитивный опыт вовлечения студентовинвалидов в участие во внеаудиторных мероприятиях различного уровня. Это и работа в качестве репортеров и корреспондентов в выпусках газеты «Зеркало», проведение классных часов, направленных на формирование правовой культуры и профилактики правонарушений в молодежной среде и т.д. В техникуме регулярно проводится ряд мероприятий по профилактике правонарушений, наркотической, алкогольной и иным видам зависимости, в том числе с участием представителей правоохранительных органов. Но отдельного внимания заслуживают уже ставшие традиционными классные часы, проводимые студентами 2 и 3 курсов в группах первокурсников, на темы: «Профилактика правонарушений несовершеннолетних» и «Правовое регулирование профилактики экстремизма в молодежной среде». Подобные мероприятия имеют большое значение именно для формирования общих и профессиональных компетенций будущих специалистов. Готовясь к таким классным часам, студенты получают навыки ориентирования в условиях постоянного изменения правовой базы. Выступая перед студентами младших курсов, ребята приобретают навыки публичных выступлений, что для лиц с ограниченными возможностями здоровья очень важно, учатся соблюдать деловой этикет, культуру поведения при работе с аудиторией слушателей.

Своего рода платформой работы по формированию профессиональных компетенций стало участие студентов с ОВЗ в работе студенческой юридической консультации. Именно здесь студенты приобретают важнейшие для их будущей работы навыки по приему граждан, в том числе и по вопросам пенсионного обеспечения и социальной защиты; навыки по работе с документами для назначения пенсий, пособий, компенсаций, других выплат; учатся консультировать граждан и представителей юридических лиц по вопросам пенсионного обеспечения и социальной защиты. И, безусловно, полученные таким образом знания и навыки пригождаются им и в ситуациях реализации их личного права на пенсионное обеспечение и иные меры социальной поддержки.

И, конечно же, говоря о воспитательном процессе в техникуме, нельзя не упомянуть о таком его направлении, как осуществление волонтерской деятельности в рамках программы «Радуга добра». Уже с первого курса за каждой группой техникума закреплен свой социально значимый объект: дома-интернаты для престарелых и инвалидов, детские дома, хосписы, детские сады компенсирующего типа и т.д. Специально сформированный «волонтёрский сектор» ведет работу по организации посещений студентами данных объектов. Надо ли говорить, что среди студентов из числа лиц с ОВЗ, никогда не бывает отказа от участия в данной работе? В процессе волонтерской деятельности как раз вырабатывается и развивается способность к сопереживанию, милосердию, оказанию помощи нуждающемуся – очень значимые качества специалиста в любой профессии. Именно здесь студент с инвалидностью способен реализовать свои потребности в оказании помощи другим людям, почувствовать свою социальную значимость.

Таким образом, на наш взгляд, в техникуме успешно решается задача формирования общих и профессиональных компетенций у студентов, имеющих ограничения по здоровью, в том числе через наработанные методики воспитательной работы.

### Литература

Об образовании в Российской Федерации: Федеральный закон от 29.12.2012 N 273-ФЗ (ред. от 24.03.2021) // Собрание законодательства РФ. -.2012 - № 53 (ч. 1). - Ст. 7598.

Об утверждении государственной программы Российской Федерации "Развитие образования: Постановление Правительства РФ от 26.12.2017 N 1642 (ред. от 15.03.2021) // Собрание законодательства РФ. – 2018. - № 1 (Часть II), ст. 375.

Основные направления воспитательной деятельности // https://100 bal.ru/informatika/193588/index.html?page=6 (дата обращения: 02.04.2021).

Князева, О.Г. Компетентностный подход в профессиональном образовании в условиях реализации ФГОС СПО / О.Г. Князева. // Проблемы и перспективы развития образования: материалы VI Междунар. науч. конф. (г. Пермь, апрель 2015 г.). – Пермь: Меркурий, 2015. – С. 236-237. – URL: https://moluch.ru/conf/ped/archive/149/7683/ (дата обращения: 02.04.2021).

## **2. СОВРЕМЕННЫЕ СЕТЕВЫЕ ОБРАЗОВАТЕЛЬНЫЕ ТЕХНОЛОГИИ В ПРЕПОДАВАНИИ ДИСЦИПЛИН, МЕЖДИСЦИПЛИНАРНЫХ КУРСОВ И ПРОФЕССИОНАЛЬНЫХ МОДУЛЕЙ**

## **СЕТЕВЫЕ ОБРАЗОВАТЕЛЬНЫЕ ТЕХНОЛОГИИ В ПРЕПОДАВАНИИ ДИСЦИПЛИН, МЕЖДИСЦИПЛИНАРНЫХ КУРСОВ И ПРОФЕССИОНАЛЬНЫХ МОДУЛЕЙ**

Абрамочкина А.Л.

КГБПОУ «Красноярский технологический техникум пищевой промышленности» anna-abramochkin@mail.ru

> «Мир стал динамичным. Новый день приносит новые задачи. От решения этих задач зависит не отметка, а жизнь планеты, государства, семьи, каждого из нас. Серость порождает серость. Огонь зажигает огонь». Анатолий Александрович Гин (Основатель и научный руководитель Международной лаборатории образовательных технологий «Образование для Новой Эры») ТРИЗ – педагогика теория решения изобретательских задач

«В современном обществе, когда происходит систематическое обновление знаний и увеличивается объем информации, преподаватель должен заниматься не простой передачей знаний, а формированием у обучающихся качеств, которые обеспечат успешность личностного и профессионального роста. Такой подход к обучению вызван тем, что выпускники, имея богатый багаж знаний, не умеют выходить за пределы учебных ситуаций, в которых формируются эти знания».

Традиционный подход к обучению строится по принципу «Делай, как я…». В нем нет места действию, а, следовательно, нет места мышлению.

Современное образование без использования сетевых образовательных технологий практически невозможно. Обучение с помощью сетевых ресурсов - это процесс взаимодействия студентов с преподавателями, между собой, со средствами обучения. Сетевой ресурс может использоваться во всех формах обучения.

«Таким образом, сетевой ресурс – это учебно-методический интерактивный комплекс, использование которого позволяет реализовать полный дидактический цикл обучения дисциплины учебного плана.

Дидактические свойства сетевого ресурса в процессе обучения позволяют реализовать:

 представление на экранах мониторов персональных компьютеров преподавателей и студентов учебно-методической информации;

 диалоговый обмен между участниками образовательного процесса в реальном (on-line) и отложенном (off-line) режиме учебной, методической, научнообразовательной и другой информацией;

 обработка передаваемой и получаемой информации (хранение, распечатка, воспроизведение, редактирование);

 доступ к различным источникам информации (порталам, электронным библиотекам, ресурсам Интернет и т.п.);

 организация коллективных форм общения преподавателя со студентами и студентов между собой».

Учитывая все вышеизложенное, можно сказать, что деятельность преподавателей и студентов сводится к сетевому общению, которое имеет свои возможности и особенности.

В связи с пандемией преподаватели вынуждены пересмотреть подход к организации занятий, средствам контроля, отслеживания успеваемости, как при очной форме обучения, так и при дистанционном формате, более качественно продумывать мультимедийный материал. При опросе студентов выяснилось, что им легче воспринимать материал посредством таких сетевых сервисов, как: чаты, видеоконференции, социальные медиахранилища, мультимедийные презентации и другое. «Происходит полная концентрация внимания на изучаемый материал для всех категорий обучающихся: визуалов, аудиалов, кинестетиков».

При использовании сетевых образовательных технологий роль преподавателя меняется и перестаёт быть центральной. Преподаватели и студенты взаимодействуют в информационном пространстве онлайн. Преподаватель занимается организацией занятия, заранее готовит необходимые задания, формулирует вопросы (темы) для обсуждения в группах, даёт консультации, контролирует время и порядок выполнения намеченного плана. Место преподавателя сводится к направлению деятельности студентов на достижение целей занятия и решения совместных коммуникативных задач.

Оnline обучение реализует наглядность, интерактивность, комфорт, мобильность, простой доступ и возможность выбора дополнительных источников информации и знаний. Кроме того, интернет обучение предоставляет огромные возможности для творчества, самостоятельной работы, коммуникаций сотрудничества. Если часть преподавателей будет применять сетевые образовательные технологии, а остальные использовать только традиционные методы, хороших результатов невозможно будет достичь.

В нашем учреждении «Красноярский технологический техникум пищевой промышленности» активно используется программное обеспечение Moodle. В целях эффективности образовательного процесса при дистанционном режиме обучения для преподавателей были организованы курсы по изучению сетевых образовательных технологий: система Moodle, сервисы Google.

Являясь администратором системы Moodle, пришла к выводу, что современное образование должно сочетать в себе информационные, телекоммуникационные, информационно-образовательные технологии.

Технология образования в глобальном информационном сообществе активно применяется как в образовательных целях, так и во внеклассных мероприятиях.

Педагог, используя данную систему, создает различные элементы курса: задание, лекция, семинар и др.

Результаты выполнения заданий оцениваются преподавателем, указывая, при необходимости, комментарий. Это является обратной связью.

Создавая учебные материалы, педагог выбирает время изучения темы, согласно расписанию, темп подачи материала, варьирует наполненность тем. Например, лекции, задания можно снабдить ссылками на: квиз-порталы (myQuiz), Google-сервисы.

На основе Федерального государственного образовательного стандарта среднего профессионального образования по специальности 19.02.03 «Технология хлеба, кондитерских и макаронных изделий» наш техникум готовит специалистов, обладающих высоким уровнем знаний о производстве хлеба, хлебобулочных, мучных кондитерских и кулинарных изделий.

Студенты и преподаватели специальных дисциплин активно принимают участие в международной олимпиаде по профессиям среди молодежи Молодые профессионалы (WORLDSKILLS RUSSIA). В связи с этим, на базе техникума, организован центр дополнительного образования, осуществляющий профессиональную подготовку/переподготовку с учетом стандарта Ворлдскиллс по компетенциям: хлебопечение, кондитерское дело и другие.

Так как подготовка студентов к участию в чемпионате начинаться с первого курса, центр дополнительного образования организует в системе Moodle курсы поэтапной подготовки студентов, используя разные сетевые образовательные технологии, формы и методы обучения.

«Активное внедрение в образовательный процесс компетентностного подхода, создание условий для формирования у обучаемого опыта самостоятельного решения познавательных, коммуникативных, организационных, нравственных и иных проблем, составляют основу подготовки обучающегося к участию в конкурсах профессионального мастерства и к успешной самостоятельной профессиональной деятельности».

На мой взгляд, современное образование без использования интерактивных методов и ИКТ практически невозможно. Это позволяет представить учебный материал не только в традиционном, но и в боле доступном для восприятия студентов виде. «Наибольший эффект для обучающихся интерактивные методы приносят при их комплексном применении в процессе освоения учебной дисциплины. В сочетании с традиционными видами учебной работы достигается более высокая эффективность в подготовке специалистов. Нужно не только продвигать вперед инновационные методы, но и не забывать о традиционных, без которых в иных случаях просто не обойтись. В современных условиях, когда модернизация знаний стремительна, а старые знания быстро устаревают, единственным выходом для получения высокой квалификации и поддержания ее на должном профессиональном уровне является освоение новых педагогических технологий, формирующих активную роль обучаемого. Важно сочетать современные интерактивные и традиционные методы обучения».

Библиографический список

Киселев Г.М. Информационные технологии в педагогическом образовании: Учебник / Г.М. Киселев, Р.В. Бочкова. – 2-е изд., перераб. и доп. – М.: Издательско%торговая корпорация «Дашков и К°», 2014. – 304 с.

[Доклад "Интерактивные методы обучения". https://multiurok.ru/](https://multiurok.ru/files/doklad-interaktivnye-metody-obucheniia.html)files/ dokladinteraktivnye-metody-obucheniia.html

48

[Гин Анатолий Александрович –](Гин%20Анатолий%20Александрович%20–%20Образование%20для%20новой%20эры.%20https:/trizway.com/author/1.html) Образование для новой эры. [https://trizway.com/author/1.html](Гин%20Анатолий%20Александрович%20–%20Образование%20для%20новой%20эры.%20https:/trizway.com/author/1.html)

[Сетевые технологии –](Сетевые%20технологии%20–%20Lingvomaster) Lingvomaster. [https://lingvomaster.org/ru/setevye](https://lingvomaster.org/ru/setevye-tehnologii)[tehnologii](https://lingvomaster.org/ru/setevye-tehnologii)

Чекризова М.Б., Брусенская Н.Н. Организация подготовки студентов к конкурсу профессионального мастерства Worldskills (молодые профессионалы) на примере компетенции «преподавание в начальных классах» // Место социальногуманитарных наук в развитии современной цивилизации: сборник научных трудов по материалам Международной научно-практической конференции 31 января 2020г.: Белгород: ООО Агентство перспективных научных исследований (АПНИ), 2020. С. 109-111. URL: https://apni.ru/article/421-organizatsiya-podgotovki-studentov-kkonkursu

## **ОРГАНИЗАЦИЯ ОБРАЗОВАТЕЛЬНОГО ПРОЦЕССА С ИСПОЛЬЗОВАНИЕМ ИНФОРМАЦИОННО-КОММУНИКАЦИОННЫХ ТЕХНОЛОГИЙ ПРИ РАБОТЕ В УСЛОВИЯХ ДИСТАНЦИОННОГО ОБУЧЕНИЯ (ИЗ ОПЫТА РАБОТЫ)**

Гнездилова Т.В.

ГБПОУ ВО «Воронежский юридический техникум» gtv1302@mail.ru

Мы живем в нестабильном неспокойном мире. XXI век поставил ряд сложных глобальных проблем, от решения которых зависит будущее человечества. Эти проблемы часто называют вызовами XXI века.

В условиях пандемии дистанционное обучение явилось реальной альтернативой обучению в стенах учебного заведения. В связи с внедрением новых информационных технологий в систему образования и неспособностью традиционных форм обучения всегда предоставить доступное и качественное образование, применение технологий и средств дистанционного обучения позволяет выстраивать совершенно новые образовательные модели.

Дистанционное обучение – это форма организации познавательной деятельности, основанная на самообразовании, где непосредственное педагогическое общение сведено к минимуму. В системе дистанционного обучения преподаватель выступает как координатор, помогая студенту добывать знания и применять их на практике [1, 27].

Главная цель ИКТ – расширение возможностей получения знаний, что особенно актуально в условиях перехода на вынужденное дистанционное обучение.

Поэтому мы, педагоги, сами должны в первую очередь освоить все эти средства обучения, чтобы грамотно и доступно доносить информацию до студентов.

В первую очередь преподавателям необходимо научиться создавать электронный обучающий курс по своей дисциплине. Поэтому необходимо адаптировать лекции для дистанционного обучения.

Мы текст лекции иллюстрируем большим количеством практических примеров, включением в текст лекции нормативного материала, который ранее предназначался для самостоятельного изучения, т. к. сожалению, не все студенты пользуются нормативным материалом в официальном источнике.

Основная роль, выполняемая телекоммуникационными технологиями в дистанционном обучении - обеспечение учебного диалога. Обучение без обратной связи, без постоянного диалога между преподавателем и обучаемым невозможно, потому что обучение является диалогическим процессом по определению.

Ознакомившись с системой дистанционного обучения, видно, что использование средств информационно-коммуникационных технологий (ИКТ) обеспечивает процесс обучения рядом преимуществ:

1. дистанционное образование делает студентов более самостоятельными и дисциплинированными;

2. облегчает взаимодействие студент – преподаватель;

3. экономия времени и других ресурсов;

4. осуществление более полного учета индивидуальных особенностей студентов за счет предоставления возможности выбора темпа усвоения материала и выбора пауз в работе;

5. создание условий для внутренней мотивации;

6. повышение степени устойчивости интереса к изучению;

7. создание более яркой (динамичной, запоминающейся и т.д.) визуальной информации благодаря мультимедиа.

Минусы у такой системы образования тоже есть:

1. Очевидным минусом является и отсутствие очного общения между преподавателем и студентами, то есть исключаются все моменты, связанные с воспитанием и индивидуальным подходом. Также для результативности дистанционного обучения очень важна самодисциплина и самостоятельность обучаемых, и так как постоянный контроль над учащимися отсутствует, возможно снижение их мотивации к учебе. Отсутствие практических занятий в аудитории значительно усложняют закрепление практических навыков.

2. Отсутствие социального взаимодействия [5,18].

Мы считаем дистанционное обучение вынужденной формой обучения при возникновении обстоятельств, когда традиционное обучение не может применяться.

Ведущей формой учебной деятельности в системе дистанционного обучения является самостоятельная работа слушателя (СРС).

При создании курса от преподавателя требуется правильное планирование и управление самостоятельной работой студентов, как по объему, так и по времени в каждом конкретном модуле. Известно, что организация самостоятельной работы обеспечивает эффективное управление процессом усвоения знаний путем четкой организации учебного материала и эффективного контроля действий обучаемых.

Наиболее эффективно календарное планирование контроля поэтапного выполнения СРС. При этом контроль, в виде промежуточного и текущего тестирования, а также обеспеченная обратная связь со студентами позволяет скоординировать планомерную работу в течение всего курса.

Одной из форм работы является работа в системе Дневник.ру. Эта система позволяет довести до студентов лекции, а также осуществлять контроль знаний по изученной теме.

Лекции должны быть адаптированы для дистанционного обучения: включается большое количество практических примеров, включается в текст лекции нормативный материал, который ранее предназначался для самостоятельного изучения, а также в обязательном порядке каждая лекция сопровождается презентацией, что позволяет студентам с помощью визуального изложения материала лучше освоить новый материал.

Для выставления объективной оценки в ходе дистанционного обучения мне было важно понять, насколько учащиеся освоили изучаемый материал.

Для этого студентам после каждой лекции выдавалось домашнее задание, которое включало, как правило, тест для проверки освоения теоретического задания и практические задания по теме.

Также я активно использовала возможность Google Диска. Это один из самых быстрых и простых способов создать свой тест. Именно Google Формы позволили в короткие сроки оценить учеников по теме урока и провести промежуточную оценку уровня знаний. Работать с данным видом тестов студентам очень нравится, что позволяет разнообразить образовательный процесс, а в форме дистанционного обучения получить обратную связь. Особенно эффективно показала себя данная форма при выполнении срезовой контрольной работы, когда студентам выдаётся задание по вариантам и с ограничением времени выполнения работы.

В практике применения дистанционного обучения используются методики синхронного и асинхронного обучения.

Асинхронные - средства коммуникаций, позволяющие передавать и получать данные в удобное время для каждого участника процесса, независимо друг от друга. К данному типу коммуникаций можно отнести традиционную электронную почту. Одно из первых средств коммуникаций в интернете и все еще не менее популярное других [3,43]. Мы использовали электронную почту для приёма экзамена, когда каждому студенту выдавалось индивидуальное задание с ограничением времени ответа. Целенаправленные вопросы можно отправлять любому студенту процесса обучения на электронный адрес. Этот вид связи подходит только для персонального «адресного» общения, делая затруднительными публичные обсуждения. Накапливать материалы в виде электронных писем крайне неудобно, как и хранить их длительное время;

Синхронные – это средства коммуникаций, позволяющие обмениваться информацией в реальном времени. Данный тип обратной связи между участниками учебного процесса, является наиболее перспективным, предоставляя возможность непосредственного общения:

- Голосовые и видео конференции. Общение проходит в непосредственном контакте с преподавателем и студентами. С видео связью грань между личным присутствием в аудитории и дистанционным обучением стирается. Фактически, такой метод получения знаний сочетает в себе все положительные качества от классического очного обучения и от дистанционного [1,34]. Для этого используем платформу Zoom для проведения видеоконференций. В процессе лекции студенты могут задать вопрос в чате и получить ответ на него в конце лекции.

- Для индивидуальных консультаций используем приложение Skype.

Главным показателем образования является уровень усвоения студентами пройденного материала, выраженный через оценку. Контроль знаний и умений студентов является своеобразным итогом на определенном этапе учебного процесса. И успех преподавания зависит не только от хорошего изложения материала, полноценной самостоятельной работы студентов, но и от правильно поставленных учета и проверки знаний и навыков студентов. В процессе перехода на дистанционные технологии обучения я столкнулась со сложностями в вопросах грамотного оценивания знаний студентов.

Организация и проведение контроля в системе дистанционного обучения (ДО), как утверждают ученые, является одной из наиболее сложных методических проблем. Сложность организации и проведения контроля при дистанционной форме обучения состоит в необходимости точной идентификации личности обучающегося. Разумеется, самым достоверным и надёжным контролем знаний обучающихся дистанционно являются контроли видео- и аудио-конференций. Но данный контроль имеет ряд существенных пока что факторов: дороговизна, требуются специальные программы, которые опять-таки не бесплатны и требуют определённых навыков работы. Тестовые контроли можно создавать при помощи сервиса Google-формы. Данный сервис позволяет создавать тесты, анкеты, опросы, викторины, к которым можно предоставить общий доступ.

Сочетание технологий и средств, предоставляет большие возможности, поскольку позволяет комбинировать и использовать лучшие элементы различных способов организации дистанционного обучения, в определенные моменты по усмотрению преподавателя «собирать» обучаемых в виртуальной аудитории, давая им необходимые пояснения и при этом контролируя знания обучаемых.

Анализ современного состояния и использования инновационных технологий в учебном заведении позволяет сделать вывод, что наибольшего эффекта от использования дистанционного подхода в учебном процессе можно достичь только в том случае, если иметь возможность комплексного использования различных средств информационных и коммуникационных технологий в различных видах учебной деятельности.

#### Список литературы

1. Агапонов С.В. и др. Средства дистанционного обучения //Методика, технологии, инструментарий /Под ред. З.О. Джалиашвили. СПб: БХВ-Петербург, 2013. 336 с.

2. Жук М.Г. О формировании информационной образовательной среды колледжа / М.Г. Жук Минск: БГУ, 2009. – с. 124-128.

3. Мальцев А.О. Средства коммуникаций дистанционного обучения / А.О. Мальцев//Фундаментальные исследования. 2009. № 3 С.106.

4. Полат Е.С. Теория и практика дистанционного обучения: Учебное пособие / Е.С. Полат, М.Ю. Бухаркина, М.В. Моисеева. – М.: Академия, 2004. – 416 с.

5. Рулиене Л.Н. Дистанционное обучение: сущность, проблемы, пер55спективы. – Улан-Удэ; Издательство Бурятского госуниверситета, 2010. – 272 с. ISBN 978-5-9793-0253-9

6. Стандарт дистанционного курса для СДО УГТУ //http://cde.ugtu.net/course/view.

# **ОБЗОР ЦИФРОВЫХ ИНСТРУМЕНТОВ ДЛЯ ОРГАНИЗАЦИИ РАЗЛИЧНЫХ ВИДОВ ДЕЯТЕЛЬНОСТИ НА УЧЕБНОМ ЗАНЯТИИ**

Добророднова Ю.С. ГБПОУ МО «Коломенский аграрный колледж» uldobro@mail.ru

В мире происходят глобальные изменения, касающиеся всех сторон нашей жизни. Привычные нам вещи, как бытовые, так и производственные, становятся не доступными или претерпевают изменения. Это коснулось и нас, педагогов. Пандемия внесла огромные коррективы в организацию учебного процесса всей страны. И понятие – дистанционное обучение стало обычным явлением.

Сегодня мы можем подвести итог изменениям начала 2020 года. А он – не утешительный. Более 50% преподавателей не смогли быстро перестроиться на новую систему обучения, что повлекло снижение качество знаний. Причинами явились многие факторы: отсутствие компьютерной техники, необходимого оборудования (например, камер) и даже, возраст наших педагогов. Преподаватели преклонного возраста не всегда могут быстро адаптироваться в изменяющихся условиях учебного процесса. Поэтому, обзор различных цифровых инструментов в данное время я считаю актуальным. Он позволит выбрать необходимых помощников для организации различных видов деятельности на учебном занятии он-лайн.

Кроме хорошо известного нам зума [\(zoom.us\)](https://zoom.us/), существует несколько аналогичных программ, позволяющих качественно провести занятие с организацией видео-конференц-связи:

1. Microsoft teams [\(ms-teams.ru\)](https://ms-teams.ru/) – «корпоративная платформа, объединяющая в рабочем пространстве чат, встречи, заметки и вложения. Разработана компанией [Microsoft](https://ru.wikipedia.org/wiki/Microsoft) как конкурент популярного корпоративного решения [Slack.](https://ru.wikipedia.org/wiki/Slack) Сервис представлен в ноябре 2016 года, одновременно стала доступна предварительная версия. Microsoft Teams является частью пакета [Office](https://ru.wikipedia.org/wiki/Office_365)  [365](https://ru.wikipedia.org/wiki/Office_365) и распространяется по корпоративной подписке. Кроме Office 365 также интегрирован со [Skype,](https://ru.wikipedia.org/wiki/Skype) кроме того, есть возможность интеграции с приложениями сторонних разработчиков» [1]. Существует бесплатная версия и платный вариант.

2. Система дистанционного обучения Mirapolis LMS [\(https://virtualroom.ru/\)](https://virtualroom.ru/) система для проведения веб-конференций, маркетинговых презентаций, онлайнобучения, совещаний и др.

3. Proficonf (Proficonf.com). [«Proficonf](https://proficonf.com/ru/) отлично подходит для пользователей, которым требуется лаконичное и простое в использовании программное обеспечение для проведения конференций. Эта платформа доступна с любого мобильного устройства через веб-браузер» [2].

Данные платформы позволяют организовать любое мероприятие он-лайн с обратной связью. Возможны демонстрация экрана, запись, передача управления другим участникам, другие возможности экрана. Однако, бесплатный пакет накладывает ограничения по количеству участников ВКС и времени.

Также существуют и доступны в бесплатной версии различные варианты учебных классов, созданных специально для обучения:

1. Виртуальный класс Edmodo (edmodo.com) – это образовательная платформа, возможности которой позволяют работать с журналом оценок, разрабатывать материалы курса, проводить видеоконференции, организовывать синхронное и асинхронное обучение, импортировать и экспортировать данные, проводить тестирование и оценку знаний, управлять классом, общаться в чат, создавать группы, оставлять комментарии и др.

2. Виртуальный класс в Canva – здесь педагогам доступны [готовые наборы и](https://www.canva.com/search/templates?q=Classroom%20Kits)  [шаблоны для дистанционных уроков,](https://www.canva.com/search/templates?q=Classroom%20Kits) возможность делиться с учениками материалами и упражнениями для самостоятельной подготовки, размещать записанные видео-уроки или задания, разделения обучающихся на подгруппы для работы над одним проектом. К тому же, платформа Canva легко интегрируется с [Google Класс,](https://classroom.google.com/u/0/) где можно размещать видеоуроки и упражнения.

3. Виртуальный класс для группового и индивидуального обучени[я Майбакс](https://maibax.com/) [\(maibax.com\)](https://maibax.com/). На данной платформе можно проводить видеоконференции и вебинары, использовать виртуальную доску, поддерживать чат, создавать тесты, использовать личное файловое хранилище, доступна демонстрация экрана с поддержкой форматов PDF, Word, Excel, PowerPoint, JPEG и др. возможности.

Не все платформы видео-конференц-связи имеют возможность применения он-лайн-досок. Здесь нам на помощь приходят специальные сайты:

1. Виртуальная доска Padlet [\(ru.padlet.com\)](https://ru.padlet.com/) – «это бесплатное приложение от веб-браузера Google Chrome, которое помогает пользователям создавать и сотрудничать с другими пользователями. Как и лист бумаги, стены Padlet позволяют пользователям добавлять все, что они захотят, например, текст, изображения, видео и т. Д., Которыми можно поделиться с другими с любого смартфона, планшета или компьютера. С более чем 5 миллионами стен, которые уже используются для мозгового штурма, обучения, ведения заметок и многого другого, это полезный инструмент, который помогает повысить производительность и способствует сотрудничеству.» [3] Также данный инструмент позволяет обучающимся работать над групповыми проектами или идеями, обмениваться информацией в группах, передавать видео, изображения, текст, документы. Стены виртуальной доски Padlet могут стать местом хранения любой информации, касающихся подготовки к занятиям или результатов обучения.

2. Виртуальная доска Idroo [\(idroo.com\)](https://idroo.com/) – инструмент, предназначенный как для индивидуальной работы педагога или обучающегося, так и групповой работы в режиме он-лайн. Особенно эта виртуальная доска подходит для учителей школ, т.к. в Idroo предоставлен большой выбор всевозможных формул. Можно чертить, рисовать, создавать схемы, диаграммы, графики, хранить информацию в облаке. Однако, существуют ограничения в бесплатном пакете. Для работы на данной доске устанавливать на компьютер ее не нужно - она виртуальная.

3. Виртуальная доска Symbaloo [\(symbaloo.com\)](https://www.symbaloo.com/) – интересный интерфейс, огромное количество доступных бесплатных инструментов подходит для успешной организации работы, позволяет собрать и систематизировать все в одном месте.

4. Виртуальная доска Miro [\(miro.com\)](https://miro.com/) – «Доска в аудитории - верный друг и помощник преподавателя. Однако на дистанте ей воспользоваться сложно: единственный выход – вести пару, находясь в колледже и снимая происходящее на камеру для онлайн-трансляции. Но есть и другое решение: использовать интерактивную доску Miro – виртуальный аналог классической доски. С ее помощью можно не только наглядно показать что-либо студентам, но и организовать проектную и командную работу, визуализировать некий процесс, устроить мозговой штурм и, наконец, провести увлекательное, интерактивное занятие.» [4].

Для организации быстрых [онлайн-опросов, как способов организации](https://dot.asou-mo.ru/mod/url/view.php?id=16703)  [обратной связи на онлайн-уроке м](https://dot.asou-mo.ru/mod/url/view.php?id=16703)ожно использовать следующие виртуальные инструменты:

1. Kahoot! [\(kahoot.com\)](https://kahoot.com/)

2. Mentimeter [\(mentimeter.com\)](https://www.mentimeter.com/)

3. Google Формы [\(google.ru›forms/about/\)](https://www.google.ru/forms/about/)

Эти платформы позволяют быстро создать и отправить обучающимся (или коллегам) опросы, которые могут быть как анонимные (для выражения и понятия общего мнения) или подписанные (срез знаний).

Кроме быстрых он-лайн опросов, для проверки знаний, контрольных или итоговых заданий или срезов лучше всего подойдут следующие современные цифровые системы тестирования:

1. Сервис Wizer.Me [\(wizer.me\)](https://wizer.me/)

2. Мастер Тест [\(master-test.net\)](https://master-test.net/)

3. OnlineTestPad [\(onlinetestpad.com\)](https://onlinetestpad.com/)

Данные цифровые платформы поражают своей простотой и плюсами: огромное количество возможностей при выборе вариантов вопросов; возможность создания опросов и кроссвордов, создания курсов и уроков, создания комплексных заданий, просмотра динамики ответов, скачивания вопросов, делиться ссылками; интересный интерфейс.

В своей деятельности я использую следующие инструменты: Zoom, Microsoft teams, Mirapolis LMS, Edmodo, Padlet, Idroo, Miro, Mentimeter, Google Формы, OnlineTestPad. Данный ассортимент цифровых инструментов позволяет мне использовать различные приемы и методы организации учебных и практических занятий без потери качества знаний. Кроме этого, обучающимся будет интересно работать в разных программах, меняя виды деятельности, что позволит в условиях дистанционного обучения получить специалиста высокого уровня.

Используемые источники:

1. [https://ru.wikipedia.org/wiki/Microsoft\\_Teams](https://ru.wikipedia.org/wiki/Microsoft_Teams)

2. [https://vc.ru/services/72214-7-besplatnyh-ploshchadok-dlya-provedeniya](https://vc.ru/services/72214-7-besplatnyh-ploshchadok-dlya-provedeniya-videokonferenciy-2019)[videokonferenciy-2019](https://vc.ru/services/72214-7-besplatnyh-ploshchadok-dlya-provedeniya-videokonferenciy-2019)

3. [https://padlet.softonic.ru](https://padlet.softonic.ru/)

4. <http://distant.itmo.ru/miro>

# **ОПЫТ ИСПОЛЬЗОВАНИЯ ИНФОРМАЦИОННЫХ РЕСУРСОВ**

Зонова Н.Б.

ГБПОУ ВО «Верхнеозерский сельскохозяйственный техникум» [vsht-metod@mail.ru](mailto:vsht-metod@mail.ru)

Использование информационных ресурсов при реализации образовательных программ стало определяющей тенденцией современного образования в рамках требований ФГОС. Информационные ресурсы в образовательной системе значительно расширяют возможности обучения и могут быть использованы для реализации мотивационных, информационных, контрольных и корректирующих задач.

В период дистанционного обучения использование информационных ресурсов стало особенно актуальным.

Информационные ресурсы, которые преподаватели используют в учебном процессе:

- учебная литература (учебники);
- мультимедийные учебники;
- видео- и аудиоматериалы;
- презентации;
- компьютерное тестирование;
- электронные таблицы;
- Интернет-ресурсы и пр.

Для подготовки учебным занятиям я пользовалась ресурсами образовательной платформы Юрайт. Это образовательный ресурс, электронная библиотека и интернет-магазин, где читают и покупают электронные и печатные учебники авторов – преподавателей ведущих университетов для всех уровней профессионального образования, а также пользуются видео- и аудиоматериалами, тестированием и сервисами для преподавателей, доступными 24 часа 7 дней в неделю.

Видеоматериалы с сайта Российская электронная школа [https://resh.edu.ru/.](https://resh.edu.ru/) Это полный школьный курс уроков, это информационно-образовательная среда, объединяющая ученика, учителя, родителя.

Видеоконференция – это одна из разновидностей групповых телекоммуникаций, которая дает возможность группе пользователей, состоящей из трех и более человек общаться между собой, видеть друг друга и обмениваться различными файлами в режиме реального времени независимо от того, на каком расстоянии друг от друга находятся участники конференции.

Платформа для видеоконференций- zoom [\(https://zoom.us\)](https://zoom.us/).

На этой платформе в 2020году проходила защита ВКР в нашем образовательном учреждении.

У сервиса Zoom есть как платный, так и бесплатный тарифный план, причем бесплатная версия предоставляет довольно обширные возможности. Можно организовать видеоконференцию, в которой смогут принять участие до 100 человек, но максимальная длительность сеанса составляет всего 40 минут. Если этого недостаточно, придется перейти на платный тариф, либо через каждые 40 минут перезапускаться.

Использовать сервис Zoom можно как на персональном компьютере, так и на смартфоне с помощью официального мобильного приложения. Во время проведения видеоконференции можно не только разговаривать, но и писать сообщения в чат, обмениваться файлами, включать демонстрацию экрана и оставлять на нем заметки с помощью встроенных инструментов. [\[2\]](#page-58-0)

Как организовать работу во время дистанционного обучения? Этот вопрос, наверное, задавали себе многие педагоги. Ответы можно было найти на сайте [mega](https://mega-talant.com/)[talant.com](https://mega-talant.com/) центра развития талантов «Мега-Талант». Это уникальный электронный сервис, который создавался для организации и проведения научных олимпиад.

Центр развития талантов «Мега-Талант» регулярно организует вебинары и конференции для учителей.

На вебинарах и конференциях педагоги от своих коллег узнают о возможностях ИКТ, осваивают работу с новыми сервисами и повышают эффективность процесса обучения. Все участники вебинаров получают именные свидетельства.

В разделе «Школа талантливого учителя» можно ознакомится и скачать в pdf формате презентации по материалам вебинаров и конференций. На ютюб канале можно просмотреть записи мероприятий, проводимых ЦРТ «Мега-Талант».

Мероприятия, которые привлекли мое внимание:

̶ Онлайн-практикум «Интерактивные рабочие тетради в Liveworksheets». Лектор Короповская Вера Павловна, кандидат педагогических наук, доцент, автор обучающих курсов, тренингов и мастер-классов, дистанционный тьютор и эксперт по использованию сервисов интернет в образовательной деятельности [\(https://mega](https://mega-talant.com/school/webinar/onlayn-praktikum-interaktivnye-rabochie-tetradi-v-liveworksheets)[talant.com/school/webinar/onlayn-praktikum-interaktivnye-rabochie-tetradi-v](https://mega-talant.com/school/webinar/onlayn-praktikum-interaktivnye-rabochie-tetradi-v-liveworksheets)[liveworksheets\)](https://mega-talant.com/school/webinar/onlayn-praktikum-interaktivnye-rabochie-tetradi-v-liveworksheets).

̶ Вебинар «Топ-5 сервисов для создания визуального учебного контента» [\(https://mega-talant.com/school/webinar/vebinar-top-5-servisov-dlya-sozdaniya](https://mega-talant.com/school/webinar/vebinar-top-5-servisov-dlya-sozdaniya-vizualnogo-uchebnogo-kontenta)[vizualnogo-uchebnogo-kontenta\)](https://mega-talant.com/school/webinar/vebinar-top-5-servisov-dlya-sozdaniya-vizualnogo-uchebnogo-kontenta).

̶ Вебинар «Интерактивные технологии в обучении: цифровые сервисы для вовлечения учащихся» [\(https://mega-talant.com/school/webinar/vebinar-interaktivnye](https://mega-talant.com/school/webinar/vebinar-interaktivnye-tehnologii-v-obuchenii-cifrovye-servisy-dlya-vovlecheniya-uchaschihsya)[tehnologii-v-obuchenii-cifrovye-servisy-dlya-vovlecheniya-uchaschihsya\)](https://mega-talant.com/school/webinar/vebinar-interaktivnye-tehnologii-v-obuchenii-cifrovye-servisy-dlya-vovlecheniya-uchaschihsya) Лектор Татьяна Викторовна Никишина, кандидат педагогических наук, руководитель образовательной программы «Психолого-педагогическое направление» на Факультете электронного обучения НОУ ВПО «Московский финансовопромышленный университет «Синергия».

̶ Вебинар «Microsoft Teams: бесплатная платформа для онлайн-занятий и управления образовательным процессом» Лектор Елена Александровна Дегтярева, учитель английского языка, сертифицированный онлайн-тренер, педагог-эксперт Майкрософт, Skype Master Teacher и Minecraft Mentor, Flipgrid ambassador, г. Верхотурье Свердловской области [\(https://www.youtube.com/watch?v=MSN6ybBe4Qg\)](https://www.youtube.com/watch?v=MSN6ybBe4Qg).

̶ Вебинар «Онлайн-учитель: как провести дистанционный урок» (основные инструменты синхронного дистанционного обучения: основными приложениями для проведения онлайн-конференций, создания онлайн-презентаций и организации оперативного формирующего оценивания. Лектор Георгий Осипович Аствацатуров, кандидат исторических наук, доцент. Автор образовательного сайта «Дидактор» [\(didaktor.ru\)](http://didaktor.ru/about/). Региональный координатор Центра дополнительного образования города Краснодара. Координатор сетевого сообщества Современный мультимедийный урок. Образовательный блогер. (https://www.youtube.com/watch?v=vT6CbhTho7U&t=7s).

На сайте [didaktor.ru](http://didaktor.ru/about/) всегда актуальная информация по полезным сервисам:

̶ сервис для создания авторских онлайн курсов Eduflow и пр.

̶ для проверки домашних работ CloudText, отечественный сервис.

̶ онлайн конструкторов тестов и викторин [Kahoot](https://kahoot.com/) и пр.

Общение в социальных сетях сегодня стало частью повседневной жизни миллионов людей во всем мире. Ценность социальных сетей для обучения и развития еще недостаточно оценена: многие скептически относятся к возможности использования данного объекта информационных технологий как педагогического средства обучения, так как традиционно социальные сети рассматриваются как среда для проведения свободного времени, развлечения. Однако в педагогической деятельности возможности социальных сетей можно использовать для решения самых различных задач: в социальных сетях можно эффективно организовать коллективную работу распределенной учебной группы, долгосрочную проектную деятельность, международные обмены, в том числе научно-образовательные, мобильное непрерывное образование и самообразование, сетевую работу людей, находящихся в разных странах, на разных континентах земли. [\[1\]](#page-58-1)

Можно выделить следующие преимущества использования именно социальной сети в качестве учебной площадки:

привычная среда для учащихся;

в социальной сети человек выступает под своим именем-фамилией;

 технология Wiki позволяет всем участникам сети создавать сетевой учебный контент;

- возможность совместной работы;
- наличие форума, стены, чата;
- каждый ученик участник может создать свой блог, как электронную тетрадь;

активность участников прослеживается через ленту друзей;

- удобно использовать для проведения проекта;
- подойдет в качестве портфолио как для ученика, так и для учителя. [\[1\]](#page-58-1)

Информационные образовательные ресурсы являются основой для создания  информационных образовательных продуктов и образовательных услуг.

Список литературы и интернет-источников

<span id="page-58-1"></span>1. Клименко, О.А. Социальные сети как средство обучения и взаимодействия участников образовательного процесса / О.А. Клименко. – Текст: непосредственный // Теория и практика образования в современном мире: материалы I Междунар. науч. конф. (г. Санкт-Петербург, февраль 2012 г.). – Т. 2. – Санкт-Петербург: Реноме, 2012. – С. 405-407. – URL: <https://moluch.ru/conf/ped/archive/21/1799/>

<span id="page-58-0"></span>2. Платформа для видеоконференций- Zoom. Как и для чего использовать? – URL: [https://yandex.ru/turbo/internet-technologies.ru/s/articles/newbie/chto-takoe-zoom](https://yandex.ru/turbo/internet-technologies.ru/s/articles/newbie/chto-takoe-zoom-i-kak-im-polzovatsya.html)[i-kak-im-polzovatsya.html](https://yandex.ru/turbo/internet-technologies.ru/s/articles/newbie/chto-takoe-zoom-i-kak-im-polzovatsya.html)

## **РАЗРАБОТКА ИГРЫ С ЦЕЛЬЮ ЗНАКОМСТВА С ПРОМЫШЛЕННЫМ ПРЕДПРИЯТИЕМ И РАБОЧИМИ ПРОФЕССИЯМИ ПРИ ПОМОЩИ МУЛЬТИМЕДИЙНЫХ СРЕДСТВ И ГЕЙМИФИКАЦИИ: «ПРИКЛЮЧЕНИЯ МЕТАЛЛУРГА В АО «УРАЛЭЛЕКТРОМЕДЬ» – ПУТЕШЕСТВИЕ ПО ЦЕХАМ ПРЕДПРИЯТИЯ**

Клепикова Екатерина Дмитриевна, преподаватель спец. дисциплин ГАПОУ СО «УГК им. И.И. Ползунова» г. Екатеринбург, Российская Федерация е-mail: katya.klepikovva@mail.ru

**Актуальность**. Знакомство школьников и студентов с промышленным предприятием, рабочими профессиями (а также производственная практика для студентов) является важным средством профориентации и трудового воспитания.

Одним из актуальных направлений развития образовательных технологий является геймификация.

Геймификация – технология использования игровых методов в неигровом контексте, в том числе в управлении рабочим персоналом и оборудованием. Геймификация может стать отличным инструментом мотивации, вовлечения и адаптации школьников и студентов на предприятии.

Внедрение игровых элементов в процесс выбора будущей профессии и прохождения производственной практики способствует более прочному усвоению научных основ производства и получения профессиональных навыков.

**Разработанность исследуемой проблемы.** Проанализировав доступные мне источники информации и пообщавшись со студентами-практикантами, я отметила следующее: внедряемый проект способствует повышению интереса к востребованным профессиям среди школьников и студентов – экскурсантов, знакомит с производством и рабочим процессом, техникой безопасности, помогает экскурсантам определиться с дальнейшей профессиональной деятельностью.

Наглядное (зрительное) восприятие технологического процесса формирует у школьников и студентов представление о деятельности АО «Уралэлектромедь», способствует получению новых знаний и профессиональных навыков.

### **Описание разработки**

Среди множества методов и форм обучения экскурсия занимает прочные позиции в технологической подготовке обучающихся. Это связано с ее неоспоримыми преимуществами, главным из которых является включенность обучающегося в процесс познания, непосредственное наблюдение за технологическими процессами, функционированием технологического оборудования, профессиональной деятельностью людей различных профессий в АО «Уралэлектромедь». Но среди преимуществ экскурсии есть ее значительный недостаток – ресурсоемкость. Для организации и проведения экскурсии необходимо затратить время на подготовку документов и согласований.

Моя виртуальная экскурсия-видеоигра – это форма обучения, сочетающая рассказ робота-помощника с демонстрацией наглядного материала и применением игровых элементов.

После успешного прослушивания экскурсии и прохождения всех мини-игр, появится обучающий тест с вопросами для проверки и укрепления пройдённого материала, где необходимо выбрать правильные варианты ответов. Результатом является пройденный тест на «отлично», если результат является «неудовлетворительным», можно вернуться к началу онлайн-экскурсии (игры) и пройти её заново.

Для технологической подготовки обучающихся виртуальная экскурсия-игра открывает очень большие возможности. Так, например, можно наблюдать за такими технологическими процессами, которые недоступны для наблюдения в реальности. Обучающиеся получают возможность побывать в цехах предприятия, не выходя из классной комнаты.

Виртуальная экскурсия-видеоигра обладает высоким профориентационным потенциалом, позволяет наглядно познакомиться с различными профессиями и увидеть производственный процесс.

### **Заключение.**

Подводя итоги, можно с уверенностью сказать, что добилась своей цели.

Онлайн-экскурсии в игровом приложении являются отличным способом стимулирования школьников к выбору будущей профессии, а студентов – к обучению.

Актуальность онлайн-экскурсий в игровом формате не вызывает никаких сомнений, и заключается в подготовке будущих специалистов, в формировании их умений и навыков, решении кадрового вопроса.

Игровое приложение действительно конкретизирует уже имеющиеся профессиональные знания, способствует формированию новых, показывает востребованность профессиональных умений.

Чередование онлайн-экскурсии с теоретическими знаниями позволит достичь высоких результатов при освоении основной профессиональной образовательной программы в соответствии с ФГОС.

Во время прохождения игры-экскурсии оказывается целенаправленное воздействие на мотивационную сферу школьников и студентов:

- появляется интерес к деятельности, развивается или стимулируется любознательность;

- экскурсия-игра строится по принципу сотрудничества, взаимодействия и поддержки, а это значит – каждый экскурсант видит свою ценность и уникальность;

- вовремя онлайн-экскурсии экскурсант учится планировать свою деятельность, определять цель и предвидеть результат;

- экскурсант учится объяснять и вникать в суть происходящего;

Методика проведения экскурсий в игровом приложении направлена на то, чтобы помочь школьникам и студентам легче усвоить теоретический материал и удаленно познакомиться с АО «Уралэлектромедь».

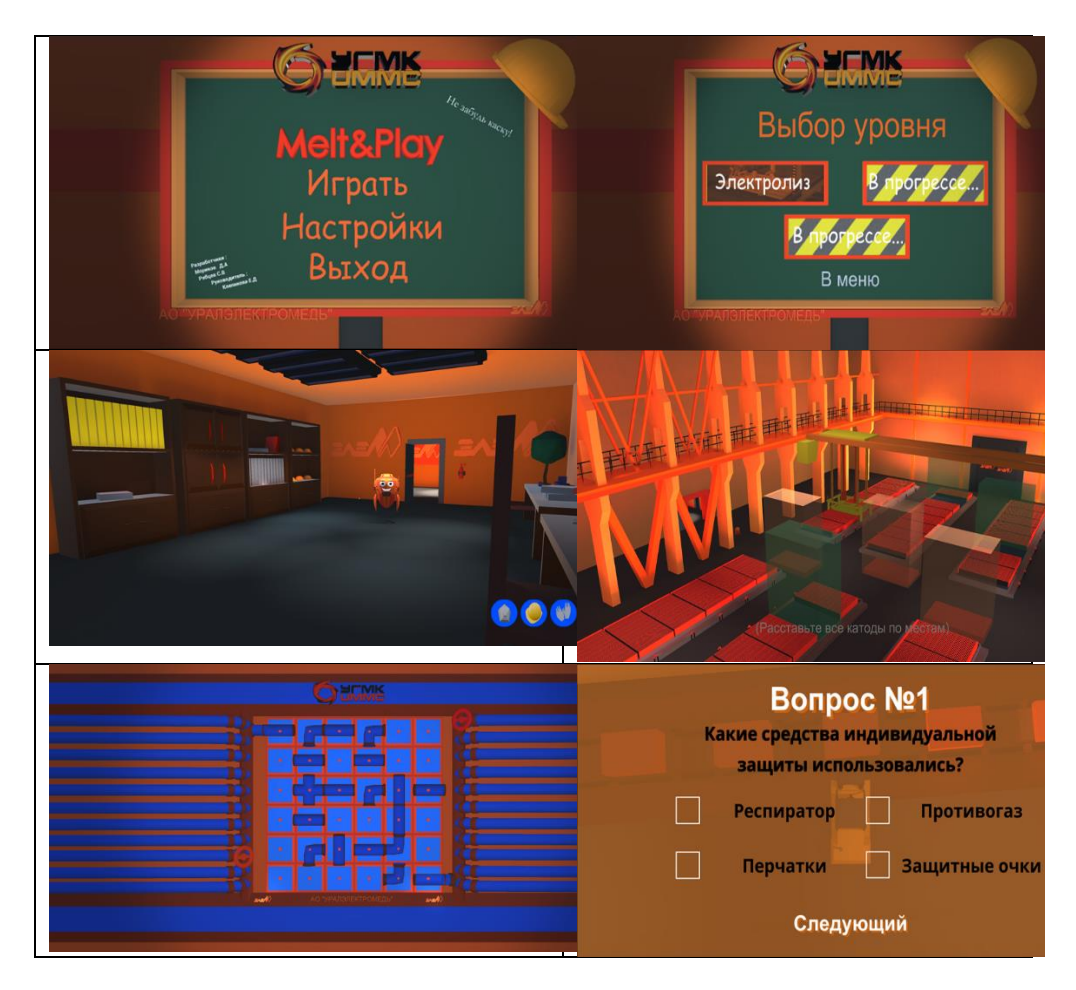

# **ДИСТАНЦИОННОЕ ОБРАЗОВАНИЕ – РЕАЛИИ СЕГОДНЯШНЕГО ОБРАЗОВАТЕЛЬНОГО ПРОЦЕССА**

Панина Н.В.

ФГБОУ ВО «ВГЛТУ им. Г.Ф. Морозова» [gga\\_nvg@mail.ru](mailto:gga_nvg@mail.ru)

Дистанционное образование… Сколько раз в 2020 году мы все слышали это, слушали про это, видели много об этом. Какими только методами не овладели, методики усовершенствовали, «философию мира» осмыслили. Но посмотреть на тот 2020 год с точки зрения педагога, не очень многие пытались.

Да, этот можно сказать «Ковидный» год, внес в нашу жизнь много изменений: много переосмыслялось, многие переориентировали свою жизнь, многие поменяли профессию. Но остались в профессии те, кто не побоялся внести изменения в свой устоявшейся ритм жизни, ритм работы.

Что же такое дистанционное образование для нас педагогов в 2020 году?

Умение работать с IT-технологиями – это один из главных пунктов аттестации преподавателя на первую и тем более высшую категорию. Поэтом, конечно, переход на дистанционное обучение в некоторых аспектах имел некоторые сложностей. Сложности возникали, как раз именно в процессе подключения студентов к элементам дистанционного обучения.

Остановимся сначала на проблеме преподавания предмета. Переход в системе СПО на дистанционное обучение имел свою специфику. Если ВУЗы до введения локдауна уже имели опыт работы в онлайн-формате, то в системе СПО – это было не везде внедрено. На своем опыте, в колледже процесс перехода на дистанционное обучение занял около 2 – 3 недель. Прикрепление всех студентов и преподавателей к платформе колледжа в Moodle – это первое, что предстояло сделать, формирование курсов преподавателями для студентов. Причем надо учитывать, что подготовить курс для выкладки на платформу и создать тестирующий комплекс, это разные вещи. Еще одним аспектом при контроле выполнения и проведения занятий – это выбор методики оценивания. Можно было остановиться на оценивании с использованием платформы, при создании тестирующего комплекса по предмету. Но общение и преподавание, даже в онлайнрежиме дает возможность преподавателю «видеть» студента, в кавычках, так как в условиях онлайн-занятия не все видно, но и студенту спрашивать, что не понятно.

По опросу, проведенному среди преподавателей,работающих на отделении радиоэлектроники, статистика использования программных продуктов выглядит следующим образом:

- 1. Дискорд 3%
- 2. Zoom 25%
- 3. Moodle 13%
- 4. VK 20%
- 5. WhatsApp 4%
- 6. Skype– 35 %

При этом необходимо обязательное заполнение курса на платформе колледжа. То есть те 27% преподавателей использовали для проведения занятий только возможности платформы колледжа. Приведем оценку использованных приложений преподавателями во время дистанционного обучения:

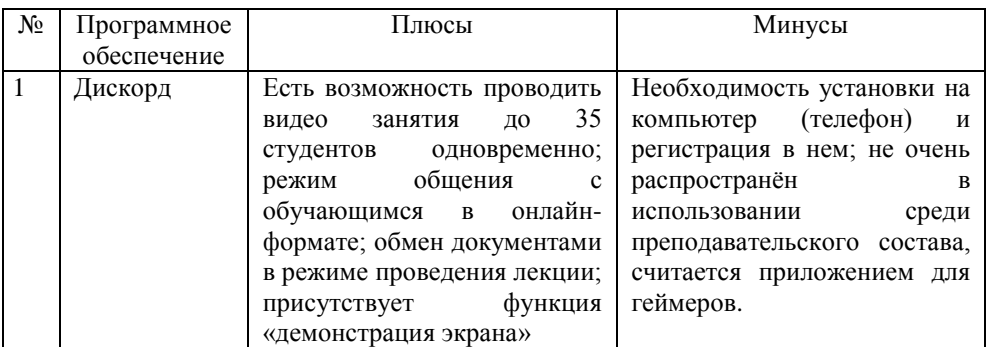

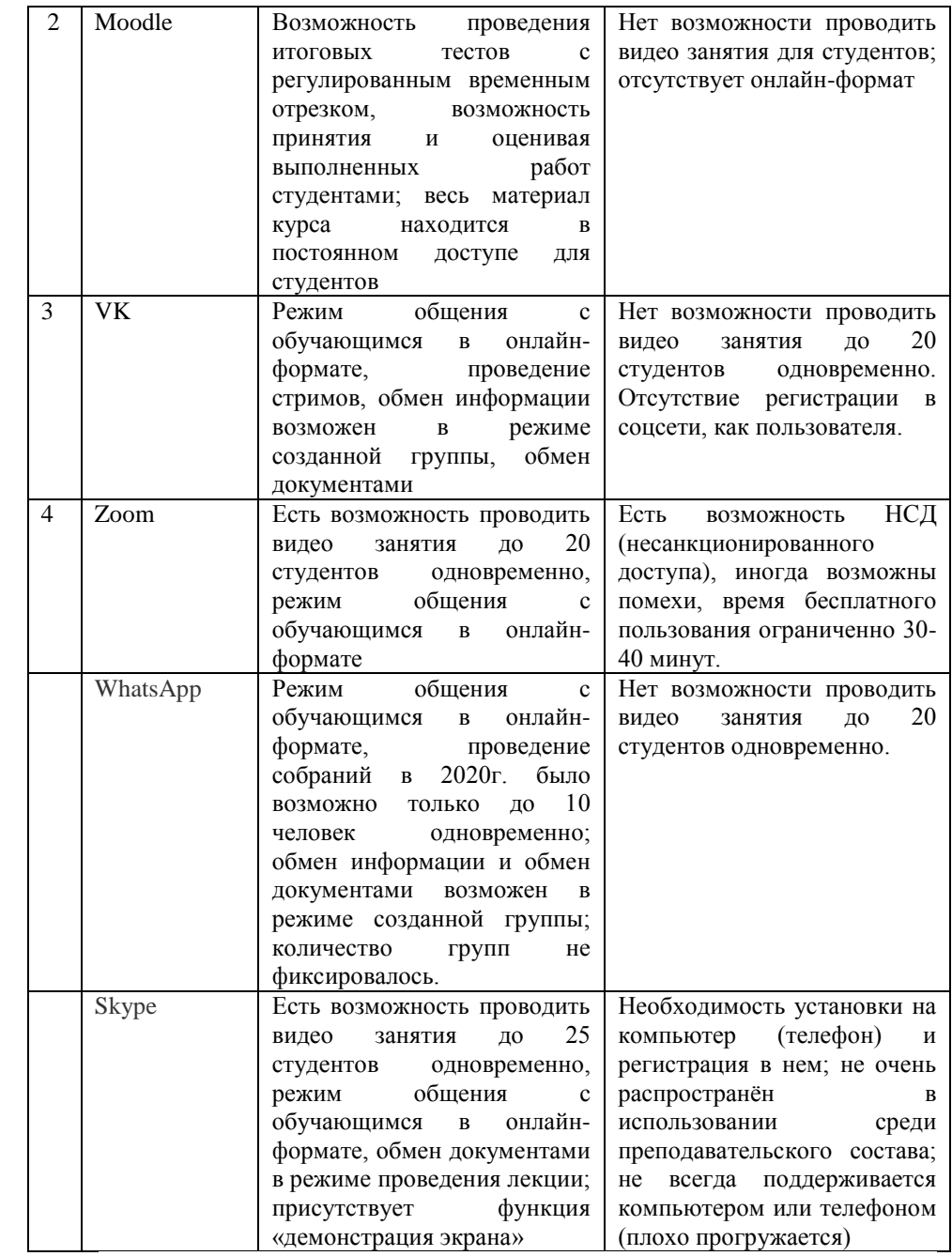

Мною для облегчения возможности проведения более расширенного занятия, использовался Дискорд (рисунок 1). Discord - [проприетарный](https://ru.wikipedia.org/wiki/%D0%9F%D1%80%D0%BE%D0%BF%D1%80%D0%B8%D0%B5%D1%82%D0%B0%D1%80%D0%BD%D0%BE%D0%B5_%D0%BF%D1%80%D0%BE%D0%B3%D1%80%D0%B0%D0%BC%D0%BC%D0%BD%D0%BE%D0%B5_%D0%BE%D0%B1%D0%B5%D1%81%D0%BF%D0%B5%D1%87%D0%B5%D0%BD%D0%B8%D0%B5) бесплатный мессенджер с поддержкой [VoIP,](https://ru.wikipedia.org/wiki/VoIP) видеоконференций, предназначенный для использования различными сообществами по интересам, наиболее популярен у геймеров и учащихся[1]. Конечно, для студентов, что преподаватель использует для занятия Дискорд, дает осознания того, что преподаватель разбирается в ITтехнологиях сегодняшнего времени. При создании виртуального сервера администратор сам высылает приглашения для участников. В имеющихся настройках в разделе под названием «Роли», администраторы и создатели сервера решают, какие права предоставлять участникам и какие роли вообще нужно создать. Количество участников на лекции было 30 студентов одновременно, процесс доступа на лекцию только через приглашение от администратора, если появляются не желанные гости, кто-то из студентов поделился ссылкой на занятие, администратор может удалить с сервера. Во время занятия есть возможность проведения видиолекции, причем все участники могут находиться на занятии, с включенным камерами. За все время проведения занятий во время дистанционного обучения, могу сказать, что процесса «зависания» системы не происходила ни разу за весь период. Очень удобно было проводить дастанционные часы куратора, учитывая, что локдаун совпал с празднование 75-летия Дня Победы. Можно подгружать как просто файлы, так и видеоматериалы, можно переходить в режим «демонстрации экрана». У меня остались очень хорошие впечатлении от работы с Дискорд.

Конечно, были нюансы в виде плохого интернета, но возможности информационных ресурсов очень большие, можно, например, использовать Ватсапп, где некоторые преподаватели проводили уроки в созданном чате группы, в режиме реального времени опрашивали студентов. Преподавателям приходилось в круглосуточном режиме отслеживать посещение платформы, находили страницы студентов VK или Инстаграмм, страницы родителей, для контакта с ними.

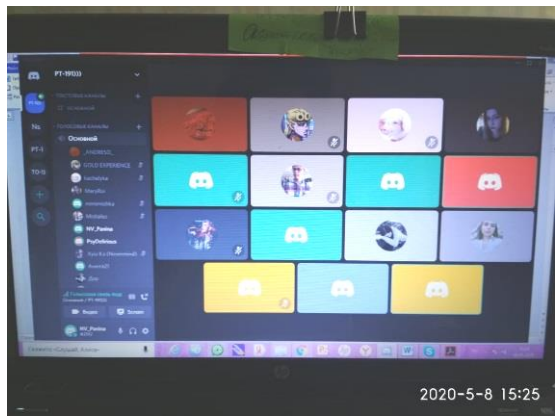

#### Рисунок 1

Если оценивать приведенную таблицу использования приложений для проведения онлайн-занятий, можно сделать вывод, что конечно, лучше использовать для проведения видео–урока именно то приложение, которое даёт возможность доступа на занятие большего количества студентов. Но одновременно, использовать несколько приведенных выше приложений для работы в режиме дистанционного обучения.

Но по опросам преподавателей, работающих в ВГПГК, те новые возможности IT- технологий, которые они использовали при работе на дистанте, ими используются и сейчас.

Да, мы многому научились, стали терпимее к другим, изучили новые возможности в IT - технологиях, научились использовать электронные ресурсы игровые во блага образовательного процесса. Конечно, ухода в полностью дистанционное обучение точно не будет, но внедрение современных технологий из IT-сферы, это точно теперь будет одно из направлений развития современного образовательного процесса.

### Литература

1. Проблемы перехода на дистанционное обучение в Российской Федерации глазами учителей / Д.И. Сапрыкина, А. А. Волохович; Национальный исследовательский университет «Высшая школа экономики», Институт образования. – М.: НИУ ВШЭ, 2020. – 32 с. – 200 экз. – (Факты образования № 4 (29).

2. Discord[Электронный ресурс] // Википедия : Свободная энциклопедия. URL: https://ru.wikipedia.org/wiki/Discord(дата обращения: 10.03.21)

3. Как работать с Облаком? [Электронный ресурс] // Помощь Mail.ruURL: https://help.mail.ru/cloud\_web/about/login (дата обращения: 10.03.21)

# **О ПРИМЕНЕНИИ ЭЛЕКТРОННЫХ ОБРАЗОВАТЕЛЬНЫХ РЕСУРСОВ НА ЗАНЯТИЯХ В СПО**

Санина Н.А.

ГБПОУ ВО «Воронежский юридический техникум»

Развитие современного информационного общества определяет новые задачи системы образования. В настоящее время в связи с широким использованием информационных технологий, развитием средств коммуникаций необходимостью цифрового представления информации результат педагогической деятельности зависит от владения инструментами, осуществляющими поиск, обработку, структурирование данных. К ним можно отнести информационные и коммуникационные технологии, сетевые технологии, электронные образовательные ресурсы (ЭОР). Отметим, что возможность использования в образовательном процессе электронных образовательных ресурсов закреплено в федеральном законе «Об образовании в Российской Федерации» [1].

Что же понимать под электронными образовательными ресурсами? Так, согласно п.3.2. ГОСТ Р 52653-2006 «Электронный образовательный ресурс – образовательный ресурс, представленный в электронно-цифровой форме и включающий в себя структуру, предметное содержание и метаданные о них». Там же в п.4.1.3. определены функциональные возможности применения электронного образовательного ресурса в образовательном процессе, обладающих дидактическими свойствами, такими как «… интерактивность, коммуникативность, возможность представления учебных материалов (текст, графика, анимация, аудио, видео) средствами мультимедиа, применением компьютерного моделирования для исследования образовательных объектов, а также автоматизация различных видов учебных работ». Под ЭОР будем понимать сформированные блоки разнообразных информационных ресурсов, предназначенных для использования в образовательном процессе, для воспроизведения и функционирования которых необходимы средства вычислительной техники.

По нашему мнению, возможности электронных образовательных ресурсов приводят к решению следующих дидактических задач: поиск учебной и научной информации, отработка практических умений, систематизация усвоенных знаний, формирование навыков самостоятельной работы с учебным материалом с использованием информационно-коммуникационных технологий, контроль и оценивание, формирование навыков самоконтроля, взаимодействие удаленных участников процесса обучения. Применение электронных образовательных ресурсов способствует реализации следующих задач: поддержка и развитие системности мышления обучаемого; поддержка всех видов познавательной деятельности обучающегося в приобретении знаний, развитие и закрепление навыков и умений; реализация принципа индивидуализации учебного процесса.

К характеристикам ЭОР можно отнести:

 научность содержания ресурса – предъявление научно достоверных сведений, объективных научных фактов, теорий, законов.

 доступность учебного ресурса средствами ИКТ данному контингенту обучаемых, соответствие ранее приобретенному опыту;

педагогическая целесообразность ресурса в образовании;

 интерактивность – возможность выполнения действий по выбору пользователя;

 мультимедийность – использование информации разных видов (гипертекст, видео, анимация, звук, графика).

Одним из приоритетных направлений построения электронного образовательного ресурса является модульная структура, которая характеризует ЭОР как самостоятельный элемент электронной образовательной среды, состоящий из отдельных, но находящихся во взаимосвязи и взаимодействии компонентов, имеющих свои характеристики и функции.

Структура электронного образовательного ресурса [3]: содержательный блок; функциональный блок; оперативный блок; блок информационнокоммуникационных технологий (ИКТ); методический блок.

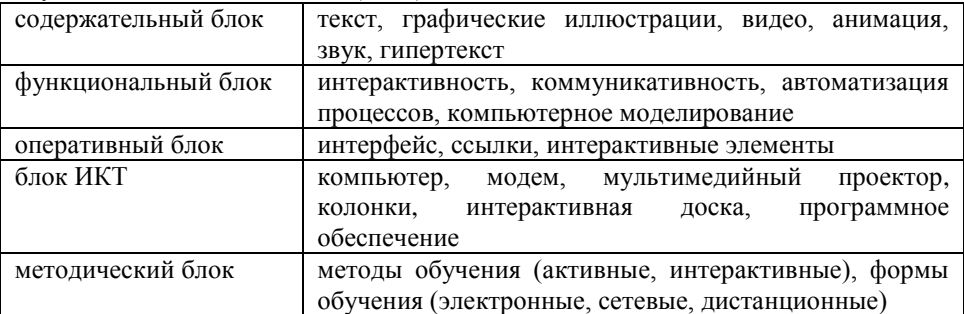

В качестве примера одного из блоков электронного образовательного ресурса можно рассмотреть систему Online Test Pad – удобный бесплатный сервис для разработки объектов образования. Данная платформа позволяет проверить знания студентов, организовать тренинг по теме, получить обратную связь от аудитории, донести важную информацию обучаемым.

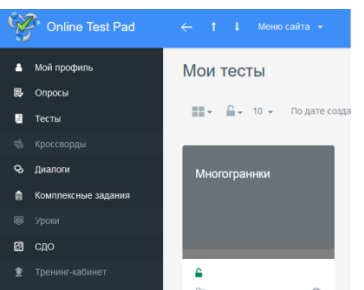

Следует отметить, что информатизация открывает преподавателям новые возможности для активного использования в своей работе новых методических разработок, направленных на интенсификацию и реализацию инновационных идей образовательного процесса. Одним из инструментов творческого труда в составе профессиональной деятельности преподавателя и являются электронные образовательные ресурсы.

Литература и интернет-источники

1. ГОСТ Р 52653-2006. Информационно-коммуникационные технологии в образовании. Термины и определения (утвержден Приказом Федерального агентства по техническому регулированию и метрологии от 27.12.2006 № 419-ст). Available at:<http://docs.cntd.ru/document/gost-r-52653-2006>

2. Мусаев Ш.Р. К вопросу о структуре электронного образовательного ресурса // Мир науки, культуры, образования. № 5 (84) 2020

3. Методика создания и использования электронных образовательных ресурсов (программная среда WebCT): учебное пособие для преподавателей / А.Н. Корякина, И.А. Кудельская, Е.В. Петрова. – Петрозаводск: Издательство ПетрГУ,  $2015 - 52$  с.: ил.

# **ИСПОЛЬЗОВАНИЕ ВОЗМОЖНОСТЕЙ ОНЛАЙН-КУРСОВ ДЛЯ ПОСТРОЕНИЯ ИНДИВИДУАЛЬНОЙ ТРАЕКТОРИИ ОБУЧЕНИЯ**

Торадзе Д.Л.

ГАПОУ СО «Уральский государственный колледж имени И.И. Ползунова» [dianatoradze@gmail.com](mailto:dianatoradze@gmail.com)

В системе высшего и среднего специального образования давно обсуждается переход на дистанционное обучение как минимум для лекционных занятий. В крупнейших ВУЗах в связи с низкой посещаемостью теоретических занятий перешли к размещению видеолекций и сократили очные занятия еще до пандемии. Требования времени накладывают свой отпечаток и поэтому все больше уделяется внимания практическим формам – семинарам, практикумам. Региональные университеты покупают лицензированные онлайн-курсы или предоставляют доступ к курсам, разработанным внутри учебного заведения силами преподавательского состава. Переход на систему онлайн-курсов в поддержку традиционной организации образовательного процесса, требуется и активно используется для

заочной формы обучения или как форма самостоятельной работы, которой по стандартам отводится 70% программы. Система образования во время карантина поставлена в условиях необходимости организации дистанционного обучения, в котором в соответствии с рекомендациями министерства преподаватель должен обеспечить проведение онлайн-занятий и доступ к учебному материалу в электронном виде, проверку домашнего задания. Во многих учреждениях СПО используют систему Moodle и другие LMS системы, позволяющие интегрировать разработанные педагогом ресурсы в виде онлайн-курсов, например, Canvas.

В своей педагогической работе использую разные технологии, которые можно перенести в систему онлайн-обучения и использовать в обычных условиях, как неотъемлемый компонент цифровой среды, изменившей обучающихся и педагогов.

Среда онлайн классов Google Classroom - последние возможности позволяют добавить критерий оценки, выставить по выбранной шкале оценки, настроить сроки выполнения задания и разместить учебные материалы, ссылки, настроить уведомления о необходимости выполнить работу. В системе СПО и университетах редко используются электронные журналы, поэтому данная система позволит оптимизировать учебный процесс, отследить выполнение учебного плана и осуществить обратную связь с обучающимися. Google Classroom – это не только онлайн-курс, который можно наполнять по своему усмотрению, но и своего рода социальная сеть для обучения, с возможностью комментария заданий и материала курса, обмена мнениями и объяснения критерия оценки педагогом внутри домашнего задания, отправленного на проверку студентом.

Возможности платформы представляют собой размещение по разделам и темам любого материала – теории (презентации, видео). В качестве заданий внутри класса можно создавать как опросы для сбора мнений, так и встроенные формы для тестов или ссылки на внешние ресурсы. На один курс можно назначать несколько преподавателей, если это модуль или совместная программа. Продлевать курс для группы, обучающейся по сквозной дисциплине общего и профессионального курса часто становится удобным средством наглядности структуры предмета. В онлайнкурсе преподаватель настраивает систему уведомлений о событиях курса – новых задачах, отправляет идентификаторы конференций, которые с цель эффективности синхронизируют с календарем, контактами, что обеспечивает доступ в едином формате с разных устройств и отвечает современным тренду – мобильности обучения. Мотивация в виде поэтапного решения позволяет спрогнозировать небольшие успехи как залог дальнейшей плодотворной работы и не бросить на полпути начатое. В журнале оценок курса отражаются пропущенные темы и динамика сдачи – своевременность отправки. Назначение домашней или самостоятельной работы с дедлайнами позволяет приучить к соблюдению сроков и является элементом будущей профессиональной деятельности. Возможности среды предлагают средства проектирования рейтинговой системы, создания не только привычные пятибальные оценки, но и другие шкалы, в соответствии с условиями и требованиями программы курса.

Многие сервисы настроены на передачу данных с Classroom, поэтому легко организовать размещение задания, так как этот способ уже встроен в сайты интерактивных опросов или рабочих листов. Поделиться ссылкой на задание может как учитель, так и студент отправить результат на проверку в таких сервисах, например, quizlet, quiziz, kahoot. Учитель получает результаты в отчетах своего аккаунта, наблюдать динамику изменений

Одна из полезных функций – это клонирование заданий для групп, в которых программа совпадает и можно также запускать повторно курс, очищая от лишней информации, перестраивая и актуализируя материал, например, на следующий год. Для каждого курса автоматически создается папка в облаке, на которой хранятся присланные работы и файлы к заданиям. Это является одним из элементов, работающих на коллективную работу внутри группы, направления обучения курса.

Внутри онлайн-класса существуют средства видеоконференций, которые настроены с сервисами Google – Google Meet, Hangouts, что формирует полноценную образовательную среду, насыщая процесс обучения получением навыков работы с цифровыми инструментами и снижая вероятность появления проблем, вызванных неравносильностью форматов очного и онлайн обучения, которые даже лучших условиях все равно будут возникать, превращая Интернетграмотность цифрового поколения в информационную компетентность.

Студент направляется внутри курса по индивидуальному пути, отслеживая выполнение и результаты проверки заданий, получая обратную связь благодаря уведомлениям и своевременным напоминаниям о событиях курса – это один из важных факторов, определяющего успех образовательного процесса в условиях дистанционного обучения и изоляции. Достоинством Google Classroom являются не только широкие возможности сервисов, интегрированных с платформой, но и независимость от загруженности основной площадки, которая была выбрана учебным заведением для организации дистанционного или смешанного обучения, может быть дополнением к индивидуализации образовательного процесса внутри отдельной группы, персонализируя получение знаний и навыков, подготавливая к будущему быстро меняющихся технологий.

Появившийся повод для проработки темы онлайн–средств обучения, нужно воспользоваться чтобы оснастить педагогический арсенал новыми приемами, которые в обычных условиях облегчают работу учителя и дополняют традиционные методические материалы, адаптируя к разным условиям.

Список литературы:

1. Цифровые инструменты в работе педагога. https://dianatoradze.blogspot.com/2020/03/blog-post.html

# **СЕТЕВЫЕ И ИНТЕРНЕТ-ТЕХНОЛОГИИ В ПРЕПОДАВАНИИ АНГЛИЙСКОГО ЯЗЫКА**

Трухачева В.С.

Государственное бюджетное профессиональное образовательное учреждение Воронежской области «Воронежский юридический техникум» [tvs354@mail.ru](mailto:tvs354@mail.ru)

На сегодняшний день ни один современный урок английского языка не обходится без информационно-коммуникационных технологий (ИКТ). Информационно-коммуникационные технологии позволяют учитывать индивидуальные особенности и способности каждого обучающегося, повышать мотивацию и познавательную активность.

Цели использования ИКТ на занятиях английского языка:

1. Создавать условия для развития языковой компетенции через овладение новыми языковыми средствами с помощью ИКТ.

2. Создавать условия для развития речевой компетенции через совершенствование навыков говорения, аудирования, чтения, письма учащихся с помощью ИКТ.

3. Создавать условия для развития социокультурной компетенции через знакомство учащихся с реалиями англоговорящих стран, представленных в аутентичных источниках.

4. Создавать условия для развития компенсаторной компетенции через проектную деятельность, развития речевых умений учащихся с опорой на материалы интернет-сайтов.

5. Создавать условия для развития учебно-познавательной компетенции через совершенствование общих и специальных учебных умений, ознакомление со способами самостоятельной

работы в изучении языка и англоязычной культуры, использование ИКТ на уроке и во внеурочной деятельности.

6. Создавать условия для развития таких качеств, как культура общения, умение работать в сотрудничестве, развития способности и готовности к самостоятельному изучению иностранного языка,

к дальнейшему самообразованию с его помощью в разных областях знания, приобретения опыта творческой деятельности.

На уроках иностранного языка, а также для выполнения самостоятельных заданий дома, можно воспользоваться следующими Интернет-ресурсами:

- электронные учебные пособия;

- видео- и аудиоматериалы;

- интерактивные задания;

- онлайн-словари;

- онлайн-тесты;

- онлайн-игры;

- онлайн-конкурсы и олимпиады.

В настоящее время многие издательства (Macmillan, Pearson, Oxford University Press) выпускают не только печатные учебные пособия и их электронные версии, но и создают к ним интерактивные материалы: интерактивные рабочие тетради, интерактивные упражнения на основе видео к учебнику, дополнительные интерактивные упражнения по различным темам и т.д.

В плане овладения межкультурной компетенцией онлайн-газеты являются незаменимыми помощниками. Они позволят студентам окунуться в гущу мировых событий, происходящих практически в текущий момент, посмотреть на события с различных точек зрения.

Онлайн-тесты, игры и словари можно найти на различных сайтах, которые предлагают как уже готовые тематические разработки, так и сервисы для создания собственных материалов. Многие сайты и интернет-порталы предлагают проверить знания грамматики и лексики с помощью интерактивных онлайн- тестов.

Проходить такие тесты по английскому языку можно многократно. В некоторых случаях сайты при прохождении теста каждый раз предлагают новые вопросы. Например, [https://www.native-english.ru,](https://www.native-english.ru/) являющийся одним из самых крупных интернет-ресурсов данной тематики. Сайт содержит материалы для тестирования по временам активного залога, на употребление различных частей речи (местоимений, существительных, глаголов, наречий, прилагательных) и лексические тесты. Эти материалы могут быть использованы как для контроля знаний, так и в качестве дополнительного источника при самоподготовке.

Одним из популярных инструментов обучения является сайт видеообмена YouTube, где пользователи могут загружать, просматривать и обмениваться видеоматериалами. Использование различных каналов информации способствует формированию навыков и умений восприятия речи на слух, побуждает к устному речевому общению. Например, на канале BBC Learn English очень много роликов для тех, кто хочет научиться классическому британскому произношению. Здесь можно узнать много новой лексики из новостей, что облегчит понимание как аутентичных телевизионных передач, так и газетных статей.

В настоящее время существует широкий спектр инструментов, программ, которые могут быть использованы на уроках английского языка. Занятия с использованием ИКТ являются одним из самых важных результатов инновационной работы. Использование информационных технологий позволяет осуществить задуманное, сделать занятие современным.

Таким образом, для повышения мотивации учащихся при изучении иностранного языка важно внедрять Интернет-технологии и ресурсы на уроки, учитывая тематику, цели и задачи урока и индивидуальные особенности студентов.

Список литературы:

1. [https://si-sv.com/publ/na\\_urokakh\\_anglijskogo\\_jazyka/10-1-0-676](https://si-sv.com/publ/na_urokakh_anglijskogo_jazyka/10-1-0-676)

2. <http://проф-обр.рф/blog/2020-05-30-1575>

3. [https://www.titul.ru/uploads/journal/49/journal\\_45\\_02-07.pdf](https://www.titul.ru/uploads/journal/49/journal_45_02-07.pdf)

4. <https://mgimo.ru/upload/iblock/f43/f43a78ed92dc1f61b60b324fab1e9667.pdf>

5. [https://nsportal.ru/shkola/inostrannye-yazyki/library/2017/11/05/ispolzovanie](https://nsportal.ru/shkola/inostrannye-yazyki/library/2017/11/05/ispolzovanie-internet-resursov-na-urokah-angliyskogo)[internet-resursov-na-urokah-angliyskogo](https://nsportal.ru/shkola/inostrannye-yazyki/library/2017/11/05/ispolzovanie-internet-resursov-na-urokah-angliyskogo)

6. [https://www.native-english.ru](https://www.native-english.ru/)
## **3. ИНТЕРАКТИВНЫЕ ТЕХНОЛОГИИ В УЧЕБНО-ВОСПИТАТЕЛЬНОМ ПРОЦЕССЕ: ИЗ ОПЫТА РАБОТЫ**

## **ИСПОЛЬЗОВАНИЕ ОБРАЗОВАТЕЛЬНЫХ ПЛАТФОРМ В ДИСТАНЦИОННОМ ФОРМАТЕ В АСПЕКТЕ ВОСПИТАТЕЛЬНОЙ РАБОТЫ**

Агеенко И.А. БПОУ ОО «Мезенский педагогический колледж» [mezpk@orel.ru](mailto:mezpk@orel.ru)

Дистанционное обучение – уже не новая для большинства педагогов форма работы со студентами. После начала пандемии коронавируса 2020 г. многие образовательные организации были вынуждены осуществить временный переход на неё и проводить занятия на расстоянии. Но за пределами дистанта до сих пор остаётся немаловажная часть педагогического процесса – **воспитательная работа.**

В рамках организации воспитательной работы на расстоянии, с помощью Интернет-сервисов возникает ряд трудностей:

— технические проблемы (здесь мы говорим, как об отсутствии необходимых устройств для выхода в Интернет, неполадках со средствами связи, отсутствии навыков использования тех или иных сервисов, так и о низком уровне цифровой грамотности среди обучающихся и педагогов);

— низкая мотивация к участию в воспитательных мероприятиях у обучающихся (если за пропуск дистанционного урока или не выполнение задания студенты получают соответствующие баллы в журнал, замечания от преподавателей, то воспитательные мероприятия, которые всегда являлись добровольными, могут привлечь только своим содержанием и эмоциональностью, авторитетом педагога);

— ограниченность форм и методов воспитательной работы на дистанционном обучении (классические приёмы не всегда можно применить, используя Интернет, а преобразить их, используя цифровую образовательную среду может не каждый);

— отсутствие навыков цифровой этики

Тем не менее, преодолеть эти трудности возможно. Более того, не следует недооценивать дистанционные формы воспитательной работы. Помимо своих стандартных задач дистанционная воспитательная работа способна обеспечить решение следующих:

 индивидуализация (для каждого обучающегося может быть составлен индивидуальный план работы с учетом личностных особенностей и способностей, потребностей и интересов);

обеспечение более личного контакта с учениками;

привлечение сторонних участников воспитательного процесса;

включение родителей в общую с детьми деятельность.

В случаях, когда обучение проходит полностью в дистанционном формате (например, как во время пандемии коронавируса), удалённая воспитательная работа способна сохранить взаимодействие коллектива и создать условия для

неформального общения студентов, которое необходимо для полноценного развития личности.

### **Какие же воспитательные мероприятия можно провести для студентов дистанционно?**

Проще всего организовать со студентами конференцсвязь, когда преподаватель может, как обычно, вести повествование и демонстрировать необходимые изображения, музыку или видео. Так можно проводить информационно-ознакомительные классные часы, родительские собрания, мастерклассы и другие мероприятия. Но при этом, важно помнить, что общение с помощью специальных устройств, а не лично, обладает особенностями: вы не контролируете и не знаете, чем занят каждый в «онлайн-классе». Важно договориться со студентами о правилах на таких классных часах, особенностях общения (например, в чате). Также нельзя забывать, что воспитательный процесс требует обратной связи. Важно предусмотреть рефлексию, возможность открытого разговора с педагогом, высказывание личного мнения обучающихся все группе.

Актуальной для дистанта формой являются веб-квесты. Они представляют из себя технологию, в рамках которой «педагог формирует интерактивную поисковую деятельность обучающихся, в ходе которой они мотивируются к самостоятельному добыванию знаний, задает параметры этой деятельности, контролирует ее и определяет временные пределы» [3]. При этом за счет групповой работы развиваются коммуникативные, лидерские качества, а также повышается мотивация к процессу получения информации.

Ещё один интересный способ объединить группу во время дистанта – создание общего творческого продукта, например, газеты или видеоролика. Каждый обучающийся выполняет какую-то небольшую часть, при этом советуясь и обсуждая свою работу с другими, в итоге получается большое дело, на которое каждый в отдельности потратил бы уйму времени.

В рамках дистанционного обучения со студентами можно организовать совместный просмотр видеофильмов с последующим обсуждением, выход в виртуальный музей с обменом эмоциями после посещения, выставки творческих работ одноклассников, конкурсы и многое другое. Никто не отменял и личные беседы, разговоры, работу в небольших творческих группах.

При организации воспитательной работы в дистанционном формате следует учитывать имеющийся уровень цифровой грамотности обучающихся и их родителей, постепенно повышать его; стремиться разнообразить формы работы с подростками, чтобы не потерять их интерес; помнить о здоровье участников образовательного процесса и не перегружать их работой с гаджетами.

Дистанционные формы воспитательной работы важно и нужно использовать не только во время вынужденной изоляции от школы: те же социальные сети, в которых осуществляется неформальное общение между студентами, их родителями, могут и должны присутствовать в жизни студентов колледжа. Это позволит подросткам знакомиться с сетевым этикетом, самостоятельно и с помощью педагога повышать свой уровень цифровой грамотности.

Список литературы:

1. Нагаева, Ирина Дистанционное обучение: моногр. / Ирина Нагаева. - М.: LAP Lambert Academic Publishing, 2017. - 180 c

2. Петров, А.Е. Дистанционное обучение в профильной школе. Учебное пособие для студентов высших учебных заведений. Гриф УМО МО РФ / А.Е. Петров. - М.: Академия (Academia), 2019. - 428 c

3. Хромцова, Ю. Н. Воспитательная работа на дистанционном обучении / Ю. Н. Хромцова. – Текст: непосредственный // Проблемы и перспективы развития образования: материалы XII Междунар. науч. конф. – Краснодар: Новация, 2020. – 27-31с.

### **ВОЗМОЖНОСТИ ИКТ В РАБОТЕ УЧИТЕЛЯ-СЛОВЕСНИКА**

Бобрышева Н.И.

ГБОУ СПО «Воронежский музыкальный колледж им. Ростроповичей» [bobryshevanatalya@yandex.ru](mailto:bobryshevanatalya@yandex.ru)

Перед учителем общество ставит задачу дать обучающемуся набор знаний, умений и качеств для того, чтобы позднее вчерашний школьник мог себя уверенно чувствовать в самостоятельной жизни. Педагог может успешно справиться с такими требованиями, постоянно овладевая новыми педагогическими технологиями, постоянно пополняя свой педагогический «багаж» и обновляя «инструментарий ».

Учителя- словесники всегда работали с разными способами представления информации: текстами, таблицами, схемами, словарными и энциклопедическими статьями и т. д. С приходом информационно-коммуникационных технологий изменился не подход к работе с информацией, а скорее, формат работы.

Сегодня трудно представить урок без современных методов обучения. И это понятно, потому что использование новых технологий, перспективных методов обучения направлено на процесс интеллектуального, творческого, нравственного и эстетического развития школьника.

В свете решения этой задачи мы в течение нескольких лет постоянно используем в процессе обучения информационные технологии, стараясь оптимально и органично ввести новые технологические средства в традиционный урок.

Какова цель использования ИКТ на уроках? Это, прежде всего, повышение мотивации обучения, развитие познавательной активности учащихся, стимулирование самостоятельности учащихся при подготовке к урокам.

При внедрении информационных технологий в образовательный процесс работа ведется по следующим направлениям:

- использование готовых программных продуктов;
- работа с программами MS Office (Word, Power Point, Publisher);
- работа с ресурсами Интернет;

 участие в семинарах и конференциях по актуальным проблемам преподавания русского языка и литературы, подготовки к ЕГЭ, организованных Фондом поддержки образования посредством ВКС (видеоконференцсвязи).

Использование ИКТ на уроках постепенно привела в систему, которую можно представить в виде схемы:

дидактические материалы, в т. ч. в программе MS Publisher;

презентации;

фильмотека экранизаций программных произведений литературы;

электронные библиотеки и аудиокниги;

электронные учебники, энциклопедии, программы-тренажеры;

ресурсы сети Интернет;

сеансы видеоконференцсвязи.

**Дидактические материалы**. Современные технические средства дают возможность подготовить дидактический материал по различным темам изучаемого предмета. Это могут быть такие привычные средства активизации познавательной деятельности, как карточки-задания, карточки-инструкции, алгоритмы, логикосмысловые схемы, таблицы и т. п.

Например, при изучении «Серебряный век» на 2 курсе используется опорный конспект – таблица, выполненный в программе MS Publisher, в которой четко прослеживается логическая структура урока и представлены основные выводы.

В программе MS Word создаем раздаточный материал для работы на уроке, содержащий информацию, дополняющую материалы учебника, а также карточкизадания для групповой или индивидуальной работы (например, при подготовке к уроку по роману Достоевского «Преступление и наказание»).

**Презентации**. В своей практике автор статьи использует созданные специально для конкретных уроков мультимедийные презентации, содержащие краткий текст (цитаты, выводы и т. д.), иллюстрации, аудио- и видеофрагменты. Использование презентации на уроке литературы позволяет значительно расширить и обогатить иллюстративный материал, помогающий созданию художественного образа, усилить эмоциональное восприятие изучаемого произведения. Обучающиеся получают возможность услышать авторское слово, побывать на родине писателя (например, при изучении творчества Л.Н.Толстого ребята совершают виртуальную экскурсию в усадьбу писателя Ясная поляна).

Часто уроки литературы сопровождаются видеофрагментами, что очень оживляет урок и привлекает внимание учеников, дает возможность сравнить авторский текст и режиссерскую трактовку какого-либо эпизода. (при изучении романов Ф. Достоевского «Преступление и наказание», И. Гончарова «Обломов», М. Булгакова «Мастер и Маргарита» и др. использованы фрагменты экранизаций этих произведений.)

Очень помогает использование презентаций и на уроках русского языка. Учитель получает широкие возможности для создания благоприятных условий работы по осмыслению орфографического или пунктуационного правила. Здесь используются разнообразные способы организации и предъявления теоретического материала в виде таблиц, схем, опорных конспектов, алгоритмов и т. д. Слайды демонстрируют не только статичную информацию, но и различные языковые явления в динамике с применением цвета, графики, эффектов анимации, «оживления» иллюстраций и так далее, а это качественно новый уровень применения объяснительно-иллюстративного и репродуктивного методов обучения. Использование кроссвордов, иллюстраций, рисунков, различных занимательных заданий, тестов, воспитывают интерес к уроку, делают его более интересным и результативным.

**Аудиокниги и электронные библиотеки**. Прослушивание аудиозаписей авторского и актерского чтения художественных произведений способствует развитию навыков выразительного чтения.

Очень помогает использование ресурсов электронных библиотек в сети Интернет (Allbest.ru; Lib.ru) и на CD-диске, особенно при проведении уроков внеклассного чтения по литературе XX века, т. к. фонды библиотеки не всегда располагают достаточным количеством нужных произведений.

«Живые страницы» на платформе Samsung – интерактивная литературная энциклопедия, наполненная большим объемом дополнительной информации из разных областей: история, лингвистика, география http://voinaimir.com/info. Это позволяет не только читать произведение, пользуясь всеми удобствами электронной книги, но и изучать историю и культуру эпохи. В работе над приложением приняли участие студенты Школы филологии НИУ ВШЭ.

«Война и мир» Л.Н. Толстой:

текст романа содержит комментарии литературоведов, а оглавление произведения преобразовано в инфографику.

вся хронология событий произведения наглядно отображена в календаре наряду со значимыми историческими событиями, на фоне которых развивается сюжет.

в разделе «Судьбы» представлены основные события из жизни главных героев и пересечения с другими персонажами книги.

инфографика позволит отследить жизненный путь каждого персонажа, его судьбоносные встречи.

словарь устаревших выражений.

интерактивная карта.

**Электронные учебники, энциклопедии, словари, программы-тренажеры**. Для образовательных мультимедиа на первое место выходят эстетические характеристики, наличие элементов увлекательности. Другая важная особенность образовательного мультимедиа-продукта – интерактивность.

К сожалению, современные материальные условия школы таковы, что использовать мультимедиа-пособия на уроках русского языка и литературы в полном объёме не всегда возможно, поскольку большинство пособий рассчитано именно на интерактивность. Поэтому мне видится возможным использование отдельных медиа-ресурсов на уроке (в качестве объяснительного или иллюстративного материала) и отсыл к ним учащихся в самостоятельной подготовке.

Важным на сегодняшнем этапе информатизации является понимание соотношения полиграфических и электронных изданий в образовании. Прежде всего, они сосуществуют в симбиозе, дополняя друг друга. Преимущества книги, не требующей для использования никаких технических средств, усиливаются 5000 летней традицией её использования. Книга удобна всегда и везде.

Однако учебный процесс включает в себя отнюдь не только приём- передачу теоретической информации, но ещё и практические занятия в самых разных формах. Необходимым компонентом учебного процесса является также контроль, традиционно реализуемый педагогом в непосредственном контакте с учеником. В этих компонентах образования книга даёт достаточно мало. Её главный недостаток – плохая передача действия.

В старших классах дополнительные занятия и консультации по подготовке к ЕГЭ иногда проводятся в компьютерном классе, где ребята имеют возможность работать с обучающими программами в индивидуальном режиме. Обучающая программа дает возможность наглядно представить результат своих действий. Это могут быть различного рода тренинги по отдельным орфографическим и пунктуационным темам или же тренинги обобщающего характера (обучающие программы); работа с целью контроля и проверки (тестирование с оцениванием, контролирующие программы); самостоятельная работа учащихся (обучающие программы типа «Репетитор»).

**Ресурсы сети Интернет**. Кино и книга неинтерактивны, не позволяют развивать активно-деятельные формы обучения. Именно в этой зоне наиболее очевидны преимущества компьютера, точнее – преимущества цифровых образовательных ресурсов (ЦОР).

Однако эффективное применение ЦОР распространяется и на получение информации. Действительно, книга описывает окружающий мир в символикоабстрактной форме. ЦОР могут представить этот мир в виде виртуальной реальности, которую можно самостоятельно исследовать. Получается, что грань между двумя компонентами образования – информацией и практикумом – стирается.

Хорошо зарекомендовали на рынке образовательных услуг продукты компании «Видеоуроки в Интернете» (https://videouroki.net). С помощью системы видеоуроков по русскому языку и литературе, разработанных этой компанией, процесс объяснения нового материала становится более интересным для учащихся, т.к. часть материала сопровождается иллюстрациями, анимированными схемами, фото- и видеоматериалами.

Ещё одна важная составляющая работы учителя-словесника – работа со словарями. Не секрет, что умение работать со словарно-справочной литературой – одна из важнейших составляющих общей информационной культуры. Однако далеко не в каждой семье есть словари и справочники, да и в школьной библиотеке количество подобных изданий ограничено. В этом случае незаменимым помощником учителя и ученика выступает портал Грамота.ру (http://gramota.ru/). Словари, представленные на этом портале, авторитетны (что, к сожалению, не всегда бывает на других порталах), навигация проста и доступна. Кроме того, на уроках и в подготовке домашних заданий ученики могут использовать материалы раздела «Класс», где представлены мультимедийные учебники, цитаты о русском языке и весёлые «запоминалки». TextoLogia.ru – интернет-журнал, созданный с целью привить интерес к русскому языку, литературе, языкознанию. Исторические вопросы, интересные факты, популярные статьи, справочная служба. schoolcollection.edu.ru – единая коллекция цифровых образовательных ресурсов. Поддерживает интерес студентов к учебе, помогаем раскрыть их потенциал. interneturok.ru – открытые уроки по всем предметам школьной программы, содержат тесты, тренажеры и конспекты. Учитель найдет готовые материалы для урока, может послушать видеолекции по детской психологии.

В образовательной деятельности педагога бывают моменты, когда он не имеет возможности проводить уроки в реальной обстановке (конференции, семинары, длительная болезнь). В данной ситуации эффективным средством обучения становятся онлайн-уроки, вебинары, дистанционные курсы, когда педагог может удаленно посредством сети Интернет объяснять материал, выдавать и проверять домашнее задание, проводить дополнительные занятия. С другой стороны, интернет-уроки позволяют учащемуся по-новому увидеть знакомую информацию, преподнесенную другим преподавателем. Так, о творчестве А. Блока можно узнать на очном уроке в традиционной системе обучения, но можно и получить информацию из видеолекции на https://russia.tv/anons/index/brand\_id/37665/, где авторитетные педагоги, в том числе, работающие в ведущих вузах страны, расскажут об основных этапах творческого пути поэта. Причем наиболее актуальным этот способ получения информации становится в условиях труднодоступных школ в отдаленных районах государства, когда нет возможности обеспечить очное обучение высокопрофессиональными педагогами.

Творческие мастерские писателей и специализированные порталы для обучения написанию текстов различных жанров (сказок, сочинений, басен) позволяют не только развивать грамотную связную речь учащихся, но и обучать их стилизации, что помогает лучше понять суть басен и сказок, правила их написания, структуру.

В последнее время наблюдается массовое внедрение Интернет в образование. На сегодняшний день существует множество сайтов, без которых деятельность учителя была бы неполной. При подготовке к урокам часто обращаемся к материалам, размещенным на различных образовательных сайтах. Помимо работы с различного рода информацией при подготовке к урокам, мы имеем возможность работать с тестами и интерактивными диктантами в режиме онлайн. Вот лишь малая часть интернет-ресурсов, используемых нами при подготовке к урокам: http://school-collection.edu.ru; http://www.gramota.ru; http://language.edu.ru; http://www.collection.edu.ru

Системное использование информационных технологий на уроках имеет следующие результаты:

повышение интереса к изучаемому предмету;

повышение познавательной активности учащихся;

улучшение организации урока;

повышение качества контроля знаний учащихся и разнообразные его формы; активизация творческого потенциала ученика и учителя;

повышение эффективности обучения, улучшение качества образования.

Цифровизация образования дает большие возможности для повышения качества различных форм обучения. Очную форму обучения можно улучшить за счет использования различных ИКТ при обучении, для заочной же формы обучения цифровизация становится настоящим прорывом. Теперь ученику не обязательно физически находиться рядом с учителем, он может вступать в беседу с учителем через интернет. С помощью видеотрансляции учитель может объяснять информацию ученикам, находящимся в разных городах и странах.

Об образовании новой информационной технологии можно говорить только в том случае, если она:

соответствует основным принципам образовательных технологий (предварительный дизайн, воспроизводимость, цель, целостность);

решает проблемы, которые еще не были решены теоретически или практически в дидактике.

Безусловно, перечисленные продукты - далеко не исчерпывающий список. В данной работе я представила только то, что активно использую сама и рекомендую своим ученикам. Каждый учитель может дополнить этот список своими предпочтениями.

### **Литература**:

Пащенко О. И. Информационные технологии в образовании: учеб.- метод. пособ. – Нижневартовск: Изд-во Нижневарт. гос. ун-та, 2013.

Роберт И. В. Информатизация образования как новая область педагогического знания. – Человек и образование № 1 (30). —2012 [Электронный ресурс]. – Режим доступа: http://portalsga.ru/data/2812.pdf

Педагогические технологии в профессиональном учебном заведении: Учебник / Под общ. ред. д-ра пед. наук, профессора О. Б. Епишевой [Электронный ресурс]. Режим доступа: http://lit.lib.rU/t/trushnikow\_d\_j/text\_0090.shtml. – (15.11.2019).

# **РОЛЬ ИНТЕРАКТИВНЫХ ТЕХНОЛОГИЙ В ПРОФЕССИОНАЛЬНОМ ОБУЧЕНИИ**

Бондаренко О.В.

ГБПОУ ВО «Воронежский юридический техникум» ok.bondarenko2012@mail.ru

Быстрое изменение условий профессиональной деятельности работников современного производства, повышение в связи с этим требований к уровню и качеству подготовки молодых специалистов, впервые выходящих на рынок труда, обуславливают соответствующие изменения не только в содержании, но и методах, технологиях профессионального обучения студентов. Так называемый «знаниевый» подход к образованию, который характеризуется простой трансляцией информации от преподавателя к студенту, использованием преимущественно репродуктивных методов обучения, давно потерял свою актуальность в качестве универсального способа обучения. Приоритет практико-ориентированного обучения очевиден, поскольку позволяет значительно приблизить условия образовательного процесса к реальной профессиональной атмосфере, в которой предстоит работать будущим специалистам.

В условиях структурных диспропорций российского рынка труда, высоких требований работодателя к сотрудникам, низкой стоимости рабочей силы, выпускникам профессиональных учебных заведений приходится сталкиваться с определёнными трудностями в процессе трудоустройства.

Молодой специалист с позиций работодателя должен не только владеть актуальными профессиональными знаниями и умениями, но и обладать профессиональным проблемным мышлением, коммуникативными компетенциями, способностью к самообучению, профессиональной мобильностью, умением быстро адаптироваться в стремительно меняющихся условиях профессиональной деятельности [1]. Система образования призвана выполнять в обществе не только свои базисные функции (обучение и воспитание), но и социально-системные; именно эта часть социальной сферы во многом отвечает за стабильное и прогрессивное развитие нашего общества. Поэтому логичным является постоянный поиск и модернизация существующих средств обучения в соответствии с изменениями требований времени.

Одними из относительно новых дидактических средств, ставших популярными в последнее время, являются интерактивные технологии, позволяющие организовать обучение на основе активного взаимодействия всех участников учебного процесса. Широкий спектр преимуществ указанных педагогических методик делает их привлекательными для всех ступеней образования, в том числе и профессионального обучения. Активизируя познавательную деятельность студентов, интерактивные технологии позволяют переходить от традиционной парадигмы образования, нацеленной на усвоение знаний и умений, к инновационной, направленной на всестороннее развитие личности. Применение указанных технологий создаёт условия для реализации деятельностного, личностно-ориентированного и дифференцированного подходов к профессиональному обучению будущих специалистов [3].

В ряду интерактивных технологий, используемых нами в практике профессионального обучения, можно отметить деловые игры, анализ ситуационных задач, лекции с элементами проблемного обучения, проектный метод, дискуссии, работу в микрогруппах. Рассмотрим более подробно опыт применения некоторых из указанных технологий в ходе обучения будущих бухгалтеров и юристов.

Деловая игра в качестве интерактивного метода обучения обладает большим обучающим и развивающим потенциалом, она позволяет имитировать условия профессиональной деятельности, воспроизводить реальные взаимодействия её участников, способствуя тем самым преодолению недостаточной практической направленности приобретаемых знаний.

Дисциплина «Управление персоналом» располагает значительными возможностями для использования деловых игр в качестве метода обучения. «Планирование численности персонала», «Подбор персонала», «Управление конфликтами в организации» – эти и другие деловые игры позволяют организовывать динамичное взаимодействие всех участников процесса обучения, моделировать поведение потенциальных специалистов в разных условиях имитируемой профессиональной деятельности. Выполняя разные роли в ходе решения профессиональных и учебных задач, студенты зачастую раскрывают свой личностный потенциал, определяют свои возможности как специалиста, взаимодействуют с «коллегами», получают навыки самоуправления, учатся решать задачи проблемного характера.

Анализ ситуационных задач также заслуживает внимания, как один из активных методов обучения. Изучение таких вопросов в рамках упомянутой дисциплины, как «Идентификация конфликта», «Определение стиля поведения в конфликте», «Выбор методов управления конфликтами», «Анализ стиля управления», «Оценка персонала» не может быть проведено без применения указанного метода. Поскольку знания формируются более эффективно в процессе применения их на практике, то включая новые профессиональные знания в структуру ситуационных задач, мы тем самым оптимизируем процесс обучения. Анализ реальных профессиональных ситуаций стимулирует студентов актуализировать полидисциплинарные знания (из области экономики, права,

80

психологии), находить оригинальные решения различных профессиональных проблем.

Проведение лекций с элементами проблемного обучения позволяет более успешно стимулировать познавательную активность обучающихся. В рамках изучения разных тем по дисциплинам «Экономика организации», «Управление персоналом» нами используются следующие приёмы для моделирования проблемных ситуаций на лекциях:

- изложение сведений, содержащих явные противоречия (например, рассмотрение вопроса «Амортизация основных фондов предприятия» мы начинаем с анализа противоречия между неизбежным износом основных средств производства и стремлением производителя наращивать объём производства при увеличении спроса на продукцию);

- приведение противоположных мнений по определённому вопросу (например, анализ понятийного аппарата дисциплины: рассматривая различные определения экономических категорий, мы вместе выводим одно, наиболее актуальное);

- предложение рассмотреть ситуацию с разных позиций (юриста, экономиста, линейного руководителя, рядового сотрудника, руководителя высшего звена и т.п.).

Выстраивая подобные диалогические коммуникации с обучаемыми, преподаватель демонстрирует неизвестные аспекты известного, обосновывая тем самым необходимость и ценность не только новых знаний для решения проблем, но и новых подходов к процессу познания. Благодаря целенаправленному мыслительному процессу, интеллектуальной активности на таких занятиях, у студентов стимулируется развитие познавательного интереса, формируемые знания характеризуются большей гибкостью. В результате проведения подобных занятий преодолевается пассивность восприятия лекционного материала студентами, развивается критическое мышление.

Проектное обучение, ставшее в последнее время достаточно востребованной технологией в образовании, сочетает в себе элементы исследовательских, поисковых, проблемных, творческих методов обучения. Включая этот комплексный дидактический метод в процесс профессиональной подготовки, мы направляем студента на осуществление самостоятельной исследовательской деятельности под руководством преподавателя. Проектная деятельность обучающихся позволяет устанавливать тесные взаимосвязи содержания обучения с жизненными ценностями, вовлекать их в практико-ориентированную деятельность, развивать коммуникативные компетенции студентов, усиливать индивидуальную составляющую процесса обучения [2].

Так, в процессе изучения дисциплины «Статистика» студентам было предложено разработать проект «Программа статистического наблюдения», реализовать эту программу (провести наблюдение в соответствии с установленными целями, задачами, инструментами, формами, способами), сделать выводы и провести рефлексию. Темы проектов были представлены разнообразные: «Статистическое исследование уровня и качества жизни населения», «Статистическое исследование заболеваемости населения», «Статистическое исследование занятости молодёжи», «Статистическое исследование уровня успеваемости студентов профессионального учебного заведения» и т.п. Выбор темы

81

определялся исключительно интересами (познавательными, профессиональными, личными) студентов. Сначала студенты диагностировали реальную ситуацию в выбранной сфере, актуализируя свой опыт, выбирали ориентиры предстоящей поисковой деятельности. Далее происходила непосредственная разработка программ наблюдения, с определением всех её необходимых элементов и точным установлением плана действий. Наиболее трудным оказалась корректная формулировка вопросов анкеты, соответствующих намеченным признакам для наблюдения с соблюдением требований логического контроля. За окончательной разработкой программы следовал этап непосредственного наблюдения с выполнением всех намеченных действий. После реализации самого проекта студенты должны были представить публично результаты выполненной работы, проанализировав предварительно достижение поставленных целей.

Выполнение проектов показало, что эта технология обучения действительно располагает огромным обучающим и развивающим потенциалом, несмотря на значительно увеличившийся объём подготовки преподавателя к занятиям, возросшую потребность в индивидуальных консультациях студентов и необходимость придания процессу обучения большей гибкости и вариативности. Некая универсальность этого, далеко не нового, метода обучения заключается в том, что он заставляет студентов развивать у себя множество профессионально значимых умений и навыков, в том числе выстраивания логики исследовательской деятельности, актуализировать знания из разных научных дисциплин.

Все рассмотренные виды интерактивных технологий предполагают активное взаимодействие студентов и преподавателей. Образовательная среда, создаваемая при этом, является более открытой для продуктивного диалога, в ходе которого все стороны процесса обучения обогащают свои знания.

Опыт применения разных интерактивных технологий позволяет заключить, что, несмотря на огромные возможности и преимущества этих методов обучения, имеют место и некоторые трудности в использовании. К ним можно отнести необходимость значительной подготовки преподавателя к проведению занятий, что делает процесс обучения более трудоёмким для педагога; не все студенты психологически готовы к активному взаимодействию, диалогу, зачастую имеет место существенный дефицит знаний у студентов, препятствующий полноценному освоению новой информации, активному и продуктивному взаимодействию с другими участниками образовательного процесса.

Вместе с тем интерактивные технологии представляют огромные возможности для личностного и профессионального развития студентов, способствуют формированию исследовательской культуры, самостоятельности, готовности принимать решения и нести за них ответственность. В силу этого данные технологии должны занять достойное место в ряду современных инструментов образовательного процесса.

#### Библиографический список

1. Булкина, Н.А. Требования к современному специалисту: компетенции, критерии, показатели // Агроинженерия. 2011. №3 (48). URL: https://cyberleninka.ru/article/n/trebovaniya-k-sovremennomu-spetsialistu-kompetentsiikriterii-pokazateli (дата обращения: 09.04.2021).

2. Волик М.В., Козаева К.Г., Плиева В.А. Использование метода проектов в профессиональном обучении // Актуальные проблемы гуманитарных естественных наук. 2014. №4-2. URL: https://cyberleninka.ru/article/n/ispolzovaniemetoda-proektov-v-professionalnom-obuchenii (дата обращения: 09.04.2021).

3. Добрынина Т.Н., Гуляевская Н.В. Интерактивные технологии обучения в условиях педагогических инноваций // Journal of Siberian Medical Sciences. 2015. №5. URL: https://cyberleninka.ru/article/n/interaktivnye-tehnologii-obucheniya-vusloviyah-pedagogicheskih-innovatsiy (дата обращения: 09.04.2021).

4. Михайлина С.А. Проблемная лекция как актуальная форма интерактивного обучения // ЭСГИ. 2017. №1 (13). URL: https://cyberleninka.ru/article/n/problemnayalektsiya-kak-aktualnaya-forma-interaktivnogo-obucheniya (дата обращения: 09.04.2021).

## **ИНТЕРАКТИВНЫЕ ТЕХНОЛОГИИ В ПРОЦЕССЕ ПРЕПОДАВАНИЯ ДИСЦИПЛИНЫ «ЛИТЕРАТУРА»**

Высоцкая Л.А.

ГБПОУ ВО «Воронежский юридический техникум» *postmaster@law.vrn.ru*

Одним из интерактивных методов современного обучения является метод проектов. Он становится составной частью учебно-воспитательного процесса. Главная особенность данной интерактивной технологии в том, что она создает все условия для формирования интереса обучающихся к процессу учебной деятельности, не только способствует повышению учебной мотивации, но и развивает неординарное мышление студентов, организовывает их, учит видеть проблему, ставить цель и достигать её. Проектная деятельность позволяет студентам овладевать знаниями и умениями, самостоятельно применять их на практике, а также имеет воспитательное значение.

В рамках учебно-исследовательской деятельности студентов по дисциплине «Литература» интересен долгосрочный многоуровневый проект «Поэзия Серебряного века», имеющий множество номинаций. Он стартует на уроках (работа в группах: поиск информации о литературном направлении по плану, предложенному преподавателем, представление творчества одного поэта, создание альбомов с рисунками и стихами, газет, DVD-презентаций, исполнение романсов) и имеет продолжение во внеурочной работе (прогулки по городу и видеосъёмка: выразительное чтение стихотворений поэтов Серебряного века, пение под гитару, театрализованное чтение и т.д.). Конечным продуктом являются созданные творческими группами видеоролики, их презентация проходит в литературной гостиной, где студентов награждают дипломами и грамотами.

Предлагаю вашему вниманию методику создания проекта.

Цели проекта:

формирование гуманистического видения мира, понимания необходимости изучения литературы для саморазвития и самореализации своего духовного мира; формирование осмысления внутреннего единства разных систем ценностей, отражённых в произведениях поэтов Серебряного века и в литературе в целом;

Овладение целостной системой знаний о модернистских течениях конца ХIХ - начала ХХ века: знакомство с произведениями поэтов Серебряного века, их текстуальное изучение;

анализ отличительных черт поэзии Золотого века и Серебряного века;

формирование навыков исследовательской деятельности;

формирование умений представлять результаты своей самостоятельной работы для аудитории.

Задачи проекта:

сбор имеющегося в библиотеках, в Интернете литературно- критического материала по темам мини-проектов;

систематизация и обобщение полученных данных;

самостоятельное текстуальное исследование произведений поэтов Серебряного века;

подготовка и организация творческой защиты проектов в рамках темы урока.

Этапы проведения проекта:

1. Подготовительный:

организационный сбор в кабинете русского языка и литературы;

актуализация темы проекта;

формирование групп;

постановка проблем;

определение целей и задач;

предварительное планирование работы;

определение возможностей индивидуального осуществления презентации собранного материала.

2. Процесс обучения:

Самостоятельная внеурочная работа

Составление чистового плана работы (индивидуальное консультирование учителя литературы)

Работа с литературно-критическим материалом

Подбор иллюстративного материала

Текстовые исследования

Консультации учителя литературы. Подготовка к защите.

Уроки литературы в соответствии с календарно-тематическим планом

Урок рефлексии

Определяющим видом деятельности в реализации проектов является самостоятельная работа студентов. Преподаватель выступает в роли консультанта и координатора этой работы.

Как пример, могу привести урок – защиту проектов по теме «Серебряный век в русской культуре». Практическая значимость выбранной темы состоит в том, что студенту техникума предстоит не только решать профессиональные задачи, но и уметь осознанно принимать решения по мировоззренческим и эстетическим вопросам. При изучении данной темы студенты знакомятся с основными достижениями русского модернизма в начале двадцатого столетия, приобщаются к миру прекрасного. В эпоху повального увлечения западной массовой культурой студенты видят, что они – наследники великой культуры, им есть чем гордиться.

Изучению нового материала предшествует беседа со студентами об исторических событиях в России на рубеже XIX-XX веков, о том, что Серебряный век отмечен необыкновенным подъёмом в области философии, театрального искусства, науки, живописи, музыки, литературы. И всё-таки эта эпоха – неожиданный взлет поэзии.

Чтобы как можно шире охватить данный период, проводим урок – защиту проектов.

Группа разбита на три команды (символисты, акмеисты, футуристы), работа строится по плану:

1.Дать определение вашему литературному течению.

2.Подобрать портреты поэтов – представителей вашего течения.

3.Составить свою литературную программу:

цель течения, основные темы, название статей, программ и их авторов, значение, смысл существования течения.

4.Представить одного из поэтов течения (форма выбирается студентами самостоятельно).

5.Подготовить шесть вопросов командам-соперникам.

Одновременно работает группа художников-оформителей по созданию проекта «Сборник поэзии Серебряного века».

Далее конкурс-проект перетекает в форму внеурочной деятельности.

Конкурс-проект имеет номинации:

выразительное чтение стихотворений,

конкурс видеороликов,

театрализованное чтение,

конкурс рисунков,

музыкальный конкурс.

Метод проектов полностью реализуется в мультимедийных презентациях.

При подготовке презентаций студент получает «Памятку» о том, какой должна быть презентация, отбирает и систематизирует материал, выделяет главное, вырабатывает определенный алгоритм размещения слайдов. Демонстрация такой презентации носит и обучающий характер: учит конспективно записывать сложный теоретический материал. Все презентации, созданные студентами, хранятся в компьютере, таким образом, создаётся банк информационных презентаций. Оформление презентации, цветовое и звуковое, подбор фотографий и иллюстраций воспитывает эстетический вкус обучающихся. Форма компьютерной презентации позволяет составлять и предъявлять учебные задания, соответствующие индивидуальным особенностям обучаемого и уровню его деятельности в данный момент.

А вот форма публичного выступления во время презентации проектов может служить средством формирования коммуникативной компетентности студентов (публичное выступление сопровождается видеосъёмкой по желанию студентов и даёт возможность анализировать ошибки).

Методика работы состоит из нескольких стадий:

Подготовка к работе над проектом.

Выбор проблемы.

Сбор информации.

Разработка собственного варианта решения проблемы.

Реализация плана действий команд.

Подготовка к защите проекта.

Презентация проекта.

Рефлексия (анализ).

Работа над проектом побуждает студента не только к глубокому изучению темы, но и к освоению новых программ и программных продуктов, использованию новейших информационных и коммуникативных технологий. Проектноисследовательская технология позволяет решать ряд важных образовательных задач: выдвигать личностно значимые темы проектов; определять и обосновывать свою позицию; вырабатывать самостоятельный взгляд на решение проблемы и в то же время понимать роль и значение групповой работы.

Литература

Гараев В.М., Куликов С.И., Дурко Е.М. Принципы модульного обучения // Вестник высшей школы. – 2012. - № 8. – С.30-33.

Калугина И.Ю. Образовательные возможности практико-ориентированного обучения учащихся / И.Ю. Калугина. - Екатеринбург, 2010. - 215с.

Селевко Г.К. Современные образовательные технологии / Г.К. Селевко. - М.: Народное образование, 2008. - 256 с.

## **ИНТЕРАКТИВНЫЕ ТЕХНОЛОГИИ В УЧЕБНОМ ПРОЦЕССЕ**

Гавриленко Е.А.

КГБПОУ «Красноярский технологический техникум пищевой промышленности»

К образованию, как и другим сферам жизни, XXI век предъявляет свои требования. Современным обучающимся и преподавателям приходится применять в своей деятельности интерактивные технологии. Они стали популярны и необходимы на разных ступенях образования, включая среднее профессиональное.

Интерактивные технологии – это методы взаимоотношения обучающихся и преподавателей с помощью таких средств обучения как мультимедиа, компьютеры, планшеты, интерактивные доски и т.д.

Применяя интерактивные технологии, меняется сама задача педагога, который направляет обучающихся, помогая учебному процессу, облегчая и совершенствуя его.

Активным субъектом здесь становится обучающийся, а педагог координатором, организатором, помощником в поиске решения задач, своего рода менеджером.

К достоинствам применения интерактивных технологий можно отнести:

- анализ и систематизацию практического опыта;

- работу с большим объемом информации (а также использование схем, рисунков, таблиц, ссылок и др.);

- плюрализм мнений обучающихся, а также формирование собственного мнения, правильное изложение своих мыслей;

- повышение интереса к процессу образования у обучающихся.

Интерактивные технологии помогают в групповом решении ситуационных задач, увеличивают коммуникативную деятельность, повышают общую

вовлеченность в процесс, так как в деятельности принимают участие все обучающиеся.

Большой объем информации, не всегда достоверной, или не соответствующей каким-либо критериям, одновременно является и трудностью в применении интерактивных технологий.

К формам таких технологий можно отнести групповую, коллективную работу для решения прикладных задач, работу в малых группах, применение метода дискуссии, круглых столов, дебатов, интервью, использование ролевых, дидактических и деловых игр, метод презентации социальных проектов или минипроектов, тренингов.

Разработка методов находится в процессе совершенствования. Уже на сегодняшний момент можно утверждать, что интерактивные технологии повышают интерес к изучаемой дисциплине, формируют знания, мотивируют обучающихся, а значит улучшают качество обучения.

# **ФОРМИРОВАНИЕ У ОБУЧАЮЩИХСЯ КОМПЕТЕНЦИЙ СОПРОВОЖДЕНИЯ, ОРГАНИЗАЦИИ И ПОДДЕРЖКИ КОМАНДЫ НА ВСЕХ ЭТАПАХ ПРОЕКТНОЙ ДЕЯТЕЛЬНОСТИ**

Захарова Н.В., преподаватель ОГАПОУ «БПК» naza63@list.ru Лысых В.И., преподаватель ОГАПОУ «БПК» lysykhvera@yandex.ru

В образовательных стандартах среднего профессионального образования последнего поколения, ориентированных на компетентностный подход при подготовке кадров в системе СПО, в качестве необходимого условия реализации данного подхода выдвигается использование интерактивных форм в учебном процессе. Применение последних ставит целью вовлечение студентов в образовательный процесс не как пассивных «получателей» информации, а как активных участников [1]. В настоящее время очевидным становится факт, что знания не передаются, а их можно получить в процессе личностно-значимой деятельности, так как сами знания, вне определенных навыков и умений их использования, не решают проблему образования человека и его подготовки к реальной деятельности вне стен учебного заведения. На наш взгляд, интерактивные формы обучения являются более продуктивными, так как знания приобретаются обучающимися в процессе использования информации при решении практических задач.

За последние несколько лет особое место в образовательном пространстве заняла тематика модернизации образовательного процесса, предполагающая, в том числе, внедрение форматов освоения проектных навыков. Задача освоения студентами новых компетенций и навыков, позволяющих им реализовывать комплексные проекты и инициативы, широко поддерживается как преподавателями, так и работодателями.

87

«Актуальность проектирования для современного профессионального образования определяется его многоцелевой и многофункциональной направленностью, а также возможностью его интегрирования в целостный образовательный процесс, в ходе которого наряду с овладением обучающимися системными знаниями, ключевыми и профессиональными компетенциями происходит многостороннее развитие личности» [5]. При этом система образования испытывает дефицит управленческих механизмов и инструментов, способных масштабно интегрировать современные форматы проектной подготовки в учебный процесс. Также образовательные организации сталкиваются с нехваткой специалистов, способных обеспечивать развитие проектных технологий, в том числе организаторов проектной работы, наставников, менторов, тьюторов и т.д.

С целью формирования у студентов колледжа комплекса теоретических знаний и практических навыков в сфере разработки и организации проектов, обучения рабочих команд образовательной организации нами была разработана программа курса «Организатор проектного обучения в образовании». Данный курс представляет собой систематизированное изложение теоретических и методологических вопросов, связанных с сопровождением, организацией и поддержкой проектной команды на всех этапах проектной деятельности, а также практические занятия. По программе курса можно проводить и обучение и педагогического коллектива.

Следует отметить, что разработка программы опиралась на опыт многолетнего успешного применения проектной деятельности на учебных занятиях, во внеурочной деятельности, а также во время прохождения педагогической практики преподавателями нашего учебного заведения. Эффективность применения данной технологии подтверждена победами студентов колледжа в конкурсах проектов на различных уровнях.

В результате освоения курса на разных этапах реализации проекта у обучающихся формируются и совершенствуются следующие группы основных компетенций:

*Группа технологических компетенций*

- базовая научно-техническая подготовка, позволяющая удерживать проект целиком;

- опыт реализации проектов;

- владение типовым профессиональным оборудованием;

- технические знания и навыки, позволяющие осуществлять системное управление проектом, в том числе знания о терминологии, принципах и процессах проектного управления.

*Группа проектных компетенций*

- организационное проектирование и планирование проекта;

- выделение проблемы; работа с требованиями;

- постановка задач и их решение;

- управление жизненным циклом продукта в рамках определенной организационной среды и внешнего окружения;

- мониторинг и контроль проекта;

- понимание инновационной экосистемы в России и в мире, то есть, какое будущее может быть у проекта.

*Группа поведенческих компетенций*

- лидерство;

- обучение и развитие;

- управление конфликтами;

- организация работы команды, коммуникация внутри проекта;

- взаимодействие с внешними позициями, коммуникация вне проекта.

*Группа педагогических компетенций*

- сопровождение, организация и поддержка проектной команды без вмешательства в её работу.

Формирование и совершенствование данных компетенций заслуживает нашего внимания, так как компетентностный подход в современной системе образования выделяется в качестве основополагающего. Компетентностный подход для педагогов и обучаемых означает постепенную переориентацию доминирующей образовательной парадигмы с преимущественной трансляции и освоения знаний, умений, навыков на создание условий для овладения комплексом компетенций, способствующих формированию личности, способностей адаптироваться в условиях многофакторного социального пространства.

При этом требования к профессии превращаются в «пакеты компетенций» [2], так как на рынке труда оцениваются не сами по себе знания, а способность выполнять определенные функции, используя компетенции. Компетенция – это знания в действии, умения и навыки выполнения деятельности, интегративные деятельностные конструкторы, включенные в реальную ситуацию и направленные на достижение конкретного результата.

Компетентность не сводится к простому набору компетенций и не является суммой знаний, умений и навыков, так как включает в себя еще и мотивационные, социальные и поведенческие компоненты. Под компетентностью мы понимаем интегральное качество личности, характеризующее готовность решать проблемы, возникающие в процессе профессиональной деятельности, с использованием знаний, опыта, индивидуальных способностей.

В образовательном процессе у студентов формируются, совершенствуются и развиваются профессиональные компетенции, определяющие готовность к педагогической деятельности. Наиболее общая классификация содержит в себе три больших класса:

1) предметные (специальные) компетенции, являющиеся основой для реализации профессиональных задач;

2) надпрофессиональные (базовые) компетенции, необходимые, чтобы эффективно работать в организации;

3) ключевые компетенции, которые определяют успешную социализацию каждого выпускника [2].

Как уже отмечалось ранее, мы рассматриваем в качестве возможного средства развития профессиональной педагогической компетентности включение студентов в проектную деятельность, как деятельность, направленную на получение нового знания и преобразование действительности, профессионального роста специалистов.

Известно, что проект развивается сразу в трех составных частях, равно являющихся неотъемлемой составляющей успешного проекта: продуктовая (или результат), командная (мотивированная, согласованная, продуктивная работа) и методическая (или приращение опыта).

Первая часть – продуктовая. Результатом проекта должен быть максимально конкретный, готовый продукт, имеющий практическую применимость. Пусть это будет небольшой продукт – но востребованный.

Вторая часть – командная, так как итогом проекта должна стать сплоченная команда, где каждый понимает достоинства и компетенции других, может строить совместную работу с учетом способностей и особенностей каждого участника, понимает, как поддерживать положительный эмоциональный фон, поддерживать мотивацию друг в друге, понимать, как именно совместная работа дает новые качества. Формальное отношение к понятию команда снижает эффективность командной работы, не позволяет в дальнейшем участникам развиваться, собирать новые команды для решения новых задач.

Третья часть – методическая. Каждый участник должен прирастать инструментами, способами организации и управления проектом, способами разрешения сложных ситуаций. Это также позволяет наращивать компетенции [3].

Как известно, проектная деятельность подразделяется на этапы, которые организуются, поддерживаются и сопровождаются организатором проектной деятельности. Мы соотнесли данные этапы с соответствующими действиями при организации, сопровождении и поддержке проектной команды и формируемые при этом компетенции. Логично предположить, что на разных этапах проектной деятельности не могут формироваться строго определённые компетенции, так как многие из них формируются и совершенствуются на протяжении всего жизненного цикла проекта. Поэтому данное разделение в некоторых случаях может быть условным.

Основной формой организации сопровождения и поддержки на всех этапах проектной деятельности являются регулярные и дополнительные встречи-сессии, содержание и организационная структура которых определяется в соответствии с задачами конкретного этапа. Таким образом, технология сопровождения и поддержки студенческих проектов реализуется за счет выстроенной системы сессий, обеспечивающей качество проектной деятельности студентов педагогического колледжа.

Опираясь на опыт работы в рамках данной технологии, мы пришли к выводу, что самым ценным результатом является интеграция студентов профессиональную деятельность путем моделирования формы работы в команде через проектную деятельность. Таким образом, у нас есть уверенность, что выпускники педагогического колледжа в дальнейшем смогут внедрять данный эффективный вид деятельности в образовательный процесс.

#### **Библиографический список**

1. Положение об интерактивных формах обучения разработано в соответствии с Федеральным законом от 29 декабря 2012 г. № 273-ФЗ «Об образовании в Российской Федерации» (утв. приказом Минобрнауки России от 19.12.2013 г. № 1367)

2. Иванов Д. Компетентности и компетентностный подход в современном образовании. М.: Чистые пруды, – 2007, 32 с.

3. Настольная книга участника проектной деятельности. pdf. – Первое электронное издание, – 2017, 92 с.

4. Образование и XXI век: Информационные и коммуникативные технологии. – М: Наука, 1999, 191 с.

5. Рохлов В.С. <http://bio.1september.ru/article.php?ID=200501404>

# **МЕТОД ПРОЕКТОВ ВО ВНЕУРОЧНОЙ ДЕЯТЕЛЬНОСТИ** Зяблова Т.А. ГБПОУ ВО «ВГПЭК» [zyablova.vgpek@yandex.ruъ](mailto:zyablova.vgpek@yandex.ruъ)

Главная задача для нынешнего преподавателя – сделать процесс обучения для обучающихся интересным, современным, динамичным. И в этом педагогу пришли на помощь интерактивные технологии. Они постепенно проникают во все сферы образования. Этому способствует глобальная информатизация общества, распространение в учебных заведениях новейшей компьютерной техники и современного программного обеспечения, создание государственных и международных программ, направленных на информатизацию образования.

Организационные формы учебного процесса видоизменяются, увеличивается количество самостоятельной работы студентов, количество практических и лабораторных занятий, которые носят исследовательский характер. Появление информационных технологий в учебно-воспитательном процессе влечет за собой значительное изменение привычных функций педагога, который, подобно своим студентам, теперь выступает в новых для себя ролях: исследователь, организатор, консультант.

Применение новейших технологий в обучении повышает наглядность, облегчает восприятие материала. Это благоприятно влияет на мотивацию студентов и общую эффективность образовательного процесса.

Воспитание является одной из важнейших составляющих образовательного процесса наряду с обучением. Внеурочная деятельность – целенаправленный процесс воспитания, развития личности.

По новым стандартам внеурочная деятельность предусматривает работу по нескольким направлениям, одним из которых является проектная деятельность. Проектная деятельность проходит красной нитью через все направления внеурочной деятельности. Основной целью внеурочной проектной деятельности можно считать реализацию потенциала личности и развитие способностей детей, а также партнерское общение, формирование навыков работы с информацией, организация и использование рабочего времени, умение оценивать свои возможности и осознавать свои интересы.

Метод проектов – комплексный обучающий и воспитывающий метод, который дает студенту возможность проявить самостоятельность в планировании, организации и контроле своей деятельности, достижении поставленной цели через детальную разработку проблемы, которая завершается реальным практическим результатом, оформленным тем или иным образом. Метод проектной деятельности – один из эффективных интерактивных методов обучения и воспитания. Задача данного метода – стимулировать интерес детей, формировать познавательную

91

активность, студенты могут объединиться по группам, работать над собственным проектом индивидуально или разрабатывать проект в парах. В своей работе я применяю исследовательские и творческие проекты. По количеству участников проекта можно выделить – личностные, парные и групповые. По продолжительности выполнения проекты бывают краткосрочными, средней продолжительности и долгосрочными.

Метод проектов позволяет через проживание «ситуации успеха» не на словах, а в деле почувствовать себя значимым, нужным, успешным, способным преодолевать различные проблемные ситуации. Повышается уверенность через осознание себя, своих возможностей, своего вклада, а также личностного роста в процессе выполнения проектной задачи. Целесообразно в процессе работы над проектом проводить экскурсии, прогулки-наблюдения и т.д. Студенты приучаются к публичным выступлениям. Особое внимание уделяется презентации (защите) проекта Метод проектов действительно эффективная педагогическая технология. Заслуга его в том, что он дает возможность быть успешным каждому, независимо от способностей, наклонностей, черт характера. Задатки творческой личности есть у каждого человека, нужно только, используя разнообразные методы и приемы работы во внеурочной деятельности, обнаружить эти задатки и, исходя из них, формировать неповторимую творческую личность.

Литература:

1. Чечет В.В. Интерактивная педагогика: Пособие / В.В. Чечет, Н.С. Куриленко. – Минск, 2004.

2. Колеченко А.К. Энциклопедия педагогических технологий: Пособие для преподавателей. – СПб: КАРО, 2006.

#### **АКТИВНЫЕ МЕТОДЫ ОБУЧЕНИЯ КАК СПОСОБ МОТИВАЦИИ И ПОВЫШЕНИЯ ЭФФЕКТИВНОСТИ ОБРАЗОВАТЕЛЬНОГО ПРОЦЕССА** Касаткина О.Н.

ГБПОУ ВО «Бутурлиновский механико-технологический колледж» *mazaeva.o@mail.ru*

*Метод – это путь, которым учитель ведет ученика от незнания к знанию, от неумения к умению, путь развития его умственных сил.*

*М.Н. Скаткин*

Целью современного профессионального образования является развитие личности обучающегося, выявление его профессиональных и творческих возможностей, сохранение физического и психического здоровья.

В настоящее время в образовании наметилось немало положительных тенденций: складывается вариативность педагогических подходов к обучению, у преподавателей появилась свобода для творческого поиска. Все новое быстро входит в нашу жизнь, а значит, нужно учиться использовать те многочисленные возможности, которые нам предоставляет информационное пространство. Новое время диктует новые условия, а, значит, и требует иного подхода к преподаванию. Поскольку образовательный процесс немыслим без преподавателя, то он находится в постоянном поиске эффективных путей совершенствования процесса обучения.

Уроки информатики – это особенные уроки. С одной стороны – желание преподавателя вооружить студентов необходимыми профессиональными знаниями и общечеловеческими ценностями, с другой стороны полное отсутствие мотивации к учению у студентов. Если внешних побуждений к учению почти нет, если способов к принуждению совсем нет, если нельзя рассчитывать на всеобщий интерес к предмету и, если мы реалисты, не хотим прятаться от действительности, то перед нами лишь один путь: мы должны вовлекать участников учебного процесса в общий труд учения, вызывать у них радостное чувство успеха, движения вперед, развития. Иначе не выучишь. Результат учения равен произведению способностей на старательность. Если старательность равна нулю, то и все произведение обращается в нуль.

Для того, чтобы оба этих показателя не обратились в нуль, необходимо использовать на своих уроках активные и интерактивные методы и формы обучения.

Активные методы обучения (АМО) – это совокупность способов и приемов, вызывающих качественные и количественные изменения, происходящие в мыслительных процессах обучающегося.

Под «интерактивными методами» понимаются методы, характеризующиеся двусторонним обменом информацией между обучающимися и преподавателем, и способствующие более активной и творческой работе студентов, раскрывающей их потенциалы.

Существуют различные активные и интерактивные методы, в разных модификациях и вариантах, с разными названиями, для работы индивидуально, в парах, группами, коллективно:

Творческие задания. Примерами таких заданий могут служить: подготовка доклада, реферата, кроссворда.

Работа в малых группах - это одна из самых популярных стратегий, так как она дает всем обучающимся возможность участвовать в работе, практиковать навыки сотрудничества, межличностного общения. При такой форме работы полезны оценочные листы (самооценка, оценка группы).

Метод проектов - группы работают над выполнением разных заданий одной темы. После завершения работы каждая группа презентует свои исследования, в результате чего все учащиеся знакомятся с темой в целом. Метод проектов можно рассматривать как одну из личностно ориентированных развивающих технологий, в основу которой положена идея развития познавательных навыков учащихся, творческой инициативы, умения самостоятельно мыслить, находить и решать проблемы, ориентироваться в информационном пространстве, умения прогнозировать и оценивать результаты собственной деятельности. Приобретенный обучающимися опыт практической деятельности может быть использован для решения проблем, возникающих в повседневной жизни, в быту, на производстве. В ходе выполнения проекта обучающийся оказывается вовлеченным в активный познавательный творческий процесс; при этом происходит как закрепление имеющихся знаний по предмету, так и получение новых знаний.

93

Метод «мозгового штурма». Данный метод, направленный на генерирование идей по решению проблемы, основан на процессе совместного разрешения поставленных в ходе организованной дискуссии проблемных задач. Задание может содержать профессионально значимый или междисциплинарный вопрос. При этом все идеи и предложения, высказываемые участниками группы, должны фиксироваться, чтобы затем их можно было проанализировать и обобщить. Последовательное фиксирование идей позволяет проследить, как одна идея порождает другие идеи. Дух соревновательности активизирует мыслительную деятельность обучающихся.

Исследовательский метод. Формирование творческой личности, обладающей креативным мышлением, в современных условиях является актуальной задачей. В связи с этим всё более предпочтительными становятся поисковые методы: исследовательский и эвристический (частично-поисковый), в основе которых лежит проблемное обучение. Эти методы в наибольшей степени удовлетворяют требованиям компетентностного подхода, направленного на развитие активности, ответственности и самостоятельности в принятии решений. Оба эти метода сходны между собой; различие состоит в степени самостоятельности обучающихся.

Различные интерактивные методы обучения можно использовать в независимости от типа занятия и на разных этапах занятия (организационный, информационный, итоговый). Применение интерактивных методов обучения также возможно независимо от уровня подготовленности обучающихся.

Суть интерактивного обучения состоит в том, что учебный процесс организован таким образом, что практически все обучающиеся оказываются вовлеченными в процесс познания. Совместная деятельность студентов в процессе познания, освоения учебного материала означает, что каждый вносит свой особый индивидуальный вклад, идет обмен знаниями и идеями. Также интерактивная деятельность на занятиях предполагает организацию и развитие диалогового общения. Использование интерактивного оборудования способствует упрощению восприятия изучаемого материала.

В современном мире при стремительном развитии и совершенствовании информационно-коммуникационных технологий, в качестве интерактивных методов обучения можно рассматривать компьютерные обучающие программы, цифровые образовательные ресурсы. В настоящее время аппаратное и программное обеспечение компьютера достигло такого уровня, что стало возможным реализовать на его основе электронный учебник, имеющий целый ряд преимуществ перед печатным изделием.

Применение в учебном процессе электронных учебно-методических и видеоматериалов способствует к появлению новых образовательных методик и форм занятий, базирующихся на электронных средствах обработки и передачи информации. Несмотря на разнообразие технических средств и технологий, использующихся в учебном процессе, качество обучения зависит, прежде всего, от совершенства учебного материала, формы его представления и организации учебного процесса.

В числе программных средств, позволяющих автоматизировать контроль знаний студентов, находятся компьютерные обучающие среды, основная цель которых – программная поддержка учебного процесса. Современные инструментальные среды позволяют строить тесты с выборочными, числовыми, конструируемыми ответами. На практике в таких программных средствах чаще всего применяется выбор правильного ответа из списка (тесты с выборочными ответами).

Мультимедиа – это комплекс аппаратных программных средств компьютера, позволяющих объединять информацию, представленную в различных формах (текст, графика, звук, видео, анимация).

Мультимедийные приложения могут также использоваться для облегчения совместного обучения. Небольшие группы студентов могут совместно работать с одним мультимедийным приложением, что развивает у них навыки общения со своими одногруппниками.

Технические средства обучения обладают большой информативностью и достоверностью, повышают наглядность обучения, усиливают эмоциональность восприятия учебного материала. Поэтому внедрение интерактивных методов обучения позволяет передавать довольно большой объем знаний, обеспечить высокий уровень овладения студентами изучаемого материала и закрепления его на практике.

Использование компьютерных технологий позволяет повысить уровень самообразования, мотивации учебной деятельности; дает совершенно новые возможности для творчества, обретения и закрепления различных навыков.

Опыт показал, что эффективное применение активных и интерактивных методов в процессе обучения способствует развитию профессиональных компетенций студентов, формирует умение аргументировано защищать свою точку зрения, анализировать и интерпретировать получаемую информацию, работать коллективно. Групповая и коллективная форма обучения с использованием игровых моментов – эффективный прием повышения внутренней учебной мотивации, где студентов в этом случае объединяет дух коллективизма, вера в возможность преодоления трудности на пути решения поставленных перед ними задач.

#### **Библиографический список**

Наприенко, Е. В. Активные формы обучения на уроках информатики / Е. В. Наприенко. – Текст: непосредственный // Молодой ученый. – 2017. – № 47 (181). – С. 217-219. – URL: https://moluch.ru/archive/181/46704/ (дата обращения: 01.04.2021).

Генике Е.А. Активные методы обучения. Новый подход / Е.А. Генике. - М.: Национальный книжный центр, 2015. - 832 c.

Селевко Г.К. Педагогические технологии на основе эффективности управления и организации учебного процесса. Компьютерные (новые информационные) технологии обучения // Информатика и информационные технологии в образовании. - №12. – 2004.

Булгакова Н.Н. Активизация учебно-познавательной деятельности школьников на уроках информатики // Сб. «Учебные технологии». – СПб.: НОВА, 2004. С. 267.

# **ПРИМЕНЕНИЕ СОВРЕМЕННЫХ ТЕХНОЛОГИЙ НА ЗАНЯТИЯХ ПО АСТРОНОМИИ**

Кастюк Ольга Павловна

КГБ ПОУ «Красноярский технологический техникум пищевой промышленности» olga\_kastuk@mail.ru

В содержании предмета астрономии можно выделить два направления, которые играют значительную роль в развитии личности студента, мировоззренческое и естественнонаучное. Формирование и развитие естественнонаучного мировоззрения и экологического мышления невозможно без современных представлений о мироздании, которые рассматривают человека как часть Природы, подчеркивая тем самым связь факта существования жизни и фундаментальных свойств Вселенной, а также ответственность человека за будущее. Астрономию как предмет естественнонаучного цикла, отличают, вопервых, абстрактность понятий, во-вторых, необходимость интегрирования знаний из разных областей и применения уже известных школьникам естественнонаучных законов и методов исследований к космическим явлениям и объектам.

Большинство объектов во Вселенной и явлений, происходящих в ней, недоступны чувственному восприятию, и учащиеся должны представлять, мысленно моделировать те или иные объекты и процессы в непривычных пространственно-временных масштабах. Непосредственное участие наблюдателя в суточном и годичном движении Земли, субъективность зрительных ощущений приводят к тому, что обучающиеся постоянно сталкиваются с различием видимого и действительного движений и, интерпретируя наблюдаемые факты, находятся в непрерывном процессе творческой мыслительной деятельности. Поэтому, именно на занятиях по астрономии студенты не столько приобретают знания, сколько мобилизуют и применяют в различных реально существующих ситуациях знания и опыт, полученные в разное время на разных предметах. При объяснении астрономических явлений разрозненные фрагменты выстраивается в целостную естественнонаучную картину мира.

В силу особенностей предмета, преподавание астрономии представляет собой наиболее благоприятную сферу для применения современных технологий.

Применять современные технологии можно в разных направлениях и вариантах в преподавании астрономии.

Таблица1 Примеры применения современных технологий на занятиях по Астрономии

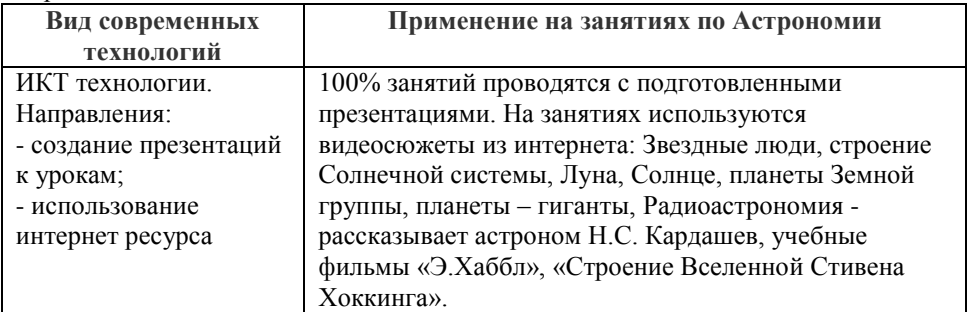

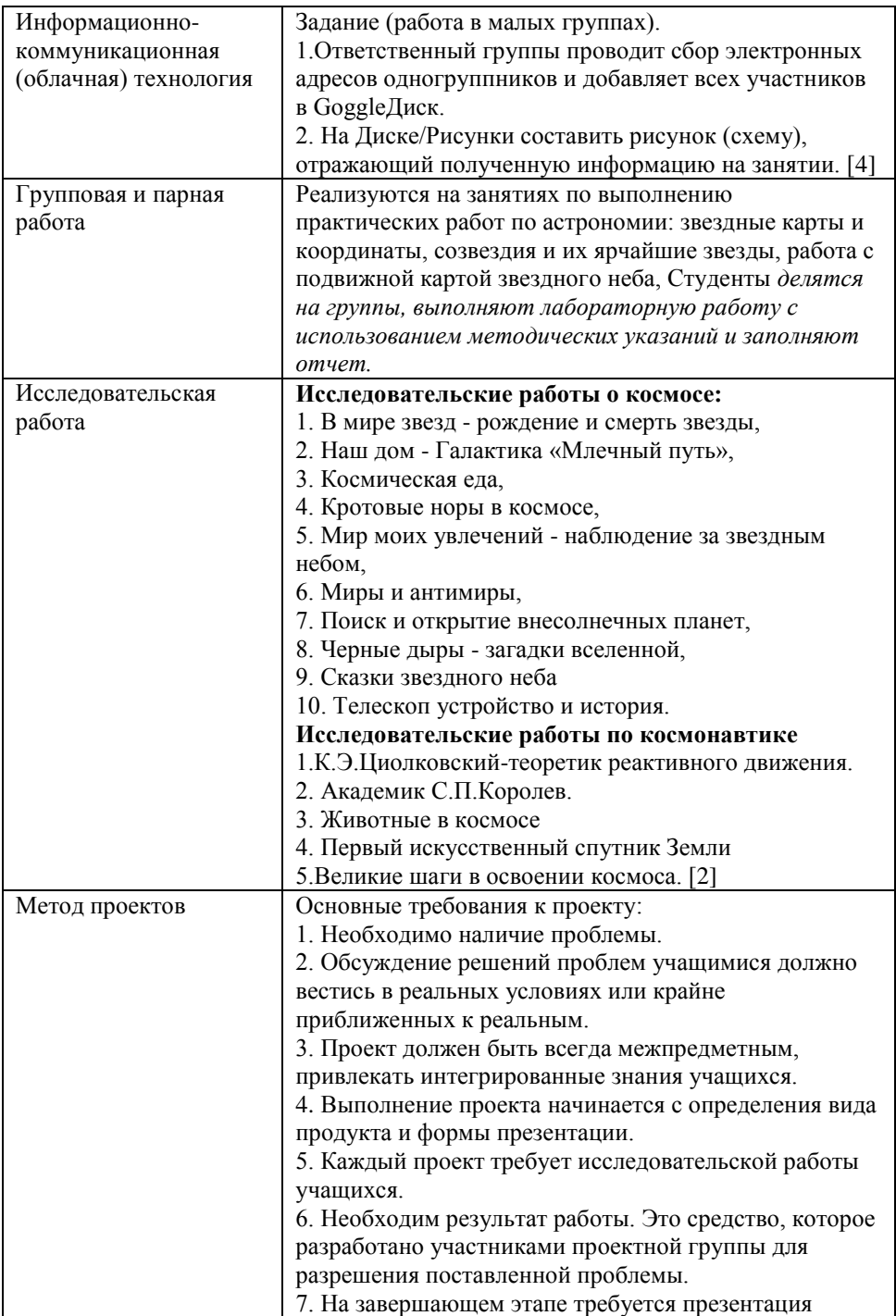

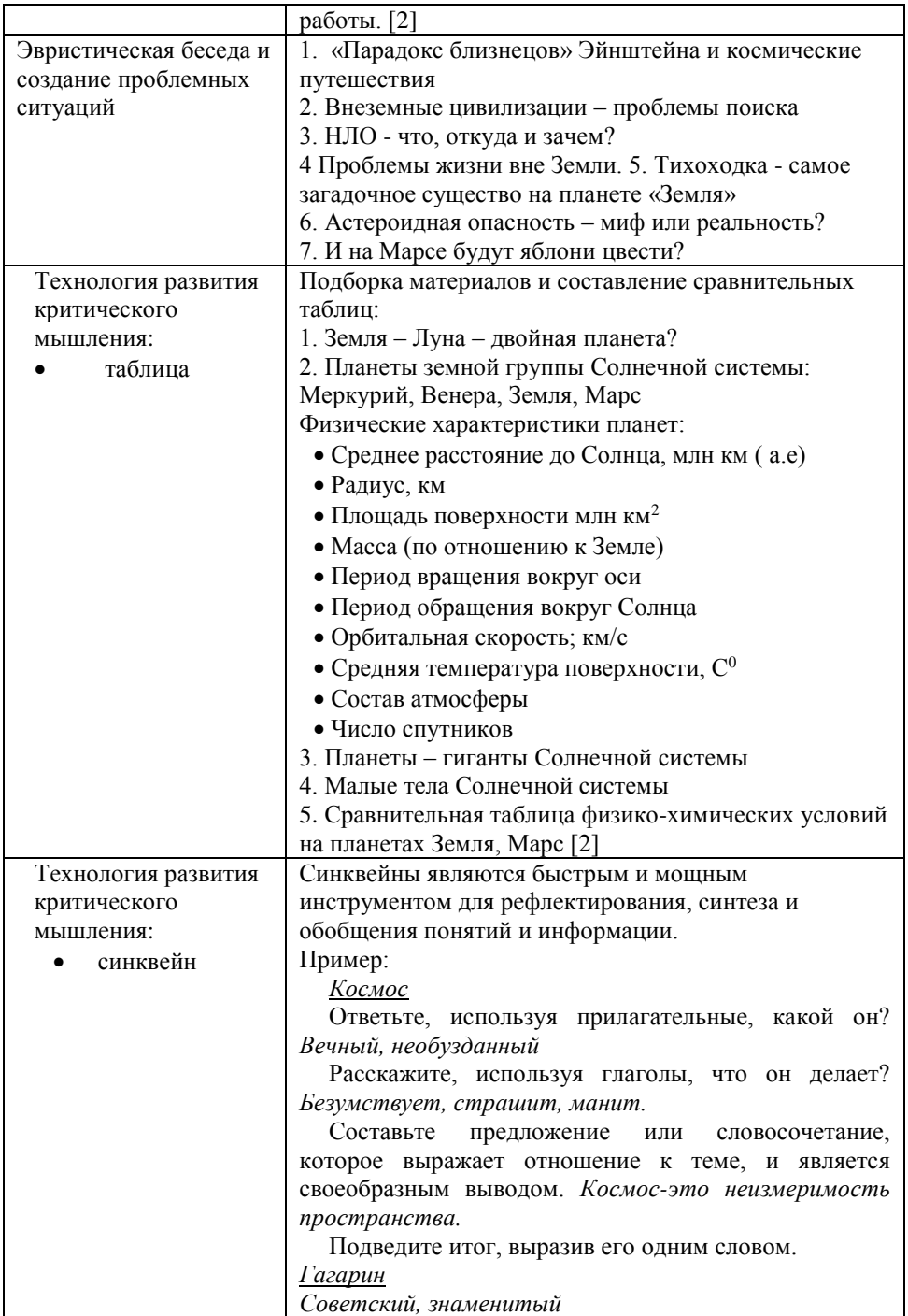

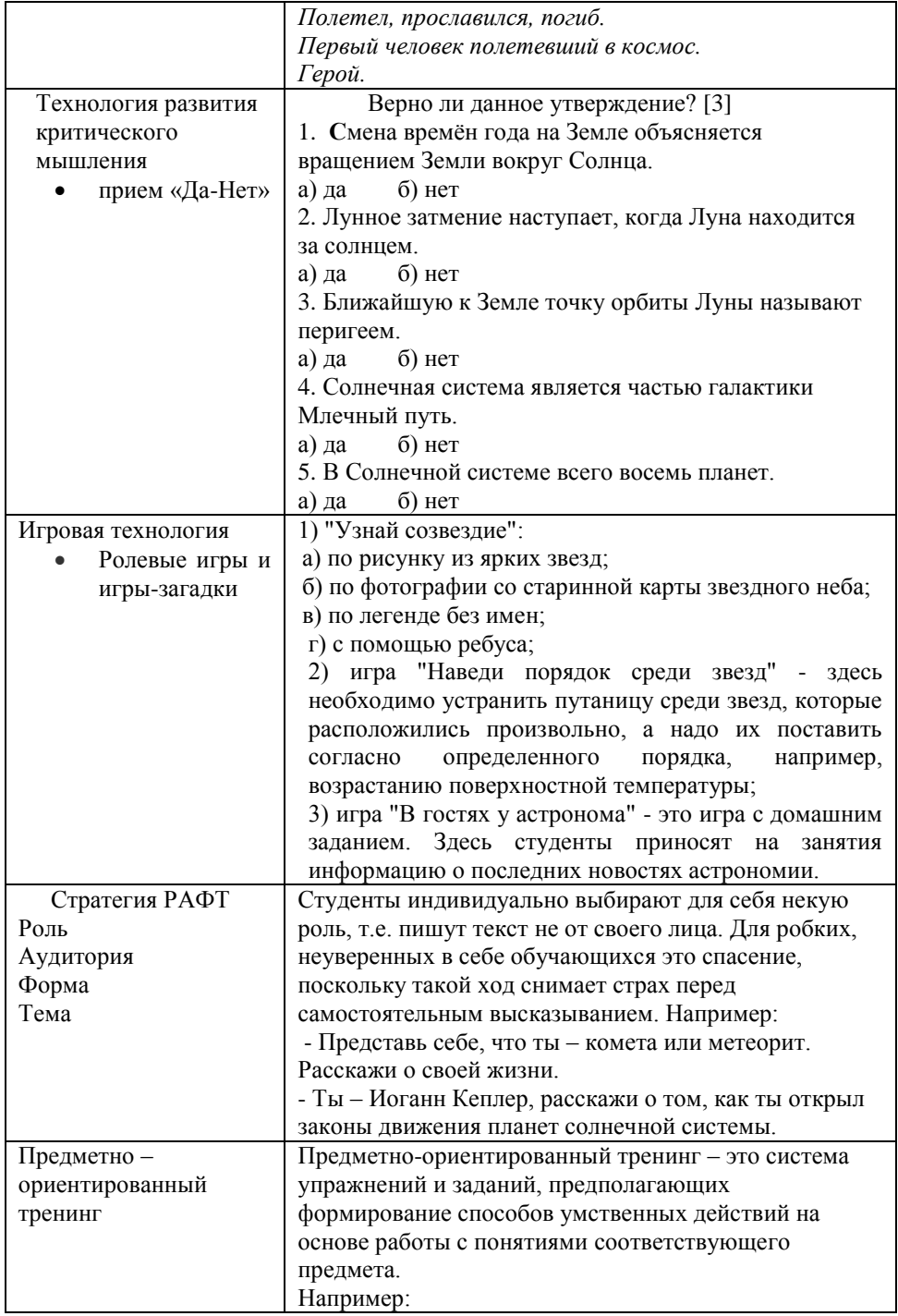

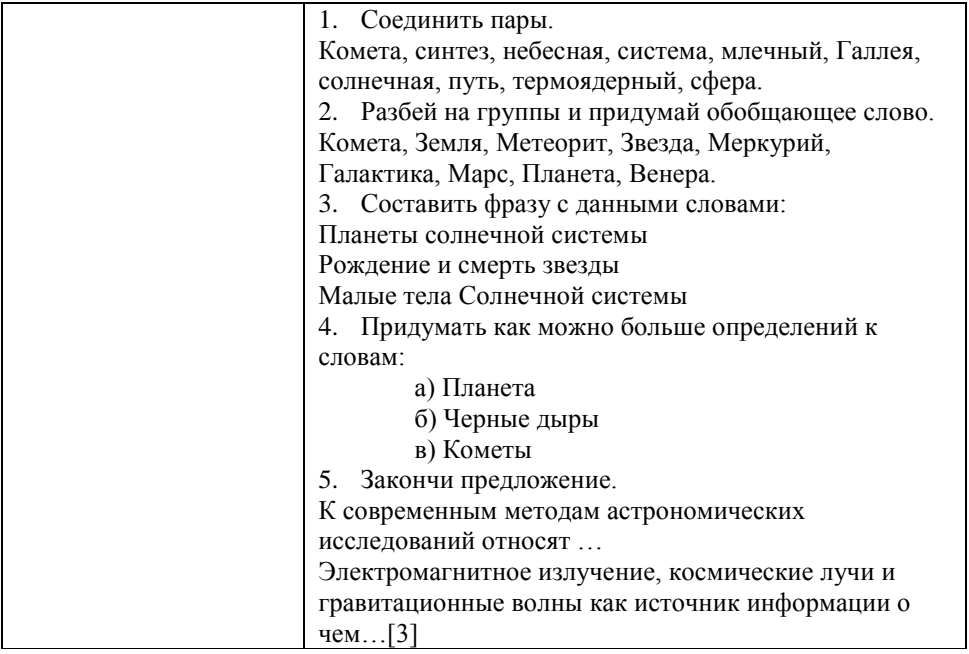

Рассмотрев ряд особенностей использования современных технологий, стало видно, что они ориентированы на повышение эффективности в обучении астрономии.

Обобщая и систематизируя различные темы в астрономии, с помощью технологий, можно оптимизировать процесс преподавания предмета, обеспечить его более глубокое изучение, добиться лучшего усвоения студентами более трудных разделов астрономии, развить творческие способности обучающихся, сформировать умения получать знания самостоятельно. А главное осуществляется дифференцированный и индивидуальный подход.

Целенаправленная работа по формированию стойкого интереса к предмету, применение активных форм обучения приносит свои плоды. Все приведенные приемы были многократно практически апробированы на уроках, имели положительный результат в формировании как кратковременного, так и устойчивого интереса к изучаемому материалу и всего предмета в целом, что в конечном итоге способствовало повышению продуктивности, эффективности урока, раскрытию, реализации и развитию индивидуальности обучающихся.

#### **Литература**

1. Воронцов-Вельяминов Б.А., Страут Е.К. «Астрономия» 11 класс, М., Дрофа, 2018.

2. Галкина Т. А. Организация поисковой учебно-познавательной деятельности на уроках астрономии // Физика: Приложение к газете «Первое сентября» № 46/2000. - С. 11-14.

3. Галкина Т.А., Гомулина Н.Н., Демидова М. Ю. Итоговый тест по астрономии // Физика: Приложение к газете «Первое сентября» № 14/2000.- С.14.

4. Галкина Т.А., Гомулина Н.Н. Интенсивное использование возможностей компьютерных технологий их взаимодействие с реальными астрономическими наблюдениями // 11 конференция-выставка «Информационные технологии в образовании»: сборник трудов участников конференции. Часть 3. -М: МИФИ, 2001.  $- C$ . 17-20.

5. Гомулина, Н.Н. Открытая астрономия/ Под ред. В.Г. Сурдина. – Электронный образовательный ресурс

6. Коломиец А.В. Сафронов А.А. «Астрономия» учебное пособие для СПО, М., Юрайт, 2018.

## **РАЗРАБОТКА ОБУЧАЮЩЕГО WEB-КВЕСТА**

Клепикова Екатерина Дмитриевна, преподаватель спец. Дисциплин ГАПОУ СО «УГК им. И.И. Ползунова», г. Екатеринбург, Российская Федерация е-mail: katya.klepikovva@mail.ru

### **Введение**

При переходе к дистанционному обучению преподавателю необходимо создавать новые педагогические условия и задания, настроенные на применение универсальных методик занятий и достижение учащимися собственных результатов в овладении знаниями. С целью решения этих задач преподавателю нужно осознать, что, зачем и каким образом изменить в своей работе.

Данная работа направлена на раскрытие некоторых сторон преподавания курса информатики и основ программирования из личного опыта работы.

С целью организовать дистанционное обучение, развивающее самостоятельное, критическое и творческое мышление, я давно использую проектную технологию. Без привлечения ресурсов Интернета в настоящее время подобная работа невозможна. Но обилие информации в сети и её качество не только не упрощает процесс работы над проектом, но и усложняет его. Именно поэтому поэтапное, управляемое и в тоже время самостоятельное выполнение инструкций по достижению конкретной цели отсеивает лишнюю информацию, оставляя только то, что позволит добиться результата. Подобная технология – это технология Вебквест.

## **Веб-квест способствует:**

поиску Интернет информации, которую поручает студентам преподаватель;

развитию мышления студентов на стадии анализа, обобщения и оценки информации;

развитию компьютерных навыков студентов и повышению их словарного запаса;

поощрению студентов учится независимо от преподавателя;

развитию исследовательских и творческих способностей студентов;

повышение личностной самооценки.

**Цель web-квеста** познакомить студентов I курса со средой программирования PascalABC [3], а точнее с её графическим модулем.

## **Задачи web-квеста:**

- познакомить с сайтом PascalABC.net [3];

- проинструктировать установку программы на своём домашнем компьютере;

- направить на изучение операторов по готовой программе и встроенной справке;

- смотивировать создание собственной программы, задающей простой рисунок, состоящий из геометрических фигур;

- в игровой форме оценить результат пройденного материала.

#### **Структура web-квеста**

Данный web-квест представляет собой небольшой учебный Billboard, где располагаются разные этапы квеста: (рис.1)

Учебный Billboard – создаётся в web сервере - Genial, где уже подключаются вспомогательные web приложения для прохождения квеста.

Genial - инструмент для создания интерактивного контента. [5]

Всего 5 этапов. На последнем этапе выставляется итоговая отметка за прохождение и изучение данного материала.

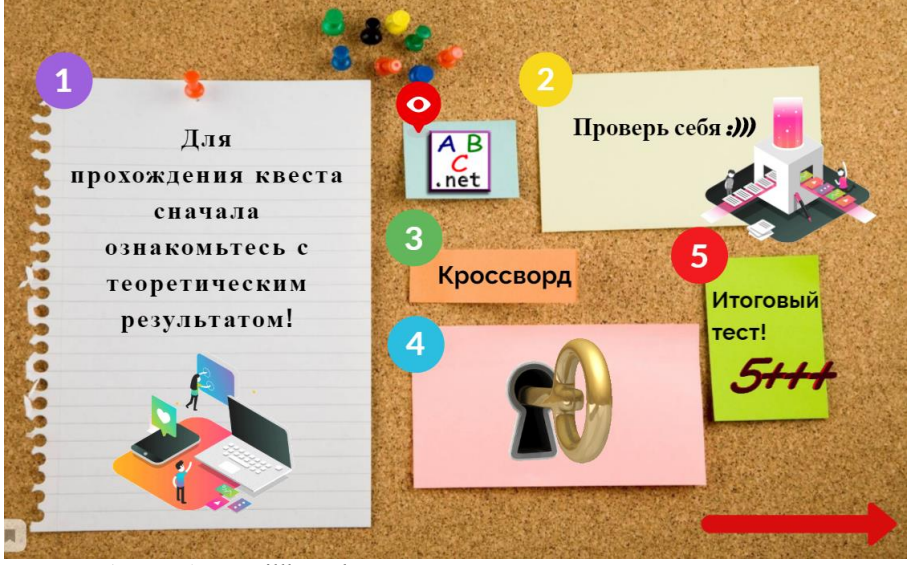

Рисунок 1 - учебный Billboard.

**1 этап** – Знакомство с теоретическим материалом и установка среды программирования на ПК. (рис.2)

Для создания обучающей системы – знакомство с теоретическим материалом, был выбран современный мультимедийный сервис EMAZE. [6]

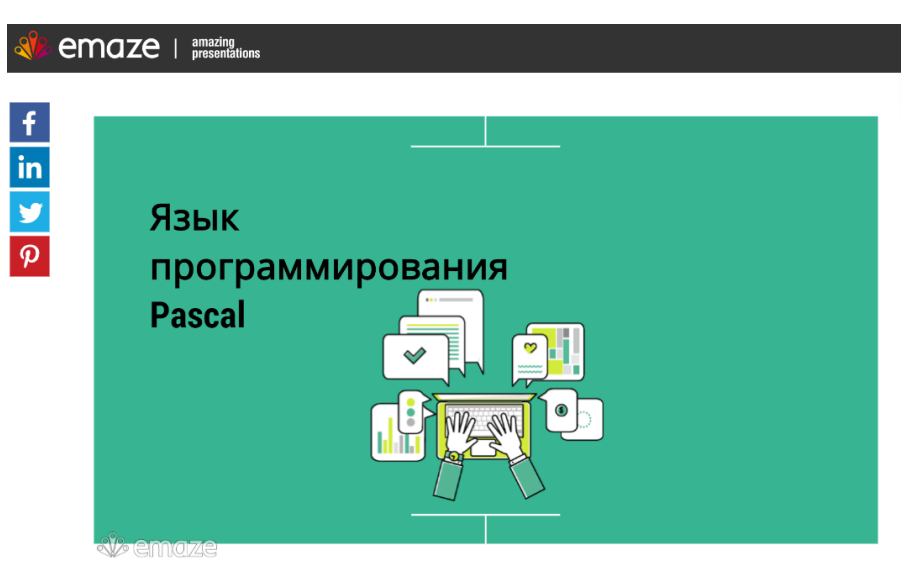

Рисунок 2 – Обучающая система.

**2 этап** – «Проверь себя» - закрепление пройденного этапа (рис.3)

С помощью сервиса learningapps были созданы закрепляющие упражнения.

**LearningApps**.org является приложением Web 2.01 для поддержки учебного процесса с помощью интерактивных модулей. [7]

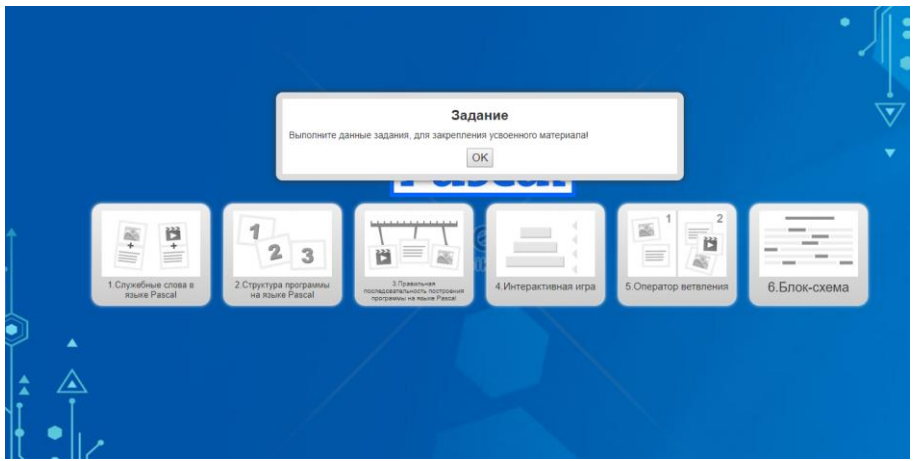

Рисунок 3 – «Проверь себя»

Задание 1 – Найти «парочку» - служебные функции Pascal. (рис.4)

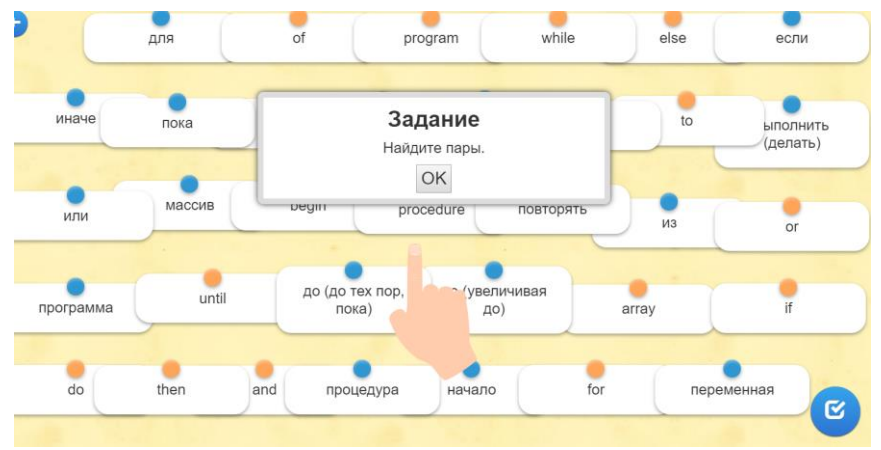

Рисунок 4 – Нахождение служебных функции Pascal

Задание 2 – Возобновить структуру программы. (рис.5)

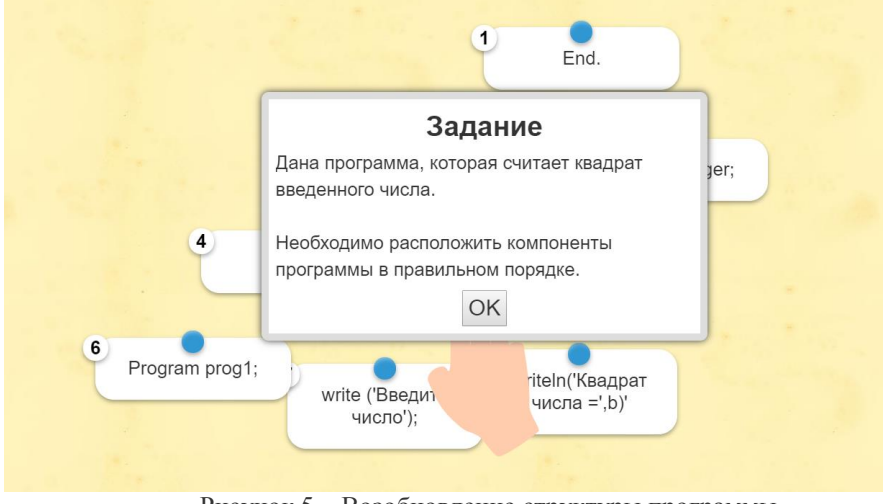

Рисунок 5 – Возобновление структуры программы

Задание 3 – Написание программы в правильной последовательности (рис.6)

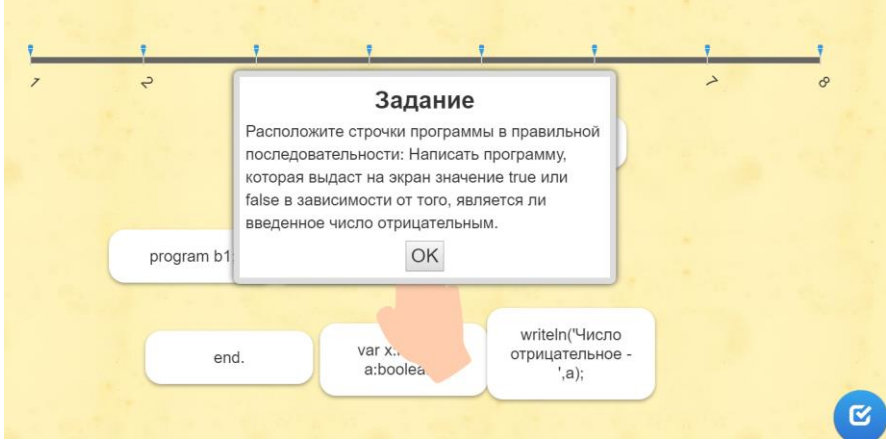

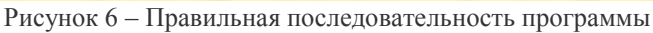

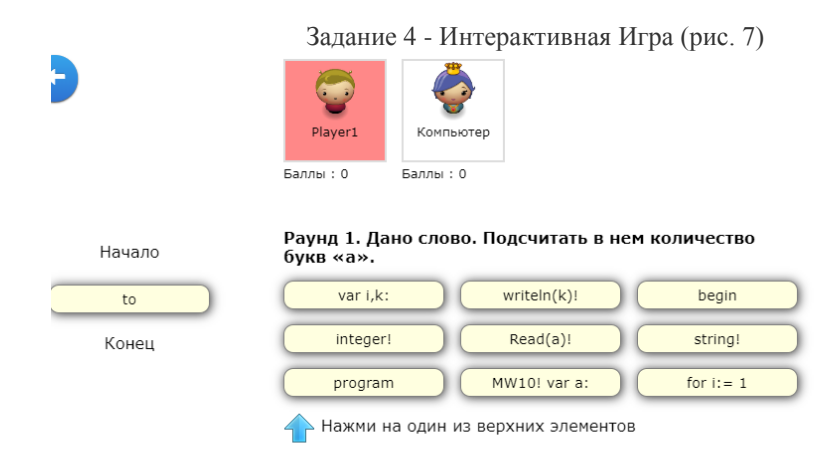

Рисунок 7 – Интерактивная Игра

Задание 5 – «Вставить пропущенное слово» (рис.8)

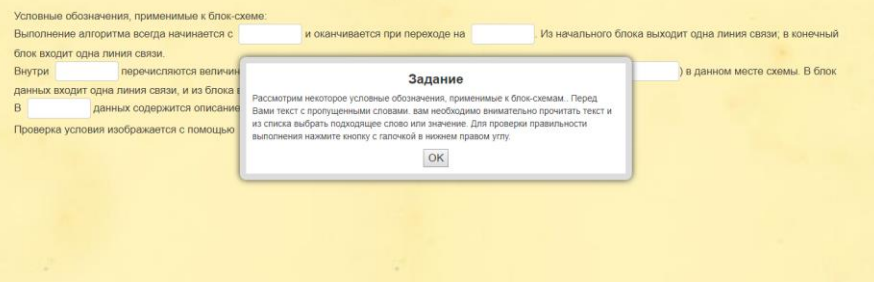

#### Рисунок 8 – «Вставить пропущенное слово»

**3 этап** – Кроссворд (рис.9). Создан с помощью web-сервера onlinetestpad. [8] Онлайн кроссворд ""Язык Паскаль (Pascal)""

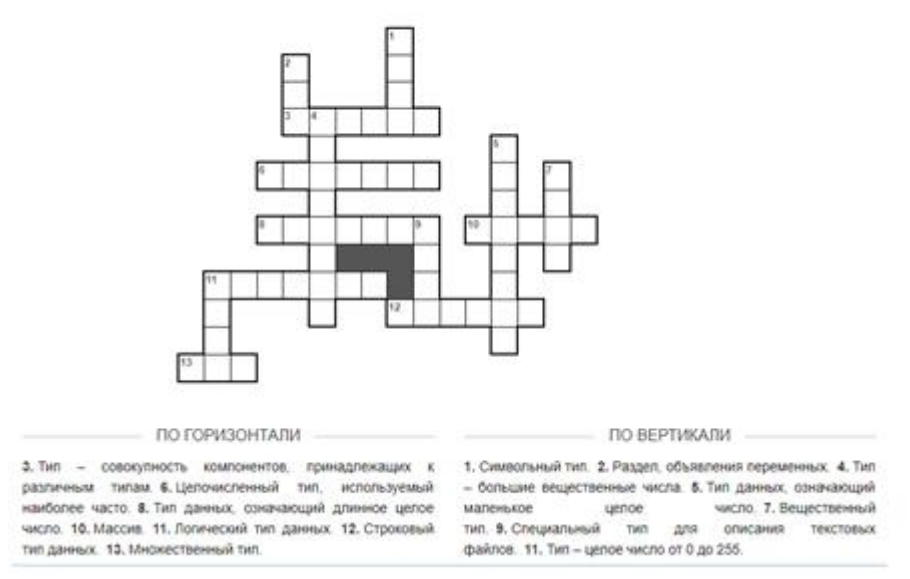

Рисунок 9 – Кроссворд

4 этап – «Секретный» - поиск и сбор ключей для прохождения итогового 5го этапа. (рис. 10)

Этот этап был создан с помощью сервиса Learnis.ru. Он позволяет создавать квесты подвида жанра "выход из комнаты". В таких квестах перед игроками ставится задача выбраться из комнаты, используя различные предметы, находя подсказки и решая логические задачи. [9]

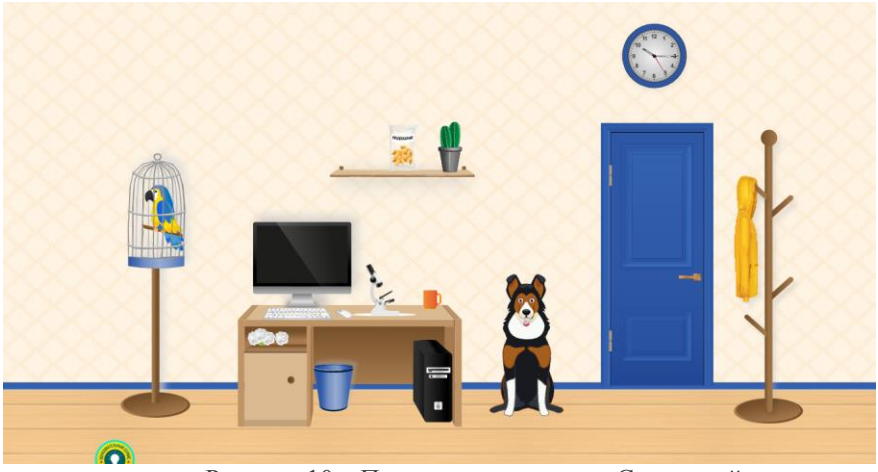

Рисунок 10 – Прохождение квеста «Секретный» .

5 этап – «Итоговый тест» - после прохождение данного этапа, заканчивается квест, где выставляется отметка о изучения данного материала. (рис.11)

В Итоговом тесте располагаются вопросы по изученному материалу и написание собственной программы.

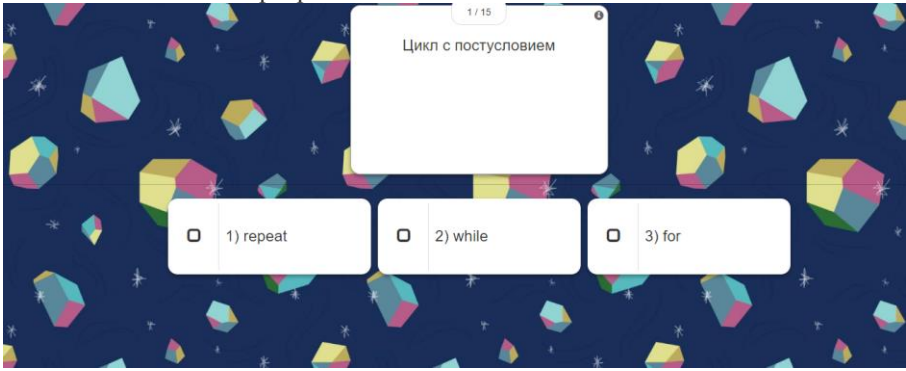

Рисунок 11 – Итоговый тест.

# Результаты

Впоследствии при изучении материала темы «Алгоритмизация и программирование» те студенты, которые прошли квест, более уверенно выполняли задания на паре. И данная тема им легче давалась в усвоении.

# **Вывод**

Программирование является самой сложной темой в курсе информатики и ИКТ. Технологии web-квеста позволяют использовать игровую форму, популярные на сегодняшний день у студентов Интерент-ресурсы. Что не отпугивает студентов, а наоборот пробуждает интерес и стремление к более глубоким познаниям в данной области.
Считаю использование технологий web-квеста оправданными и продуктивными.

В целом проект дал результаты, на которые я рассчитывала – процесс познания по теме программирования у обучающихся стал активнее.

## **Используемые источники.**

1.http://festival.1september.ru/

2.http://katerina-bushueva.ru/

3.http://pascalabc.net/

4.https://itteachers.jimdo.com

5. <https://www.genial.ly/>

6. <https://www.emaze.com/ru/>

7. **LearningApps**.org

8[. https://onlinetestpad.com/ru/](https://onlinetestpad.com/ru/)

9. Learnis.ru

# **АКТИВИЗАЦИЯ ПОЗНАВАТЕЛЬНОЙ ДЕЯТЕЛЬНОСТИ ОБУЧАЮЩИХСЯ В УЧЕБНО-ВОСПИТАТЕЛЬНОМ ПРОЦЕССЕ**

Малежина Е.И.

ГБПОУ ВО « Богучарский многопрофильный колледж»

## [malezhina.ei@yandex.ru](mailto:malezhina.ei@yandex.ru)

На сегодняшний день главная задача педагогов – не дать знания, а научить их добывать. Поэтому сейчас всё больше набирают популярность активные методы обучения, которые заключаются в самостоятельном добывании знаний, активизируют познавательную деятельность обучающихся, развивают мышление и формируют практические умения и навыки. Китайская мудрость гласит: «Скажи мне, и я забуду. Покажи мне, и я запомню. Позволь мне сделать, и это станет моим навсегда». Эта поговорка ёмко отражает смысл обучения, основанного на методах практико-ориентированного обучения.

Понятия «активные» и «интерактивные» методы обучения часто взаимо заменяются, содержание их практически идентично, но главное их отличие друг от друга – это «уровень активности». Активные методы предполагают энергичную мыслительную и практическую деятельность обучающихся, то есть не преподаватель излагает готовые знания, а студенты самостоятельно ими овладевают. К активным методам часто относят проблемные лекции, вебинары, skype-конференции, создание проектов, кейсов, игры, дискуссии, эксперименты, эвристические методы.

Интерактивные же методы подразумевают взаимодействие с другими студентами в режиме диалога. Это специальная форма организации познавательной деятельности, при которой происходит обмен информации, решаются проблемы и задачи, моделируются ситуации, оцениваются действия других и свое собственное поведение через деловое сотрудничество способствует разрешению проблемы. Применение интерактивных методов обучения в СПО решает проблему недостаточной мотивации обучающихся. В интерактивной форме также могут проводиться как лекции, так и практические занятия. Вместо традиционных лекций проводятся лекции с запланированными ошибками, намеренно допускаемых преподавателем. Такой подход активизирует познавательную деятельность студентов. К интерактивным методам относятся следующие формы организации обучения: дискуссия и эвристическая беседа; метод проектов; мозговой штурм; кейс-метод; ролевые и деловые игры; тренинги. Основная цель обучения – научить применять полученные знания на практике.

Эти же методы можно использовать и в воспитательной работе.

Многие из вышеизложенных методов нашли свое применение на занятиях предметов юридического цикла.

Чтобы быть хорошим юристом необходимо:

- следить за постоянно меняющимся законодательством;

- уметь находить нужный нормативно-правовой акт;

- научиться правильно толковать и применять законодательство.

Рабочая программа по всем юридическим дисциплинам состоит из трех разделов:1-это лекционные занятия: 2- практические занятия и 3- самостоятельная работа студентов. Естественно приходиться по каждой дисциплине выбирать свои методы, остановлюсь лишь на некоторых:

Одно из самых важных задач, стоящих перед преподавателями нашего направления является – научить студентов работать с нормативно-правовыми актами. А студент в результате освоения дисциплины должен уметь применять нормативные правовые акты при разрешении практических ситуаций, а также хорошо разбираться в большом массиве законодательных актов. В любой лекции при изложении материала сознательно можно допустить ошибку и предложить обучающимся найти ее и исправить. Как вариант, предлагается несколько нормативно-правовых актов, из которых обучающиеся должны найти один правильный нормативно-правовой акт, изучить его и устранить ошибки, допущенные преподавателем. Можно привезти также примеры из судебной практики, которые обучающиеся должны проанализировать и сопоставить с найденным правильным, на их вгляд, ответом. Приветствуется при этом приведение собственных примеров из жизни и производственной практики. Работа группы, которая разбивается на подгруппы, оценивается при этом, как преподавателем, так и самими обучающимися. Обучающиеся имеют возможность сами выбрать наиболее полный, правильный и интересный ответ. Таким образом, усвоение нового материала происходить через лекцию, поиск нужной информации и закрепление ее через решение практических ситуаций и способствует лучшему ориентированию в современном законодательстве.

Большим потенциалом в СПО обладают деловые и ролевые игры, основанные на имитации профессиональной деятельности, как один из видов интерактивных технологий. Плюсы игр в том, что они позволяют наиболее полно воспроизвести профессиональную деятельность и развивают умение работать в коллективе. Деловые и ролевые игры часто применяются в совокупности с другой формой активного обучения – тренингами. Тренинги представляют собой совокупность игр и упражнений, которые объединяются в систему с помощью теоретических модулей. Участники тренинга развивают профессиональные компетенции, учатся преодолевать барьеры и результативно взаимодействовать с другими.

Используя метод деловой игры можно охватить две дисциплины одновременно. Например, в рамках изучения дисциплины семейное право предметом рассмотрения может быть тема – лишение или ограничение родительских прав. Плюсы таких занятий в том, что урок-игра позволяет охватить наибольшее количество обучающихся, задействовать их потенциал, вместе с тем, давая возможность самостоятельно подготовить свое задание, развивает навыки работы в коллективе. Лучше усваивается материал по двум предметам. Использовать данный метод можно при изучении практически всех юридических дисциплин. Например, при изучении темы дисциплины «Исполнительное производство» «Арест имущества должника» данный метод также возможен к применению, так как помимо закрепления темы через игру, обучающиеся должны выбрать метод и способ выполнения задачи, научиться правильно составлять документы, необходимые при совершении данного исполнительного действия, тем самым закрепляются навыки работы с ними.

При изучении дисциплины Уголовный процесс и Уголовное право, можно использовать просмотр художественных фильмов на уроке, в частности, фильм «Место встречи изменить нельзя». Можно предложить обучающимся вспомнить количество преступлений, которые совершаются в фильме, предложить их правильно квалифицировать, с точки зрения современного УК РФ, перечислить процессуальные действия, которые проводятся сотрудниками Мура и предложить составить процессуальные документы по отдельным процессуальным действиям, которые они определили по результатам просмотра. А далее, обменявшись составленными документами и проверить правильность их составления другой командой. Таким образом вырабатываются умения работы в коллективе, команде, обучающиеся учатся общаться между собой, что в дальнейшем пригодиться им в общении с коллегами и руководством.

Не секрет, что обучающиеся группы по уровню своих знаний отличаются друг от друга, есть группы, которые очень трудно идут на контакт. При том, что они многое знают, но отвечать не желают. В этом случае можно использовать такой метод проведения занятия, как метод тренинга, разделив группу на две или три команды. Подготовить карточки (фотографии, вырезки из газет и журналов, например, по темам дисциплины право социального обеспечения) и на практических занятиях предложить обучающимся из предложенных конвертов с фотографиями ( коллективно) на ватмане разложить фото и вырезки , которые имеют отношение к дисциплине , с уточнением к какому виду правоотношений относится та или иная фотография, (инвалид, мать с одним ребенком, военнослужащий, сотрудник ОВД, безработный, больной, пенсионер), права на какие льготы будет иметь лицо, изображенное на нем, каким нормативно-правовым актом регламентируется предоставление льгот и с каких источников данные льготы будут выплачиваться. Как правило, дух командного соперничества в этом случае действует безотказно. Многие из этих методов требуют и дополнительной подготовки преподавателя. В помощь могут прийти презентации, видеоролики, как подготовленные самим преподавателем, так и в рамках самостоятельной работы группами студентов

Постепенно в учебный и воспитательный процесс вошел метод проектов. При методе проектов обучающиеся овладевают компетенциями в процессе работы над постепенно усложняющимися практическими задачами – проектами. Проект содержит в себе совокупность видов работ: поисковых, исследовательских и графических, которые студенты выполняют самостоятельно (но под руководством преподавателя) для практического или теоретического решения обозначенной задачи или проблемы. Данный метод используется в рамках проведения предметных недель и конкурсов профессионального мастерства. При этом проекты могут быть направлены, на внесение изменения в законодательство, например, путем сравнения законодательства по заданной теме зарубежных стран и законодательство РФ. Используя метод анализа и сравнения законодательства нескольких зарубежных стран с законодательством Российской Федерации по определенному вопросу или более обширной теме, можно сформулировать свое предложение по устранению пробела в законодательстве нашей страны. Это находит в дальнейшем свое применение при написании дипломной работы. Кроме того, такой метод можно широко применять и в воспитательном работе, например, составлении социальных проектов и исследовательских работах в рамках проведения различных конкурсов.

Так проект «Доступный пляж для людей с ограниченными возможностями», направленный на социальную интеграцию молодых инвалидов «, подготовленный студентами 1 курса специальности «Право и организация социального обеспечения «участвовал в очном Конкурсе детских и молодежных социальных проектов Воронежской области в октябре 2020 года и был оценен как заслуживающий внимания. Студентка 3 курса той же специальности Котова Маргарита победила в заочном туре Всероссийского конкурса молодежных проектов «Наша История» от Воронежской области и является участником очного тура Всероссийского конкурса молодежных проектов «Наша История». В рамках финального этапа приглашена в г. Москву 7-9 мая 2021 года для участия в очном туре вышеназванного Конкурса. Данный конкурс организован при поддержке Государственной Думы РФ. Метод проектов позволяет не только раскрыть талант самих участников, но и учит применять информационно-коммуникативные технологии в профессиональной деятельности, самостоятельно определять задачи профессионального и личностного развития, заниматься самообразованием.

Метод дискуссии, как интерактивный метод можно использовать также, как в рамках учебного процесса, так и в рамках воспитательной работы, проводимой, в роли куратора группы. Темы для обсуждения могут быть различными, как по теме занятия, так и в рамках кураторских часов. Причем, темы могут быть предложены, как самим преподавателем, так и обучающимися. Так предметом дискуссии были «Мораторий на смертную казнь» (за и против), «Мужские и женские профессии «, «Экология города и позиция молодежи», «Технический прогресс ведет к гибели цивилизации» и др.

Все используемые в работе методы, в целом, способствуют тому, что обучающиеся стремятся самостоятельно получать знания, принимают активное участие на таких занятиях, более подготовленными подходят к написанию своей выпускной квалификационной работы. В нынешние времена выпускник учреждения СПО должен уметь гибко и нестандартно мыслить, оперативно переходить от одного уровня мышления к другому, уметь разделять сложную задачу на более мелкие этапы, профессионально мыслить, принимать оптимально рациональное решение по возникающей проблеме. Иначе говоря, современный выпускник профессиональной образовательной организации должен быть активным и уметь работать в коллективе. Добиться этого помогут активные и интерактивные методы обучения, применяя которые в учреждениях СПО, студенты учатся оперативно решать проблемы, возникающие в профессиональной деятельности, и эффективно взаимодействовать с коллегами.

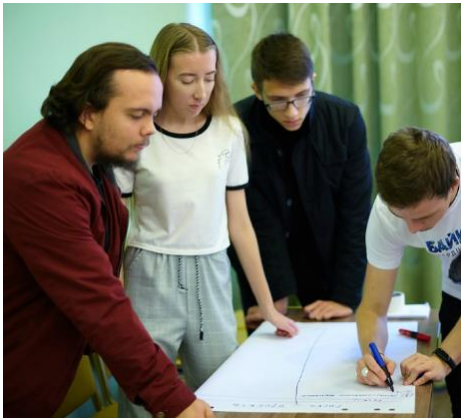

Фото 1. Студенты группы 2 курса специальности «Право и организация социального обеспечения» на Форуме социальных проектов, организованном по инициативе Молодежного правительства Воронежской области

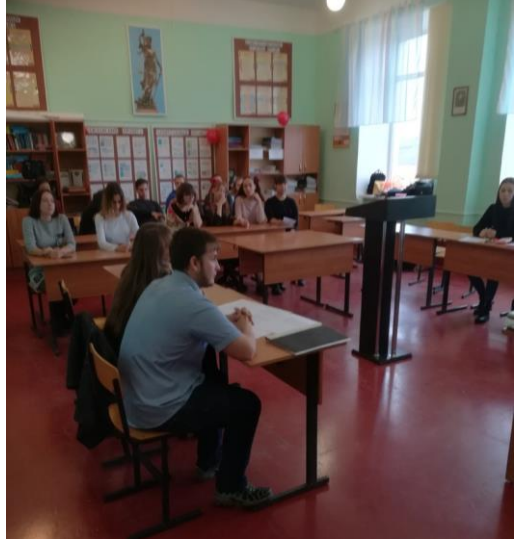

Фото 2. Деловая игра на уроках юридических дисциплин **Список литературы** Осмоловская, И.М. Словесные методы обучения. – М., 2008 Психология и педагогика. /учеб. пособие. В.М. Николаенко, Г.М. Залесов, Т.В. Андрюшина и др. – М.:ИНФРА-М, Новосибирск: НГАЭиУ, 2000. – 175 с.

## **EVENT-ТЕХНОЛОГИИ В ПРЕПОДАВАНИИ ДИСЦИПЛИНЫ «ЭКОЛОГИЧЕСКИЕ ОСНОВЫ ПРИРОДОПОЛЬЗОВАНИЯ»**

Полякова Г. Г.

ГБПОУ «Пермский нефтяной колледж», преподаватель высшей квалификационной категории

Material.pnk@mail.ru

#### Аннотация

Традиционные технологии в обучении не в состоянии удовлетворять все потребности современного производства в квалифицированных специалистах, поэтому современная педагогика вынуждена искать новые подходы образовательному процессу с целью повышения качества образования. Одним из таких подходов является «event-технологии», применяемые при изучении дисциплины «Экологические основы природопользования».

Обоснование актуальности применения EVENT-технологии при изучении дисциплины «Экологические основы природопользования»

Современные образовательные стандарты предъявляют высокие требования к среднему профессиональному образованию. Колледж должен подготовить квалифицированных специалистов, способных к эффективной работе, готовых к постоянному самообразованию, умеющих мыслить творчески, брать на себя ответственность, работать в команде и благодаря этому приносить успех предприятию. Традиционные технологии в обучении, основанные на усвоении как можно большего объема знаний и способности решать типовые задачи, не в состоянии удовлетворять все потребности современного производства в квалифицированных специалистах. И как следствие, современная педагогика вынуждена искать новые подходы к образовательному процессу с целью повышения качества образования. Одним из таких подходов является «eventтехнологии».

Педагогическая технология – это продуманная во всех деталях модель совместной педагогической деятельности по проектированию, организации и проведению учебного процесса с безусловным обеспечением комфортных условий для учащихся и учителя [1]. Педагогический потенциал «event-технологий» в формировании компетентностей студента еще недостаточно изучен и оценен в современной педагогической науке.

Понятие event включает в себя событие, мероприятие, церемонию и шоу. В мире существуют учебные заведения, которые предлагают обучающие программы, связанные с event.

Цели event-технологий в образовательном процессе:

- помочь реализовать личностные запросы в процессе образования;
- способствовать успешному освоению дисциплины;
- научить сотрудничать, взаимодействовать (работать в команде);

- социализация и профессиональное самоопределение личности [2].

Еvent-занятия могут проводиться в виде ролевых игр, тренингов, семинаров и др. C помощью еvent-занятия активизируются все обучающиеся. Сильные, средние и слабые студенты могут реализовать себя, принять участие в коллективной работе, вносить свой вклад в «общее дело», одновременно совершенствуя свои знания, умения, навыки. Еvent-занятие способно создать атмосферу успешности для каждого обучающегося, создать условия для реализации его творческих возможностей.

В основе организации event-занятия лежит event-технология - превращение занятия посредством вспомогательных эффектов в исключительное событие для личности.

«Еvent-технологии» выполняют ряд функций:

- дидактическую (формирование знаний, умений и навыков в области рационального природопользования);

- релаксационную (снятие напряжения, тревожности, неудовлетворенности, создание благоприятной атмосферы в коллективе);

- социализирующую (реализация способностей личности) [3].

Еvent-занятие не может заменить ни лекцию, ни практическое занятие и преподаватель ограничен во времени учебной программой. Однако перед проведением рубежного контроля сложного и объемного раздела дисциплины, еvent-занятие способствует восполнению пробелов в пройденной теоретической части дисциплины, закреплению теоретических положений и умению применять их при выполнении практических заданий.

В данной статье рассматривается применение «event-технологий» в преподавании дисциплины «Экологические основы природопользования» на примере изучения раздела: Особенности взаимодействия человеческого общества и природы.

План проведения занятия с использованием Еvent-технологии

Учебные цели занятия:

Закрепить знания студентов по разделу «Особенности взаимодействия человеческого общества и природы» дисциплины.

Способствовать развитию исследовательских и рефлексивных умений, умений действовать в ситуации неопределенности, коммуникативных навыков.

Способствовать формированию сплоченного коллектива группы, формированию активной жизненной позиции студентов, повышению уровня экологической культуры обучаемого.

Компетенции [4]

ПК 1.5. Принимать меры по охране окружающей среды и недр.

ПК 3.3. Организовывать безопасное выполнение производственного задания в соответствии с санитарно-техническими требованиями и требованиями охраны труда.

ОК 5. Использовать информационно-коммуникационные технологии в профессиональной деятельности.

ОК 6. Работать в коллективе и в команде, эффективно общаться с коллегами, руководством, потребителями.

Прогнозируемый результат:

Студенты знают современные экологические проблемы человечества, пути решения проблем. Студенты приходят к выводу о необходимости рационального использования природных ресурсов.

Чтобы занятие прошло на высоком уровне, преподаватель должен подготовить ведущего и членов жюри (студенты из группы).

Пример сценария Еvent-занятия

Сценарий занятия может быть разным по сложности и типу. По ходу сценария можно применять мультимедийные технологии, раздаточный материал т.д.

Ведущий:

Доброе утро, дорогие друзья! Все мы – жители одного большого дома под названием планета Земля. Уже почти не осталось на Земле мест, где можно встретить чистую воду, не отравленную землю, не загрязненный воздух. Мы собрались для того, чтобы еще раз напомнить друг другу о том, что наша планета нуждается в бережном отношении, в защите.

Давайте вспомним русские народные сказки – неисчерпаемый источник мудрости.

Сегодня мы проявим творчество, покажем экологические знания, попытаемся истолковать народную мудрость на современный лад. Открываем интеллектуальное соревнование! Представляю вам компетентное жюри (студенты), которое справедливо будет судить наше соревнование…

Группа делится на 2 команды.

Ведущий: Каждой команде достаются герои хорошо известных с детства сказок: «Маша и медведь», «По щучьему велению». Тяните жребий, кому какая сказка досталась. И так определились команды со своими сказочными героями.

1 задание. Вы должны определить от имени медведя и щуки экологические проблемы, возникшие в их среде обитания по вине человека (медведь – лесная экосистема, щука – экосистема реки) и записать на карточках последствия этих проблем (уничтожение лесов, токсичные отходы, деградация земель, водный кризис, исчезновение видов, загрязнение атмосферы).

На обдумывание этого задания дается 15 минут. После выполнения задания вы должны озвучить эти проблемы для всех присутствующих. Можете это обыграть.

Проходит дискуссия.

2 задание. Команды обдумывают и записывают мероприятия по улучшению и оздоровлению среды обитания медведя и щуки (например: рекультивация почв, полезащитное лесоразведение, разработка малоотходных технологий, не допустимость загрязнения земель производственными и иными отходами, сточными водами и т.д.)

На обдумывание этого задания дается 15 минут. После выполнения задания вы должны озвучить природоохранные мероприятия для всех присутствующих. Можете это обыграть.

Проходит дискуссия.

Жюри оценивает не только умения и навыки, опыт творческой деятельности, но и интересное представление материала студентами, сотрудничество в коллективе и т.д.

Ведущий: В прошлом напряжение, волнение, связанные с выполнением конкурсных заданий. Слово предоставляется председателю жюри… Сейчас будут объявлены победители…

В ходе занятия студенты играют роли медведя и щуки, щучьих мальков, браконьеров и «черных» лесорубов, правоохранительных органов, волонтеров, «горе» туристов, экологов, геологов, нефтяников и т.д. Занятие превращается в запоминающееся театрализованное представление.

Исследования результативности обучения с помощью «event-технологии»

Для исследования результативности обучения с помощью «event-технологии» в течение семестра в одних группах рефлексия проводилась традиционно (устно или письменно), а в других с помощью «event-технологии». Для построения диаграммы (Диаграмма 1) брались оценки за текущий контроль по каждой теме, на основании этих оценок прогнозировался результат рубежного контроля по разделу дисциплины. В группах, в которых применялись «event-технологии» уровень освоения материала оказался значительно выше прогнозируемого:

Диаграмма 1 – сравнение ожидаемого и фактического результата рубежного контроля

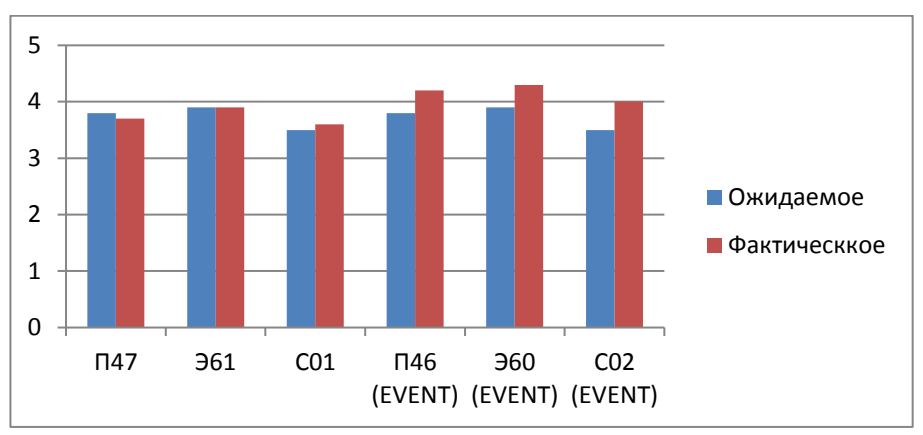

Подводя итог вышеизложенному, результаты диагностики свидетельствуют о положительной динамике успеваемости студентов, по отношению к которым применялись «event-технологии», в сравнении с теми студентами, которые обучались традиционно.

Список используемой литературы

Монахов В.М. Педагогическая технология профессора В.М. Монахова // Спец. выпуск «Педагогического вестника» - Успешное обучение, 1997.

Сковородкин, А.В. Научно-педагогическое обеспечение организации внеучебной и досуговой деятельности детей и молодежи на основе "Event технологии": автореферат дис. ... кандидата педагогических наук: 13.00.01 / Сковородкин Артем Владимирович; [Место защиты: Ин-т теории и истории педагогики РАО] - Москва, 2010 - 19 с.

Смирнова Регина Валерьевна, Никитина Елена Викторовна EVENTтехнологии в мультикультурном образовании студентов ВУЗов // Материалы IV Международной научно-методической конференции г. Астрахань, 17 апреля 2012 г. c 88-91.

ФГОС СПО по специальности 21.02.02 «Бурение нефтяных и газовых скважин» от 12 мая 2014 г. с. 10

Библиографическая ссылка

Полякова Г.Г. EVENT-технологии в преподавании дисциплины «Экологические основы природопользования» // Современная педагогика. 2016. №1 [Электронный ресурс]. URL: http://pedagogika.snauka.ru/2016/01/5304 (дата обращения: 11.01.2016).

### **ОПЫТ ИСПОЛЬЗОВАНИЯ ОНЛАЙН-СЕРВИСА GOOGLE MAPS ПРИ ИЗУЧЕНИИ БД. 09 ГЕОГРАФИЯ И ДВ.03 ЭКОЛОГИЯ МОЕГО КРАЯ**  Радченко Е.В.

Бутурлиновский филиал ГБПОУ ВО «Губернский педагогический колледж» *butpt@yandex.ru*

Современный урок предполагает использование современных технологий и сервисов. Инновационная деятельность педагога базируется, в настоящее время, на активном и продуманном использовании разнообразных современных информационных технологий и гуманистических принципов всех компонентов педагогической системы.

На федеральном уровне реализуются программы, призванные обеспечить условия для полноценного использования ИКТ.[1]

Существует богатый выбор доступных и функциональных сервисов, которыми педагоги пользуются при организации, а также при реализации проектов уроков и занятий. Если говорить о продуктах компании Google, то многими из них мы пользуемся как в повседневной жизни, так и в ходе профессиональной деятельности (бесплатный веб-сервис Google Класс, сервис Google Maps ,почта Gmail, браузер Google Chrome).

Подробнее остановимся на сервисе Google Maps. Данный картографический сервис доступен для всех устройств, имеющих подключение к сети Internet и работающих на Windows, iOS, Android. Сервис предоставляет возможность ознакомиться онлайн с местностью в режиме интерактивного взаимодействия. Также есть дополнительные функции просмотра детализированных фотографий со спутника, а также просмотр 3D панорам улиц крупных городов России, таких как: Москва, Санкт-Петербург, Новосибирск, Нижний Новгород, Екатеринбург, Казань, Воронеж, Волгоград и многих других.

Для просмотра интересующей местности необходимо использовать колёсико мыши, увеличивая и уменьшая масштаб и передвигать, удерживая правую кнопку зажатой**.** Детализацию карты можно приблизить до размеров точной расстановки зданий на улицах и проезжих частей в 3D-проекции.

Успешно данный сервис может быть использован на уроках географии, экологии, истории, МХК, на которых тема урока рассматривается с привязкой к конкретной географической точке или территории.

Характеризуя возможности использования гугл карт в учебном процессе, необходимо остановиться на двух аспектах:

1. Использование сервиса Google Maps как альтернативы полиграфическим тематическим географическим картам. Преимущества карт Google, в таком сравнении, связаны с возможностью менять масштаб и тематику карты, при этом такая карта всегда «под рукой», и доступна при наличии интернета и соответствующего оборудования для демонстрации. На уроках географии карты Google позволяют переходить от обзора мировой общегеографической карты к детализированному изучению границ стран, расположения городов или физикогеографических объектов любой территории земного шара.

2. Использование сервиса Google Maps как основы для создания своих тематических интерактивных карт в ходе проектно-исследовательской деятельности обучающихся.

Процесс создания авторской интерактивной карты начинается с регистрации аккаунта на google.com, далее используются приложения Google Maps. [5]

В данном приложении осуществляется переход к созданию новой карты, на которой отражается информация с помощью панели инструментов.

Вся собранная информация о районе организуется в тематические слои. Например, при изучении дисциплины по выбору «Экология моего края» рассматривается тема «Социальная экология», центральным понятием которой является социоэкосистема – это город, село, район, область. [2, c. 195] В соответствии с темой, студенты подбирают информацию о социоэкосистемах выбранного района (например, Бутурлиновского). На карте «Природа и экология Бутурлиновского района» создаётся слой, отражающий общую информацию о социоэкосистемах Бутурлиновского района. В этом слое указывается граница района, которая наносится на карту с помощью инструмента «добавить линию». На данный слой может быть добавлен административный центр и другие населённые пункты с помощью инструмента «метка». На этом этапе студенты подробно знакомятся с административным составом выбранного района.

При изучении темы «Природные ресурсы Воронежской области», на интерактивной карте создаётся слой «Природные ресурсы Бутурлиновского района», студенты подбирают информацию о минеральных, лесных, земельных, водных ресурсах района, определяют способ нанесения этой информации на карту, описание обозначенных меток.

В ходе изучения экологических проблем Воронежской области [4, с. 222], на карту районов были нанесены пункты раздельного сбора мусора, с указанием адресов, места несанкционированных свалок, особо охраняемые природные территории района, уникальные природные объекты, зелёные зоны городов, места организованного отдыха, отражена оценка экологического состояния вод, почв, воздуха и многое другое.

Любой объект на карте может сопровождаться текстовой информацией, серией фотографий, а также видеофайлами. Базовая карта может меняться и отражать рельеф района или представлять собой снимок со спутника. Слои информации могут быть скрыты или дополнены. Приложение предлагает широкие возможности распространения карты по электронной почте, встраивания на сайт, при этом автор карты может предоставить карту только для просмотра или для редактирования.

При работе с данным приложением развиваются творческие способности студентов, так как они самостоятельно и целесообразно выбирают дизайн метки, её цвет, изображение, толщину линий, цветовой фон. Аналитические способности студенты проявляют, подбирая интересную, достоверную информацию об объектах на карте.

В ходе поиска информации студенты работают с различными источниками информации, например, с сайтами администраций районов, администраций городских и сельских поселений, департамента экономического развития Воронежской области, департамента природных ресурсов и экологии Воронежской области, факультета географии, геоэкологии и туризма ВГУ, а также с рядом других, в том числе картографических, например, Эколого-географическим атласом-книгой Воронежской области.

Таким образом, создание интерактивной карты представляет собой процесс, в ходе которого, с одной стороны, происходит обучение, развитие и воспитание студентов, а, с другой - повышение их функциональной грамотности благодаря реализации системно-деятельностного подхода [3, с. 36].

Интерактивная карта «Природа и экология Бутурлиновского района» может сделать интересными уроки окружающего мира, внеурочные занятия, как в начальной, так и в основной школе. Ознакомиться с её содержанием можно, используя QR-код.

Подобные авторские интерактивные карты студентов являются образовательным контентом, который может быть интересен и полезен широкому кругу пользователей –

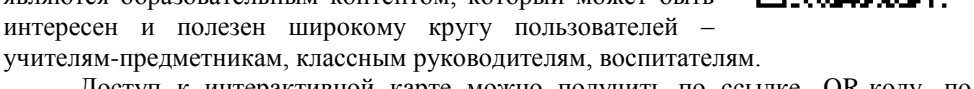

Доступ к интерактивной карте можно получить по ссылке, QR-коду, по электронной почте, её можно разместить на сайте.

Процесс создания интерактивной карты позволяет развивать информационную культуру студентов (поиск информации, отбор, редактирование), совершенствовать ИКТ-компетентность, формировать основы методического мышления, как будущих учителей, воспитателей, развивать экологическую культуру, творческий потенциал.

Возможной проблемой использования сервиса можно считать обязательное наличие качественной и устойчивой интернет-связи, особенно при реализации дистанционного обучения.

#### **Список литературы**

Приказ Министерства Просвещения Российской Федерации №649 от 2 декабря 2019 года «Об утверждении целевой модели цифровой образовательной среды» [Электронный ресурс]/ - Режим доступа: <https://normativ.kontur.ru/document?moduleId=1&documentId=351307>

Горелов А. А. Экология. Учебное пособие для высших учебных заведений.– М.: Академия, 2009. –398 с.

Ковалева Г. С. Что необходимо знать каждому учителю о функциональной грамотности//Вестник образования России. – 2019. – № 16. – С. 32–36.

Эколого-географический атлас-книга Воронежской области [Карты] / Русское географическое о-во, Воронежский гос. ун-т; авт.-сост.: В. И. Федотов [и др.]. - Воронеж: Изд-во Воронежского гос. ун-та, 2013. - 514 с.

Как создать персонифицированную карту Google [Электронный ресурс]/ - Режим доступа:<https://ru.wikihow.com/создать-персонализированную-карту-Google>

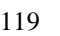

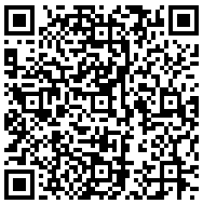

## **ИЗ ОПЫТА ПРИМЕНЕНИЯ ИНТЕРАКТИВНЫХ ТЕХНОЛОГИЙ НА ЗАНЯТИЯХ ПО ФИЗИКЕ В КОЛЛЕДЖЕ**

Сакова В.В.

ГБПОУ ВО «Воронежский государственный промышленно-экономический колледж»

[metodvgpek@yandex.ru](https://e.mail.ru/compose?To=metodvgpek@yandex.ru)

В настоящее время работодатели заинтересованы в таких кадрах, которые умеют не только профессионально выполнять свои обязанности, но, и самостоятельно думают, обладают творческим мышлением, коммуникативными навыками, владеют богатым словарным запасом. Добиться этого можно через интерактивные технологии обучения. Интерактивная технология (от. inter – взаимно, act - действовать), когда процесс обучения осуществляется в условии постоянного активного взаимодействия всех участников педагогического процесса. Студенты и преподаватели являются равноправными субъектами обучения. Использование интерактивных технологий предусматривает моделирование жизненных ситуаций, использование ролевых игр, совместное решение проблем. Исключается доминирование какого-либо участника учебного процесса или какойлибо идеи. Технологий интерактивного обучения существует огромное количество. Каждый преподаватель может самостоятельно придумать новые формы работы с группой. Приведу несколько примеров из собственной практики: творческие задания, «мозговой штурм», работа в малых группах, деловые игры, внеаудиторные методы обучения (проекты, исследовательские работы, викторины, оформление физических газет, создание оборудования для кабинета), интерактивные лекции, конференции, обсуждение сложных проблем («займи позицию»).

Интерактивные лекции позволяют передать определенный объем сведений, вовлекая участников в процесс обучения, а не воспринимая их в качестве пассивных слушателей. Чтение лекций с использованием раздаточного материала, слайдов или плакатов является одной из наиболее эффективных форм передачи информации. При изучении нового материала, его изложение идет не монологически, а диалогически. То есть я ставлю перед студентами проблемные вопросы, требующие логического объяснения. Наибольший интерес вызывают вопросы, связанные с постановкой эксперимента. Например, можно ли зарядить электрометр положительно, используя эбонитовую палочку, заряженную отрицательно? При изучении темы «Электромагнитная индукция» моделируем ситуацию и отвечаем на вопрос, какого рода случайности могли помешать открытию явления электромагнитной индукции в опытах швейцарского физика Колладона? При изучении поверхностного натяжения проводим опыты с мыльным раствором и «водяной ракетой» и отвечаем на вопрос, почему ракета начинает движение? Примеры можно приводить до бесконечности. Студенты выдвигают гипотезы, проводят эксперименты, вступают в споры, дискутируют, учатся отстаивать свою точку зрения. Также, интересны студентам вопросы, связанные с просмотром фрагментов фильмов или мультфильмов, которые я часто предлагаю их вниманию. Кроме того, в ходе лекции возможны так называемые «вкрапления» – выступления, сообщения студентов по отдельным вопросам плана занятия с демонстрацией

120

подготовленной ими слайд – презентации с последующим обсуждением в группе (докладчик отвечает на вопросы аудитории или сам задает их).

Очень эффективна работа в малых группах. Студентам нравятся занятия, на которых применяется этот метод, где каждый имеет право на достижение успеха. При изучении нового материала я часто предлагаю студентам самостоятельно составить схему или заполнить таблицу, работая в группах. Например, при изучении темы «Силы в природе», студенты, разбитые на группы, работают по «технологическим картам», которые для них были подготовлены заранее: проводят эксперименты, отвечают на вопросы, используя материал учебника, предложенной дополнительной литературы и личный опыт. Результатом работы является выступление групп с демонстрациями опытов и заполненная таблица «Силы в природе» по результатам их проведения. Я также часто использую групповую форму работы при изучении больших по объёму тем, например, «Электрический ток в различных средах». Коллектив учебной группы разбивается на пять тематических малых групп: «Металлы», «Полупроводники», «Газы», «Растворы и расплавы электролитов», «Вакуум». У каждого студента в малой группе своя «технологическая карта». Первый этап работы каждой группы: ответить на вопросы, изучив материал учебника и дополнительной литературы по своей теме, заполнить таблицу, провести опыты, построить графики. Второй этап: подготовить на ватмане (или нескольких ватманах, или в виде слайд – презентации, возможны другие творческие варианты) опорный конспект, схемы, опыты для демонстрации. Третий этап: изложить остальным студентам суть своей темы, ответить на вопросы аудитории. Как результат, заполнение обобщающей таблицы у каждого студента. Есть еще один вариант изучения данной темы методом малых групп. Студенты также делятся на пять групп, каждая из которых изучает последовательно особенности прохождения электрического тока через различные среды, выполняя задания сначала за одним столом, а затем идет их смена путем пересаживания студентов. Тема изучается в течение двух-трех пар в зависимости от уровня подготовки студентов и степени их ответственности. Результатом работы является выступление докладчика из каждой группы по одной из тем, которая определяется жеребьевкой. Студенты остальных групп могут дополнить материал или задать вопросы. Такой вариант изучения темы позволяет сэкономить время и усвоить материал на базовом уровне.

На практических занятиях, таких как решение задач или лабораторных работах, студенты всегда работают самостоятельно. Например, при решении задач я часто использую парную и групповую формы работы. У каждого члена группы свои задачи в зависимости от уровня подготовки студента. Результатом решения задач в паре бывает одно общее число, которое является результатом сложения ответов. И если оно не получается ребята ищут ошибку, помогая друг другу. Результатом решения задач в группе является фраза (высказывание) ученого-физика, и чтобы это высказывание сложилось, каждый студент должен правильно решить свою задачу, а если не получается, то ему помогают его товарищи. Разработаны соответствующие карточки заданий для решения расчётных, качественных и экспериментальных задач. На лабораторных работах студенты также работают в группах по инструкциям разного уровня. В конце занятия всегда идет обсуждение результатов работы и разбор ошибок, допущенных при проведении опытов.

В группах, обучающихся по специальности 13.02.11 Техническая эксплуатация и обслуживание электрического и электромеханического оборудования (по отраслям) проводится деловая игра «Электромонтер» в рамках изучения темы «Законы постоянного тока». Актуальность и необходимость данной игры очевидна. Работа с электричеством требует немалых теоретических познаний, основой которых является базовый курс физики (электродинамика), умение пользоваться измерительными приборами, а также разбираться в устройстве и схемах электрических цепей. Вне зависимости от места работы хороший электромонтер всегда должен помнить об опасности электричества, так что ему необходимо соблюдать технику безопасности. Это одно из наиважнейших условий работы специалиста. В ходе занятия студенты проигрывают реальные ситуации, что способствует лучшему усвоению материала и приобретению практических навыков расчета и сборки электрических цепей. Цель игры сформировать практические навыки в расчетах электрических цепей, выборе схемы подключения приборов и проведении анализа ситуаций короткого замыкания. Сюжет данной игры заключается в следующем. Фирма выиграла тендер на проведение монтажных работ, и необходимо выбрать лучшую бригаду электромонтеров для их осуществления. На фирме проводится конкурс, в котором участвуют пять бригад. Роли в каждой бригаде распределяются следующим образом: бригадир, инженерпроектировщик и три электромонтера. Оценивает работу бригад комиссия из приглашенных преподавателей, из числа которых выбирается директор фирмы. Игра проходит в несколько этапов. Первый этап – распределение ролей. Второй этап – инструктаж. Его проводит инженер по технике безопасности и охране труда (преподаватель физики). Третий этап – получение игрового задания. Четвертый этап – выполнение задания. Пятый этап – оценивание работы студентов, выбор лучшей бригады, подведение итогов. В ходе игры студенты решают задачи на применение закона Ома для участка и для полной цепи, законов последовательного и параллельного соединения проводников, закона Джоуля – Ленца, а также составляют схемы и собирают электрические цепи. Данная деловая игра способствует развитию теоретического и практического мышления, формированию социального опыта, в том числе принятия индивидуальных и совместных решений, формированию профессиональной культуры и деловой этики и, как следствие, формированию общих и профессиональных компетенций.

Одной из современных интерактивных технологий, также обеспечивающих формирование у студентов общих и профессиональных компетенций, является технология проектного обучения. В процессе работы над проектом повышается познавательная и мыслительная активность, формируется умение работать в коллективе, развивается творческая инициатива, усиливается сплоченность коллективных групп, улучшается система студенческого самоуправления. Студенты приобретают навыки исследовательской деятельности, умения оформлять результаты поисковой работы, логически выстраивать материал, планировать и оценивать свою работу.

Подводя итоги, можно сказать, что интерактивные методы обучения – это модель открытого обсуждения. Эти методы помогают эффективно организовать получение студентами собственного нового опыта и его осмысление, не терять своей актуальности и современности, способствующей развитию активности, ответственности, самостоятельности. Интерактивные технологии делают процесс обучения более мотивированным, продуктивным, эмоционально насыщенным, личностно-развивающим, а значит, более качественным. Многообразие вариантов моделей интерактивного обучения дает возможность строить учебный процесс каждый год по-разному, тем самым снимая усталость и раздражение студентов от однообразия студенческой жизни. Интерактивное творчество преподавателя и студента безгранично. Важно только умело направить его для достижения поставленных учебных целей. Результатом внедрение интерактивных технологий в образовательный процесс является повышение коэффициента усвоения знаний, увеличение показателя качественной и абсолютной успеваемости, ликвидация пробелов в знаниях, что влечет за собой становление конкурентоспособного специалиста, готового к будущей профессиональной деятельности.

Литература

1. Беспалько В.П. Педагогика и прогрессивные технологии. - М.: Просвещение, 1995. -392 с.

2. Колеченко А.К. Энциклопедия педагогических технологий: Пособие для преподавателей.- СПб.: КАРО, 2002.- 368 с.

## **ИНТЕРАКТИВНАЯ ДЕЯТЕЛЬНОСТЬ ОБУЧАЮЩИХСЯ НА УРОКАХ ХИМИИ**

Скользнева Е. Н. ГБПОУ ВО «Бутурлиновский механико-технологический колледж» *skolzneva\_elena@mail.ru*

В настоящее время одной из ведущих тенденций развития естественнонаучного образования признана идея его гуманизации, которая предполагает не только учет индивидуально-личностной природы обучаемого, его потребностей и интересов, но и определяет необходимость создания в обучении условий для его самоопределения и самореализации как личности. При этом изменяется и сам характер организации учебного процесса: он строится как совместная поисковая деятельность преподавателя и студента, направленная на постижение последним тайн изучаемой науки в процессе решения им цепи учебных проблем. Ведущей при этом выступает не репродуктивная, а проблемно-поисковая ориентация в обучении. Лишь в этом случае возможно полноценное развитие и самореализация личности на основе овладения ею навыками творческой, коммуникативной деятельности, элементами творческого мышления. Преподавателя при этом должна беспокоить не только прочность приобретаемых знаний в той или иной области, поскольку эти знания подвергаются изменениям каждый год и устаревают подчас раньше, чем обучающиеся сумеют их усвоить. Гораздо важнее подготовить людей, умеющих самостоятельно работать с информацией, совершенствовать свои знания и умения в разных областях, приобретая, если окажется необходимым, новые знания и даже профессии.

При традиционном подходе к обучению от обучающихся требуется адаптация, приспособление к преподавателю, немаловажную роль играет личностный, субъективный момент. Источниками обучения являются, в основном, учебники, редко используется дополнительная литература. Интерактивные технологии обучения предполагают широкое использование дополнительной литературы, привлечение современных средств обучения (компьютерных программ, аудиовизуальных средств, Интернет-ресурсов).

Критическое мышление иногда называют направленным мышлением, поскольку оно направлено на получение желаемого результата. Характерными особенностями критического мышления являются оценочность, собственное мнение и рефлексия собственных суждений. Критическое мышление – это способность ставить новые вопросы, вырабатывать разнообразные аргументы, принимать независимые продуманные решения.

Цель технологии развития критического мышления состоит в развитии мыслительных навыков, которые необходимы в дальнейшей жизни (умение принимать взвешенные решения, работать с информацией, выделять главное и второстепенное, анализировать различные стороны явлений).

Актуальностью данной технологии является то, что она позволяет проводить уроки в оптимальном режиме, у обучающихся повышается уровень работоспособности, усвоение знаний на уроке происходит в процессе постоянного поиска.

В технологии развития критического мышления используются три последовательные стадии: «вызов – осмысление новой информации – размышление (рефлексия)». Технологию развития критического мышления можно использовать на уроках получения новых знаний, отдельные ее этапы на лабораторных работах.

На первом этапе «вызова» обучающимся предлагается подумать и записать все, что они знают или думают по данной теме в первую колонку таблицы; затем происходит обмен информацией. Это прием организации индивидуальной и групповой работы на начальной стадии урока, когда идет актуализация знаний.

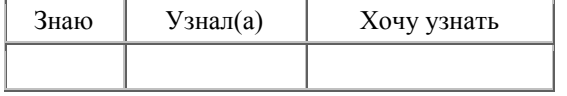

На этапе осмысления даётся возможность отследить процесс новых идей, то есть обучающийся получает опыт работы с текстом как активный и думающий читатель с помощью следующих приёмов технологии развития критического мышления: «инсерт», «ведение бортовых журналов».

Инсерт – это маркировка текста значками по мере его чтения:

 $V -$  уже знал

 $+$  -  $HOBOe$ 

- - думал иначе

? – не понял, есть вопросы

Бортовые журналы – обобщающее название различных приемов обучающего письма, согласно которым, обучающиеся во время изучения темы записывают свои мысли. В простейшем варианте записывают в бортовой журнал ответы на вопрос:

Что я узнал нового из текста или лекции по данной теме?

При использовании этой технологии важная роль отводится третьему этапу рефлексии, где можно использовать синквейн, что в переводе с японского языка означает «сухой остаток мысли». Объем синквейна 5 строк. Порядок его составления такой: первая строка – одно существительное, которое обозначает объект или предмет, о котором пойдет речь; вторая строка – три прилагательных, они дают описание признаков и свойств выбранного в синквейне предмета или объекта; третья строка – один глагол - описывает характерные действия объекта; четвертая – одно предложение, выражающее личное отношение автора синквейна к описываемому предмету или объекту; пятая – одно слово – резюме или синоним, характеризующее суть предмета или объекта.

Например:

- Глюкоза альдегидоспирт
- Сладкая, белая, кристаллическая
- Окисляется

 В природе образуется в процессе фотосинтеза и является источником энергии.

Глюкоза-питание.

Написание синквейна является формой свободного творчества, требующей от автора умения находить в информационном материале наиболее существенные элементы, делать выводы и кратко их формулировать. Чёткое соблюдение правил написания синквейна не обязательно. Составление синквейна, краткого резюме на основе больших объемов информации, полезно для выработки способности к анализу. Помимо самостоятельного (как и в паре, в группе) составления нового синквейна, возможны варианты:

 составление краткого рассказа по готовому синквейну (с использованием слов и фраз, входящих в состав синквейна);

коррекция и совершенствование готового синквейна;

 анализ неполного синквейна для определения отсутствующей части (например, дан синквейн без указания темы – без первой строки, необходимо на основе существующих её определить).

Альтернативой синквейну могут быть четверостишия, но удачными они получаются, как правило, у двух – трех человек из группы.

Ограничением в использовании данной технологии является

1. Подготовка текстов специального содержания.

2. Низкая техника чтения у обучающихся.

3. Невысокий уровень сформированности у обучающихся умений самостоятельной работы и адекватной самооценки.

Библиографический список

1. Маркина И.В. Современный урок химии. Технологии, приемы, разработки учебных занятий – Ярославль: Академия развития, 2008–288 с.

2. Титова И.М. Обучение химии. Психолого-методический подход. – СПб.: КАРО 2002 – 204 с.

3. Официальный сайт журнала «Первое сентября. Химия». / Электронный ресурс/ Режим доступа: https://urok.1sept.ru/статьи/674971

## **РЕАЛИЗАЦИЯ ИНТЕРАКТИВНЫХ ТЕХНОЛОГИЙ В ПЕДАГОГИЧЕСКОЙ ДЕЯТЕЛЬНОСТИ**

Сторублевцева Г.Н. ГБПОУ ВО «Борисоглебский сельскохозяйственный техникум» *Storublevtseva79@mail.ru*

> Если Вы хотите изменить свою реальность, Вы должны изменить свое мышление. Роберт Кийосаки

В педагогической практике широкое распространение получил термин «интерактивные» технологии. Концепция интерактивного обучения является незаменимым средством управления учебно-воспитательного процесса. Педагогическая технология построена на трех принципах:

- направленность на содержание свободного выбора обучающегося как субъекта;

- направленность на отношение как результат воспитания и основной объект воспитательного процесса;

- направленность на инициирование субъективности обучающегося.

Педагогические методики – это совокупность рекомендаций по организации и реализации учебного процесса. Педагогическая технология – это упорядоченная система процедур, выполнение которых ведет к достижению запланированных и ожидаемых результатов, в конкретном случае, государственных образовательных стандартов. Поэтому, под технологией целесообразно понимать совокупность и последовательность процессов и методов, которые позволяют получить определенный продукт.

Технология, по сравнению с обучением, имеет весомые преимущества. Вопервых, степень достижения цели определяется точно, и ее проблема является ведущей. Во-вторых, технология раскрывает возможности разработать объективные методы контроля ее достижения. В-третьих, педагог заранее защищен от поиска экспромта для выхода из определенной ситуации. В-четвертых, учебный процесс заключен в проект, который имеет определяющий его структуру и содержание учебно-познавательной деятельности обучающихся, что предполагает достижение стабильных успехов.

Технологический подход позволяет:

с большей определенностью предсказывать результаты и управлять педагогическими процессами;

анализировать и систематизировать на научной основе имеющийся практический опыт и его использование;

комплексно решать образовательные и социально-воспитательные проблемы; обеспечивать благоприятные условия для развития личности;

уменьшать эффект влияния неблагоприятных обстоятельств на человека;

оптимально использовать имеющиеся в распоряжении ресурсы;

выбирать наиболее эффективные и разрабатывать новые технологии и модели для решения возникающих социально-педагогических проблем.

При выборе метода преподавания, возникает проблема выбора педагогических технологий и их сочетаний. Разработка педагогической технологии

требует высокой творческой активности педагога и учащихся. Активность педагога проявляется также в том, что он хорошо знает психологические и личностные особенности своих воспитанников, и на этом основании вносит индивидуальные коррективы в ход технологических процессов, предоставляя наиболее подготовленным детям в процессе выполнения заданий полную самостоятельность, оказывая помощь другим, менее подготовленным. В ходе реализации технологических процессов взрослый организует взаимные консультации, взаимопроверку и взаимооценку. Активность детей проявляется в возрастающей самостоятельности, в осуществлении на основе технологического инструментария взаимообучения, в технологическом творчестве.

Интерактивное обучение представляет собой один из вариантов коммуникативной технологии. Это обучение с хорошо организованной обратной связью субъектов обучения.

Основные позиции интерактивного обучения:

- информация усваивается в активном режиме с использованием проблемных ситуаций;

- интерактивное общение способствует умственному развитию обучающихся;

- значительное повышение эффективности обмена информации в связи с установкой обратной связи;

- повышении уверенности в правильности интерпретации сообщений;

- применение полученных знаний на практике в реальных условиях;

В своей педагогической деятельности одним их эффективных видов интерактивного обучения я выделяю технологию развития критического мышления.

Чтобы сделать процесс обучения интересным, успешно развиваться обучающемуся и преподавателю, необходимо нестандартно критически мыслить. «Мышление – это неразрывно связанный речью процесс познавательной деятельности индивида, характеризующийся целенаправленным, обобщенным и опосредованным отражением окружающей действительности, направленной на поиск и открытие нового». Критическое мышление – это тип мышления, который помогает нестандартно относиться к любым утверждениям, помогает справляться с постоянно изменяющимся информационным потоком

Технология критического мышления соответствует целям и задача современного образования по ФГОС – общекультурное, личностное и познавательное развитие учащихся, обеспечивающее ключевую компетенцию образования – «научить учиться» и обеспечивает практическую реализацию личностно – ориентированного подхода. Для современной российской педагогики технология развития критического мышления является новой, хотя многие ее элементы применяются очень давно, просто многие из этих понятий имели другое название. Например, обобщение знаний – это рефлексия, а мотивация – вызов. Технология развития критического мышления направлена на самостоятельное принятие решений и выбор направления в изучении темы.

Например, на уроках физики можно внедрять некоторые элементы развития критического мышления у обучающихся или использовать эту технологию целиком. При использовании данной технологии на вводном занятии целесообразно предложить обучающимся самостоятельно заполнить таблицу и в качестве рефлексии коллективно обсудить полученные результаты деятельности обучающихся.

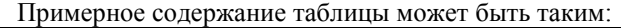

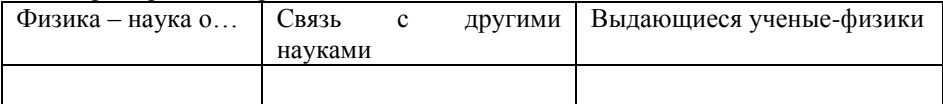

Структура данного урока существенно отличается от традиционного урока с использованием межпредметных связей и включает в себя такие особенности, как разделение урока на учебные элементы, количество которых зависит от объема материала, самостоятельная работа на уроке каждого обучающегося с индивидуальной картой, качественная емкость учебного материала.

Уроки изучения нового материала с элементами развития критического мышления у обучающихся способствуют повышению мотивации к познанию окружающей действительности, к развитию мышления, коммутативности, а также, к формированию умения анализировать, обобщать, синтезировать и делать выводы.

## **ИНТЕРАКТИВНЫЙ ПЛАКАТ КАК СРЕДСТВО ПОВЫШЕНИЯ КАЧЕСТВА ОБРАЗОВАНИЯ (ИЗ ОПЫТА РАБОТЫ)**

Сулаберидзе Т.А. ОГАПОУ «Белгородский техникум общественного питания» [sulaberidze08@mail.ru](mailto:sulaberidze08@mail.ru) Карпеня А.И. ОГАПОУ «Белгородский техникум общественного питания» [nastya.karpenya@gmail.com](mailto:nastya.karpenya@gmail.com)

Стремительное развитие информационно-коммуникационных технологий, вызванное глобальными преобразованиями в современном обществе, способствует изменениям и в системе образования, которые требуют не только обновления содержания, форм, методов и средств обучения, но и пересмотра роли педагога и цифровых технологий в образовательном процессе. При этом деятельность преподавателя направлена не на личность обучающегося как таковую, а на процесс ее развития. Это означает, что педагог должен отдавать приоритет современным активным методам обучения, учебному диалогу, разработке проектов совместно с обучающимися, использованию в образовательных целях различных интерактивных инструментов, позволяющих активизировать познавательную деятельность обучающихся, сделать процесс обучения более качественным, интенсивным и интересным.

Сегодня процесс воздействия на обучающегося заменяется взаимодействием, основой которого является совместная деятельность педагога и обучающегося. Многими исследователями (Е.В. Данильчук, С.П. Иванова, Е.В. Коротаева, Н.Ю. Куликова, В.Д. Назарова и др.) готовность педагогов к педагогическому взаимодействию рассматривается как условие их профессионального развития [1].

В профессиональных образовательных организациях сегодня используются не только компьютеры, но и целые мобильные классы, планшеты, нетбуки и ноутбуки, интерактивные доски и панели, 3D принтеры, специализированное программное обеспечение, которые в совокупности с электронными

образовательными ресурсами позволяют повышать качество образования обучающихся, стимулировать развитие и укрепление интереса к выбранной профессии, реализовать познавательный и творческий интерес через взаимодействие участников образовательного процесса в ходе интерактивного диалога. Например, приложения сервисов интернета ClassMarker, Kahoot!, Mentimer, Plickers и др. позволяют использовать для совместной работы различные обучающие ресурсы, игры, викторины, дискуссии, тесты, опросы и др. Данные приложения позволяют осуществлять доступ к информации, интерактивное взаимодействие, оперативный контроль знаний без привязки к учебным аудиториям и использования дорогостоящего специализированного оборудования (пультов и систем голосования), причем в любое удобное время. Согласимся с И.В. Роберт, который указывал, что интерактивный диалог – это взаимодействие пользователей с программной системой, главной характеристикой которого является реализация развитых средств ведения диалога с возможностью выбора режимов работы и вариантов содержания учебного материала [2].

Повышение эффективности преподавания дисциплины Информатика и внедрение инновационных технологий мотивирует преподавателей на совершенствование своих методов, средств и приемов проведения урока. Отметим, что количество существующих образовательных ресурсов недостаточно, чтобы можно было эффективно использовать новые типы мобильных устройств в образовании. Практика показывает, что преподаватели часто самостоятельно разрабатывают электронные образовательные ресурсы с использованием презентационных пакетов, Flash-технологий, Интернет-сервисов и др. [3]

Один из таких инструментов - онлайн-сервис LearningApps.org, позволяющий создавать мультимедийные интерактивные упражнения разных уровней сложности для проверки знаний: викторин, кроссвордов, пазлов и дидактических игр, совершенно несложный в освоении. Данный сервис помогает организовать работу коллектива обучающихся или выстроить индивидуальные траектории изучения учебных курсов для одаренных обучающихся или, наоборот, для тех, кто отстает в обучении с помощью интерактивных модулей. Для разработки отдельных заданий и игр используются шаблоны, которые включают в себя задание, правила выполнения, наличие правильных ответов и четко определенной последовательности действий обучающегося. Все шаблоны сгруппированы по функциональным признакам: упражнения, подразумевающие выбор правильного ответа, установление соответствия, определение правильной последовательности, упражнения-соревнования, в которых соревноваться обучающийся может как с другим обучающимся, так и с компьютером.

Одним из результатов работы с данным сервисом может стать создание такого электронного образовательного ресурса, как интерактивный плакат – способ визуализации информации, дающий возможность по нажатию горячих кнопок перейти посредством гиперссылок на другие образовательные ресурсы и который удобно использовать на всех этапах урока: объяснение нового материала, первичное закрепление, актуализация знаний, проверка домашнего задания, рефлексия и других. На рисунке 1 приведен пример разработанного преподавателем интерактивного плаката, который предлагается использовать при изучении раздела информатики «Информация и информационные процессы».

129

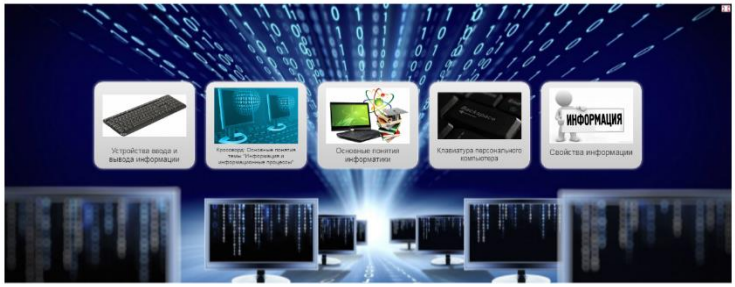

Рис. 1. Пример интерактивного плаката

Процесс организации учебного занятия с использованием данного ресурса становится интересным для обучающихся, решается проблема наглядности обучения, дает возможность обучающимся мыслить и осуществлять проектноисследовательскую деятельность самостоятельно.

Рассмотрим шаблоны заданий. Тема «Устройства ввода и вывода информации» раскрывается с помощью шаблона «Классификация», где в соответствии с функцией предложенного устройства, необходимо поместить соответствующее изображение в левое или правое поле задания (рис. 2).

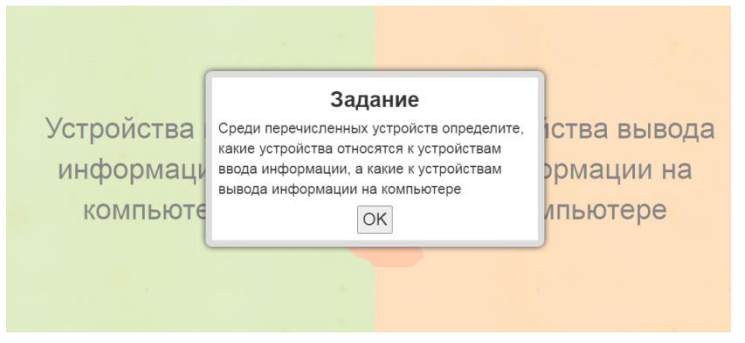

Рис. 2. Пример задания «Устройства ввода и вывода информации»

Тему «Основные понятия информатики» преподаватель предлагает представить при помощи шаблона «Слова из букв», где в сетке из букв заданного размера обучающемуся предлагается осуществить поиск понятий, имеющих отношение к изучаемой теме. Кроме того, в качестве фона к заданию можно использовать региональный компонент - изображения родного края (рис.3). Чтобы усложнить данное задание, предлагается не показывать искомые слова, тогда обучающийся еще глубже сможет осмыслить изучаемую тему.

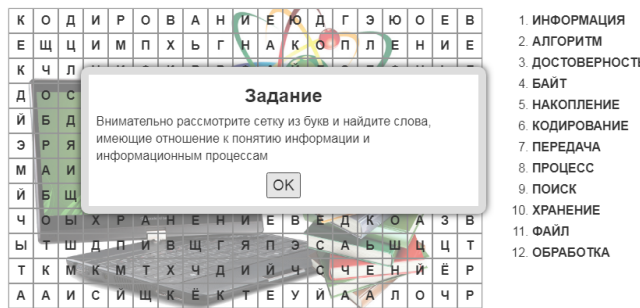

Рис. 3. Пример задания «Основные понятия информатики»

Для изучения клавиш на клавиатуре и их функций, преподаватель предлагает обучающимся поиграть в игру «Парочки». Данное упражнение способствует развитию коммуникативных качеств обучающихся, развивает их творческий потенциал, способность логически мыслить и правильно излагать варианты решения производственных задач, позволяет студентам немного отдохнуть и в свободной игровой форме продолжить учебное занятие (рис. 4). Игровые технологии можно рассматривать как часть интерактивных педагогических технологий в образовании, основанные на обучении действием, при этом создавая атмосферу сотрудничества педагога и обучающегося.

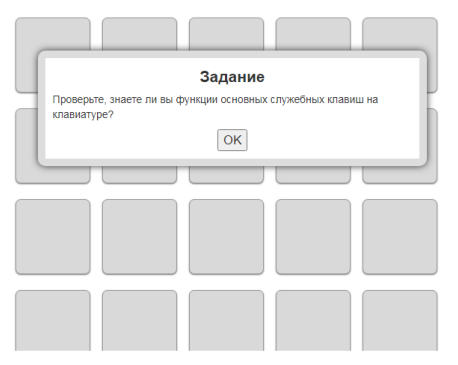

Рис. 4. Пример задания «Клавиатура персонального компьютера»

Еще один представленный вид шаблона – «Найди пару» (рис. 5), в котором обучающимся предлагается раскрыть содержание каждого свойства информации таким образом, чтобы на экране не осталось свободных окон с понятиями и их определениями.

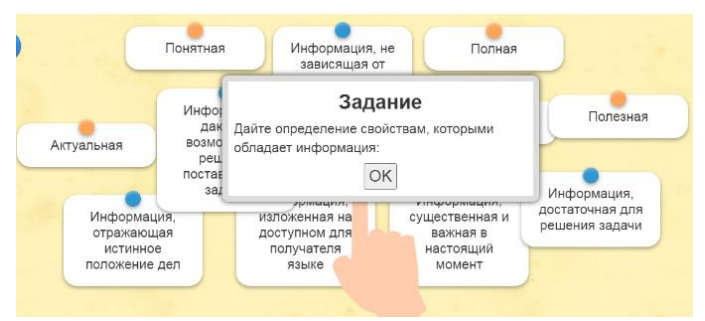

Рис. 5. Пример задания «Найди пару»

Один из важных этапов любого занятия, показывающий уровень освоения обучающимися знаний, – это подведение итогов и выставление оценок. Хотя данный интерактивный плакат не подразумевает оценивание по какой-либо шкале, но предлагает обучающимся в качестве итогового задания ответить на вопросы кроссворда по всему разделу «Информация и информационные процессы» и определить ключевое слово, которое и может стать показателем уровня знаний обучающихся (рис. 6).

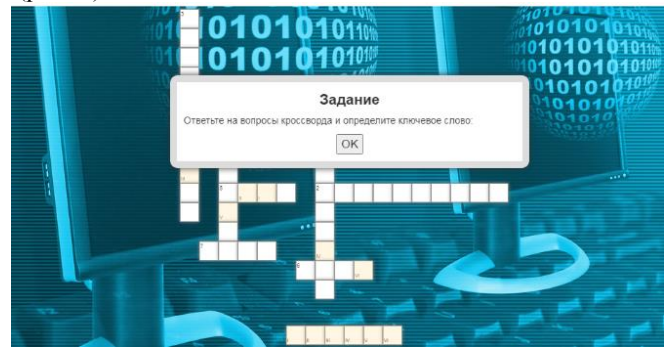

Рис. 6. Пример задания «Кроссворд»

Воспользоваться данным цифровым образовательным ресурсом можно по ссылке:<https://learningapps.org/watch?v=pr9oncama20>

Таким образом, применение преподавателем современных интерактивных цифровых технологий способствуют выходу образовательной среды на качественно новый уровень, дав обучающемуся возможность использовать весь спектр современных устройств и программного обеспечения, необходимых для получения качественного образования.

Необходимо подчеркнуть, что применение интерактивных возможностей современных образовательных технологий вызывает у обучающихся живой интерес, способствует развитию познавательной активности и повышает качество получаемого образования, что ведет к гармоничному развитию личности обучающегося. Но не стоит забывать, что преподаватель при выборе средств, методов и технологий обучения, применяемых на учебном занятии, должен непременно учитывать индивидуальные особенности каждого обучающегося.

**Библиографический список:**

Куликова Н.Ю., Данильчук Е.В., Борисова Н.В. Формирование готовности учителя информатики к использованию интерактивных электронных образовательных ресурсов в системе непрерывного образования // В сборнике: "ЭРНО-2015″ Электронные ресурсы в непрерывном образовании Труды IV Международного научно-методического симпозиума. 2015. С. 57-60.

Куликова Н.Ю., Полякова В.А. Использование интерактивной мультимедийной презентации на уроке как средства управления познавательной деятельностью обучающихся // Гуманитарные научные исследования. 2015. № 10 [Электронный ресурс]. URL:<http://human.snauka.ru/2015/10/12802> (дата обращения: 30.03.2021)

Государев И. Б. Мобильное обучение информатике и ИКТ // Информатика и образование. 2013. №5. С. 62–68.

### **ПРИМЕНЕНИЕ АКТИВНЫХ ФОРМ ОБУЧЕНИЯ НА УРОКАХ УЧЕБНОЙ ПРАКТИКИ ПО ПРОФЕССИИ «ОПЕРАТОР ШВЕЙНОГО ОБОРУДОВАНИЯ»**

Титова В.П. ГПОУ ТО «Донской политехнический колледж» *[informatika2014@mail.ru](mailto:informatika2014@mail.ru)*

Перемены в системе профессионального образования ставят перед педагогами задачи поиска и внедрения новых инновационных форм и средств в обучение, способствующих развитию интереса к обучению и получаемой профессии, его качеству. От мастерства, опыта работы и профессионализма педагога требуется такая организация учебного процесса, при которой каждый урок должен быть интересным, неординарным, запоминающимся, а обучающиеся смогли проявить себя, найти применение знаниям, раскрыть свои творческие способности, полюбить будущую профессию, стать настоящими специалистами.

В требованиях к условиям реализации ОПОП Федерального Государственного образовательного стандарта по профессии «Оператор швейного оборудования» сказано, что образовательное учреждение должно предусматривать при реализации компетентностного подхода использование активных форм проведения занятий для формирования и развития общих и профессиональных компетенций обучающихся.

Активные формы обучения - это методы, которые подталкивают студентов к активной мыслительной и практической деятельности. Активные методы обучения должны вызывать у студентов стремление самостоятельно разобраться в сложных профессиональных ситуациях. Урок является сложным педагогическим процессом.

Интерес к получаемой профессии повышается, когда используются разные методы, но самым привлекательным для студентов является то, что они вовлечены в процесс обучения. Даже у самых слабых студентов можно вызвать интерес к обучению, используя на уроках разнообразие методов активного обучения.

Особенно интересны студентам деловые игры, уроки-соревнования, урокисеминары, уроки проектов, технология взаимообучения, уроки-экскурсии, квесты… Здесь есть возможность в увлекательной, игровой форме дать тот материал, который в традиционной форме усваивается очень слабо и без интереса. Этот метод применяется не только в процессе теоретического обучения, но и очень эффективен на практических занятиях. Каким бы интересным не было содержание учебного материала, если студенты не вовлечены в активную познавательную деятельность, у них не развивается интерес, который не только активизирует умственную деятельность обучающихся в определённый момент, но и направляет её к последующему решению различных задач, творческой деятельности в будущем. Особенно важно это для обучающихся, которые пришли в колледж, не имеют желания к выбранной профессии. Среди них немало таких, у которых отсутствует интерес к занятиям, желание учиться, стремиться к расширению и углублению познаний. Любые требования бессильны, если у студента нет желания учиться, если познавательная деятельность для него лишена какого-либо смысла.

Среди активных методов, которые используются в учебной практике, хочется выделить **деловую игру,** так как именно она активизирует мыслительную деятельность участников и развивает творческие способности.

Деловая игра имитирует реальную жизнь, профессиональную деятельность. Это позволяет участникам игры экспериментировать, проверять разные способы поведения и даже совершать ошибки, которые в реальности нельзя себе позволить. Поэтому создать условия, при которых в процессе обучения каждый студент может самостоятельно находить ответы на возникающие вопросы, чтобы он сам искал различные способы решения поставленных задач, а также сам стремился к получению знаний и умений.

Опыт проведения деловой игры показал, что в ее процессе происходит интенсивный обмен идеями, информацией, она побуждает участников творческому процессу.

Время, отводимое на игру, может быть различным, это зависит от изучаемой темы и поставленной цели, что способствует творческому саморазвитию личности. Деловая игра развивается по такому сценарию: постановка задачи и введение обучающихся в игру, формирование команд и распределение заданий, изучение ситуации и объяснение правил игры, подведение итогов игры и оценка работы команд, заключение и награждение победителей.

Позиция мастера в процессе деловой игры разнообразно: до игры он – наставник, в процессе игры - советник, а при подведении итогов – арбитр и лидер дискуссии.

Включение деловой игры в занятия учебной практики создает предпосылки для организации внимания, дает побуждение познавательной активности, совершенствует творческие способности. Грамотно выстроенная деловая игра обеспечивает преобладание проблемных методов, поскольку делает возможным полный учет нестандартных способностей студентов, повышает контроль учебного процесса. На занятиях учебной практики необходимо организовать контроль, приближенный к условиям предприятия. Пример организации уроков учебной практики по профессии оператор швейного оборудования.

Тема урока «Изготовление женской блузки. Студенты делятся на бригады и распределяются по ролям, в зависимости от нужного процесса производства:

- Технолог швейного производства. На эту должность назначается студентка, которая хорошо усвоила теоретический материал и имеет отличные навыки выполнения. Технолог следит за процессом изготовления изделия в бригадах, способствовать, исправлять, разъяснять.

- Бригадир. Обязанности бригадира состоят из выполнения операций по изготовлению швейных узлов вместе с членами бригады, а также прослеживает за качеством выполнения изделий.

- Утюжильщица выполняет операции влажно-тепловой обработки на утюге, на парогенераторе, паровоздушном манекене.

- Швея. Оставшиеся девушки разбиваются по бригадам.

Технолог между бригадами распределяет крой изделий, например, первая бригада заготавливает воротники, манжеты, клапаны, погоны; вторая бригада планки с подбортами, стачивает плечевые и боковые срезы, втачивает рукава в проймы… Процесс выполнения изделий происходит одновременно. Все студенты привлечены к работе. От каждого зависит быстрое, качественное, бригадное выполнение задания. Если одна бригада по различным причинам будет работать медленно, то другая бригада вовремя не будет получать полуфабрикаты, а соответственно работа «фабрики» остановиться. В такие моменты у студентов просыпается чувство ответственности, азарта, возрастает коллективное единство. В последствии, изделия проверяют на качество технологами и сдаются «руководителю фабрики», т.е. мастеру производственного обучения.

Задачами мастера производственного обучения в деловой игре является:

- подготовить материальную базу;

- провести инструктаж по технике безопасности;

- познакомить студентов с обязанностями и функциями должностных лиц;

- обеспечить инструкциями студентов;

- следить за процессом ведения игры.

Целью мастера является, организация данного урока деловой игры: познакомить студентов со структурой швейного предприятия, процессу организации производственных потоков, процессу изготовления швейных изделий, развитию профессиональных компетенций. Использование данных игровых приемов обучения содействует более прочному усвоению знаний, прививает интерес к изучаемому материалу и к получаемой профессии, одновременно развивает чувство ответственности, самопроверки, мышления, находчивости, а особенно творческое решение. Даже маленький нюанс игры на уроке оживляет учебный процесс, создает благоприятную атмосферу раскованности, свободу мышления. В работу вовлекаются все студенты, даже самые безынициативные. И, зачастую, удивляют те студенты, от которых мы этого даже и не ждем.

На практике при подготовке студентов по профессии «Оператор швейного оборудования» также используется **метод проектов**. Этот метод позволяет научить самостоятельному достижению поставленной цели, научить предвидеть проблемы, которые предстоит при этом решить, сформировать навыки совместной работы и делового общения в паре, в группе. Метод проектов сориентирован на самостоятельность студентов- индивидуальную, парную, групповую и на конечный результат- готовое изделие. Итоги выполненных проектов должны быть «ощутимо» обязательная их презентация. Практико-ориентированные проекты – отличаются четко обозначенным с самого начала результатом деятельности его участников. Этот результат обязательно должен быть ориентирован на социальное развитие самих участников.

Например, по проектной технологии проводится урок по теме «Обработка карманов, с отрезным бочком, в шве передних половинок мужских брюк»,

На уроках учебной практики и технологии студенты изучили обработку мужских брюк, поэтому двум командам было предложено домашнее проектное задание: на основе обработки кармана с отрезным бочком в шве передних половинок брюк разработать и представить проект альтернативного(эффективного) способа обработки кармана в мужских брюках.

Задача студентов- защитить свой командный проект. Все действия должны быть направлены на успех команды, взаимовыручка друг другу. В команде были модельер, конструктор, технолог. Каждая команда представила презентацию своего метода обработки кармана в шве передних половинок (с учетом модели). На уроке были рассмотрены условия, предъявляемые к качеству готового узла, возможные дефекты обработки, их предупреждение и устранения.

По окончании работы студенты, внесли свои предложения по улучшению данного метода обработки. Также в каждой команде работали контролеры качества, а в конце занятия они подвели итоги работы, заполнили дефектные листы, работали инспектора по технике безопасности. Вся комиссия подвела итоги работы.

В конце занятия студенты пришли к выводу: что, чтобы стать профессионалом работником, нужно много заниматься, не стоять на месте, без знаний и умений невозможно изготовить красивую, модную вещь. Полученные знания и практические навыки будут необходимы для дальнейшей профессиональной деятельности.

Урок учебной практики по теме «Изготовление домашнего халата» на 2 курсе проводится в форме соревнования между двумя командами.

**Урок-соревнование** развивает у студентов, чувство содружества, ответственности за всю команду, способствует воспитанию дисциплины, подготовленности, единства. Урок – соревнование заставляет студентов работать в высоком темпе.

Соревнование проходилось в шесть этапов:

– разминка (повторение ранее изученного материала)

- глоссатор (необходимо было по образцу рассказать последовательность обработки узла и мотивировать выбор метода обработки),

- дело мастера боится, для умелой руки все работы легки (рассказать последовательность подготовки различных изделий на примерку),

- советы стилиста (домашнее задание),

- анализ производственных ситуаций,

- выполнение производственного задания.

За каждое правильно выполненное задание команде выдавалась красная ленточка, за ошибки в ответе - желтая. На протяжении всего занятия заполнялись оценочные листы, оценивалась работа каждого студента, в конце занятия было подведение итогов работы всей команды, объявлены победители.

Использование данного материала на уроке, позволяет обучать умению осуществлять контроль качества выполняемых операций, способствует развитию внимания, памяти, мышления, воображения. Решение проблемных задач на уроке учебной практики способствует развитию приемов умственной деятельности, логического и пространственного мышления, развивает коммуникативные навыки, творческие способности, включается фантазия. Выбранная методика проведения урока позволяет обеспечить высокий уровень усвоения учебного материала студентами и качественное выполнение производственного задания.

**Урок-семинар**: вид урока, на котором основным пунктом является не только беседа, но и деятельность студента, готовят выступление, с сообщениями и сами же задаютвопросы.

Семинары, так же как и уроки, проводятся со всей группой в те часы, которые заложены в расписании. Ведущая роль на семинаре сохраняется за мастером производственного обучения. Ведущая роль мастера производственного обучения в проведении семинара заключается в том, что он организовывает выступления студентов, доклады, презентации, а также их обсуждение, корректирует. Анализирует итоги семинара, оценивает деятельность группы в целом и каждого студента. Семинары способствуют выявление наклонностей и способностей студентов, развитию интереса к практическим и теоретическим занятиям. Огромное значение семинара является, быть активными самостоятельными, а также воспитать чувство ответственности перед группой. Семинары играют огромную роль привитию студентов к чтению научнопопулярных публикаций.

Образовательное значение семинара состоит в том, что в процессе подготовки к ним, студенты приобретают навыки самостоятельной работы с Интернет-ресурсами, умение владеть речью, грамотно излагать подобранный материал.

**Видеоурок.** Достоинством видеофильма является его эмоциональное воздействие на студентов и соответственно внимание должно быть направлено на формирование у студентов на собственное участие к увиденному. Использование видеофильма помогает также развитию различных сторон психической деятельности обучающихся, и прежде всего внимания и памяти. Во время просмотра в группе возникает атмосфера солидарной познавательной деятельности. В этих условиях даже самый рассеянный студент становится внимательным. Психологические особенности воздействия учебных видеофильмов на студентов способствуют созданию благоприятных условий. Практика показывает, что видео-уроки являются результативной, высокоэффективной формой обучения.

**Технология взаимообучения.** Урок учебной практики по теме «Выполнение отделочных швов» проходил в виде презентации – представители рекламной фирмы, рассказали о различных видах отделочных швов (технические условия выполнения, область применения швов).

Рекламным агентам было дано опережающее задание, они должны были самостоятельно изучить машинные швы. Применение технологии презентаций повышает интерес к предмету, приобщает студентов к использованию современных информационных технологий. При подготовке презентаций студенты имеют возможность принимать активное участие в создании урока (поиск и сбор информации), формируя навыки самостоятельной работы, а также навыки владения ИКТ. При подготовке к урокам студенты могут использовать Интернет-ресурсы,

137

образовательные сайты как информационное поле, позволяющее получить дополнительную оперативную, актуальную информацию по темам урока.

Использование на уроках средств мультимедиа позволяет обеспечить наилучшую по сравнению с другими техническими средствами обучения, реализацию принципа наглядности, в большей степени способствует закреплению знаний и практических умений.

### **Итак, применение активных форм обучения на уроках учебной практики:**

- позволяет внести разнообразность в учебную деятельность студентов;

- способствует развитию личности;

- дает позитивный результат в приобретении профессиональных знаний, умений и навыков;

- ведет к постоянному усовершенствованию профессионализма;

- формирует у студентов творческое мышление, инициативность, ответственное выполнение своих обязанностей.

## **ПРИМЕНЕНИЕ ДИСТАНЦИОННЫХ ОБРАЗОВАТЕЛЬНЫХ ТЕХНОЛОГИЙ ПРИ РЕАЛИЗАЦИИ ПРОГРАММ ДОПОЛНИТЕЛЬНОГО ПРОФЕССИОНАЛЬНОГО ОБРАЗОВАНИЯ В РАМКАХ ДЕЯТЕЛЬНОСТИ МАСТЕРСКИХ ПО ПРИОРИТЕТНОЙ ГРУППЕ КОМПЕТЕНЦИЙ «СОЦИАЛЬНАЯ СФЕРА» НА ПРИМЕРЕ ГАПОУ СО «СОПК»**

Тухтарова Н.В., Кузнецова М.Ф.

ГАПОУ СО «Свердловский областной педагогический колледж» *[pretti31@mail.ru](mailto:pretti31@mail.ru)*

Одним из условий перехода общества к цифровой экономике является подготовка кадров, готовых работать с цифровыми данными. Следовательно, профессиональные образовательные организации должны активно включиться в процесс создания и развития цифровой образовательной среды [5, с.63], предполагающей внедрение современных образовательных технологий в процесс подготовки специалистов и повышения их квалификации.

Цифровой образовательный ресурс – это учебное средство, реализующее возможности цифровых образовательных технологий и обеспечивающее экранное представление учебной информации;

- интерактивное взаимодействие между субъектами образовательного процесса;

- автоматизацию контроля результатов обучения и продвижения в учении;

- автоматизацию процессов информационно-методического обеспечения учебно-воспитательного процесса и организационного управления учреждением среднего профессионального образования [6, с.25].

В современных условиях не снижается актуальность внедрения информационно-коммуникационных технологий в систему российского образования, растёт количество учебных заведений, которые дополняют традиционные формы обучения дистанционными образовательными технологиями. Это актуально в связи с тем, что большое количество подростков и молодежи свободно владеет персональным компьютером, открывает для себя мир посредством Интернета и умело использует сведения, полученные из глобальной Сети, а также предпочитает получать дополнительное профессиональное образование посредством дистанционных образовательных технологий [2, с. 11].

Сегодня под дистанционными образовательными технологиями (ДОТ) понимаются образовательные технологии, реализуемые в основном с применением информационных и телекоммуникационных технологий при опосредованном (на расстоянии) или не полностью опосредованном взаимодействии обучающегося и педагогического работника. Дистанционные образовательные технологии могут использоваться при получении образования в формах очной, заочной, очно-заочной, экстерната, на определенных этапах обучения в ходе реализации основных и дополнительных образовательных программ, на курсах повышения квалификации и профессиональной переподготовки [3, с. 24].

При организации обучения с применением ДОТ необходимо было сформировать нормативно-правовую базу и создать организационные условия внедрения дистанционных образовательных технологий (важность развития данного направления отмечается и в программе «Цифровая экономика Российской Федерации»).

Руководствуясь Федеральным законом РФ от 29.12.2012 № 273-ФЗ «Об образовании в Российской Федерации», в котором урегулировано получение образования с использованием дистанционных образовательных технологий, а также приказами Министерства образования и науки Российской Федерации, Министерства труда и социальной защиты, Министерства образования и науки Свердловской области, мы разработали локальные акты учреждения, обеспечивающие организацию и методическое сопровождение электронного обучения и применения дистанционных образовательных технологий [1].

Чтобы внедрить ДОТ в образовательный процесс колледжа, были внесены изменения в структуру управления, был расширен функционал деятельности заместителя директора по научно-методической работе, заведующего информационно-методическим центром (ИМЦ). В штате есть программист и техник, которым вменено в обязанности техническое и программное обеспечение функционирования цифровой образовательной среды. Заведующий ИМЦ оказывает помощь педагогам при разработке онлайн-курсов и размещении их в системе. Успешное применение ДОТ и электронного обучения возможно только при наличии соответствующих ресурсов: технической базы, программного обеспечения, технических специалистов и педагогов, готовых работать в информационной образовательной среде.

На сегодняшний день в ГАПОУ со «СОПК» успешно реализуется применение ДОТ в реализации программ дополнительного профессионального образования в рамках деятельности многофункционального центра прикладных квалификаций (МЦПК).

Целью данного центра является создание комплекса условий для качественного осуществления процесса повышения квалификации, профессиональной подготовки и переподготовки работников социокультурной сферы и образования в соответствии с региональными потребностями рынка труда.

Современные педагоги уже высоко оценили преимущества использования ДОТ при организации курсов повышения квалификации и профессиональной переподготовки. Ушло недоверие, а на его место пришла высокая востребованность электронного обучения и дистанционных образовательных технологий. Идея дистанционного повышения квалификации особенно актуальна для специалистов, в частности, педагогов, не имеющих других возможностей для актуализации своих профессиональных знаний в силу разных причин (территориальной удаленности, экономических и финансовых трудностей и т.д.). Несомненными плюсами являются: гибкий учебный график, возможность совмещать работу и учёбу, индивидуальную учебную программу и график контроля, формирование компетенций по работе с ИКТ-технологиями, самостоятельную систематическую работу с учебным материалом и информационными источниками, формирование (совершенствование) навыка излагать свои мысли письменно, экономическую эффективность (уменьшение материальных затрат на бытовые, транспортные расходы), динамичность ДОТ (электронная форма позволяет часто обновлять учебный материал), доступ к источникам информации по всей сети Интернет (электронные библиотеки, каталоги, справочники и т.д.), интерактивное взаимодействие с информационным материалом, возможность хранения, оперативной передачи, редактирования, обработки и распечатки информации различного объема и вида. В условиях пандемии данный вид повышения квалификации имеет много преимуществ перед традиционной формой.

Основываясь на опыте, организации курсов повышения квалификации с применением ДОТ, хочется отметить все возрастающую сетевую активность педагогов. А это значит - ДОТ в системе повышения квалификации востребованы и на данном этапе развития современного общества необходимы.

В 2019 году ГАПОУ СО «Свердловский областной педагогический колледж» выиграл грант на предоставление субсидий из федерального бюджета в рамках реализации мероприятия «Государственная поддержка профессиональных образовательных организаций в целях обеспечения соответствия их материальнотехнической базы современным требованиям» федерального проекта «Молодые профессионалы» (повышение конкурентоспособности профессионального образования) национального проекта «Образование» государственной программы РФ «Развитие образования» по приоритетной группе компетенций «Социальная сфера».

Мастерские, оснащенные современной материально-технической базой, обеспечивают реализацию следующих функций:

 образовательную деятельность по образовательным программам среднего профессионального образования, профессионального обучения и дополнительным профессиональным программам (программам повышения квалификации и программам профессиональной переподготовки) по стандартам WORLDSKILLS RUSSIA, реализацию дополнительных общеобразовательных программ для детей и взрослых;

 обеспечение условий для оценки компетенций и квалификаций обучающихся и слушателей;

 сопровождение профориентационных мероприятий обучающихся образовательных организаций, в том числе обучение первой профессии.

Обновление и модернизация материально-технического обеспечения колледжа реализуется путем создания 4 мастерских по следующим компетенциям: «Дошкольное воспитание», «Преподавание в младших классах», «Физическая культура, спорт и фитнес» и «Преподавание технологии».

Открытие мастерских позволяет расширять число программ профессиональной подготовки, профессионального обучения и повышения квалификации, а также внедрить современные технологии оценки качества подготовки выпускников как по основным профессиональным образовательным программам, так и дополнительным, на основе демонстрационного экзамена, в том числе по методике Ворлдскиллс.

На сегодняшний день в рамках мастерских успешно реализуются дополнительные программы по компетенциям:

- Физическая культура, спорт и фитнес («Использование современных цифровых технологий в процессе организации различных видов спортивной и физкультурно-оздоровительной деятельности»; «Основы профессиональной деятельности фитнес-тренера»)

- Дошкольное воспитание («Организация мероприятий, направленных на укрепление здоровья ребенка и его физическое развитие»)

-Преподавание в младших классах («Дополнительная общеобразовательная общеразвивающая программа профессиональных проб», «Использование ИКТтехнологий на уроках в начальной школе», «Особенности конструирования урока в начальной школе с учетом стандарта Ворлдскиллс Россия, «Актуальные педагогические технологии в образовательном процессе начальной школы», «Школа учителя начальных классов по стандартам «WorldSkills Russia»).

- Преподавание технологии (Курс по программированию на Java, «Организация проектной деятельности по предмету «Технология» в условиях реализации ФГОС», «Основы конфликтологии»).

Реализация программам дополнительного профессионального образования в рамках деятельности мастерских осуществляется с применением ДОТ, а именно посредством Moodle (программного комплекса, который позволяет планировать, управлять и учитывать взаимодействие обучаемого, учебного контента и преподавателя). Moodle – это инструментальная среда, которая позволяет создавать как отдельные онлайн-курсы, так и образовательные веб-сайты, и порталы [2, с. 105].

При организации повышения квалификации посредством Moodle преподавателями и обучающимися были выявлены существенные преимущества, напрямую влияющие на показатели потребительского спроса. Обучающиеся на курсах отмечают, что по функциональным возможностям, простоте освоению и удобству указанная платформа полностью отвечает требованиям к применению ДОТ. Также данный программный продукт отличается:

- адаптивностью (включает развивающиеся информационные технологии без перепроектирования системы и имеет возможность для обеспечения индивидуализированного обучения);

- долговечностью (соответствует разработанным стандартам и предоставляет возможность вносить изменения без тотального программирования);

- доступностью (даёт возможность работать с системой из разных мест как локально, так и дистанционно, из учебной аудитории, рабочего места, дома);

- программные интерфейсы обеспечивают возможность работы людям разного образовательного уровня и с разными образовательными потребностями, разных физических возможностей и разных культур;

- платформа способствует взаимодействию с другими системами;

- многократностью использования (поддерживает возможность многократного использования компонентов системы, что повышает её эффективность) [2, с. 122].

Moodle отвечает современным педагогическим требованиям: опора на принципы и методы деятельностного активного обучения, личностная направленность, совместная работа и критическая рефлексия. Простой, эффективный, совместимый с большинством браузеров интерфейс системы не требует специальных навыков и долгосрочного обучения [4, с. 118].

Разнообразие элементов и ресурсов в Moodle и возможность их гибкой настройки позволяет назвать эту систему оптимальной для подготовки современных специалистов в любой отрасли, обучения как студентов системы среднего профессионального образования, так и для слушателей курсов дополнительного профессионального образования, повышения квалификации и переподготовки. Это объясняется тем, что в основе организации учебного процесса с применением ДОТ лежит личностно-деятельностный подход, позволяющий строить обучение с учётом потребностей и возможностей конкретной группы слушателей.

Таким образом, в настоящее время применение ДОТ не может стать полноценной заменой очного обучения, однако большую актуальность представляет разработка и внедрение сетевых образовательных программ как нового формата индивидуализации профессионального образования.

В заключение можно сделать вывод, что использование дистанционных образовательных технологий позволило ГАПОУ СО «СОПК», во-первых, создать в образовательной организации современную нормативно-правовую и материальнотехническую базу; во-вторых, повысить информационно-коммуникационные компетенции педагогов, позволяющие им использовать и разрабатывать цифровые образовательные ресурсы; в-третьих, сделать образовательный процесс максимально доступным и открытым для всех его участников.

Список литературы

1.Федеральный закон «Об образовании в Российской Федерации». URL: http://www.consultant.ru/document/cons\_doc\_LAW\_140174/. Текст: электронный.

2.Вайндорф-Сысоева, М. Е. Методика дистанционного обучения: учебное пособие для среднего профессионального образования / М. Е. Вайндорф-Сысоева, Т. С. Грязнова, В. А. Шитова; под общей редакцией М. Е. Вайндорф-Сысоевой. – Москва: Издательство Юрайт, 2020. 194 с. Текст: электронный

3.Полат Е.С. Теория и практика дистанционного обучения: учебное пособие для вузов / Е. С. Полат [и др.]; под редакцией Е. С. Полат. – 2-е изд., перераб. и доп. – Москва: Издательство Юрайт, 2021. 434 с. Текст: электронный

4. Полат Е.С. Педагогические технологии дистанционного обучения: учебное пособие для вузов / Е. С. Полат [и др.]; под редакцией Е. С. Полат. – 3-е изд. – Москва: Издательство Юрайт, 2021. 392 с. Текст: электронный

5.Сташкевич, И. Р. Условия подготовки кадров для цифровой экономики в среднем профессиональном образовании [Текст] / И. Р. Сташкевич // Кадры для цифровой экономики: материалы IV Междунар. науч.-практ. конф. «Среднее профессиональное образование в информационном обществе» (Златоуст, 1 февр. 2019 г.). – Челябинск, 2019. – C. 9–14. 2. Пономарева, М. Н. Доступность профессионального образования в условиях цифровой образовательной среды [Текст] / М.Н. Пономарева // Инновационное развитие профессионального образования. – 2018. – № 3 (19). – С. 63–69.

6. Сташкевич, И. Р. Информатизация как стратегический фактор развития профессионального образования [Текст] / И.Р. Сташкевич // Инновационное развитие профессионального образования. – 2016. – № 4 (12). – C. 25–28.

# **ОРГАНИЗАЦИЯ ПРОИЗВОДСТВЕННОГО ОБУЧЕНИЯ В ПЕРИОД ПРОИЗВОДСТВЕННОЙ ПРАКТИКИ НА ПРЕДПРИЯТИИ**

Чекрымова Л.И. ГБПОУ ВО «Россошанский химико механический техникум» *[Shekrimova@mail.ru](mailto:Shekrimova@mail.ru)*

Данная методическая разработка служит для ориентации мастеров производственного обучения которая используется в организации производственного обучения в период производственной практики на предприятии с применением различных интерактивных форм обучения. Как организовать учебно – воспитательный процесс на предприятии, чтобы он давал оптимальный эффект.

**Цели и задачи производственной практики:** закрепление и совершенствование приобретенных в процессе обучения профессиональных умений студентами по изучаемой профессии, развитие общих и профессиональных компетенций, освоение современных производственных процессов, адаптация студентов к конкретным условиям деятельности организаций различных организационно-правовых форм.

#### **Требования к результатам освоения производственной практики**

В результате прохождения производственной практики в рамках каждого профессионального модуля обучающихся должен приобрести практический опыт работы:

**Контроль и оценка** результатов освоения производственной практики осуществляется мастером производственного обучения в форме дифференцированного зачета. По завершению модуля студенты проходят квалификационные испытания (экзамен квалификационный). Квалификационные испытания проводятся в форме выполнения практической квалификационной работы, содержание работы должно соответствовать определенному виду профессиональной деятельности, сложность работы должна соответствовать уровню получаемой квалификации.

По результатам освоения каждого вида профессиональной деятельности студентам выдается документ государственного образца – сертификат.

Производственное обучение студентов в ГБПО ВО «РХМТ» является основной частью профессиональной подготовки квалифицированных рабочих и включает:
- обучение в учебных мастерских, где обучающиеся последовательно приобретают умения выполнять отдельные приёмы, операции и основные виды работ.

Производственную практику проходят непосредственно на предприятии, где студенты под руководством мастеров производственного обучения, наставников из числа работников предприятия овладевают и закрепляют полученные первоначальные знания и профессиональные умения, приобретают необходимые практические умения самостоятельно, качественно выполнять работу, предусмотренную программой и квалификационными характеристиками соответствующего тарифного разряда. Стать хорошим специалистом, перенять опыт лучших производственников, освоить современные технологические процессы и применяемые на производстве передовые формы организации труда можно только во время обучения непосредственно на предприятии.

Программа производственного обучения для подготовки в техникуме сварщиков предусматривает два необходимых этапа обучения; обучение в мастерских и обучение на предприятии. Каждый этап имеет большое значение для формирования у студентов производственных умений, навыков для подготовки высококвалифицированных рабочих.

Подготовка молодых рабочих для современных предприятий не может быть признана полноценной без приобщения их в период обучения к производственному режиму. Поэтому во второй, завершающий период обучения для закрепления профессиональных знаний, умений и навыков организуется производственное обучение в цехах предприятия.

Основными задачами производственного обучения на предприятиях являются:

- закрепление и совершенствование умений, приобретенных студентами при обучении в учебных мастерских и лабораториях техникума;

- практическое освоение современного оборудования, передовых приемов труда и опыта новаторов производства;

- выполнение работ по специальности с применением новейших приспособлений, средств механизации и автоматизации производственных процессов и технологической документации;

- совершенствование навыков высокопроизводительного труда, освоение установленных норм выработки;

- приобщение студентов к жизни предприятия, использование воспитательного воздействия рабочего коллектива и производственной обстановки для формирования у студента черт, присущих передовым рабочим, накопления практического опыта работы на предприятии.

Профессиональная самостоятельность сопряжена с моральной ответственностью за результаты своего труда, профессиональной гордостью, подготовить своих студентов к самостоятельной работе по избранной ими специальности.

### **Подготовка к переходу студентов на производственную практику в цеха предприятия**

Обучению студентов в цехах предприятия должна предшествовать большая подготовительная работа. Руководители техникума проводят инструктивно – методические совещания с мастерами производственного обучения групп, направляемых на предприятия для прохождения производственной практики, для оказания им помощи в решении вопросов по оформлению и устройства студентов на предприятия соц. партнеров. Выявление цехов или производственных участков, на которых целесообразно организовать производственную практику;

- предоставление предприятием рабочих мест для студентов, обеспечивающее планомерное изучение программы производственного обучения, освоение передовых технологических процессов и методов труда;

- обеспечение студентов на каждом рабочем месте производственными работами, отвечающими требованиям учебных программ.

Мастер производственного обучения не позднее чем за месяц до начала обучения обучающихся на предприятии должен распределить их по цехам или производственным участкам, где студенты смогут ознакомиться со специальным оборудованием, приспособлениями, с особыми видами контроля и различными контрольно – измерительными инструментами, передовыми методами труда. Изучение производственного процесса предприятия должно помочь студентам в овладении сварочных работ. В связи с этим мастер производственного обучения должен проследить за подбором рабочих мест для студентов, степенью оснащенности производственных участков современным оборудованием, уровню науки и техники, а также оснащением учебных мест в соответствии с требованиями безопасности труда.

При подборе рабочих мест для студентов на предприятии мастер должен руководствоваться требованиями программы производственного обучения. Оборудование должны быть новых марок, технически исправными, а их модели соответствовать профессиональному росту студентов группы.

Своевременный подбор объектов работ и заблаговременное ознакомление с технической документацией позволит мастеру разобраться в технологии обработки тех и или иных деталей, проверить наличие необходимого, контрольно – измерительного инструмента и приспособлений. Кроме того, необходимо побеседовать с технологом и мастером цеха об особенностях технологического процесса обработки, а с бригадиром и рабочим – наставником об особенностях настройки, установке аппаратов для сварки и резки, приёмах и контроля токарных изделий. Это будет способствовать профессиональному росту мастера производственного обучения, расширению его кругозора.

Стажировка мастера на данном предприятии помогает ему качественно учить студентов и передавать знания, умения работать на новом оборудование в цехах организации ООО «Рем – Строй +»

Плазматрон П2 -140, предназначенный для полуавтоматической и ручной воздушно – плазменной резки. Нержавеющих сталей, черных и цветных металлов толщины до 40 мм.

Бензиновый сварочный агрегат VX220 75H, предназначенный для резки металлов большой толщины.

Инверторные сварочные аппараты АSEA 160D|-200D| -250D предназначены для сварки углеродистой, легированной и нержавеющей стали, а также чугуна, покрытыми электродами (ММФА) всех типов, включая электроды с целлюлозным покрытием . Аппараты также могут быть использованы для аргонодуговой сварки неплавящимся электродом ( TIG) с зажиганием дуги методом касания.

Аппараты для полуавтоматической воздушно – плазменной резки металлов, предназначены для разделительной резки нержавеющих сталей, черных и цветных металлов с использованием плазмотрона воздушного охлаждения. Процесс основан на использовании воздушно плазменной дуги постоянного тока прямого действия. Выпрямитель сварочный ВД – 306 ШУЗ, предназначен для ручной дуговой сварки и резки углеродистых, легированных коррозионностойких сталей на постоянном токе (ММА – ДС) штучными электродами с основным и целлюлозным покрытием диаметром  $2 - 5$  мм.

Инверторные сварочные аппараты: ARC140|ARC 160; ARC 200|ARC 200B.

Сварочный аппарат предназначен для электродуговой сварки покрытым электродом. Изготовлен по передовой инверторной технологии. Благодаря мощным компонентам IGBT технологиям и несмотря на компактность трансформатора, данное оборудование очень эффективно в работе.

Высокочастотные колебания тока дают на выходе постоянный высокочастотный ток, который используется для дуговой сварки (преимущества – стабильные параметры, надежность, компактность, высокая эффективность и низкий уровень шума.)

### **Инструктирование студентов по вопросам безопасности труда**

После заполнения в отделе кадров соответствующих документов мастер организует общегрупповой инструктаж по вопросам безопасности труда, который проводит инженер по безопасности труда на предприятия.

Мастер группы информирует инженера по безопасности труда о рабочих местах, на которых студенты его группы будут проходить обучение, с тем, чтобы он более подробно осветил правила безопасности труда при работе именно в этих цехах. Это придаст инструктажу более конкретный характер, будет способствовать повышению интереса студентов к работе на оборудовании новых технологий.

Поэтому перед началом производственного обучения в цехах предприятия необходимо еще раз обратить внимание студентов на то, что чем они больше расширяют свои познания в области сварочного дела, тем глубже они должны разбираться в вопросах безопасности труда.

Обучение в цехах предприятия требует от студентов большой собранности, дисциплинированности, знаний, умений и навыков в области сварочных работ, а также строгого соблюдения правил безопасности труда.

В связи с этим каждый студент после проведения инструктажа ставит свою подпись в соответствующем журнале и делает первую запись об участии в инструктаже по учету производственной деятельности на предприятии.

Вторая часть инструктажа по безопасности труда перед началом обучения в цехах предприятия должна быть проведена мастером цеха с группой студентов, которая будет проходить обучение в данном цехе.

Мастер производственного обучения заранее договаривается с мастером цеха о проведение инструктажа, о его содержании и направлении.

Это сделает инструктаж более действенным, приближая студентов к работе в реальной производственной обстановке и помогая предотвратить случаи травматизма.

Затем обучающимся разъясняют правила безопасности труда при работе на оборудовании при сварке различных деталей с использованием контрольноизмерительным инструментов. Очень важно, чтобы мастер цеха напомнил студентам об элементарных правилах безопасности труда при работе на сварочном оборудовании.

После проведения инструктажа мастером цеха по безопасности труда студенты должны расписаться в соответствующем журнале, делают также соответствующую запись в своих дневниках. Мастер цеха своей подписью подтверждает правильность сделанной записи. После проведения общего и цехового инструктажей студенты могут быть допущены к работе в цехах предприятия.

**Руководящая роль мастера производственного обучения в обучении студентов на предприятии**

Правильно организованная производственная практика позволяет воспитать у студентов добросовестное отношение к труду, любовь к избранной профессии, чувство гордости за принадлежность к рабочему классу. В этот период у студентов формируются такие качества, как умение планировать труд, самостоятельно контролировать процесс и результаты работы, творчески решать трудовые задачи, работать в коллективе.

Работа в составе бригад квалифицированных рабочих способствует полноценной подготовке будущего рабочего к труду в коллективе на современном высокомеханизированном производстве.

Опыт подсказывает, что отношение студентов к учебной, общественной и трудовой деятельности формируется более успешно в процессе самостоятельного труда. Студенты познают особенности производственных отношений, приобретают необходимые знания, умения, опыт. У них формируется не только трудолюбие, но и такие качества, как организованность, дисциплинированность, товарищеская взаимопомощь, чувство профессиональной гордости.

Руководящая роль мастера производственного обучения в данный период не только сохраняется, но и приобретает еще большое значение, ибо он в первую очередь отвечает за качество обучения и воспитания обучающихся своей группы.

Производственную жизнь предприятия невозможно целиком подчинить учебным целям. Одной из самых ответственных задач мастера производственного обучения является согласование учебно–производственного процесса с реальными условиями и с деятельностью предприятия.

### **Контроль и учет производственного обучения студентов на предприятии**

Контроль над качеством обучения студентов на предприятии возлагается на мастера производственного обучения. При оформлении студентов на работу в цех мастер группы организует беседу с начальником цеха (или его заместителем), в процессе беседы начальник цеха знакомит студентов с режимом работы цеха, разъясняет студентам, какие документы представить в случае своей болезни.

#### **Заключение**

Современный работодатель заинтересован в подготовке таких высококвалифицированных рабочих, которые умеют думать, решать разнообразные профессиональные задачи и проблемы самостоятельно, грамотно пользоваться технологическим языком, читать технологические карты. Поэтому основной целью учебной практики (производственного обучения) является комплексное освоение студентами всех видов профессиональной деятельности по профессии сварщик, формирование общих и профессиональных компетенций, а также приобретение студентами опыта практической работы по профессии.

### **Список литературы**

Л.И. Хатунцева Современный урок в профессиональной школе от проектирования до анализа издание 2-е Воронеж2005 Учебное пособие ВОИПКРО, 2005.

В.А. Скакун Введение в профессию мастера производственного обучения. Методическое пособие издание2-е. Высшая школа, 1988г.

В.А. Скакун Преподавание курса «Организация и методика производственного обучения» Высшая школа, 1990.

# **ПРИМЕНЕНИЕ ИНТЕРАКТИВНЫХ ТЕХНОЛОГИЙ В УЧЕБНО-ВОСПИТАТЕЛЬНОМ ПРОЦЕССЕ ПРИ ПРОВЕДЕНИИ ЗАНЯТИЙ ПО ДИСЦИПЛИНАМ «ХИМИЯ» И «ЕСТЕСТВОЗНАНИЕ»**

Черникова Т.А.

ГБПОУ ВО «Павловский техникум» *tan4oz@mail.ru*

В настоящее время наибольшей популярностью пользуются те технологии, которые позволяют педагогу создавать наиболее комфортные условия для обучения, взаимодействия между участниками учебного процесса и саморазвития учащихся. Одними из таких технологий являются интерактивные. Интерактивные технологии – это ряд педагогических методик, обеспечивающих необходимый образовательный эффект, посредством включения учащихся в совместную с педагогом деятельность, по заданным правилам и условиям. Они предусматривают обязательное взаимодействие педагога с учащимися, а также учащихся между собой. [1]

В своей работе я использую следующие виды интерактивных технологий: работа в парах, работа в малых группах, мозговой штурм, ролевые игры, броуновское движение, «микрофон», тренинг, проекты. Далее остановлюсь подробнее на особенностях применения каждого метода.

1. Работа в парах – организуется работа с учебником. Каждая пара создает по тексту учебника «банк вопросов» с заданными параметрами, например, по два вопроса «Что…?», «Как…?», «Зачем…?». Затем озвучивают их задавая другой паре на выбор.

2. Работа в малых группах. Метод применим при проведении практических занятий. Например, тема «Изучение этапов развития жизни на Земле» (естествознание): каждая группа получает план характеристики определенной эры (Архейская, Протерозойская, Палеозойская, Мезозойская, Кайнозойская) или конкретного периода.

Образец задания: Название эры Возраст эры (в млн лет) Длительность эры (в млн лет) Характеристика

- а) название периода
- б) главные события периода
- в) растительный мир периода
- г) животный мир периода

После того как характеристика завершена, каждая группа озвучивает свои результаты поиска информации другим группам с внесением соответствующих записей в тетради. Также каждая группа составляет синквейн про любые эру или период (не называя их) и в конце занятия зачитывает, а остальные учащиеся отгадывают название.

3. Мозговой штурм используется на любом уроке, который предполагает изучение новой терминологии. Предлагается высказать свои мнения о значении нового термина.

4. Ролевые игры. При изучении темы «Основания и их свойства» (химия) использую моделирование ситуации. В лабораторию поступили образцы веществ (предположительно щелочи и основания). Необходимо с помощью химических реакций и манипуляций с ними выяснить их химические свойства, возможности взаимодействия с заявленными веществами, зафиксировать наблюдаемые признаки реакций и оформить заключение об образцах. Создаем 2 группы – две лаборатории с параллельными заданиями. В каждой есть заведующий лабораторией, научный сотрудник, лаборант и несколько практикантов. У каждого своя определенная функция. «Совет директоров» (преподаватель) ставит отметку о качестве проведенного исследования в лабораторный журнал (тетрадь). Заведующий лабораторией вносит предложения о премировании сотрудников (предлагает оценки за работу на уроке).

5. Броуновское движение. Метод применим при проведении лабораторных работ с большим количеством опытов. Каждая пара выполняет один определенный эксперимент и наблюдения докладывает преподавателю. После одобрения результатов студенты уходят из лаборатории в кабинет и делятся своими результатами с остальными студентами. Таким образом, учащиеся свободно передвигаются по кабинету в поисках необходимой информации. В конце занятия у каждого должен быть оформлен отчет о лабораторной работе со всеми опытами и их результатами.

6. «Микрофон». Метод нашел применение для проверки выполнения внеаудиторных самостоятельных работ в части подготовки сообщений или докладов. Каждому учащемуся позволяется высказаться с подготовленной информацией по своей теме.

7. Тренинг. Данный метод применим для тех занятий, где требуется освоение некоторых монотонных умений и навыков. Например, при изучении темы «Генетический код и биосинтез белка» (естествознание) элементы тренинга используются для развития формирования навыков составления второй цепочки ДНК, РНК и последовательности аминокислот. Создается тренинговое соглашение и рассматриваются основные понятия.

Таблица. Фрагмент задания

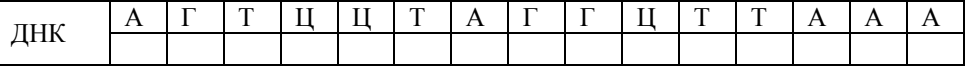

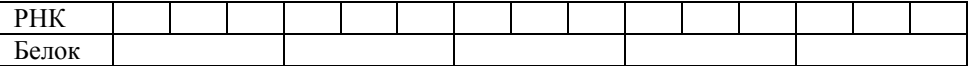

Учащиеся по очереди называют и вписывают один элемент решения (триплет с комплементарными парами оснований), лист с заданием передается из рук в руки до тех пор, пока не будет завершена транскрипция всего указанного набора нуклеотидов. После завершения транскрипции наступает трансляция – используя таблицу генетического кода иРНК учащиеся так же по очереди заполняют лист задания сокращенными названиями аминокислот, которые соответствуют определенному триплету.

Или урок по теме «Окислительно-восстановительные реакции» (химия). Учащимся предлагается так же по цепочке называть степени окисления атомов, входящих в реакцию, определять количество принятых и отданных электронов, окислитель-восстановитель, стехиометрические коэффициенты. Необходимо только подобрать достаточное количество не сложных ОВР.

8. Проекты или исследование. Чаще всего возможность применения данного метода возникает при проведении практических занятий. Например, практическое занятие по теме «Изготовление моделей молекул органических веществ» (химия) предполагает изготовление шаростержневых моделей из пластилина предварительным изучением строения и моделированием объекта в тетради. Практическое занятие по теме «Изучение модификационной изменчивости» (естествознание) может включать в себя определение цели, задач, объекта, предмета, теоретической и практической значимости, гипотезы исследования, проведение подсчетов, составление таблиц и графиков, формулирование выводов и заключения.

Таким образом, я считаю, что интерактивные технологии в образовательном процессе направлены на решение одновременно нескольких педагогических задач:

совершенствование своего профессионального опыта;

реализация учебно-исследовательского процесса;

развитие коммуникативных умений и навыков, установление устойчивой диалоговой связи между участниками обучения.

Библиографический список

Интерактивные технологии в образовательном процессе. – URL:

https://spravochnick.ru/pedagogika/interaktivnye\_tehnologii\_v\_obrazovatelnom\_processe

## **ПРИМЕНЕНИЕ ИНТЕРАКТИВНЫХ МЕТОДОВ ОБУЧЕНИЯ НА УРОКАХ ФИЗИКИ (ИЗ ОПЫТА РАБОТЫ)**

Чикунова Л.В. ОБПОУ «Курский электромеханический техникум» chikunovalarisa@yandex.ru

*«Скажи мне - и я забуду.*

*Покажи мне – и я запомню.*

*Дай мне действовать самому – и я научусь».*

(Китайская народная мудрость)

Сегодня стало очевидным, что надо управлять не личностью, а процессом ее развития. А это означает, что приоритет в работе педагога отдается приемам опосредованного педагогического воздействия: происходит отказ от лобовых методов, от лозунгов и призывов, воздержание от излишнего дидактизма, назидательности; вместо этого выдвигаются на первый план диалогические методы общения, совместный поиск истины, развитие через создание воспитывающих ситуаций, разнообразную творческую деятельность.

По сравнению с традиционным обучением, в интерактивном обучении меняется взаимодействие педагога и обучающегося. Активность педагога уступает место активности обучающегося, а задачей педагога становится создание условий для инициативы.

Основные методические инновации связаны сегодня с применением интерактивных методов обучения. Цель интерактивного обучения — создание условий, в которых обучающийся сам будет открывать, приобретать и конструировать задания. Использование интерактивного обучения позволяет сформировать активную познавательную позицию обучаемых, что соответствует самым актуальным образовательным потребностям и запросам современного учебно-воспитательного процесса.

Интерактивные технологии – это такая организация процесса обучения, в котором невозможна пассивная роль студента, практически все обучающиеся оказываются вовлеченными в процесс познания. Совместная деятельность обучающихся в процессе освоения учебного материала означает, что каждый вносит свой индивидуальный вклад, идет обмен знаниями, идеями, способами деятельности. Все это происходит в атмосфере доброжелательности и взаимной поддержки, что позволяет им не только получать новые знания, но и развивать свои коммуникативные умения: умение выслушивать мнение другого, взвешивать и оценивать различные точки зрения, участвовать в дискуссии, принимать совместное решение. Интерактивные технологии способствуют установлению эмоциональных контактов между ребятами, приучают работать в команде, снимают нервную нагрузку, помогая испытать чувство защищенности, взаимопонимания и собственной успешности.

В данной статье я представляю свой опыт внедрения интерактивных методов обучения, основанный на использовании современных информационнокоммуникационных технологий.

Использование технологий интерактивного обучения позволяет мне всецело завладеть вниманием обучающихся, поддерживать оживленное общение и интерес к изучаемой теме, вовлечь в процесс обучения всех студентов, расширить информационную базу урока, повысить уровень доступности учебной информации, увеличить степень индивидуального подхода к ним, тем самым повысить эффективность формирования коммуникативных УУД, что в СПО актуально в рамках реализации ФГОС.

На уроках я применяю различные методы интерактивного обучения:

Мозговая атака — метод коллективного обсуждения, выражение мнений всех студентов.

 Составление кластера — определение ключевого слова тематической группы.

- Ролевая игра проигрывание ситуации.
- Логические задачи.
- Деловая игра.
- Дебаты.
- Исследовательская деятельность.
- Дискуссии.
- Решение дилеммы
- Тренинги

Для проведения фронтальной работы я использую такие интерактивные методики, которые предусматривают одновременную совместную работу всей группы: обсуждение проблемы в общем кругу, незаконченные предложения, «Мозговой штурм», «Обучая – учусь».

Так, например, по завершению раздела физики "Механика" предлагаю обучающимся решить задачи методом "мозгового штурма":

**1.** Пуля какого из дуэлянтов (на рисунке), находящихся в движущемся вагоне, раньше достигнет цели, если выстрелы производятся одновременно, а пистолеты одинаковые?

**(Пуля первого дуэлянта раньше достигнет своей цели, так как ее скорость будет складываться со скоростью вагона.)**

**2.** Расстелите на столе часть полотенца из гладкой материи и поставьте на него стул спинкой к краю стола как показано на рисунке. Другую часть полотенца возьмите в руки. Слегка натянув его, поднимите руки вверх и сделайте резкий рывок вниз. Стул останется на столе, а полотенце окажется у вас в руках. Объясните это явление

**(При резком выдергивании полотенца из-под стула время**  взаимодействия тел мало, поэтому небольшая сил стул, не сможет сообщить ему скорость в гори **Стул по инерции сохранит состояние покоя.)**

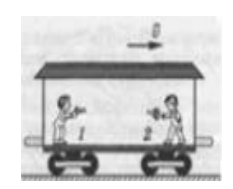

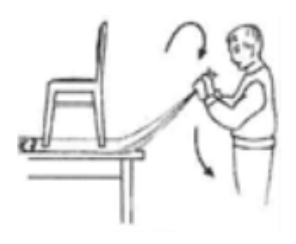

**3.** Две моторные лодки двигались по реке в одну сторону, но с разными скоростями. В момент, когда они поравнялись, с каждой из них был брошен в воду спасательный круг. Спустя полчаса лодки повернули обратно и с прежними скоростями направились к брошенным в воду кругам. Какая из них дойдет до своего круга раньше: та, которая двигалась с большей скоростью, или та, которая двигалась с меньшей скоростью? Эту же задачу решите для случая, когда лодки двигались навстречу друг другу.

**(В обоих случаях лодки возвратятся к кругам одновременно. Скорость течения реки не влияет на относительное расположение лодок и кругов. В системе отсчета «вода» скорость течения реки равна нулю. В стоячей воде каждая лодка подойдет к кругу через столько же времени (после поворота), сколько времени она шла от круга, т. е. через полчаса.)**

На обобщающем уроке по разделу "Оптика" прошу обучающихся продолжить незаконченные предложения:

1.Свет в прозрачной однородной среде распространяется...(прямолинейно);

2.Угол отражения равен… (углу падения);

3.Изменение направления распространения света при его прохождении через границу раздела двух сред называется…(преломлением);

4.Угол преломления, в зависимости от того, из какой среды в какую переходит луч, может быть (меньше или больше угла падения);

5.Величину, обратную фокусному расстоянию линзы, называют … и измеряют в (оптической силой линзы, в диоптриях).

Часто провожу фронтальный опрос в игровой форме. Делю группу на две команды. Каждая команда за 2 минуты должна дать ответы на наибольшее количество вопросов. Если ответа нет- произносится слово "дальше".

Вопросы 1 команде:

1. Свет-Это сочетание каких форм материи? (*вещество и поле)*

2. Назовите естественные источники света. (*солнце, звёзды, молния и т.д.)*

3.Является ли Луна источником света? (*нет, Луна отражает свет, но не является её источником)*

4.Кто говорил, что "свет- самое тёмное пятно в физике." (*Уильям Брегг*)

5. Основной источник света. (*Солнце*)

6. Чему равна энергия кванта света?  $\epsilon = h \mathbf{v}$ )

7Назовите немецкого физика, открывшего лучи, которые носят его имя? *(Рентген.)*

8. Величина обратная фокусному расстоянию. (*оптическая сила линзы*)

9. Какое явление называется дисперсией света? *(Это зависимость скорости света от частоты волны)*

10. Чему равна скорость фотона? (*скорости света*)

11. Явление сложения световых волн. (*интерференция*)

12. Как называют инфракрасные лучи? (*тепловые*)

13. Когда угол падения будет больше угла преломления? (*когда луч света падает из оптически менее плотной среды в более плотную)*

14.Какой свет имеет сложную структуру? (*белый)*

15. Каково расстояние наилучшего зрения? *(25 см.)* Вопросы 2 команде:

1. Что такое свет? (*Поток фотонов и э-м волна)*

2. Назовите искусственные источники света. (*Лампа, огонь, свеча,спичка и тд.)*

3. Назовите раздел физики, изучающий световые явления. (*Оптика)*

4. Химическое действие света. (*Загар*)

5. Световое кольцо вокруг Солнца и Луны. (*Гало)*

6. Чему равна скорость света?  $(3 \cdot 10^8 \text{m/c})$ 

7. Какой русский, ученый в XIX веке измерил давление света? *(Лебедев.)*

8. В чём измеряется оптическая сила линзы? (*В диоптриях*)

9. Чему равна масса покоя фотона? (*Нулю*)

10. Результат интерференции в мыльных пузырях. (*Появление радужных цветов)*

11. Закон отражения света. (*угол отражения равен углу падения*)

12. Невидимая часть спектра солнечного света. (*Ультрафиолетовые и инфракрасные лучи)*

13. Как называется линзовый телескоп? (*Рефрактор)*

14. Когда угол падения будет меньше угла преломления? (*Когда луч света падает из оптически более плотной среды в оптически менее плотную среду)*

15. Какой свет в спектре имеет наименьшую скорость? (*Фиолетовый*)

Так, использование игровых технологий придает обучению соревновательный характер и максимально активизирует мыслительную деятельность студентов.

Каждый урок физики, с моей точки зрения, должен содержать эксперимент. Эксперимент – это основа физики как науки. К сожалению, не всегда на каждом уроке можно поставить эксперимент из-за того, что есть много субъективных и объективных факторов (нет оборудования или оборудование износилось, нет времени и многое другое). На помощь мне приходят интерактивные методы обучения, а именно использование компьютерной измерительной системы физической лаборатории L-микро. При изучении закономерностей различных процессов, использование оборудования L-микро позволяет, проводя эксперимент, одновременно получать на экране графические зависимости физических величин, что повышает наглядность и лучшее усвоение материала.

Например, при изучении изотермического процесса. Во время выполнения эксперимента на интерактивной доске постепенно строится график данного процесса в режиме реального времени.

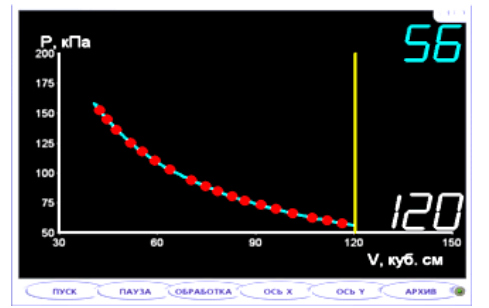

*Построение графика изотермического процесса в режиме реального времени.*

Многие явления в условиях кабинета физики не могут быть продемонстрированы. Например, явления микромира, электромагнитные волны, различные быстропротекающие процессы. В результате студенты испытывают трудности в их изучении, т.к. не в состоянии мысленно их представить. На помощь приходит моделирование этих процессов с помощью компьютера, что всегда вызывает у обучающихся интерес. Компьютерную модель можно рассматривать как аналог действующей экспериментальной установки, в которой можно изменить условия опыта, вмешаться в ход эксперимента. Кроме того, использование наглядных моделей, интерактивных анимаций на уроке помогает проще и доходчивее объяснить суть сложных физических явлений, продемонстрировать «виртуальные» опыты и эксперименты.

Например, при изучении явления фотоэффекта с помощью данной модели есть возможность продемонстрировать это явление и при этом можно изменять условия эксперимента.

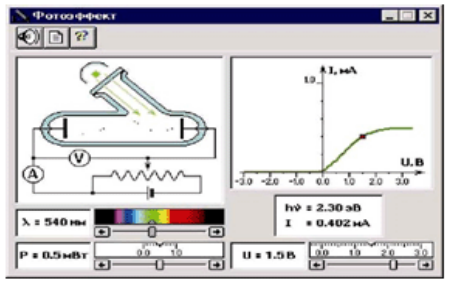

*Вид окна модели для изучения фотоэффекта.*

На уроках пользуюсь дисками: «Открытая физика», «Живая физика», «Репетитор.Физика.1С.».

В «Живой физике» легко и быстро создаются схемы экспериментов, модели физических объектов, силовые поля. После выполнения работы можно сразу получить результат в виде мультипликации, графика, таблицы, диаграммы. Программа позволяет оживить эксперименты и иллюстрации к задачам курса физики, помогает студентам лучше понять теорию, решить задачу, осмыслить лабораторную работу.

Помимо предлагаемых дисков используются собственные презентации. Ребята с удовольствием готовят к урокам физики творческие работы в виде презентаций, видеороликов. Наиболее интересные отбираются в банк творческих работ.

Основными составляющими интерактивных уроков считаю интерактивные упражнения и задания, которые выполняются обучающимися. Важное отличие интерактивных упражнений и заданий от обычных в том, что, выполняя их, студенты не только и не столько закрепляют уже изученный материал, сколько изучают новый.

Например, при закреплении раздела физики "Молекулярная физика. Термодинамика" предлагаю студентам выполнить творческое задание: составить логическую цепочку от понятия «температура», до «трех агрегатных состояний вещества».

**(Температура -это мера средней кинетические энергии поступательного движения молекул -каждое тело состоит из молекул -а значит у каждого тела есть температура -температура может быть, как температурой отвердевания тела, так и плавления -зная температуру плавления мы можем расплавить тело -если мы можем расплавить тело, значит оно твердое и может стать жидким - если тело жидкое, значит от него исходит пар - и оно может быть твердым, значит, у него есть три агрегатных состояния.)**

Выполнение интерактивного задания побуждает ребят к активной мыслительной деятельности, к попытке самостоятельно ответить на поставленный вопрос, вызывает интерес к излагаемому материалу, активизирует внимание обучаемых.

Нередко на уроках использую инструмент «шторка», который позволяет скрыть решения или ответы к задаче и применяется при поэтапной или самостоятельной проверке решения.

Использование активных и интерактивных методов обучения помогает выполнить заказ общества, воспитать и обучить информированного, думающего, умеющего и желающего действовать гражданина.

Накопленный мною опыт подтверждает эффективность использования интерактивных учебных материалов для повышения познавательной активности обучающихся на уроке, поддержания уровня мотивации к изучению физики, что приводит к повышению ответственности к учебе и повышению качества образования. Их использование повышает образовательную и воспитательную эффективность урока, позволяет оптимизировать время на уроке и облегчить труд педагога.

Литература:

1.Абдулов Р.М. Использование современных интерактивных средств обучения при развитии исследовательских умений учащихся в обучении физике // Педагогическое образование в России. 2012. № 5, с. 180–184

2. Гавронская Ю.М. Интерактивность и интерактивное обучение // Высшее образование в России. 2012. № 7. с. 101–104

3. Двуличанская Н.Н. Интерактивные методы обучения как средство формирования ключевых компетенций // Наука и образование [Электронное научно-техническое издание]. 2011. №4

4 . Николаев А.И., Лисин Б.К. Инновационная культура как культура перемен // Инновации, 2002 № 2 - 3 с. 85 - 87.

5. Обучаем иначе. Стратегия активного обучения / Григальчик Е.К. и др. – Мн., 2003 стр.10

6. Пометун О. Энциклопедия интерактивного обучения. – Киев, 2007. - 117с.

7. Рыбакова Т. Психологический потенциал интерактивных методов // Высшее образование в России. 2004 № 12 с. 41-44.

# **ИНТЕРАКТИВНЫЕ ТЕХНОЛОГИИ КАК СРЕДСТВО ПОВЫШЕНИЯ МОТИВАЦИИ К ИЗУЧАЕМЫМ ДИСЦИПЛИНАМ**

Шаталова Е.Н.

ГПОУ ТО «Донской политехнический колледж» [informatika2014@mail.ru](mailto:informatika2014@mail.ru)

Интерактивные технологии являются непременным условием для функционирования высокоэффективной модели обучения, основной целью которой является активное вовлечение каждого из студентов в образовательный и исследовательский процессы. Главная задача для нынешнего преподавателя – сделать процесс обучения интересным для студентов, динамичным и современным.

Я много лет занимаюсь вопросами применения на уроках разных методов преподавания, использования инновационных педагогических приемов обучения.

Я предлагаю вашему вниманию собственный опыт проектирования отдельных элементов урока, этапов обучения. Хочу поделиться некоторыми педагогическими технологиями, к которым пришла в процессе многолетнего преподавания различных дисциплин, связанных с информационными технологиями.

Как замотивировать студента читать учебник (к тому же если этот учебник не совсем интересно и понятно написан)? Эта проблема знакома многим.

С этой проблемой я столкнулась, преподавая МДК «Автоматизированные системы управления на транспорте» у студентов, обучающихся по специальности «Организация перевозок и управление на транспорте».

В изучении теоретических разделов мне помогла всеми нами любимая программа MyTest. Затратив Н-ное количество времени, я записала обучающие тесты по каждой главе курса. После объяснения теоретического материала, я каждый раз просила студентов конспектировать ответы на вопросы теста, разрешая при этом пользоваться учебником. Вопросы были построены таким образом, что найти ответ можно было, только прочитав весть текст параграфа. Часто тестовые вопросы включали определения, взятые из глоссария. При ответе на такой вопрос теста студент должен был правильно ввести с клавиатуры нужный термин. На следующем занятии студенты проходили тест в обучающем режиме, но уже без учебников и конспектов.

Подводя итоги изучению отдельной главы, готовился рубежный тест, включающий наиболее значимые вопросы, выбираемые в случайном порядке по всей главе учебника. Такие тесты можно было давать студентам в штрафном режиме с учетом варьирования уровня сложности. Итогом применения данной технологии было повышение мотивации к изучению данной дисциплины.

Следующую идею урока раскрывает высказывание Конфуция: «Я услышал и забыл. Я увидел и запомнил. Я сделал и понял». Компьютер является мощнейшим средством развития познавательной активности студентов, имеющих разный интеллектуальный потенциал. Применяемая мною технология – это сопровождение учебного занятия видеуроком и внедрение элементов дистанционного обучения. При проведении практических работ часто сталкивалась с такой проблемой, что студент пропустивший занятие, не может справиться с очередной практической работой не выполнив предыдущую. Поэтому каждому такому студенту приходилось объяснять прошлый материал отдельно, иногда в ущерб общей аудитории. Выход из этой ситуации нашла в следующем. По мере прохождения материала создавала видеоуроки с подробным объяснением всех этапов выполнения практической работы. Для записи таких мини-видеоурокв я использовала условнобесплатную программу Bandicam, которая имеет незначительные ограничения в отличие от полной версии.

Сохраняла видеоурок в «Облаке» своего почтового ящика. Ссылку на видеоурок размещала на личном сайте на странице для выполнения самостоятельных работ.

Тем самым, студент, пропустивший занятие в удобное для себя время просматривает данный материал и на основании его выполняет практическую работу. Причем, он может просматривать объяснение несколько раз, делая паузы в нужных ему местах, повторять у себя на компьютере или на смартфоне фрагменты урока. Студенты, выполняющие задания дома, могут сразу отослать свои результаты работы мне на электронную почту, получить при необходимости

157

консультацию или оценку своей работы. Раскрываются дополнительные возможности для обучения студентов с ОВЗ.

Использование видеурока возможно и в очной, и дистанционной форме.

В дистанционной форме видеоуроки позволяют решить проблему отставания во время болезни студента, во время карантина или отмены занятий из-за погодных условий.

Видеоуроки как средство обучения дают возможность успешно формировать новые знания и практические навыки для разной категории студентов (по уровню знаний), обеспечивая возможность закрепления знаний и умений благодаря увеличению количества инструментов восприятия потоков информации. Видеоуроки выводят систему познания обучающихся на новый, более высокий уровень.

Применение новейших технологий в обучении повышает наглядность, облегчает восприятие материала. Это благоприятно влияет на мотивацию учеников и общую эффективность образовательного процесса.

# **4. ПРИМЕНЕНИЕ ИНФОРМАЦИОННЫХ ТЕХНОЛОГИЙ ВО ВНЕАУДИТОРНОЙ ДЕЯТЕЛЬНОСТИ**

# **ПРИМЕНЕНИЕ ИНФОРМАЦИОННЫХ ТЕХНОЛОГИЙ ВО ВНЕАУДИТОРНОЙ ДЕЯТЕЛЬНОСТИ**

Газарян О.В.

ГБПОУ ВО «Воронежский техникум моды и дизайна» [olga.gazarian@gmail.com](mailto:olga.gazarian@gmail.com)

Для внеаудиторной деятельности обучающихся ГБПОУ ВО «ВТМД» мною разработаны элективные курсы для углублённого изучения страноведческой компетенции немецкоязычных стран. Главная идея курса – это организация систематического и системного повторения, углубление и расширение школьного курса немецкого языка, дальнейшее совершенствование знаний в немецком языке уже на уровне техникума. Данный курс, по моему мнению, позволяет удовлетворить образовательные потребности обучающихся.

1. Элективный курс предназначен для обучающихся 1 курса, которые уже овладели базовыми знаниями языка, и содержит дополнительный материал по страноведению: географическое положение, климат, экономика, история Германии, города Германии, известные люди. Обучающиеся знакомятся со специфичными языковыми явлениями страны и страноведческой информацией. По такому же принципу, как элективный курс по Германии, мною разработан элективный курс для страноведческого изучения других немецкоязычных стран: Австрии, Швейцарии, Лихтенштейна, Люксембурга.

2. Цели элективного курса**:**

- расширение знаний о стране (странах) изучаемого языка;

-улучшение произносительных (фонетических) навыков, развитие умений чтения, письменной и устной речи;

-обогащение словарного запаса, расширение потенциального словаря и лингвистических знаний, характерных для страноведческого материала и употребляемых в современной жизни; введение тех лексических единиц, которые характерны для определённых географических областей, анализ особенностей их произношения, современного употребления;

-знакомство с отдельными аспектами страны изучаемого языка в рамках предлагаемых сфер общения и тематики.

3. Для более эффективной работы с обучающимися в качестве дидактических средств мною используются медиаресурсы; самостоятельная работа обучающихся организуется с использованием дистанционных образовательных технологий, в том числе консультационные процедуры организуются мною через форум, чаты, электронную почту;

4. Результаты обучения

Изучение данного курса актуально в связи со всё возрастающим интересом населения нашей страны к Германии, другим немецкоязычным странам, ростом туристических поездок россиян за рубежи нашей Родины, развитием международных связей, возможностью получения дальнейшего образования в немецкоязычной стране, а также обусловлено его практической значимостью (например, основные красящие средства для парикмахеров производятся и поставляются в Россию из Германии, и эти средства, точно так же как и оборудование, используемое парикмахером в работе, можно заказать по Интернету). Полученные знания обучающиеся СПО могут применить в дальнейшем в профессии, связанной с туристическими или внешнеэкономическими связями, для общения по линии World'Skills, часто во время заграничной поездки.

5. Содержание программы способствует развитию коммуникативной компетенции обучающихся, обогащению лексического запаса, развитию умений аудирования. Введение такого элективного курса очень способствует интенсификации учебного процесса и поддерживает мотивацию к изучению немецкого языка.

6. На занятиях элективного курса мною используются следующие виды деятельности: обсуждение, тестирование, исследовательская деятельность, работа с текстом, диспут, обзорные лекции, мини-лекции, семинары, во время дистанционного обучения – видеоконференции.

7. Курс построен по модульному принципу. Для наполнения учебного плана элективного курса на 34 часа выбраны четыре модуля по 8 часов плюс итоговое занятие 2 часа. Для обучающихся предусмотрено 1 занятие в неделю.

8. Формы и методы контроля: тестирование, самопроверка, взаимопроверка обучающимися друг друга, собеседование, письменный и устный зачет, проверочные письменные работы, проекты, презентации. Количество заданий в тестах по каждой теме не одинаково, они носят комплексный характер. Наибольший интерес у обучающихся вызывает показ презентаций по выбранному направлению на итоговых занятиях, которым предшествует большая подготовительная работа.

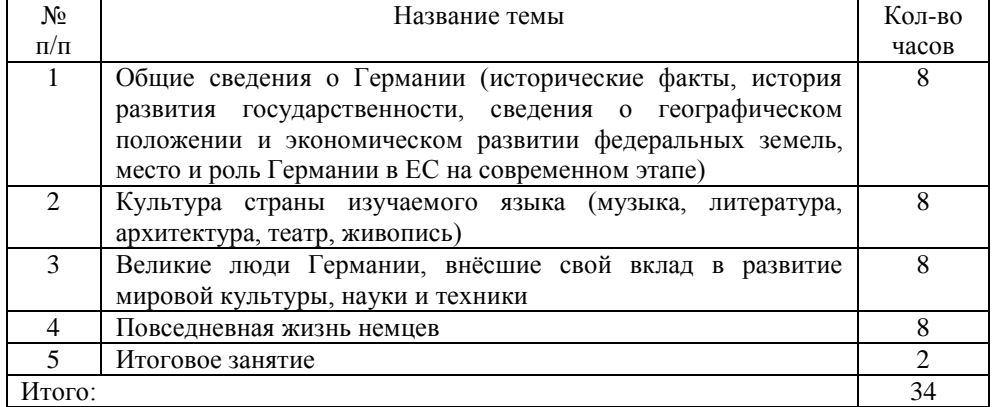

9. План элективного курса по теме «Германия»

### **ПОСОБИЯ ДЛЯ ОБУЧАЮЩИХСЯ:**

1. Панасюк Х.Г. Германия: страна и люди. - Минск, Вышэйшая школа, 2004

2. Приложение к журналу «Первое сентября» «Deutsch»

3. Строкина Т.С. 85 устных тем по немецкому языку. – М.: Айрис-пресс, 2013.

4.Суркова Е. В. Страноведческий материал о немецкоговорящих странах. Волгоград. «Учитель», 2016.

# **ИНТЕРНЕТ-ИСТОЧНИКИ:**

<http://www.goethe.de/lrn/duw/auf/deindex.htm> <http://www.goethe.de/ins/pl/kra/prj/que/deindex.htm> <http://daf-webquests.blog.com/> <http://www.goethe.de/z/jetzt/dejart53/dejprv53.htm> <http://www.labbe.de/lesekorb/> [http://www.klickdeutsch.com.br](http://www.klickdeutsch.com.br/) [http://www.passwort-deutsch.de](http://www.passwort-deutsch.de/) <http://www.dw-world.de/> <http://www.vitaminde.de/> <http://www.schubert-verlag.de/aufgaben/> <http://www.deutsch-uni.com.ru/method/method.php> <http://www.deutschesprache.ru/Grammatik/index.php> [www.franklang.ru](http://www.franklang.ru/) <http://www.russlandonline.ru/> <http://www.vorleser.net/> <http://www.gratistexte.de/> <http://www.liberley.it/spr/russisch.htm> [www.language4.me](http://www.language4.me/)

### **Дополнительный инструментарий:**

Различные программы, позволяющие преподавателю самостоятельно создавать разнообразные интерактивные плакаты, тесты, задания и т.п.

## **Онлайн-ресурсы- сайты:**

1) Deutsch-online– это комплексный ресурс для самостоятельного изучения немецкого языка. Здесь можно получить доступ ко множеству онлайн-уроков, грамматическим и лексическим разделам, а также к видео- и аудиоматериалам, учебным текстам с упражнениями для самопроверки. На сайте также можно слушать немецкое радио и смотреть ТВ-трансляции.

**2) Dw.com** Ресурс [Dw.com](http://www.dw.com/ru/%D1%83%D1%87%D0%B8%D1%82%D1%8C-%D0%BD%D0%B5%D0%BC%D0%B5%D1%86%D0%BA%D0%B8%D0%B9/%D0%BA%D1%83%D1%80%D1%81%D1%8B-%D0%BD%D0%B5%D0%BC%D0%B5%D1%86%D0%BA%D0%BE%D0%B3%D0%BE/s-2560) содержит курсы немецкого языка различных уровней от A1 до С, развивающие навыки чтения, письма, грамматики и произношения.

**3) Deutsch.info - это м**ногоязычный сайт для изучения немецкого. Пользователям доступны языковые курсы, разбитые по уровням и темам, а также грамматические материалы, учебные видео, аудио и тексты. На сайте также есть форум для общения пользователей и полезная информация о жизни в Германии и Австрии.

**4) Franklang.ru** На сайте [Franklang.ru](http://franklang.ru/) доступны бесплатные и платные книги на немецком языке, адаптированные по методу Франка и подходящие для тех, кто только недавно начал изучать немецкий.

**5) Лингуист** Сайт [Лингуист](http://lingust.ru/deutsch) отлично подойдет тем, кто изучает немецкий язык с нуля. Здесь можно найти множество тематических уроков, аудиоматериалы и грамматические ресурсы. Портал помогает изучить основы немецкого языка и углубиться в немецкую грамматику.

**6) Study German** На портале [Study German](http://www.studygerman.ru/support/lib/kak-predstavitsja-na-nemeckom-jazyke.html) собрано много онлайн-уроков немецкого языка различных уровней, а также материалы для изучения лексики и грамматики. Обучающиеся могут пройти тесты для проверки своих знаний, а также ознакомиться с тематическими статьями о Германии и немецком языке.

**7) Изучаем немецкий с нуля!** представляет собой небольшой, но полезный и универсальный онлайн-учебник немецкого. С его помощью можно изучать немецкий язык на различных уровнях – от основ языка до продвинутого уровня. Обучающимся также доступны аудио-уроки, развивающие лексику и навыки аудирования.

**8) Speakasap** Этот ресурс нацелен на то, чтобы пользователь, не владеющий немецким, как можно скорее заговорил на этом языке. Данный портал предлагает бесплатные и платные уроки немецкого, начиная с уровня А1. Пользователям доступны уникальные экспресс-курсы и курсы по Skype с носителями языка, а также углубленные занятия и специализированные курсы для людей, собирающихся переехать в Германию или уже переехавших в эту страну. Для удобства учащихся портал предлагает собственные приложения для Android и iOS, которые позволят совершенствоваться в немецком языке в любое время и в любом месте.

**9) Deutsche Welt** На сайте [Deutsche Welt](http://deutsche-welt.info/uchebniki-nemeckogo-jazyka/) в удобном формате систематизированы самые разные материалы для изучения немецкого языка – учащимся доступны всевозможные учебники немецкого, пособия, учебные материалы и словари. Здесь также можно найти ссылки на другие полезные ресурсы для изучающих немецкий язык, германоязычные радиостанции и тематические форумы.

**10) Start Deutsch** В интерактивном формате здесь можно расширить словарный запас, выучить грамматику, узнать больше о прошлом и настоящем Германии.

Сайт располагает аудио-уроками, тестами для самопроверки, здесь также можно найти обучающие сериалы и видео и сериалы, разговорники, ссылки на немецкие ТВ-каналы и радиостанции.

Для проведения вебинаров, видеоконференций используются специальные средства, которые могут быть реализованы как на основе аппаратных решений и систем, так и в виде программного обеспечения для ПК, мобильных устройств или браузеров. Для обеспечения участников звуком и картинкой используется различное периферийное оборудование: камеры, экраны, микрофоны, спикерфоны, гарнитуры, конгресс-системы и проекторы. В качестве среды передачи данных может использоваться как локальная сеть организации, построенная по различным принципам, так и глобальная сеть Интернет. Используется при изучении курса платформы Zoom, Skipe, сервисы видеочатов Viber, Whats App.

### **РЕШЕНИЕ ПРОБЛЕМ СОВРЕМЕННОГО ОБРАЗОВАНИЯ НЕЛЬЗЯ ПРЕДСТАВИТЬ БЕЗ ПОВЫШЕНИЯ ЗНАЧИМОСТИ САМОСТОЯТЕЛЬНОЙ РАБОТЫ СТУДЕНТОВ НАД УЧЕБНЫМ МАТЕРИАЛОМ**

Забугина А.А., преподаватель

Филякина Н.О., преподаватель

областного государственного автономного профессионального образовательного учреждения «Старооскольский индустриально-технологический техникум» [stst-met@yandex.ru](mailto:stst-met@yandex.ru)

Решение проблем современного образования нельзя представить без повышения значимости самостоятельной работы студентов над учебным материалом, увеличения ответственности преподавателей за формирование навыков самостоятельной работы, за стимулирование профессионального роста студентов, развитие их творческой активности и инициативы.

В учебном процессе выделяют два вида самостоятельной работы аудиторную и внеаудиторную. Аудиторная самостоятельная работа выполняется студентом на учебном занятии под непринужденным руководством преподавателя и по его заданию. Внеурочная самостоятельная работа – планируемая учебная, учебноисследовательская, научно-исследовательская работа, выполняемая в самостоятельное время по заданию, под методическим руководством преподавателя, но без его прямого участия.

Современные учебные пособия не всегда в полной мере помогают в успешной организации самостоятельной работы студентов. Тогда на помощь преподавателям приходят использование информационно-коммуникативных технологий (ИКТ). Под информационно-коммуникативными технологиями понимаются информационные процессы и методы работы с информацией, осуществляемые с использованием средств вычислительной техники и средств вычислительной техники. Использование ИКТ всегда пользовались большим спросом и популярностью, но особое внимание им стало уделяться во время дистанционного обучения.

Главная мысль управления процессом самостоятельной работы студентов это необходимость организовать данный процесс таким образом, чтобы студенты реализовывали задания и путем самостоятельного поиска овладевали методами научного познания. Также формировали умение заниматься самообразованием, развивали интерес к творческому подходу в своей учебной работе, вырабатывали или совершенствовали у себя качества, свойства, черты характера, необходимые для успешного выполнения профессиональных функций [1].

Применение ИКТ при организации самостоятельной деятельности дает ряд преимуществ:

- автоматизирует организацию самостоятельной деятельности;

- способствует расширению, закреплению и углублению знаний, приобретенных в аудитории;

- формирует творческий подход к решению поставленных проблем;

- сформировывает информационно-коммуникационные компетенции.

- возможность дистанционного обучения и контроля;

Конечно, дистанционное обучение внесло свои коррективы в учебный процесс. Если с лекциями, домашними заданиями все было понятно, то вопрос о воспитательном процессе оставался открытым.

Конечно, многие не согласятся, что воспитательный процесс может продолжаться при дистанционном обучении. Однако, как показала практика это возможно и даже очень интересно. Воспитательная работа образовательного учреждения, включая работу кураторов, не сводится только к урочной деятельности. Многие задачи решаются без привязки к определенным темам. «В любом воспитании всегда содержатся элементы обучения. Обучая – воспитываем, воспитывая – обучаем» утверждал Подласый И. П. [2]

В ходе организации дистанционного воспитательного процесса возникает ряд трудностей:

- технические проблемы (отсутствие необходимых устройств для выхода в Интернет, неполадки с сетью и др.);

- низкая мотивация к участию в воспитательных мероприятиях у студентов (т.к. отсутствует форма оценивания);

- отсутствие навыков цифровой этики (грамотное, достойное поведение в сети).

Все эти трудности решаемы. Так во время пандемии и перехода на дистанционное обучение мы – кураторы применили в своей работе следующие воспитательные приемы:

1. Самое распространенное это конференц-связь, когда преподаватель может доносить необходимую информацию в формате картинок, видео. Таким же способом проводились родительские собрания, что очень было просто и быстро в использовании. На каждой такой конференции необходимо не забывать об обратной связи студентов. Они активно обсуждали вопросы, высказывали свое мнение.

2. Очень увлекательной формой оказался веб-квест. Они представляют собой технологию, в рамках которой «педагог формирует интерактивную поисковую деятельность обучающихся, в ходе которой они мотивируются к самостоятельному добыванию знаний, задает параметры этой деятельности, контролирует ее и определяет временные пределы» [3]. Применяю такую форму воспитания, ребята, объединяясь в группы проявляют лидерские качества, повышается мотивация к получению необходимой информации.

3. Совместный просмотр мотивационных роликов, фильмов. В преддверии 9 мая, мы с ребятами смотрели фильм «Они сражались за Родину». Многие студенты видели этот фильм впервые и поэтому после его просмотра остались под впечатлением, о котором позже и рассказали, используя конференц-связь.

4. Посещение виртуальных выставок и музеев. Используя такую форму воспитательного процесса, кураторы и студенты смогли побывать в музее Московского Кремля, музее Космонавтики и др.

Идей как разнообразить воспитательную работу во время дистанционного

обучения можно найти немало. Главное помнить о здоровье студентов и не перегружать их работой с гаджетами, а также учитывать их интересы. Использование ИКТ диктует множество форм проведения воспитательного процесса дистанционно.

Дистанционные формы воспитательной работы необходимо применять не только во время вынужденной изоляции: те же социальные сети, в которых осуществляется неформальное общение между учениками, их родителями, должны быть в жизни образовательного учреждения. Это позволит подросткам знакомиться с сетевым этикетом, самостоятельно и с поддержкой преподавателя повышать свой уровень цифровой грамотности.

Использованная литература:

1. Беляева А. Управление самостоятельной работой студентов / Высшее образование в России, № 6, 20032.

2. Подласый И. П. Педагогика: 100 вопросов – 100 ответов. – М.: ВЛАДОС-ПРЕСС, 2006. – 365 с.3.

3. Щербина А. Н. Веб-квест – как инновационная технология в системе реализации ФГОС // Наука и перспективы. – 2016. – № 4. – С. 25–31.

# **ПРОЕКТНАЯ ДЕЯТЕЛЬНОСТЬ КАК ФОРМА ВНЕАУДИТОРНОЙ РАБОТЫ СТУДЕНТОВ**

Корякина Л.Л. ГБПОУ ВО «Павловский техникум» [LyudaKor@mail.ru](mailto:LyudaKor@mail.ru)

В настоящее время человечество живет в эпоху научно-технического прогресса. Во всех отраслях постоянно возникают и развиваются большие и малые производства, которые базируется на все более широком использовании научных и технических достижений. Научно-технический прогресс позволяет поставить могущественные природные силы и ресурсы на службу человеку. К концу двадцатого века люди овладели многими тайнами превращения вещества и энергии и сумели использовать эти знания для улучшения своей жизни. Но кроме вещества и энергии в жизни человека огромную роль играет еще одна составляющая – информация. Это самые разнообразные сведения, сообщения, знания.

Информационно-коммуникационные технологии (ИКТ) – совокупность методов, производственных процессов и программно-технических средств, интегрированных с целью сбора, обработки, хранения, распространения, отображения и использования информации в интересах ее пользователей.

Используя информационно-коммуникационные технологии, преподаватель воспитывает студента, способного учиться самостоятельно, умеющего извлекать знания из огромного информационного потока, понимающего важность постоянного саморазвития и способного к этому саморазвитию; содействует развитию логического мышления. Преподаватель передает студентам опыт творческой поисковой деятельности по решению новых проблем. Развитие умственной и творческой активности студентов в образовательном процессе является важным условием их подготовки к труду, к будущей специальности. Профессиональная деятельность человека в любой отрасли тесно связана с информационными технологиями, так как именно они делают работу специалиста комфортной, быстрой и максимально эффективной.

**Информационно**-**коммуникационная компетентность** студентов определяется как способность использовать информационные и коммуникационные технологии для доступа к информации, ее опознавания-определения, организации, обработки, оценки, а также ее создания-продуцирования и передачираспространения, которая достаточна для того, чтобы успешно жить и трудиться в условиях информационного общества, в условиях экономики, которая основана на знаниях.

Именно такие умения, как способность применять в практической деятельности полученные знания, проявлять самостоятельность в постановке целей и решении задач, брать на себя ответственность при решении возникающих проблем развиваются при выполнении индивидуальных проектов по учебным дисциплинам.

Проектная деятельность занимает особое место среди инновационных педагогических технологий, в ее основе лежит развитие познавательных навыков обучающихся, умений самостоятельно конструировать свои знания, ориентироваться в информационном пространстве, развитие их критического и творческого мышления, умение увидеть, сформулировать и решить проблему.

Проектная деятельность является составной (обязательной) частью учебной деятельности студентов первого курса, итогом внеаудиторной самостоятельной работы по физике.

Основные требования к проекту:

-наличие значимой исследовательской проблемы, требующей интегрированного знания, исследовательского поиска для ее решения;

-самостоятельная мотивированная деятельность участников проекта;

-структурирование содержательной части проекта; - практическая, теоретическая значимость предполагаемых результатов;

- оформление конечных результатов.

Студенты, выполняя проект, получают возможность делать, что-то интересное самостоятельно, использовать свои возможности максимально. Проектная деятельность для студента – это деятельность, позволяющая проявить себя, попробовать свои силы, показать свои знания, принести практическую пользу и научиться публично выступать, доказывать свою точку зрения;

Проектная деятельность направлена на решение проблемы, интересующей самого студента, самостоятельно поставленные цели и задачи - это дополнительный стимул достичь результата, найти способ решения проблемы. Индивидуальный проект всегда носит практический характер и имеет важное прикладное значение, интересен и значим для самих учащихся.

Для преподавателя проект является важным средством развития, обучения и воспитания, которое позволяет развивать специфические умения и навыки проектирования, учить проблематизации (формулированию ведущей проблемы и постановке задачи, вытекающей из этой проблемы), а также целеполаганию и планированию своей деятельности.

В проектной деятельности учащиеся приобретают коммуникативные навыки общения, практические умения. В ходе выполнения проекта используют различные технические средства обучения, учатся находить и использовать информацию. Приходят к пониманию, что на одну и ту же проблему существует множество различных точек зрения. Студенты учатся делать выбор между этими точками зрения, анализировать, обобщать. Часто получается так, что у них самих появляется свой, новый взгляд на поставленную, анализируемую проблему. Учащиеся овладевают умениями использовать исследовательские методы получения информации. Проектная деятельность помогает формировать у студентов критическое и творческое мышление. Ученики, которые справляются с выполнением проекта, оказываются более приспособленными в дальнейшей учебной деятельности. Можно надеяться, что в настоящей взрослой жизни он окажется более социализированным, сумеет спланировать собственную деятельность, совместно работать с разными людьми, то есть адаптироваться к постоянно меняющимся условиям.

В процессе выполнения индивидуального проекта, студенты учатся использовать информационно-коммуникационные технологии, которые дают возможность значительно ускорить процесс поиска и передачи информации.

Список использованной литературы.

1.ГузеевВ.В. Образовательная технология: от приема до философии / М.: Сентябрь, 1996.

2.КругловаО.С. Технология проектного обучения. //Завуч. 1999. No6

3.НовиковаТ.А. Проектные технологии на уроках и во внеурочной деятельности. // Школьные технологии. 2002. No2

### **ПРИМЕНЕНИЕ ИНФОРМАЦИОННЫХ ТЕХНОЛОГИЙ ВО ВНЕАУДИТОРНОЙ ДЕЯТЕЛЬНОСТИ НА ПРИМЕРЕ ПРОВЕДЕНИЯ ЗАНЯТИЙ ПО СПЕЦИАЛЬНОСТИ 38.02.02 «СТРАХОВОЕ ДЕЛО (ПО ОТРАСЛЯМ)»**

Косых Алла Викторовна ГБПОУ ВО «Воронежский юридический техникум» alla.kosyh@yandex.ru

XXI век – век высоких компьютерных технологий. Одной из активных форм педагогических технологий, которые развивают высокую мотивацию к учебнопознавательной деятельности, являются проектные технологии. Это очень важно на сегодняшний день, потому что одним из главных компонентов, составляющих модель выпускника образовательного учреждения, становится информационная компетентность.

Составной частью жизни современного человека является использование современных информационных технологий, не только в повседневной жизни, но и в образовании. Процесс информатизации охватывает практически все сферы жизни человека: наука, экономика, образование, статистика, и т.д. Информационные технологии включают в себя возможность получения информации в научных, производственных и образовательных сферах деятельности человека.

Информационная технология - это совокупность методов, производственных процессов и программно-технических средств, объединенных в технологическую цепочку, обеспечивающую сбор, обработку, хранение, передачу и отображение информации, позволяющих на системной основе организовать оптимальное взаимодействие между преподавателем и студентом с целью достижения результата обучения. Основные проблемы, возникающие при этом такие: как переработать учебный курс для его компьютеризации; как построить учебный процесс с применением компьютера; какую долю учебного материала и в каком виде представить и реализовать с использованием компьютера; как и какими средствами осуществлять контроль знаний, оценивать уровень закрепления навыков и умений; какие информационные технологии применять для реализации поставленных педагогических и дидактических задач.

Основной задачей использования современных информационных методик является расширение интеллектуальных возможностей человека. В настоящее время изменяется само понятие обучения: усвоение знаний уступает умению пользоваться информацией, получать ее с помощью различных телекоммуникационных систем.

Информационные технологии дают возможность преподавателям и студентам:

- сделать обучение наиболее эффективным;

- выиграть время на поиске и записи информации, тем самым предоставить больше возможностей для практического изучения тем;

- дать возможность сделать процесс обучения открытым;

- сделать процесс обучения студентов более интересным;

- использовать возможности студентов с нарушением здоровья;

- разнообразить учебную деятельность студентов

Использование ИКТ в учебном процессе позволяет:

• усилить образовательные эффекты;

• повысить качество усвоения материала;

• построить индивидуальные образовательные траектории обучающихся;

• осуществить дифференцированный подход к обучающимся с разным уровнем готовности к обучению;

• организовать одновременно обучающихся, обладающих различными способностями и возможностями.

Преимущества использования ИКТ:

• Способствуют индивидуализации обучения.

• Повышается мотивация обучения.

• Активизируется познавательная деятельность обучающихся.

• Обеспечивается оперативность и объективность контроля.

• Дают педагогу возможность для построения индивидуальных образовательных траекторий обучающихся.

• Облегчает деятельность педагога и создают эффективную обратную связь.

• Способствуют развитию у обучающихся продуктивных функций и психических процессов.

• Повышается интерес к изучаемому предмету.

Информационные технологии, используемые во внеаудиторной деятельности, выступают в качестве средства коммуникации, самовыражения и самореализации. Этому способствует, прежде всего, направленность самореализации. Этому способствует, прежде всего, направленность образовательной внеаудиторной деятельности на реализацию конкретных проектов.

При проведении занятий по преподаваемым дисциплинам, я использую следующие информационные технологии:

*Обучающие программы* (Зеленая карта, заполнение полиса ОСАГО 1.0.7, Учет БСО) – это учебные программы, которые используются слушателями при изучении материала самостоятельно. Обучающие программы позволяют регулировать учебную деятельность, и повысить качество усвояемого материала. Разработанные обучающие программы, должны быть основаны на учебной программе и отвечать всем требованиям к их содержанию. Данный вид программ используется учащимися для расширения всего кругозора, и ознакомлением нового материала.

*Дистанционное образование* – работа преподавателя со студентами на расстоянии, которое отображает все компоненты учебного процесса. Дистанционное образование позволяет получить студентам все необходимые знания отдаленно от основного места учебы. Обучающиеся самостоятельно могут изучать учебный материал, высланный им на электронную почту. После изучения данного материала, им необходимо ответить на контрольные вопросы или пройти тестирование.

*Компьютерное тестирование* – это процедура аттестации, установления соответствия личностной модели знаний - требуемой стандартизованной модели знаний.

Как видим из определений:

− *контроль* – процедура управления обучением, неотъемлемый элемент самого процесса обучения, в какой бы он форме не проходил;

− *тестирование* - процедура констатации факта *знает - не знает*.

Безусловно, обе процедуры имеют значение для подготовки специалиста, но они же имеют разные целевые функции.

Компьютерный контроль имеет ряд преимуществ перед традиционными формами контроля:

*Для педагога:*

− обеспечение возможности педагогу оперативной проверки знаний большого количества обучающихся по разным темам, выполнению заданий по дисциплине в комплексе;

− освобождение педагога от выполнения повторяющейся трудоёмкой и рутинной работы по организации массового контроля, высвобождение времени для творческого совершенствования своей профессиональной деятельности;

реализация возможности увеличения индивидуальной работы с обучающимися.

*Для обучающегося:*

− повышение объективности контроля и исключения субъективных факторов;

− обеспечение индивидуальности прохождения процедуры контроля;

- предоставление оперативной, достоверной информации о знаниях, полученных в процессе обучения, и о готовности самого обучающегося к восприятию нового материала;

- обеспечение доступности прохождения обучения и контроля;

− доступности и равноправия всех участников процедуры контроля;

- получения полной и достоверной информации о результатах своей работы на разных этапах обучения.

Все эти преимущества использования информационных технологий в учебном процессе в сочетании с рассказом преподавателя позволяют мощно развивать внимание и визуальное мышление – способность представлять образы и управлять ими в воображении.

Таким образом, сегодня современный студент живёт в мире электронной культуры. Меняется и роль преподавателя в информационной культуре – он должен стать координатором информационного потока. В наши дни, когда информация становится стратегическим ресурсом развития общества, а знания – предметом относительным и ненадежным, так как быстро устаревают и требуют в информационном обществе постоянного обновления, становится очевидным, что современное образование – это непрерывный процесс. И поэтому одна из главных задач, стоящая перед преподавателем - расширение кругозора, углубление знаний, активизация умственной деятельности обучающихся.

### СПИСОК ЛИТЕРАТУРЫ:

Богданова Д.А. О некоторых возможностях использования современных разработок в информационно-коммуникационных технологиях для образования / Д.А. Богданова // Ученые записки ИСГЗ. – 2019. – № 1. – С. 54-59.

Гобарева Я.Л. Применение новых информационных технологий в образовании / Гобарева Я.Л., Кочанова Е.Р., Торопова Н.В. // Информационные технологии в финансово-экономической сфере: прошлое, настоящее, будущее. – 2017. -58 с.

Иванов Г.А. Информационные технологии в образовании: М.: Академия,  $2018 - 192 c$ 

# **ПРИМЕНЕНИЕ ИНФОРМАЦИОННЫХ ТЕХНОЛОГИЙ ВО ВНЕАУДИТОРНОЙ ДЕЯТЕЛЬНОСТИ**

Логинова А.В.

КГБПОУ «Красноярский технологический техникум пищевой промышленности»

Современный образовательный процесс вряд ли сможет обойтись без информационных технологий. В условиях пандемии и изоляции онлайн-обучение стало наиболее актуальной и возможной формой обучения.

Одна из наиболее востребованных сейчас инноваций – это вебинары.

«Семинары в сети», в последнее время всё чаще применяются в том числе и в преподавании. Вебинар – это передача аудио и видеофайлов в Интернет.

Данный интернет -способ имеет ряд преимуществ. Проведение вебинаров не требует специального программного обеспечения. Эта технология отличается доступностью, интерактивностью.

Вебинары могут быть использованы для защиты практических работ, проведения семинаров, опросов обучающихся в формате реального времени. Особенностью вебинара является возможность его проведения в режиме диалога, в виде игры.

К минусам вебинара можно отнести отсутствие визуального эмоционального контакта с обучающимися, сложности со связью, а также овладение навыками работы с программным обеспечением.

Для эффективного ведения веб-конференции необходимы также интерактивные доски, для демонстрации файлов, анимации, презентаций.

Разновидностью онлайн-обучения является веб-лекция. Возможен вариант включения в лекцию запись известных специалистов в той или иной сфере.

В настоящее время большинство совещаний, конкурсов для студентов также проходят в виртуальном режиме. Функции вебинара реализуются через проведение консультаций перед сдачей зачетов, экзаменов, для обучающихся, проходящих производственную практику на предприятиях.

Онлайн-занятия в настоящее время – необходимый, перспективный способ обучения. Мы живем в информационном обществе, в котором возрастает интенсивность получения, обмена информацией.

Веб-нововведения поддерживают разнообразие форматов учебных материалов, повышают эффективность образования.

Однако, внедрение информационных технологий в работу требует повышения уровня информационной культуры преподавателя, умений быстро адаптироваться, в условиях расширения информационного поля.

## **ДИСТАНЦИОННЫЕ ОБРАЗОВАТЕЛЬНЫЕ ТЕХНОЛОГИИ В ОРГАНИЗАЦИИ ПРЕДМЕТНОГО КРУЖКА «НЕСТАНДАРТНАЯ МАТЕМАТИКА» ДЛЯ СТУДЕНТОВ СПО**

Семенова Ирина Григорьевна, преподаватель математики ГБПОУ РС (Я) «Якутский сельскохозяйственный техникум», г Якутск [irinasemenova09@mail.ru](mailto:irinasemenova09@mail.ru)

Внедрение ФГОС СПО по ТОП 50 в профессиональных образовательных учреждениях определило необходимость реализации компетентностного подхода и стало основой изменения результата подготовки специалиста. Предназначение стандарта – нормативное закрепление на федеральном уровне требований к условиям, необходимым для выполнения социального заказа – воспитания успешного поколения граждан страны, владеющих общими и профессиональными компетенциями, адекватными знаниями, общечеловеческими ценностными установками.

В Якутском сельскохозяйственном техникуме использование информационно-коммуникационных технологий для повышения качества обучения студентов по учебным дисциплинам стало неотъемлемой частью образовательного процесса. Федеральные государственные стандарты обращают внимание педагогов на значимость организации образовательной деятельности за рамками учебных занятий, важность занятий по интересам, их соответствие потребностям и возможностям студентов. Такие акценты в деятельности профессиональных образовательных организаций предполагают возрастание роли внеаудиторной работы, которая создает дополнительные возможности для самореализации и творческого развития каждого студента, формирования его индивидуальной образовательной траектории.

Таким образом, одним из направлений организации педагогического процесса, способствующих формированию общих компетенций и реализующих требования Федеральных государственных образовательных стандартов можно по праву считать внеурочную деятельность, в частности кружковую работу.

Работа предметного кружка «Нестандартная математика» осуществляется в соответствии с Программой и Планом работы кружка на учебный год, где определены основные направления, формы и методы работы. В плане определяются цели и задачи кружка, основная тема, над которой работают студенты, разрабатываются индивидуальные задания для каждого члена кружка. Ежегодно меняем направления, обновляем содержание. Тематика и содержание предметного кружка обычно отражают новые достижения науки, техники, экономики.

В условиях цифровизации образовательного процесса, основной формой реализации программы предметного кружка «Нестандартная математика» являются online и offline занятия. Проведение таких занятий можно организовать на технологической площадке сервиса ZOOM.US для участия в конференции, встрече или вебинаре, связи Skype и средств образовательного ресурса, созданного на основе системы дистанционного обучения Moodle, который представляет собой комплект лекционных и дидактических материалов к занятиям. Такие мессенджеры как WhatsApp, Skypе, пересылка обучающимся образовательных контентов (электронных и бумажных учебников, лекционных видеокурсов, видеосеминаров и др. по электронной почте) являются дополнением к ресурсам приложения Moodle.

Занятия в кружках проводятся в форме бесед, рефератов, докладов, лабораторных и практических работ с помощью учебной платформы Diskord, для проведения занятий в режиме реального времени, участия в конкурсах и олимпиадах на российских образовательных платформах uchi.ru, infourok.ru в интерактивной форме. Важным элементом кружка, его особенностью, является и форма выражения итога, результата. Чаще всего он воплощается в конкретных и внешне эффектных показательных выступлениях, конференциях, конкурсах, олимпиадах и т. д.

*Диаграмма участия кружковцев в олимпиадах, конкурсах за последние 3 года*

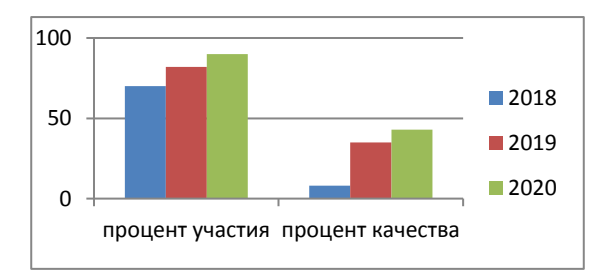

Очень важно, чтобы результаты деятельности студентов в кружках становились достоянием всего техникума, чтобы эта работа носила общественнополезный характер, связанный, прежде всего, с будущей профессиональной деятельностью.

Занятия в кружках способствуют развитию у студентов творческих способностей, формируют у них навыки самостоятельной и исследовательской работы.

Положительным является тот факт, что в кружковой работе задействованы студенты первых курсов всех специальностей техникума, что позволяет организовать взаимодействие, и обеспечит чувство товарищества, привить коллективный дух и объединить обучающихся на основе стремления к достижению общей цели. Таким образом, кружковая работа направлена на решение задач не только формирования профессиональных компетенций, но и обеспечивает как воспитательную функцию, так и способствует социализации студентов.

План работы предметного кружка «Нестандартная математика»

*Целевое назначение программы –* расширение и углубление знаний студентов по математике.

### *Задачи:*

1. предоставить студентам возможность реализации способностей;

2. привлекать студентов к самостоятельной творческой работе, приучить их к чтению научно-популярной литературы, самостоятельной работе над учебником и подбору материала из разных пособий и к самостоятельному углублению материала, который изучался на занятии;

3. вовлекать участников кружка в общественно-полезную работу техникума: выпуск математических газет, проведение тематических вечеров, занятия с отстающими, изготовление математических моделей и др.

#### *Ожидаемые результаты:*

вызвать интерес студентов к предмету;

 укрепление математических знаний студентов, полученных ими на занятии;

развитие творческих способностей студентов.

#### *Основные виды познавательной деятельности учащихся:*

Лекция, семинар, практикум, эксперимент, практическая работа, исследовательская работа, игра, конкурс, соревнование.

*Формы контроля* **–** работа, тесты, результаты исследования.

*Содержание по темам программы*

- 1. Абсолютная величина числа 8 часов.
- 2. Задания с параметрами 4 часа
- 3. Принцип Дирихле 4 часа
- 4. Метод Гаусса 8 часа
- 5. Уравнения высших степеней 4 часа
- 6. Комплексные числа 2 часа
- 7. Показательная и логарифмическая функции 4 часа
- 8. Тригонометрия 4 часа
- 9. Геометрические задачи 4 часа
- 10. Задачи занимательного характера, задачи на смекалку 4 часа

11. Конкурсы, олимпиады – 4 часа.

#### *Формы аттестации студентов:*

**Текущая** – защита результата практической или исследовательской деятельности, степень участия в конкурсах, играх, олимпиадах и др;

**Итоговая –** тестовая и самостоятельная работа, творческий отчёт по исследовательской работе.

#### *Учебно-тематический план*

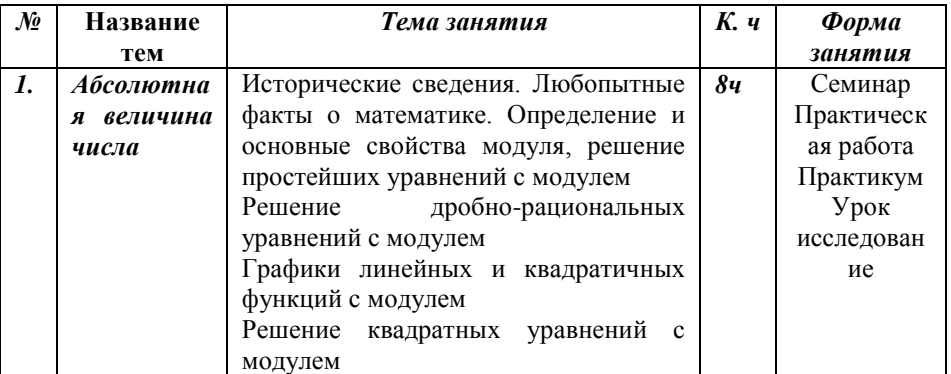

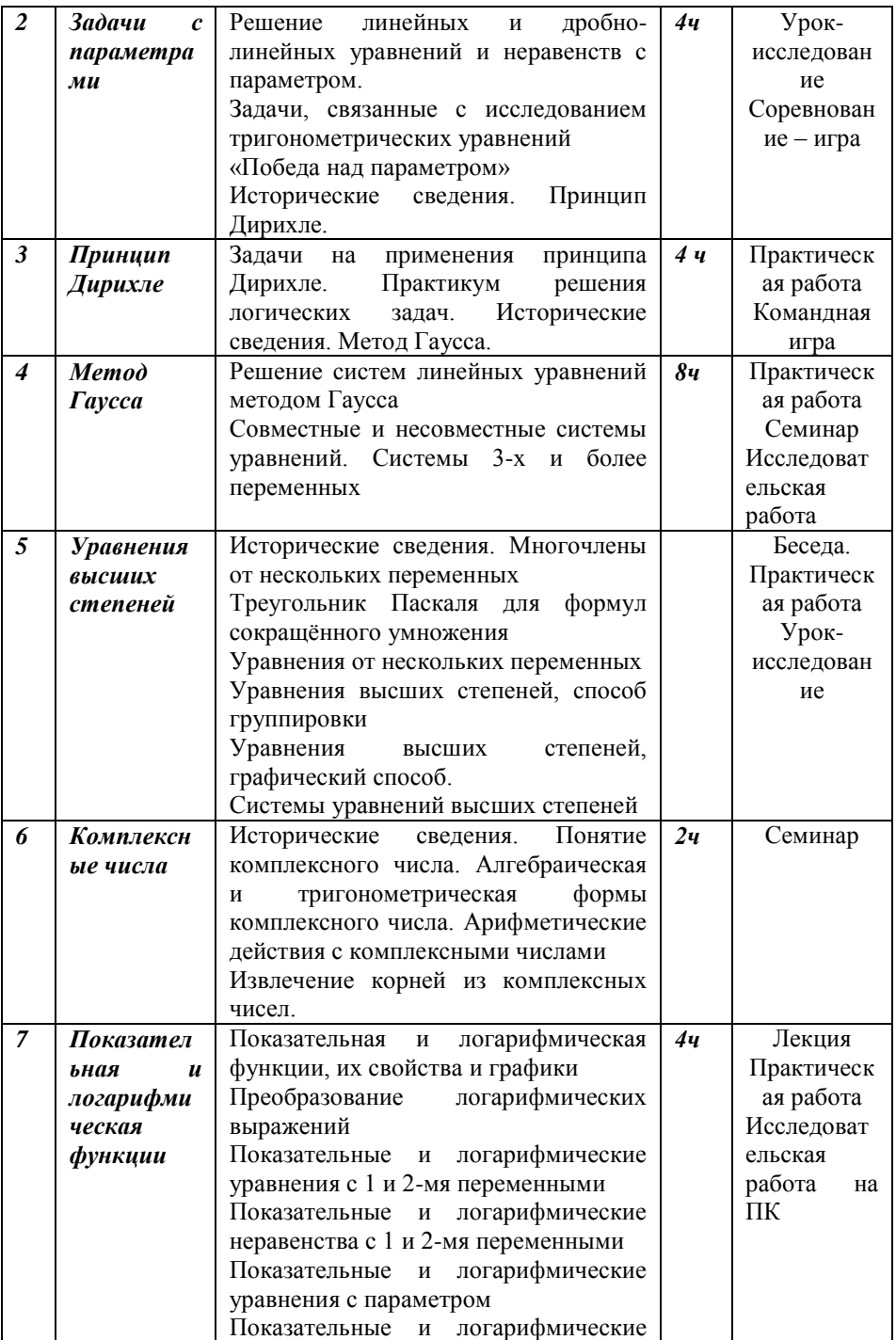

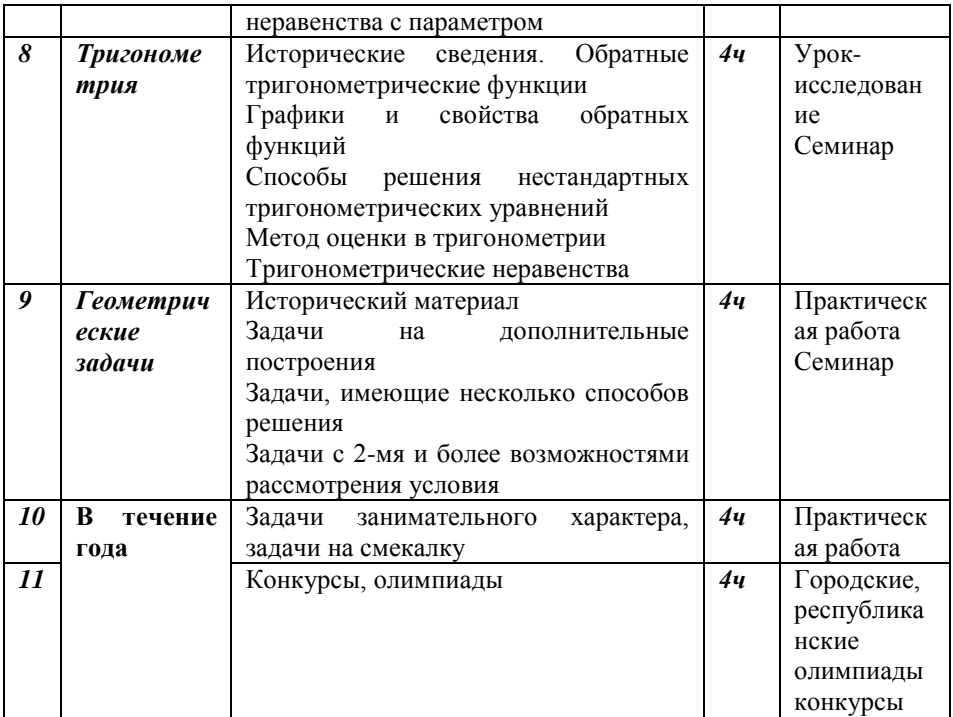

Программа рассчитана на 50 часов. С целью демонстрации положительного опыта работы в феврале месяце каждого года участвуют на олимпиадах и в марте месяце в интеллектуальном конкурсе по естественно – математическому направлению, также участвуют в научно – практических конференциях.

Список использованной литературы

1. Байназаров Р. Воспитательно – образовательное значение кружковой работы школьников. Современная педагогика. 1979, № 3, с 37-40

2. Мерзляк А.Г., Полонский В.Б., Якир М.С. Алгебраический тренажёр: Пособие для школьников и абитуриентов. М.: Илекса, Харьков: Гимназия, 1998.

3. Рязановский А.Р., Мирошин В.В. Математика. Решение задач повышенной сложности. М.: Интеллект-Центр, 2007.

4. Солуковцева Л. Линейные и дробно-линейные уравнения и неравенства с параметрами. М.: Чистые пруды, 2007. (Библиотечка «Первое сентября», серия «Математика». Вып. 1(13)).

5. Серия «Умникам и умницам»: «365 задач для эрудитов», «365 задач на смекалку», «365 логических игр и задач», «365 игр и фокусов», М.:АСТ – ПРЕСС КНИГА, 2004

6. Соломон Д.М. Активизация познавательной деятельности учащихся во внеклассной работе. М.,1978, с 17.

7. Сысоев В. Кружковая работа как средство развития интересов и способностей детей. Воспитание школьников. 1981, с 30-32

8. Шестаков С.А., Юрченко Е.В. Уравнение с параметром. М.: Слог, 1993.

### **Содержание**

### РЕАЛИЗАЦИЯ ФГОС И ОСОБЕННОСТИ ПРИМЕНЕНИЯ ИНФОРМАЦИОННО-КОММУНИКАЦИОННЫХ ТЕХНОЛОГИЙ В СИСТЕМЕ СРЕДНЕГО ПРОФЕССИОНАЛЬНОГО ОБРАЗОВАНИЯ В ОБЕСПЕЧЕНИИ КАЧЕСТВА ПОДГОТОВКИ ВЫПУСКНИКОВ

Азарова Н.А. Формирование траекторий обучения иностранному языку в системе СПО 3

Белоусов О.Е. Педагогическая целесообразность использования программных продуктов в учебно воспитательном процессе 5

Бондаренко А.Е. Использование мультимедийных уроков-презентаций в процессе обучения 8

Газарян О.В. Реализация ФГОС и особенности применения информационно-коммуникационных технологий в системе среднего профессионального образования в обеспечении качества подготовки выпускников 12

Евлампьева Т.Б. Особенности создания и использование видео лекций в системе дистанционного и электронного обучения 14

Каракчиева Л.О. Преподавание экономических дисциплин с применением информационно-коммуникационных технологий в системе СПО 16

Кондакова Л.Н., Плотникова О.В. Инновационные технологии в преподавании химии 19

Кузнецов В.Е. Программное обеспечение виртуализации и моделирования на примере специальности АСУ 22

Лаптева Т.М. Формирование профессиональных компетенций студентов в ходе освоения профессиональных модулей 25

Луценко И.А. Реализация программ дополнительного профессионального образования при интерактивном взаимодействии с социальными партнерами (из опыта работы учебного центра профессиональных квалификаций ГБПОУ ВО «Воронежский юридический техникум») 27

Минина О.В. Использование информационных технологий в рамках реализации дисциплины «Физическая культура» 29

Серкова Н.А. Видеоконференция по русскому языку в формате дистанционного обучения 31

Табацкая И.Г. Особенности формирования навыков работы с информацией у студентов СПО 36

Щелкунова В. М., Когтева Е.Ю. Повышение конкурентоспособности профессионального образования путем применения информационнокоммуникационных технологий при подготовке выпускников по стандартам Worldskills 39

Щербакова Е.В. Обеспечение качества подготовки выпускников из числа лиц с ОВЗ и инвалидностью /из опыта воспитательной работы/ 41

# СОВРЕМЕННЫЕ СЕТЕВЫЕ ОБРАЗОВАТЕЛЬНЫЕ ТЕХНОЛОГИИ В ПРЕПОДАВАНИИ ДИСЦИПЛИН, МЕЖДИСЦИПЛИНАРНЫХ КУРСОВ И ПРОФЕССИОНАЛЬНЫХ МОДУЛЕЙ

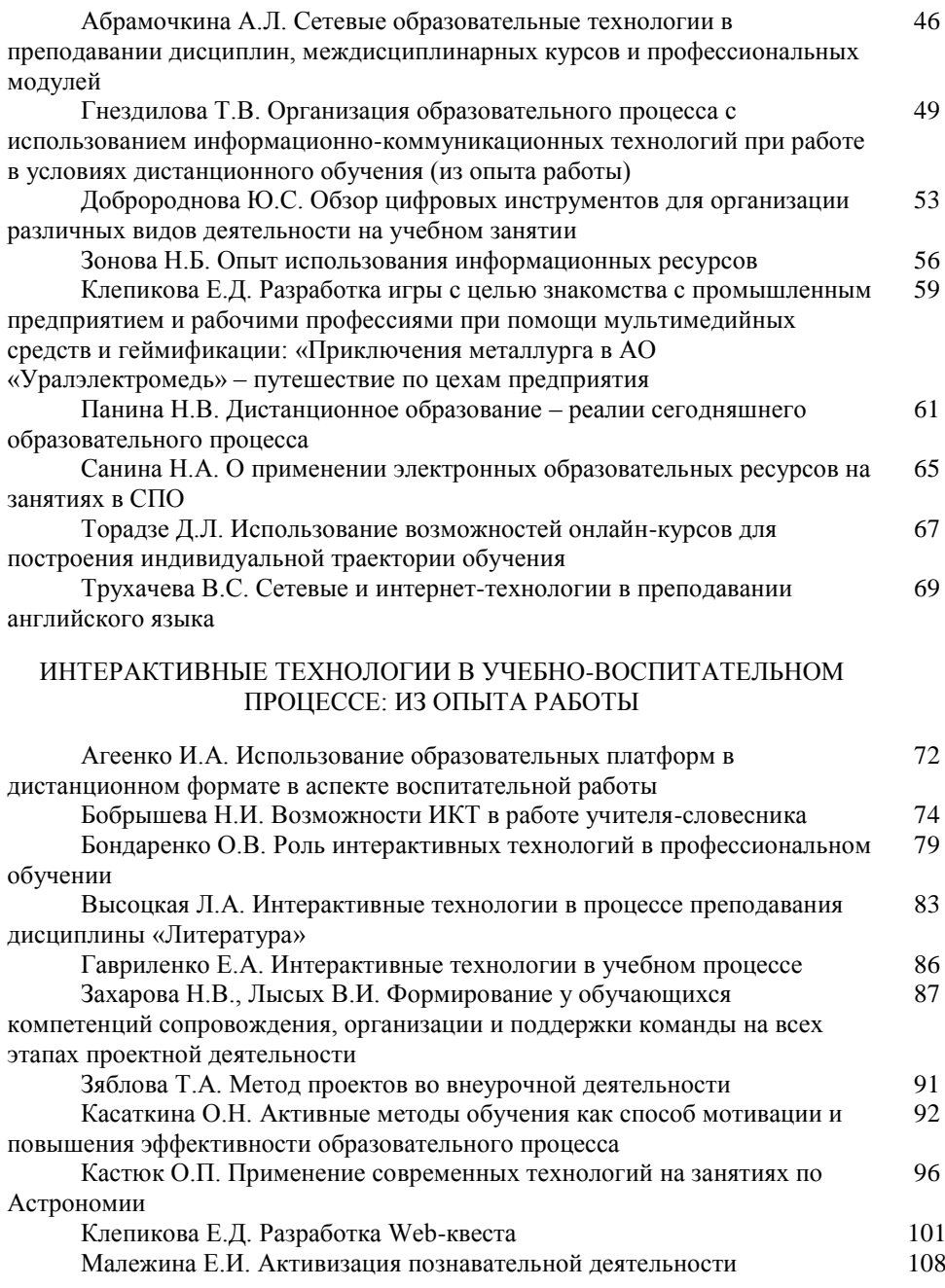

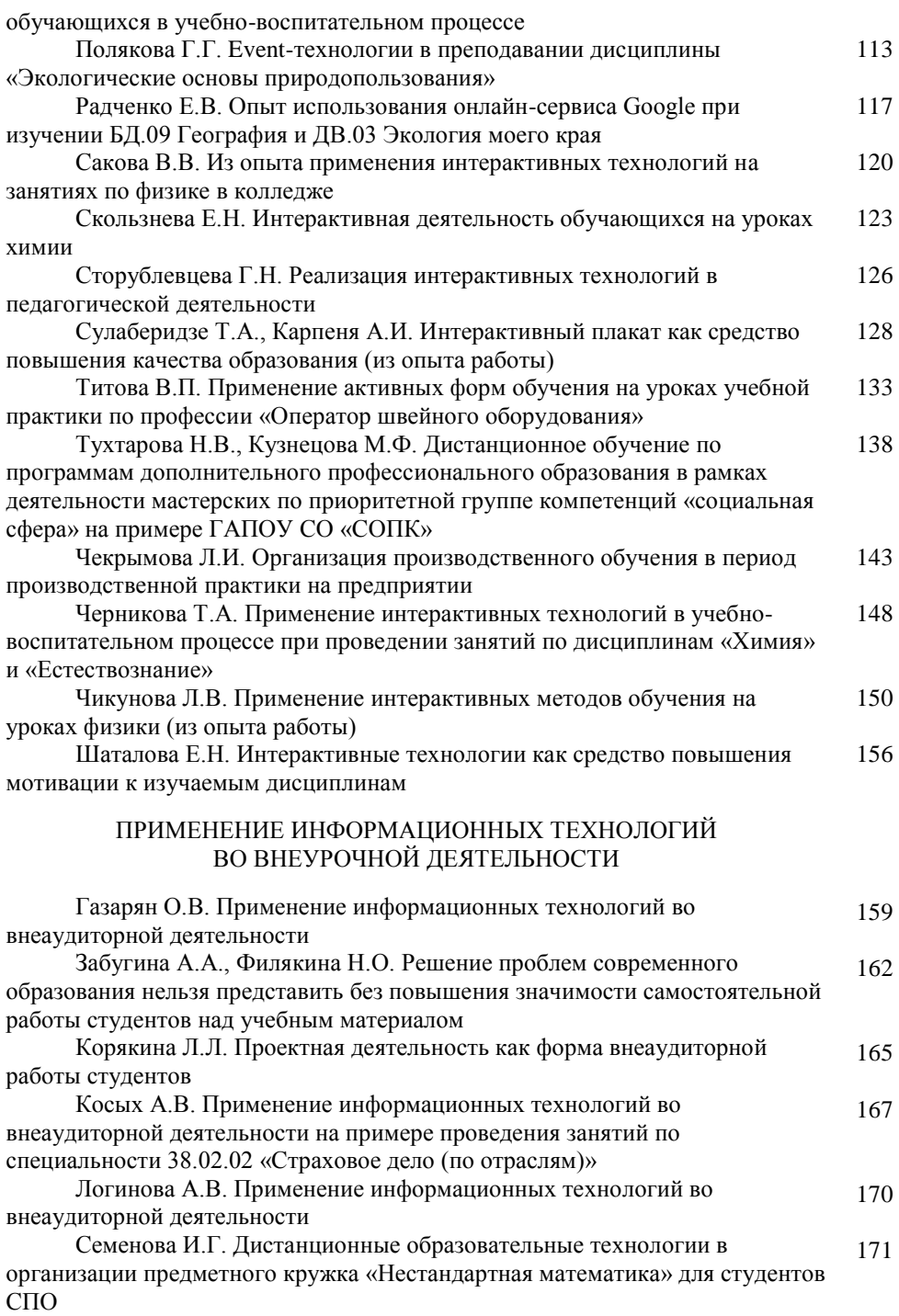

## **ОРГАНИЗАЦИОННО-ПЕДАГОГИЧЕСКИЕ ФАКТОРЫ ИНФОРМАТИЗАЦИИ СРЕДНЕГО ПРОФЕССИОНАЛЬНОГО ОБРАЗОВАНИЯ**

Материалы Х Всероссийской научно-практической конференции (30 марта – 10 апреля 2021 года)